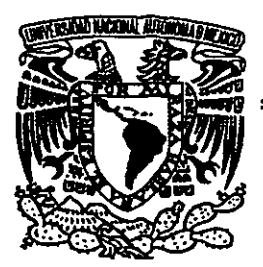

### UNIVERSIDAD NACIONAL AUTÓNOMA DE **MÉXICO**

**ESCUELA NACIONAL DE ESTUDIOS PROFESIONALES** 

 $CAMPUS ARAGÓN$ 

### **"PROPUESTA DE AUTOMATIZACIÓN DEL METODO DE CROSS EN ESTRUCTURAS"**

### **T E S IS**  ~q? I 13 **auE PAn\* osmara rL riruu, oE INGENIERO CIVIL**

## **PRE S E N T AN:**  *P* **K E S E N**<br>JORGE<sub>É</sub>HERNÁNDEZ D

**DOMÍNGUEZ** 

**ASESOR: ING. ADOLFO T. ALMAZAN JARAMILLO** 

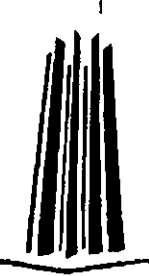

**MÉXICO** 2001.

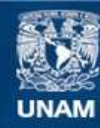

Universidad Nacional Autónoma de México

**UNAM – Dirección General de Bibliotecas Tesis Digitales Restricciones de uso**

### **DERECHOS RESERVADOS © PROHIBIDA SU REPRODUCCIÓN TOTAL O PARCIAL**

Todo el material contenido en esta tesis esta protegido por la Ley Federal del Derecho de Autor (LFDA) de los Estados Unidos Mexicanos (México).

**Biblioteca Central** 

Dirección General de Bibliotecas de la UNAM

El uso de imágenes, fragmentos de videos, y demás material que sea objeto de protección de los derechos de autor, será exclusivamente para fines educativos e informativos y deberá citar la fuente donde la obtuvo mencionando el autor o autores. Cualquier uso distinto como el lucro, reproducción, edición o modificación, será perseguido y sancionado por el respectivo titular de los Derechos de Autor.

## **Contenido**

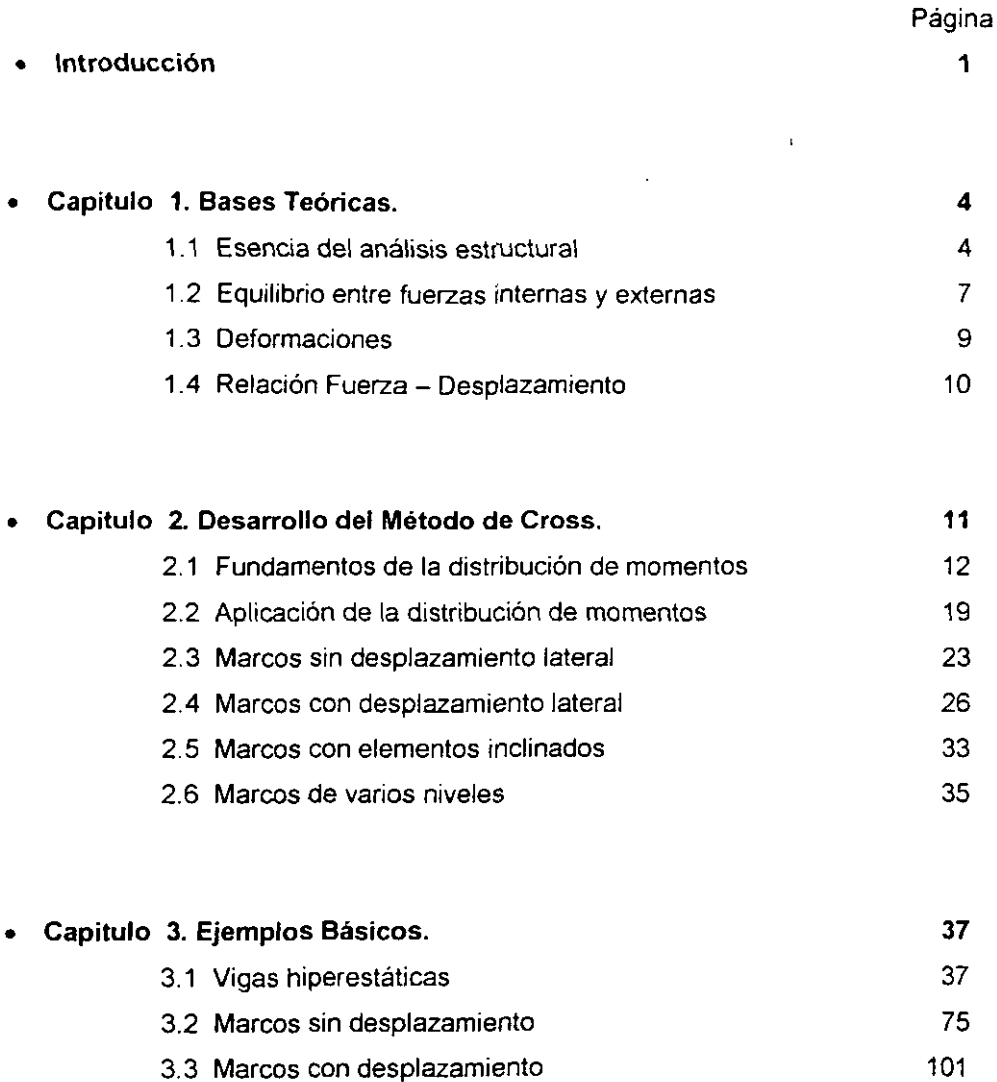

المحجم والمج

والمستول

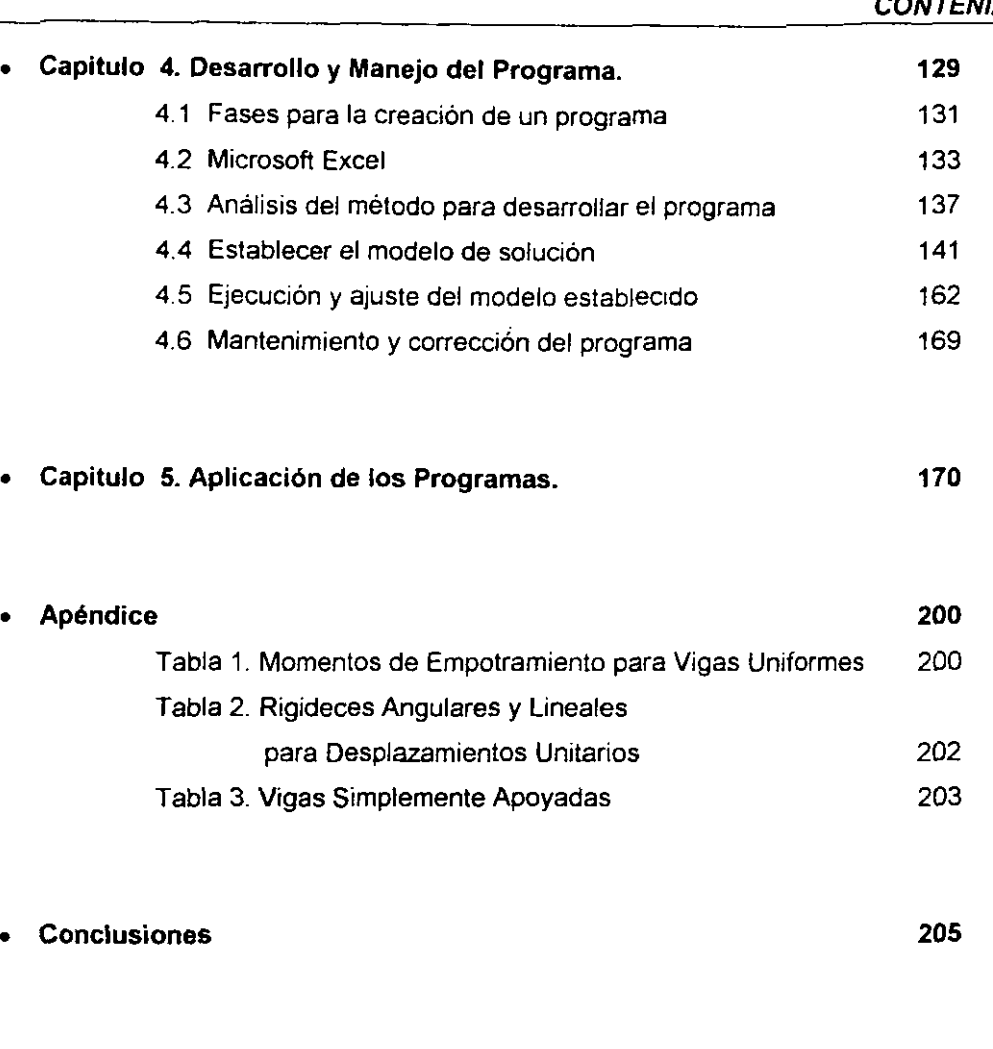

209

 $\bullet$ 

 $\bullet$ 

**Bibliografia** 

 $\cdots$ 

A DIOS.

El primer agradecimiento. sin duda tiene que ser para quien nos ha permitido estar en donde ahora estamos. y mantenernos con vida.

GRACIAS

### A MIS PADRES.

Margartta Dominguez Espinoza. Evodio Hernández Vázquez.

A ustedes que han sido mi principal soporte durante toda mi vida. Quiero brindarles este especial agradecimiento, y aunque puede parecer muy sencillo, la verdad es que no se puede agradecer en unas cuantas palabras lo que se ha ofrecido durante toda la vida. sobre todo el esfuerzo que han hecho para permitirme que yo pudiese terminar mi carrera.

### **GRACIAS**

### ING. ADOLFO ALMAZAN JARAMILLO.

Mi cordial agradecimiento por la asesoria en este trabajo, ademas de la amistad **que** siempre existio.

### **GRACIAS**

### AL JURADO

Ing. Oscar Valentin Paz. ING Gilberto García Santamaría González. Ing Ma. de los Angeles Sánchez Campos. Ing Karla Ivonne Gutiérrez Vázquez.

### A MIS HERMANOS.

Maria del Rocio. Maria Antonieta y Pedro. Alberto y Juanita. David.

Gracias por lo que me pudieron ayudar durante mis estudios, y la culminación de ellos.

GRACIAS

### NOEMi GRISEL CARREON MORALES.

Gracias por estar conmigo y motivarme para buscar la superacion, tu sabes que eres una parte especial para mi.

GRACIAS.

### A MIS AMIGOS.

Aunque no siempre he logrado estar en contact0 con todos, les agradezco a todos y cada uno de ustedes el apoyo que me ofrecieron. ademas de su amistad.

GRACIAS.

## **Introducción**

El Analisis Estructural en la carrera de Ingenieria Civil. tiene gran importancia sobre todo para los futuros estructuristas; para llevar a cabo este analisis existen tres métodos de análisis para estructuras hiperestáticas que son los más comunes:

- 1) Método de Flexibilidades. El procedimiento general de este método se basa en la necesidad de que las deformaciones de la estructura deben satisfacer las condiciones de compatibilidad con 10s requisitos estructurales. Este metodo no es recomendable para la solucion de estructuras como por ejemplo un marco continuo de varios pisos. sin embargo. se puede usar ventajosamente en el caso de marcos de una nave y un piso de formas poco usuales.
- 2) Método de Rigideces. En la aplicación de este método, los desplazamientos lineales y angulares de 10s nudos (o bien 10s extremos libres de 10s voladizos) se consideran como incognitas. A 10s desplazamientos de juntas se les llama indeterminaciones cinematicas o grados de libertad. Este procedimiento se aplica a estructuras linealmente elásticas que sufren pequeñas deformaciones.
- 3) Metodo de Cross. Este metodo es conocido tambien como de la distribucion de mornentos, debido a que en la solucion del sistema de ecuaciones se utiliza el procedimiento de relajaciones. Puede aplicarse a piezas de seccion transversal constante o variable. asi como tambien para estructuras de eje recto o curvo. El procedimiento es usado para un numero cualquiera de nudos, equilibrando momentos de nudo en nudo, primer0 para giros y despues para desplazamientos lineales. hasta obtener la precision deseada.

En este trabajo de tesis nos abocaremos al Metodo de Cross, explicandolo de una forma tal que no represente mayores dificultades, sobre todo con la ayuda de una herramienta fundamental en nuestros dias "La Computadora".

- -

En mayo de 1930, el profesor Hardy Cross dio a conocer el Metodo de Distribucion de Momentos en las mernorias de la American Society of Civil Engineers, luego de haber ensefiado tal procedimiento a sus alumnos en la Universidad de Illinois desde el año de 1924. Su artículo marcó el comienzo de una nueva época en el análisis de las estructuras estáticamente indeterminadas, dando un mayor impulso al empleo de estos sistemas estructurales. El método de la distribución de momentos aplicado a vigas continuas y marcos, implica un poco más de trabajo que los métodos aproximados, pero proporciona una exactitud equivalente a la lograda con 10s metodos exactos.

El objetlvo de desarrollar el tema y hacer enfasts en la computadora, es demostrar que existe la posibilidad de desarrollar un manejo basico del metodo dentro de una hoja de calculo, en este trabajo de investigacion utilizarernos Microsofi Excel. El empleo de este paquete de computo, además de ser el más comúnmente usado, se debe a que el Metodo en si es de operaciones muy basicas, sumar, multiplicar, restar y dividir, esto cualquiera lo podria hacer, la dificultad del Metodo no se basa en las operaciones, si no en la comprension de 10s resultados obtenidos una vez desarrollado el Metodo.

Como se dijo anteriormente, el metodo de analisis que se tratara, es de importancia fundamental para el ingeniero especialista en estructuras; sin embargo, debido a 10s refinados metodos de analisis de que se dispone, existe la tendencia a ponderar el análisis estructural en detrimento del proceso creativo del proyecto. Hardy Cross, el gran ingeniero y educador, dijo: "Algunas veces existen causas para temer que **la** t6cnica cientifica, orgullosa servidora de /as artes y de la ingenieria, este tratando de devorar a su amo".

Este trabajo de investigación se desarrollará en un capitulado basado en cinco temas principales. que son:

Como primer tema se desarrollará las Bases Teóricas, que será una síntesis de lo que es el Analisis Estructural, su importancia, asi como 10s conceptos basicos para su comprension.

Un segundo tema será el Desarrollo del Método, en el cual se explicará los fundamenlos en 10s que esta basado el Metodo de Cross. se daran las definiciones básicas e indispensables para su comprensión.

- ~ ~ -

En el tercer tema se trabajara para explicar el metodo con ejercicios sencillos explicados paso a paso: este capitulo tiene el fin de hacer comprender primeramente el Método, y así entender él ¿Porque? de los resultados que se irán obteniendo.

En el cuarto capitulo de este trabajo se explicara la metodologia de 10s programas desarrollados, basado en el uso de una hoja de calculo (Microsoft Excel) sus alcances, las ventajas representadas, la interpretacion de sus resultados. tambien las formulas empleadas para su realizacion, las dificultades que se presentaron. etc.

El capitulo quinto sera de ejercicios realizados con 10s programas de analisis basados en el uso de una hoja de calculo, existiran varios ejemplos que consideraran diferentes grados de dificultades, desde un marco sencillo (dos columnas y una trabe), hasta un marco de **tres** claros por tres niveles sometido a diferentes cargas.

Tambien existira un apartado en el cual estaran una serie de tablas indispensables para el entendimiento y realización del Método.

Es necesario apuntar que el metodo de la distribucion de momentos sigue siendo el más importante de los métodos "manuales" para analizar vigas continuas y marcos. El ingeniero de estructuras puede efectuar con el, rapidarnente, analisis aproximados para diseños preliminares y también puede comprobar resultados de la computadora (lo que a veces es muy importante). El metodo de Cross, solo es practico para el analisis de las estructuras relativamente pequehas.

## **Capitulo 1**

### **BASES TEORICAS**

### ESENCIA DEL ANÁLISIS ESTRUCTURAL  $1.1$

El proposito fundamental del Analisis Estructural es determinar en cada uno de 10s elementos de una estructura, las acciones internas resultantes de la aplicacion de las solicitaciones exteriores a la estructura total, asi como tambien evaluar las deformaciones inducidas por dichas solicitaciones. Asi mismo. el objetivo primordial del diserio estructural es crear una estructura segura y que satisfaga tambien un conjunto de diversos requisitos impuestos por factores tales como:

- La funcion de la estructura
- Condiciones del lugar
- Aspectos económicos
- **Estética**
- Posibilidades de construir, y
- Restricciones legales.

El cálculo de las fuerzas internas y los desplazamientos es una parte integral del proceso de diserio de una estructura, por lo regular nos interesan 10s esfuerzos internos producidos por las cargas, porque la finalidad es diseñar la estructura de manera que 10s esfuerzos no excedan 10s valores limites de seguridad. Otro criterio que se usa con frecuencia es el de establecer un margen de seguridad con respecto a cargas de fallas previstas. En algunos casos, las limitaciones a 10s desplazamientos

 $-4-$ 

regulan la funcionalidad de la estructura. Por tanto en el aspecto cuantitativo, los criterios principales que se deben considerar en el diseño estructural:

- Equilibrio entre las fuerzas internas y externas
- Limites de los esfuerzos en rangos razonables.
- $\bullet$ Seguridad contra la falla.
- Deformaciones controladas.
- . Desplazarnientos relativos tendientes a cero.

Se analizan las estructuras para determinar las fuerzas internas y a menudo tambien las cargas que producen las fallas; si se conocen estas cantidades y las propiedades de 10s materiales de la estructura se puede valuar el margen de seguridad; también se analizan los desplazamientos. Aunque con frecuencia los analisis son meras rutinas, nunca se deben considerar corno manipulaciones abstractas de numeros.

Para poder analizar una estructura es necesario idealizarla. En el caso del análisis de edificios, la idealización frecuente es considerar la estructura formada por series de marcos planos en dos direcciones, reduciendo el problema real tridimensional a uno de dos dimensiones. Se considera ademas, que las propiedades mecinicas de 10s elementos en cada marco estan concentradas a lo largo de sus ejes.

El buen diseño, como el buen análisis, se basa en prever con certeza el cornportamiento de una estructura en las condiciones de servicio. Toda estructura se deforma continuamente a causa de las cargas, 10s cambios de humedad. la temperatura y por otras causas. De hecho, en cierto grado, casi todas las estructuras son estaticamente indeterrninadas. El proyectista debe evaluar el grado de indeterminación y elegir el método de análisis de acuerdo a la precisión con que se represente el comportamiento real de las estructuras.

La mayoría de las estructuras pertenece a esta clase, sin embargo el análisis de las estructuras indeterminadas o redundantes es más complicado y con frecuencia mucho mas complejo que el analisis de las estructuras determinadas En las estructuras indeterminadas, las reacciones ylo las fuerzas internas, no se pueden calcular valiendose unicamente de la estatica, sino que se deben considerar tambien las deformaciones.

La indetermination puede ser el resultado de las muchas reacciones existentes. de las barras adicionales en una armadura, de 10s apoyos empotrados en 10s marcos, o de la forma geometrica de la estructura.

Las estructuras de concreto reforzado, como las de edificios de varios pisos, cast siempre se construyen como estructuras indeterminadas continuas. No resulta factible ni practico construir edificios de concreto reforzado como series de elementos estaticamente determinados, a menos que estos se hayan sido precolados y se una entre si en la obra. Aun cuando se empleen elementos precolados, es preferible tener continuidad en la estructura final.

Existen muchas formas estructurales que son de por si indeterminadas, incluyendo la amplia gama de estructuras continuas de muy poco espesor (cascarones curvos y placas plegadas) y la mayor parte de 10s sistemas que cubren claros en dos direcciones, como las armaduras tridimensionales, etc. Asi, a1 elegir ciertas formas automáticamente se necesita del diseño y construcción de una estructura indeterminada.

**A** menudo en el analisis estructural surge la necesidad de la precision en la idealizacion. Se hacen muchas suposiciones cuando se idealizan estructuras antes del analisis, cada suposicion tiende a reducir la verdadera precision que se obtenga en cálculos subsecuentes. No todas las estructuras se pueden analizar con precisión, algunas son tan complicadas que 10s metodos suelen resultar inadecuados; en estos

 $-6-$ 

casos, la estructura se simplifica de manera aproximada antes del análisis, o se COnstruyen rnodelos estructurales y se prueban en laboratorio; dentro de esta categoria estan algunos tipos de estructuras de cascaron, de conjunto de placas y de estructuras tridimensionales complicadas.

- -

### **1.2 EQUlLlBRlO ENTRE FUERZAS INTERNAS Y EXTERNAS.**

A1 considerar una estructura sometida a la accion de un sisterna de cargas externo, si la rnisrna en su conjunto se encuentra en equilibrio, cualquier elernento que forrne parte de la estructura lo estara de igual forma.

El analisis de estructuras, se realizara considerando que tanto 10s sistemas de fuerzas internas corno externas se encuentran en el misrno plano, por lo que las ecuaciones disponibles para el análisis son:

$$
\sum Fx = 0
$$
  

$$
\sum Fy = 0
$$
  

$$
\sum M = 0
$$

Considerando la estructura de la Fig. 1.1, de la que se ha aislado el nudo C, rnostrado en la Fig. 1.2, que representa las fuerzas externas actuantes a1 igual que las acciones internas desanolladas por la accion de las primeras en su conjunto.

Las fuerzas referidas, rnantienen el equilibrio a1 nudo porque este forrna parte de una estructura que se encuentra en equilibrio, este equilibrio recibe el nombre de Eouilibno Nodal.

De igual manera se hace el corte de entrepiso, indicado en la Fig. **1.3,** la parte aislada por el corte deberá permanecer en equilibrio debido a que pertenece a una estructura que se encuentra en equilibrio, dicho sistema se conoce como Equilibrio de entrepiso.

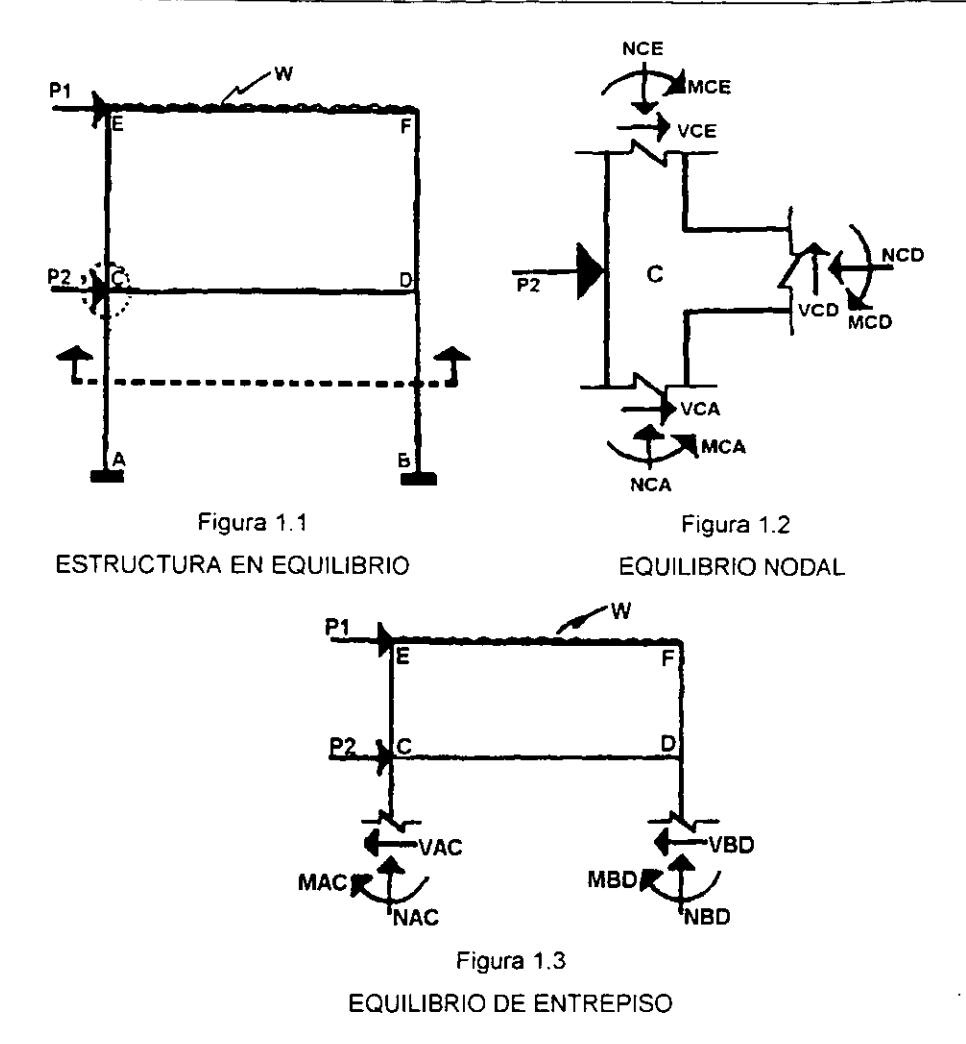

De lo anterior se puede concluir que las fuerzas aplicadas exteriormente a un lado del corte arbitrario tienen que estar en equilibrio con las fuerzas internas desarrolladas en la seccion del corte, o sea las fuerzas externas son equilibradas por las fuerzas internas.

### **1.3 DEFORMACIONES**

Las fuerzas externas a las que se somete la estructura, le provocan una deformación, teniendo lugar en 10s miembros que la componen. estas deformaciones pueden ser rotaciones y/o desplazamientos lineales, pero siempre deben conservar las condiciones de continuidad iniciales de la estructura, es decir que todos 10s elernentos de las estructura deformada permanezcan unidos entre si durante todas las etapas de la carga.

En general, se denomina Unión a los elementos que constituyen la liga de una barra con otra barra del mismo sistema, o de la cimentacion. Su funcion es restringir algunos o todos 10s desplazamientos entre 10s elementos que une.

Como Grado de Libertad de un punto, de una recta o de un cuerpo, se define el número de posibilidades de desplazamientos independientes que tienen, sean lineales o angulares. Por lo tanto, 10s desplazamientos finales en la estructura seran congruentes con 10s grados de libertad que tienen 10s diferentes tipos de uniones exteriores e interiores.

Observando la Fig. **1.4,** el rnarco sufre la deformacion mostrada, en donde 10s nudos C y **D** sufren dos desplazamientos lineales, asi corno el giro de 10s misrnos. El apoyo **A** tienen restringidos toda clase de desplazamientos, tanto lineales como angulares. Sin embargo, el apoyo B permite el giro, pero impide 10s desplazarnientos lineales.

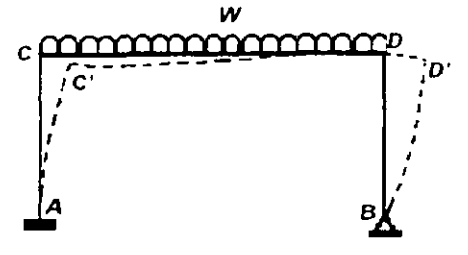

Figura **1.4** CONGRUENCIA DE DEFORMACIONES

 $\lambda$ 

### **1.4 RELACION FUERZA** - **DESPLAZAMIENTO**

Cuando una estructura tiene demasiadas uniones para su estabilidad, se denomina hiperestatica y el problema de su equilibrio puede resolverse considerando la elasticidad del material empleado, es decir su deformabilidad.

De acuerdo con esto es necesario conocer la relacion entre la fuerza y desplazamiento, para lo cual existen dos teorías, la Elástica y la Plástica. En la teoría elastica se supone que las fuerzas son proporcionales a 10s desplazamientos es decir, existe una relacion lineal. Fig. **1.5.** Debido a que casi todos 10s materiales utilizados en la ingenieria tales como el acero, concreto, madera, etc.. cumplen con el requisite de la elasticidad lineal (Ley de Hooke), se puede aplicar el principio fundamental en el análisis de las estructuras indeterminadas, dicho principio es "la superposición de causas y efectos", que establece:

"El efecto producido por varias fuerzas o momentos que actuan simultaneamente sobre una estructura, es igual a la suma de 10s efectos producidos por las fuerzas o momentos aisladas, suponiendo que actúan separadamente".

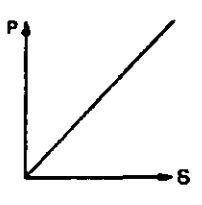

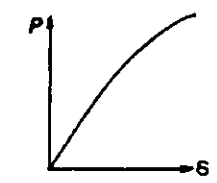

RELACION LINEAL RELACION NO LINEAL

**Figura** 1.5

## **Capitulo 2**

### **DESARROLLO DEL**

### **MÉTODO DE CROSS**

El método de Hardy Cross es conocido también como de la Distribución de Momentos; la solución del sistema de ecuaciones, utiliza el método de relajaciones. El método comprende ciclos de cálculos sucesivos que van aproximando los resultados, para hacerlos cada vez más precisos.

La mayor parte de los métodos de análisis se basan en la solución de sistemas de ecuaciones generadas por diferentes procesos, pero la solucion de un conjunto de ecuaciones sirnultaneas puede ser un trabajo tedioso, si no se cuenta con un equipo electronico. La distribucion de momentos es una tecnica valiosa porque con ella se elimina la resolucion de ecuaciones simultaneas y se obtienen 10s resultados deseados por el método de aproximaciones sucesivas, con el cual se converge a la solución correcta con el grado de precision que se desee.

En 1922. K. A. Calisev publico un articulo aleman que describia un metodo de aproxirnaciones sucesivas para el analisis de estructuras reticulares; 10s sisternas grandes de ecuaciones y, por tanto las ecuaciones reales se pueden resolver de esta rnanera con cilculos de mano. Sin embargo el articulo de Calisev paso casi inadvertido hasta que publico unas versiones posteriores en las Publicaciones IABSE, en 1936.

La teoria de las estructuras indeterrninadas recibio su gran irnpulso hasta que en 1930 Hardy Cross presentó su método de distribución de momentos, después de usarlo varios años en sus clases. La versión más accesible en su trabajo es su "Análisis de marcos continuos por medio de la distribución de los momentos de empotramiento",

(Cross. **1936).** El hecho de que este articulo constaba de 10 paglnas escritas por Cross y que iba seguido de una discusion de **146** paginas, ilustra el gran interes que dicho articulo produjo

 $-- -$ 

El interés suscitado por el artículo es una indicación del impacto que Cross tuvo en el analisis de las estructuras indeterminadas. En ese tlernpo. el concreto reforzado se estaba popularizando, y la posibilidad de analizar marcos continuos dio un impulso a su desarrollo. En la actualidad existen otros métodos de análisis, pero ninguno es tan popular como el de la distribucion de momentos.

### **2.1 FUNDAMENTOS EN LA DlSTRlBUClON DE MOMENTOS**

El atractivo del metodo de distribucion de mornentos estriba en su sencillez tedrica y de aplicacion. Cualquier persona puede comprender rapidamente 10s principios basicos y entender con claridad en que consiste el procedimiento.

Los siguientes analisis se refieren a estructuras con elementos de seccion transversal uniforme en toda su longitud (elementos prismaticos). Se supone que no existe traslación del nudo donde se juntan dos o más elementos de un marco; sin embargo, si puede haber una rotacion (es decir, 10s elementos pueden girar en conjunto. per0 no moverse entre si). Ademas, se ignora la deformacion axial de 10s elementos.

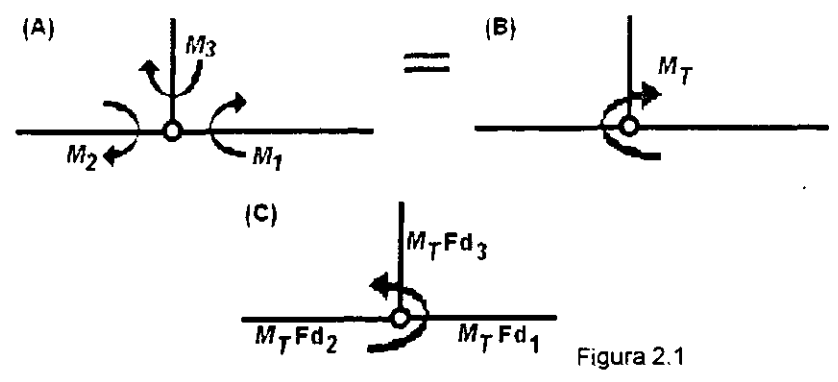

### **CAPITULO 2 DESARROLLO DEL METODO**

Una elemplificacion global del metodo estriba en la figura 2.1, en (A), se muestra la existencia de rnomentos que concurren en un nudo. donde cada barra puede o no aportar un momento; en (B), la suma algebraica de todos 10s momentos que concurren al nudo está representada por un momento total  $(M_T)$ ; finalmente en  $(C)$ , el  $M_T$ , se distribuye entre todas las barras que concurren a1 nudo aporten o no un momento, la forma en que lo dislribuye es a manera de reaccion (de sentido contrario), y la park que le corresponde a cada barra estara definida por su factor de distribucion (Fd), que se definirá más adelante.

Ahora consideremos el marco de la fig. 2.2 (a); sus nudos A, **6,** C y **D** estan empotrados. El nudo  $E$  no esta empotrado y las cargas sobre la estructura harán que gire ligeramente; tal rotación se indica en la fig. 2.2 (b) por medio del ángulo  $\theta_{\text{E}}$ .

Si se aplica una sujeción imaginaria al nudo  $E$ , inmovilizándolo de modo que no pueda desplazarse en forma alguna, la estructura tomara la forma que se indica en la fig. 2.2(c). Para esta situación, en donde todos los extremos se encuentran fijos, los rnomentos de ernpotramiento se pueden calcular de manera mas o menos facit por medio de las formulas usuales. (Ver Tabla 1 del Apendice).

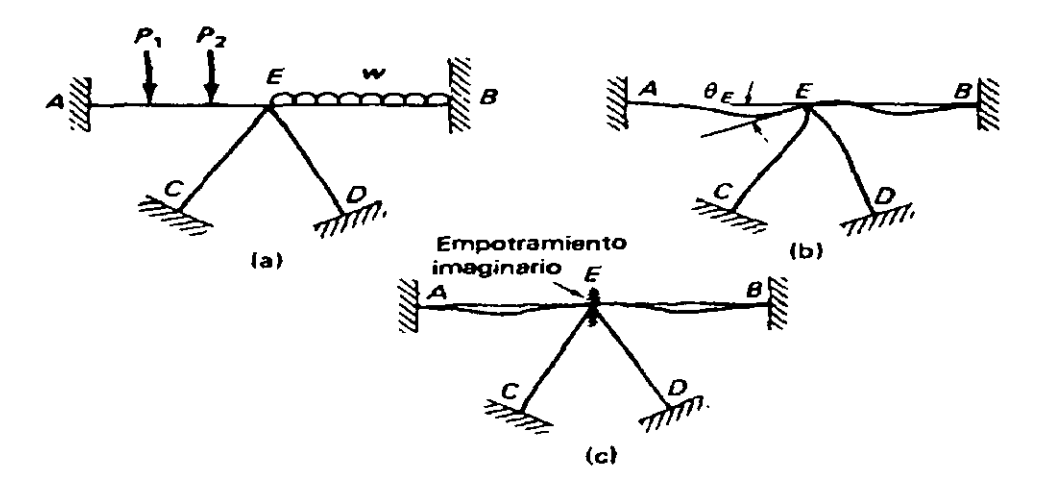

Figura 2.2

### **CAPITOL0 2 DESARROLLO DEL METODO** .

- - -

Si la sujeción E se elimina, el nudo rotará un poco, flexionando los extremos de los miembros que concurren a el y originando una redistribución de los momentos en los extremos de 10s miembros. Los cambios en 10s momentos o en las rotaciones de 10s extremos **E** de 10s miembros AE. BE. CE Y DE causan cierto efecto en 10s otros extremos. Cuando en el extremo de una barra se aplica un momento estando empotrado en el otro, existe cierto efecto de transmision del momento aplicado hacia el extremo fiio.

Una vez calculados 10s momentos de empotramiento perfecto (se les llama perfectos porque se hace la consideración de que cada barra es una sola y esta empotrada en el extremo en que se une con otras barras, esto se definira en el apartado 2.1.1), la resolución del problema puede enunciarse así:

- 1. Calcular 10s momentos producidos en 10s extremos E de 10s miembros causados por rotacion en el nudo E,
- 2. Hallar la magnitud de 10s momentos transmitidos o transporlados a 10s otros extremos de las barras, y
- **3.** Realizar la suma o resta de estos ultimos momentos a 10s momentos originates de empotramiento.

Estos pasos pueden expresarse simplemente como la suma de 10s momentos de empotramiento perfecto, más los momentos debidos a la rotación del nudo E:

$$
M = M_{Euo} + M_{\overline{d}\overline{e}}
$$

Antes de aplicar el método y por conveniencia primero se discutirán algunos términos importantes que se usan en el proceso de la distribución de momentos.

### 2.1.1 MOMENTO DE EMPOTRAMIENTO  $(M<sub>E</sub>)$

Los momentos de empotramiento en un miembro cargado, son 10s momentos que se desarrollan en los extremos cuando se les impide la rotacion. Estos momentos se pueden determinar por cualquier método estándar de análisis indeterminado, y por

conveniencia a menudo se tabulan. En la tabla 1 del Apéndice existen formulas para la obtención de Momentos de Empotramiento, de varios casos comunes de carga.

Si son necesarios los momentos de empotramiento para una barra sujeta a diferentes condiciones de carga, se calculan los momentos por separado para después surnarlos, esto es de acuerdo al principio de la superposicion de causas y efectos.

### 2.1.2 FACTOR DE RIGIDEZ ANGULAR (K)

La relación fuerza-desplazamiento entre el momento y la rotación en el extremo de un rniembro se usa constanternente en la distribucion de momentos. Esta relacion se puede escribir como  $M = K\theta$ , en la que K se llama Factor de Rigidez Angular. Para un miembro prismatic0 con el extrerno lejano empotrado, se tiene un valor de  $\frac{4EI}{L}$  En otros casos se obtienen valores diferentes para  $K_{Angular}$ ; como se muestra en la tabla 2 del Apéndice.

### 2.1.3 FACTOR DE DISTRIBUCIÓN (Fd)

Por lo general, un grupo de elementos estructurales conectados en un nudo tienen diferente rigidez. Cuando un nudo se libera y cornienza a girar debido al rnomento desequilibrado, la resistencia a la rotacion varia de rniernbro a miernbro. El problerna consiste en deterrninar que parte del rnomento de desequilibrio tornara cada uno de los elementos. Parece lógico suponer que el momento desequilibrado será resistido en proporcion a la resistencia a la rotacion en el extrerno de cada elernento.

Considérese una junta en la que se unen varios miembros. Está sujeta de manera que no puede girar y tiene aplicado un momento externo M.

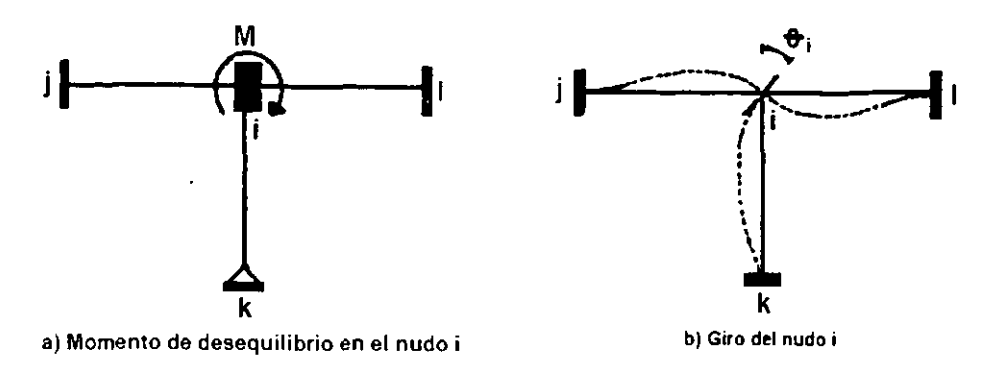

Figura 2.3

Cuando se suelta la junta ésta gira un ángulo  $\theta$  y cada uno de los momentos extremos cambia según las cantidades:

$$
m_{ij} = K_{ij} \theta_i
$$

El cambio del mornento para un miembro en particular se determina con la proporcion:

$$
\frac{m_{ij}}{\sum m_{ij}} = \frac{K_{ij}\theta_i}{\sum K_{ij}\theta_i}.
$$

Simplificando θ en la expresión y definiendo, se tiene:

$$
Fd_{y} = \frac{K_{y}}{\Sigma K_{y}} = \frac{m_{y}}{\Sigma m_{y}}
$$

donde: i = Nudo liberado

j = Nudo subsiguiente de la misrna barra

Para cumplir con el equilibrio se requiere  $\sum m_{ij} + M = 0$ ; por lo tanto  $\sum m_{ij} = -M$ , y

$$
m_{\scriptscriptstyle g} = -M \cdot F d_{\scriptscriptstyle g}
$$

Nótese que en un miembro el Factor de Distribución Fd depende sólo de los factores de rigidez en cualquier nudo en particular, y no de la carga. lndica la proporcion del momento total que actúa en el nudo y que hay que asignar a un miembro en particular localizado en una posicion particular del nudo.

Por lo tanto, para el Factor de Distribución se puede dar la siguiente definición: El factor de distribución para cualquier miembro de un nudo es igual a la rigidez angular del miembro dividida por la suma de las rigideces angulares de las barras que concurren a dicho nudo. Algo importante es que la suma de los factores de distribución en el nudo debe ser siernpre igual a la unidad.

### 2.1.4 FACTOR DE TRANSPORTE  $(F_T)$

Cuando se introduce un momento  $m<sub>n</sub>$  en el extremo cercano de un miembro, se desarrolla un momento  $m<sub>ii</sub>$  en el extremo lejano si éste no puede girar libremente. El factor de transporte  $F_T$  se define simplemente como la relación  $m_n \, / m_n$ 

Por lo tanto un momento aplicado en un extremo empotrado de una viga prisrnatica y que este empotrada en el otro extrerno, transrnitira a este ultimo un momento de magnitud igual a la mitad del valor del primero. Así que el valor de  $F_T$  es  $\frac{1}{2}$ en el caso de un miernbro prisrnatico con el extremo lejano empotrado, y en caso de que el extrerno lejano sea un apoyo articulado el Fr = **0.** 

### 2.1.5 DEFINICIONES

Los terminos siguientes se emplean constanternente a1 analizar el metodo de Cross, por lo que se requiere su conocimiento:

### MOMENT0 DE DESEQUILIBRIO.

Los nudos de una estructura se consideran inicialmente fijos. Cuando un nudo se libera, este rotará si la suma de los momentos de empotramiento en el nudo no es cero. La suma algebraica de los momentos de extremo será el momento de desequilibrio.

# **CAPITULO 2**<br>**DESARR**<br>• MOMENTOS DISTRIBUIDOS. MOMENTOS DlSTRlBUlDOS.

Después de eliminar la sujeción que restringe un nudo, el momento desequilibrado la hara girar en un sentido (por ejemplo en la fig. 2.4(a) se muestra positivo, solo por ejemplificar). La rotacion desviara 10s extrernos de 10s elementos reunidos en la junta. cambiando sus mornentos flexionantes. En otras' palabras, el glro del nudo es resistido por 10s elementos estructurales y se producen mornentos resistentes. a medida que se deforman. (fig. 2.4(b) que son de sentido contrario al momento de desequilibrio). Esta es la definición del cambio de signo al distribuir el momento total actuante.

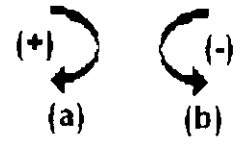

Figura 2.4

La rotación continua hasta que se alcanza el equilibrio (cuando la suma de los momentos resistentes es igual al momento desequilibrado) o sea, cuando es nula la surna de 10s momentos en el nudo. Los momentos que se desarrollan en 10s miembros estructurales que resisten la rotación, son los momentos distribuidos.

### MOMENTOS TRANSPORTADOS.

Los momentos distribuidos en los extremos de las barras originan momentos flexionantes en los extremos opuestos, que supuestamente están fijos. Estos últimos son los llamados momentos transportados.

Los momentos transportados serán la mitad del momento distribuido en el otro extremo, para casos de doble empotramiento; y para casos que tienen un apoyo articulado no existen momentos transportados.

### . CONVENCION DE SIGNOS.

Los momentos en el extremo de un elemento se consideran negativos cuando tienden a girarlo con respecto al nudo, en sentido de las rnanecillas del reloj por lo tanto **el** momento resistente en **el** nudo sera de signo contrario. La viga continua de la fig. **2.5,** 

### **CAPITULO 2 DESARROLLO DEL METODO**

con sus 2 nudos fijos. tiene un momento en sentido de las manecillas del reloj en el extremo izquierdo del tramo, y un momento contrario en el extremo derecho. Por lo tanto el momento reaccionante será el extremo izquierdo negativo y en el derecho positivo. (La convención de signos comúnmente utilizada en Resistencia de materiales asigna a las vigas doblernente empotradas. sujetas a cargas verticales hacia abajo. rnomentos negativos en uno y otro extremo. deb~do a que en estos puntos se manifiesta tension en las fibras superiores de las vigas).

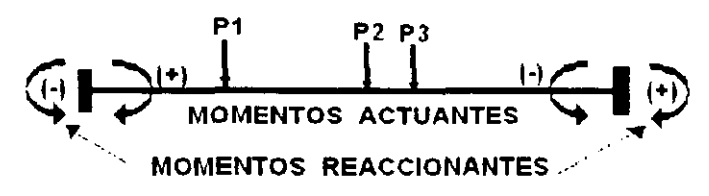

Figura **2.5** 

Para los cortantes, normales y las fuerzas de aplicación la convención a utilizar sera:

- Positivos en direccion de izquierda a derecha y abajo hacia arriba.
- . Por lo tanto 10s negativos seran de derecha a izquierda y arriba hacia abajo.

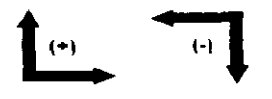

### **2.2 APLICACION DE LA DlSTRlBUClON DE MOMENTOS**

Disponiendo ahora de 10s pocos conceptos necesarios para utilizar el metodo de distribucion de momentos, hay que comenzar por considerar restringidas todas las libertades en 10s nudos. Se ignoran 10s efectos axiales y se considera solamente la flexion. Las restricciones son en forrna de empotramientos imaginarios aplicados a 10s nudos para impedir la rotacion y la traslacion. Las "fuerzas" requeridas para efectuar las restricciones son las llamadas "fuerzas de empotramiento en 10s extremos".

### **CAPlTULO 2 DESARROLLO DEL METODO**

En el metodo de distribucion de momentos, estas fuerzas de empotramiento se liberan sistematicamente de modo que permitan a la estructura llegar a un estado de equilibrio bajo la acción de la carga aplicada. El procedimiento se basa por costumbre en la relajación de las restricciones a la rotación y en efectuar la liberación de las restricciones a la traslación mediante un desarrollo especial del método general que involucra una aplicación del principio de superposición de causas y efectos. Su aplicación se describe con las siguientes figuras

La fig.2.6 muestra una viga continua sujeta a la acción de varias cargas.

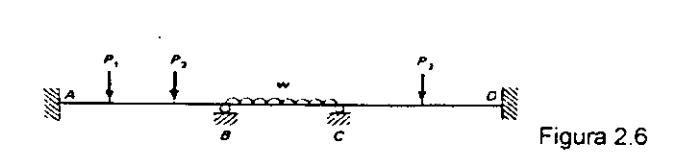

En la Figura 2.7 10s nudos interiores **6** y C se suponen fijos y 10s momentos de empotramiento correspondientes son calculados.

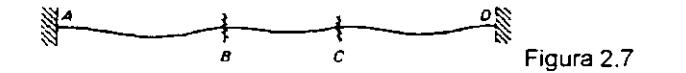

Para el nudo *B* se calcula el momento de desequilibrio, liberándose virtualmente despues dicho nudo, corno se ve en la siguiente figura. El nudo gira, distribuyendo de esta manera el momento de desequilibrio entre 10s extrernos B de las barras **BA** y **BC,**  en proporcion directa a sus factores de distribucion. Los valores de estos momentos distribuidos se transmiten a razón de la mitad a los extremos opuestos de los elementos.

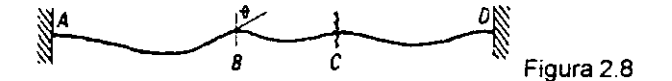

Cuando se alcanza el equilibrio, el nudo **6** se sujeta en su nueva posicion girada, soltando luego el C, como se muestra en la Fig. 2.9. El nudo C gira debido a su momento desequilibrado hasta alcanzar el equilíbrio, y la rotación produce momentos en los extremos C de los miembros CB y CL, así como los correspondientes momentos transportados.

-

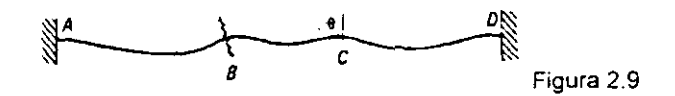

Luego se fija el nudo  $C$  y se libera  $B$ , como se muestra.

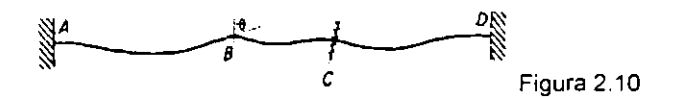

Se repite el procedimiento una y otra vez para los nudos  $B$  y  $C$ , disminuyendo rápidamente el valor del momento desequilibrado hasta que toda la liberación adicional de un nudo solo produce una rotacion insignificante. Este sencillo proceso constituye el metodo de la distribucion de momentos o metodo de Cross.

### 2.2.1 MODlFlCAClON PARA APOYOS SIMPLES

El factor de transporte fue ideado para transportar momentos hacia 10s extremos empotrados, pero puede aplicarse en los extremos simplemente apoyados, en donde 10s momentos finales deben ser nulos. Este procedimiento repetido una y otra vez, es absolutamente correcto, pero implica un trabajo innecesario que puede eliminarse estudiando la rigidez de 10s elementos con extrernos simplemente apoyados.

En la fig. 2.11 (a) y (b) se compara la rigidez relativa de un elemento sujeto a la acción de un momento M<sub>1</sub> cuando el extremo lejano está empotrado, con la que tiene, cuando dicho extremo es un apoyo simple. En la parte (a) se carga la viga conjugada con el diagrama *M/El* para el caso de empotramiento en el extremo lejano, determinándose luego las reacciones. La pendiente en el extremo izquierdo se

representa por **01,** y es igual a la fuerza cortante, cuando la vlga conjugada se carga con el diagrama M/EI. Su valor es M<sub>1</sub>1/4EI.

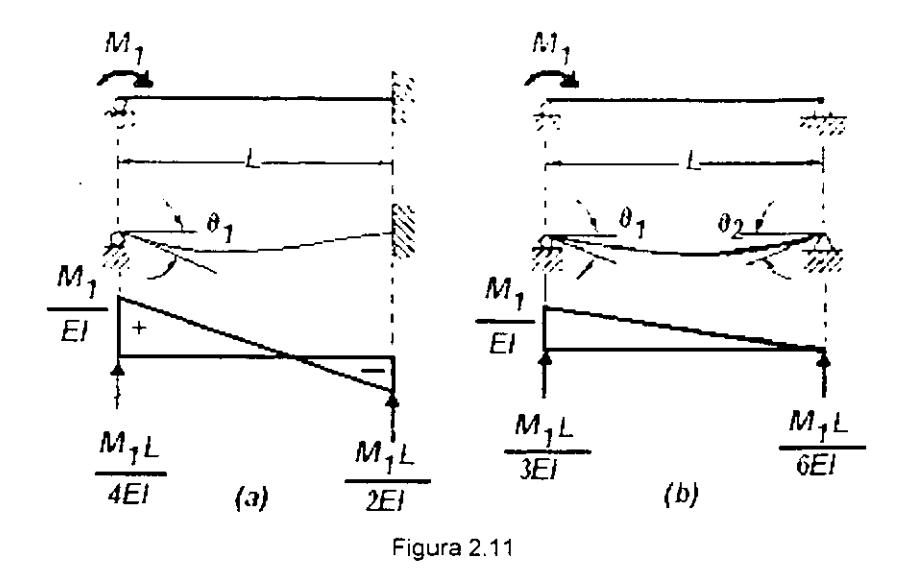

La viga conjugada para la viga simplemente apoyada se carga con el diagrama *.\I*  y sus reacciones se determinan en la fig. 2.11 (b). El momento  $M_1$  causa una Iil rotación  $\theta_{\rm t}$  =  $\frac{M_1 L}{3EI}$  ; por tanto, la rotación que provoca el momento  $M_1$ , cuando el extremo lejano se encuentra empotrado, tiene una magnitud igual a las tres cuartas partes de la<br>rotación en la viga de extremo lejano con apoyo simple  $\begin{bmatrix} M_1L \\ 4EI \end{bmatrix} = \begin{bmatrix} 3 \\ 4 \end{bmatrix}$ . La viga

simplemente apoyada en el extremo lejano solo tiene % de la rigidez de la viga con el extremo lejano empotrado. Si 10s factores de rigidez se modifican segun un factor de % en el caso de extrernos simplemente apoyados, el extrerno simple se equilibra en cero y no se efectua ya ningun transporte hasta tal punto, por lo que se tendran 10s mismo resultados.

### **2.3 MARCOS SIN DESPLAZAMIENTO LATERAL.**

El metodo de Cross se aplica tambien a marcos. si se impide en estos el movimiento lateral o ladeo. Una estructura hiperestática se considera sin desplazamiento lineal cuando existe simetria tanto en geometria como en el sistema de cargas aplicado exteriormente, o bien, cuando los apoyos son colocados de tal manera que se restrinia la posibilidad de que se produzca dicha traslacion. Sin embargo, cuando el ladeo es posible, debe tomarse en consideración, ya que los movimientos o deflexiones ocasionan rotaciones que afectan la magnitud de 10s momentos de 10s elementos en donde ocurren.

Anteriormente se estudio el efecto de aplicar un momento exterior a una junta y tambien se vio que 10s miembros absorben el momento de acuerdo a un conjunto de "factores de distribucion". Inversamente, si se quita un momento exterior de una junta, 10s "cambios" en 10s momentos flexionantes interiores en 10s miembros pueden determinarse exactamente en la misma forma.

Esto es lo que sucede en el proceso de distribución de momentos, las juntas de la estructura descargada se empotran mediante empotramientos exteriores (imaginaries). Se aplican las cargas induciendo efectos de extremos empotrados en los miembros; y momentos y fuerzas exteriores desequilibradas en 10s empotramientos. Se sueltan 10s momentos desequilibrados permitiendo que la junta gire. Puede suponerse que esto se lleva a cab0 aplicando a la junta un momento igual y opuesto, distribuido entre 10s miembros que concurren en ella. Despues de soltar la junta, y producir un estado de equilibrio de momentos, se le empotra nuevamente y se lleva a cab0 el proceso en otra junta. El proceso total se continúa hasta que los momentos desequilibrados residuales Sean suficientemente pequefios para despreciarse. Usualmente las juntas se sueltan una a la vez, pero algunas ocasiones el proceso puede acelerarse soltando más de una junta a la vez.

Si la accion de empotrar induce fuerzas transversales en las juntas. estas pueden absorberse mediante 10s apoyos (como en el caso de una viga continua), pero si no existe apoyo transversal, entonces habrá una falta de equilibrio. El fenómeno sé llama, usualmente. "ladeo" y puede manejarse mediante una distribución de momentos, como se verá posteriormente.

Antes de estudiar un ejemplo, el procedimiento se resume como sigue:

- 1, lmpedir la rotacion de las juntas. empotrando 10s nudos donde concurren dos o más barras.
- 2. Se calculan 10s momentos de empotramiento en 10s extremos de cada miembro de la estructura.
- **3.** Permitiendo que 10s nudos giren determinar 10s factores de distribucion en cada uno y para cada uno de 10s miembros que concurren a1 nudo.
- **4.** Establecer 10s factores de transporle respectivos.
- 5. Se calcula el momento de desequilibrio en cada nudo. este momento con signo invertido (esto se explico en la sección 2.1.5 en la definición de Momentos Distribuidos), y se distribuye a los miembros que se interceptan en el nudo de acuerdo a 10s factores de distribucion.
- **6.** Se transportan 10s momentos a 10s extremos opuestos multiplicando 10s valores obtenidos en el paso anterior por 10s correspondientes factores de transporte.
- 7. Se repite el proceso de equilibrar todos 10s nudos y transportar 10s momentos hasta que los momentos de desequilibrio sean despreciables comparados con 10s momentos de empotramiento originales.
- 8. Se procede al calculo de 10s elementos mecanicos restantes y el dibujo de 10s diagramas.

- - -

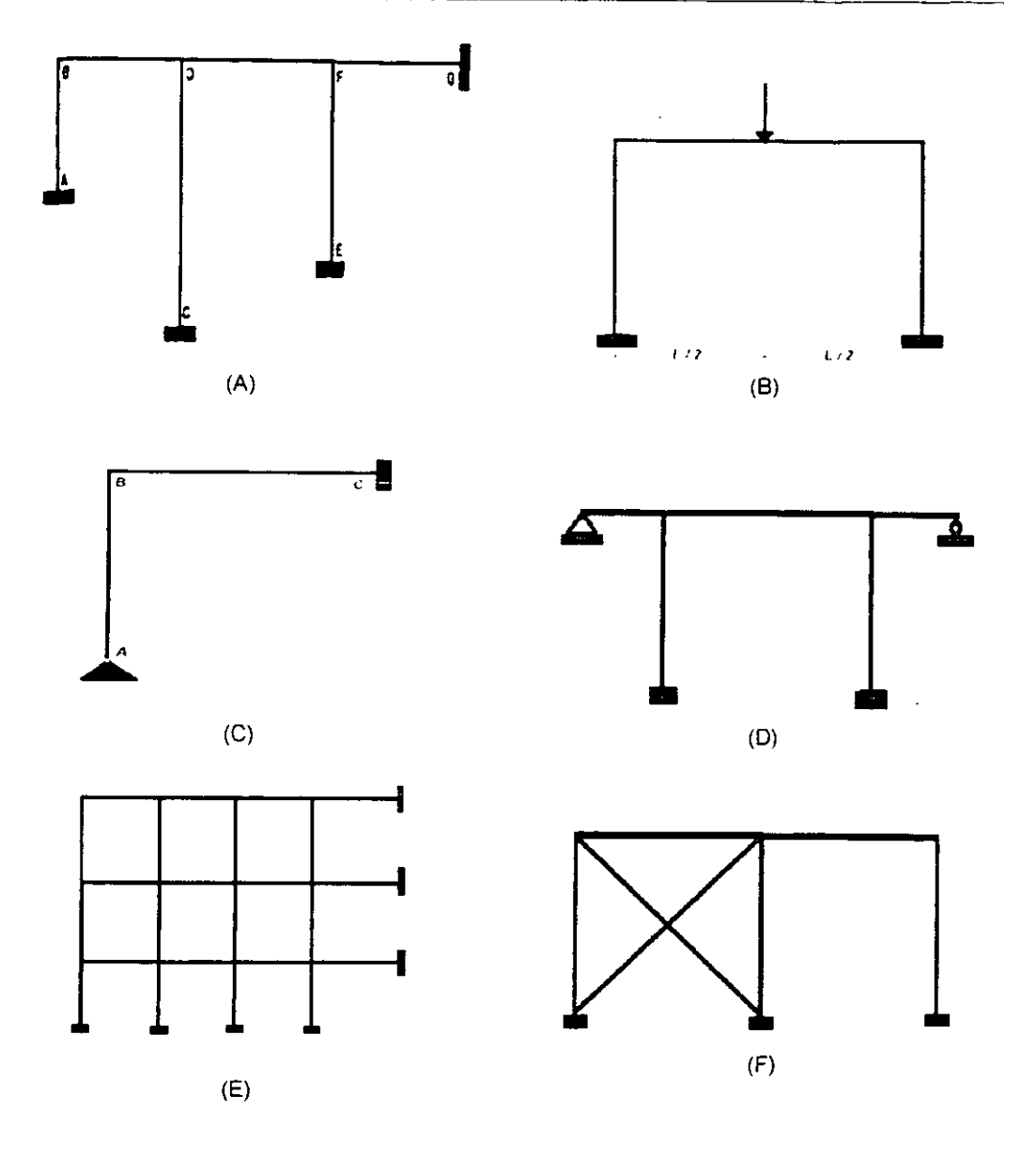

**Figura** 2.12 MARCOS SIN DESPLAZAMIENTO LATERAL

- - -

### **2.4 MARCOS CON DESPLAZAMIENTO LATERAL**

Para la solución de este tipo de estructuras utilizando el método de Cross es necesario recurrir al principio de superposición de las causas y efectos de desplazamientos separados en las juntas

El proceso de la distribucion de rnomentos que se ha estudiado hasta ahora esta encaminado a establecer el equilibrio de las juntas en un sentido rotacional; es decir. las juntas se sueltan y se les permite girar, "distribuyéndose" así cualquier momento desequilibrado en la junta. entre 10s miernbros que concurren en ella.

Cualquier desplazamiento transversal en el extrerno de un miernbro con respecto al otro extrerno se llama "ladeo" y este debe perrnitirse en el rnetodo de la distribucion de momentos. Las relaciones entre los momentos extremos y la traslación lateral de la junta (sin rotacion) se indican en la Fig. 2.13 (a) para miernbros con arnbos extrernos ernpotrados, y en la Fig. 2.13 (b) para miernbros con un extrerno articulado. Esta es la rigidez lineal. que se define corno el rnornento que produce un desplazamiento unitario aplicado en 10s extrernos de una barra.

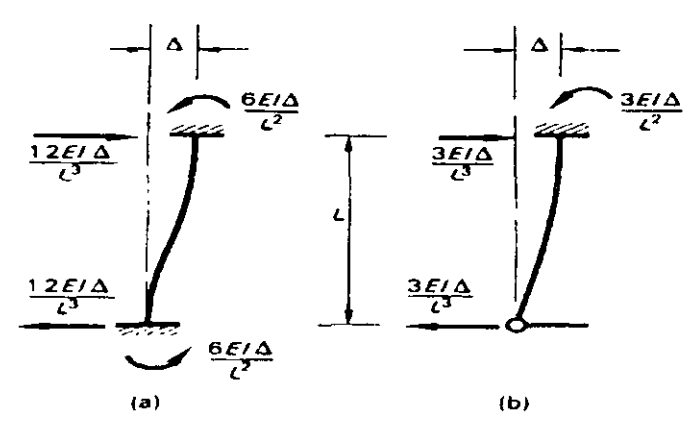

Figura 2.13 RELACION ENTRE MOMENTOS EXTREMOS Y TRASLACION DE LAS JUNTAS RIGIDEZ LINEAL

### **CAPITULO 2 DESARROLLO DEL METODO** -

Estas relaciones se usaran para analizar 10s efectos del ladeo en las estructuras. Cuando se conoce la magnitud del desplazamiento lateral, puede imaginarse la junta como restringida en la posicion desplazada y pueden usarse 10s efectos estandar de extremos empotrados de la Fig. 2.13 para efectuar esto. Despues estos efectos extremos empotrados se suman a 10s que vienen de las cargas aplicadas y la distribucion de momentos se efectua en la forma usual.

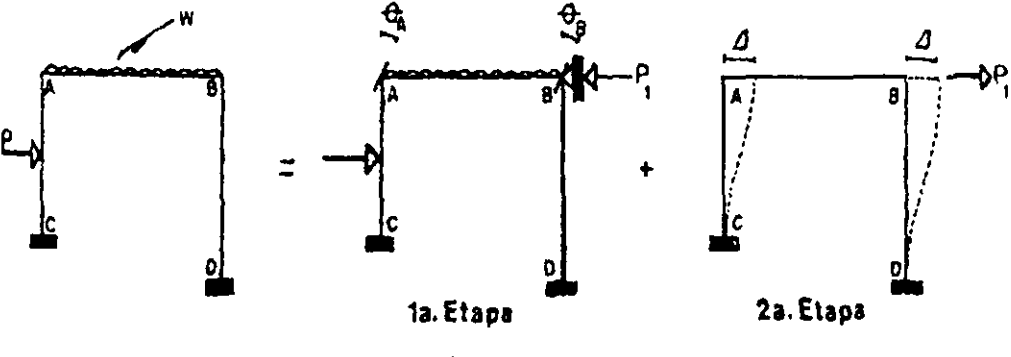

Considerando el marco de la siguiente figura, se tendrá lo siguiente:

Figura 2.14

**El** primer paso es el de desarrollar la distribucion usual de rnomentos considerando que los nudos giran pero sin permitir el desplazamiento lineal de los mismos.

Como se ve en la figura existe una tendencia de la fuerza horizontal a inclinar el marco hacia la derecha, con objeto de evitar el movimiento lateral que permitiria la existencia de estos momentos **(la** etapa), es necesario considerar una fuerza horizontal imaginaria, actuando hacia la izquierda  $(P_1)$ .

La fuerza  $P_t$ , sin embargo no puede permanecer, por lo que deben anularse sus efectos, esto se logra aplicando dicha fuerza en sentido opuesto a1 inicial **y** apliandola al cabezal. Es obvio que no se satisface la condicion de equilibrio para 10s nudos **A y** B, por lo tanto, estos nudos deberán girarse hasta que se logre el equilibrio (2ª etapa).

Antes de proceder a aplicar el método anterior a estructuras, será útil reflexionar sobre las características esenciales del método:

- 1. El proceso de la distribucion de rnomentos perrnlte girar las juntas sin efectuarse ninguna traslación (ladeo).
- 2. Despues de soltar la junta, esta se encuentra en equilibrio rotacional, es decir  $EM=0$ .
- 3. lmpedir el desplazarniento lateral da por resultado una falta de equilibrio de fuerzas transversales: la fuerza desequilibrada P<sub>1</sub> (1<sup>ª</sup> Etapa) puede calcularse considerando las fuerzas cortantes interiores y las fuerzas exteriores en la junta (o en las juntas donde va desarrollarse el desplazarniento lateral). Esta fuerza puede considerarse en un sentido fisico como "La fuerza que impide el desplazarniento".
- **4.** Los rnomentos interiores debidos al desplazarniento pueden obtenerse induciendo un desplazamiento arbitrario usando momentos de empotramiento a partir de la figura 2.13 y efectuando una distribucion por separado. La fuerza correspondiente en la misma dirección que  $P_1$  pero de signo contrario es  $P_2$  ( $2^{\rm a}$ ) Etapa), y esta se calcula en una forrna sernejante a la que se us0 para calcular  $P_1$ . El conjunto de momentos correspondientes a  $P_2$  ahora sé factoriza por "C" para asegurar que:

$$
P_1 = C \, P_2
$$

**5.** El sisterna final de rnornentos flexionantes se obtiene por superposicion de causas y efectos:

$$
\overline{M}_{Final} = \overline{M}_{Elapo, 1} + C \overline{M}_{Elapo, 2}
$$

### 2.4.1 MOMENTOS DEBIDOS AL DESPLAZAMIENTO LATERAL.

En caso de que todas las columnas de un rnarco lengan la misma longitud, momento de inercia y modulo de elasticidad, los momentos por desplazamiento lateral supuestos serán los mismos en todas las columnas. Sin embargo, si difieren las longitudes de las columnas, sus momentos de inercia ylo su modulo de elasticidad, lo anterior no sucedera.

Si la carga P que actúa sobre el marco de la Fig. 2.15 desplazará a éste una distancia **A.** el marco tomaria la configuration deformada que se muestra en la Fig. 2.16.

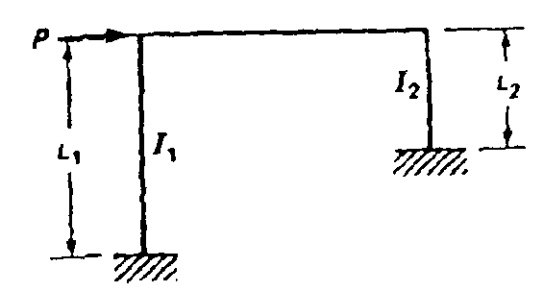

Figura **2.15** 

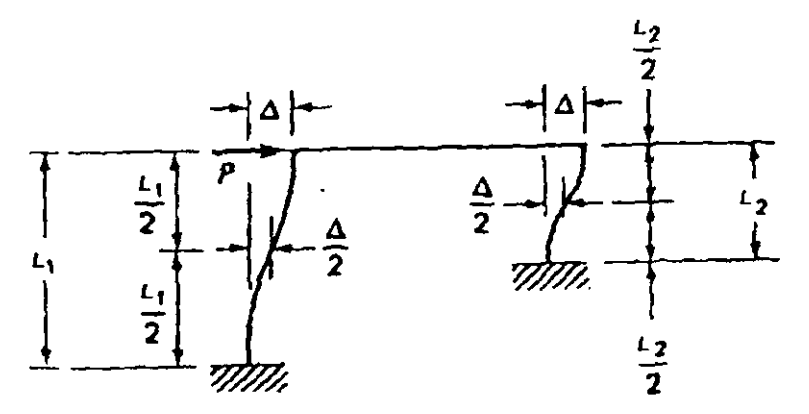

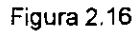

Teóricamente, ambas columnas se deforman según curvas S perfectas en tanto que la viga se desplaza como cuerpo rígido sin flexión. En los puntos medios de las columnas, la deflexion sera igual a **U2.** Tales puntos pueden considerarse entonces corno puntos de inflexion, y las mitades inferiores corno vigas en voladizo. La expresion para la deflexión en una viga en voladizo con una carga concentrada en su extremo libre, es  $PL<sup>3</sup>/3El$ . Como las deflexiones son las mismas en ambas columnas, pueden escribirse las siguientes expresiones:

$$
\frac{\Delta}{2} = \frac{(P_1)(L_1/2)^3}{3EI_1} = \frac{P_1L_1^2}{24EI_1}
$$
  

$$
\frac{\Delta}{2} = \frac{(P_2)(L_2/2)^3}{3EI_1} = \frac{P_2L_2^2}{24EI_2}
$$

Despejando de estas expresiones  $P_1 \vee P_2$  que son las fuerzas que actúan en los voladizos, se tiene:

$$
P_1 = \frac{12EI_1\Delta}{L_1^3}
$$

$$
P_2 = \frac{12EI_2\Delta}{L_2^3}
$$

Los momentos producidos por las dos fuerzas en 10s extremos de sus voladizos respectivos, son iguales a la fuerza multiplicada por la longitud del voladizo correspondiente. Escribiendo las expresiones para estos momentos y sustituyendo en estas los valores de  $P_1$  y  $P_2$ , se tiene que

$$
M_1 = P_1 \frac{L_1}{2} = \left(\frac{12EI_1\Delta}{L_1^3}\right) \frac{L_1}{2} = \frac{6EI_1\Delta}{L_1^3}
$$

$$
M_2 = P_2 \frac{L_2}{2} = \left(\frac{12EI_2\Delta}{L_2^3}\right) \frac{L_2}{2} = \frac{6EI_2\Delta}{L_2^3}
$$
- -

De estas expresiones se puede tener la relación entre los momentos, como se indica enseguida:

$$
M_1 = \frac{6EI_1\Delta}{M_2} = \frac{EI_1}{6EI_2\Delta} = \frac{EI_1}{EI_2}
$$

$$
\frac{EI_2}{I_2^2} = \frac{EI_2}{I_2^2}
$$

Debe emplearse esta relación para suponer valores de los momentos originados en las columnas de un marco por desplazamiento lateral. Pueden suponerse cualesquiera valores para los momentos, siempre que éstos sean proporcionales a las magnitudes  $EI_{\overline{I^2}}$ . Si los valores de El y de L fueran iguales, los momentos supuestos tendrian idéntico valor.

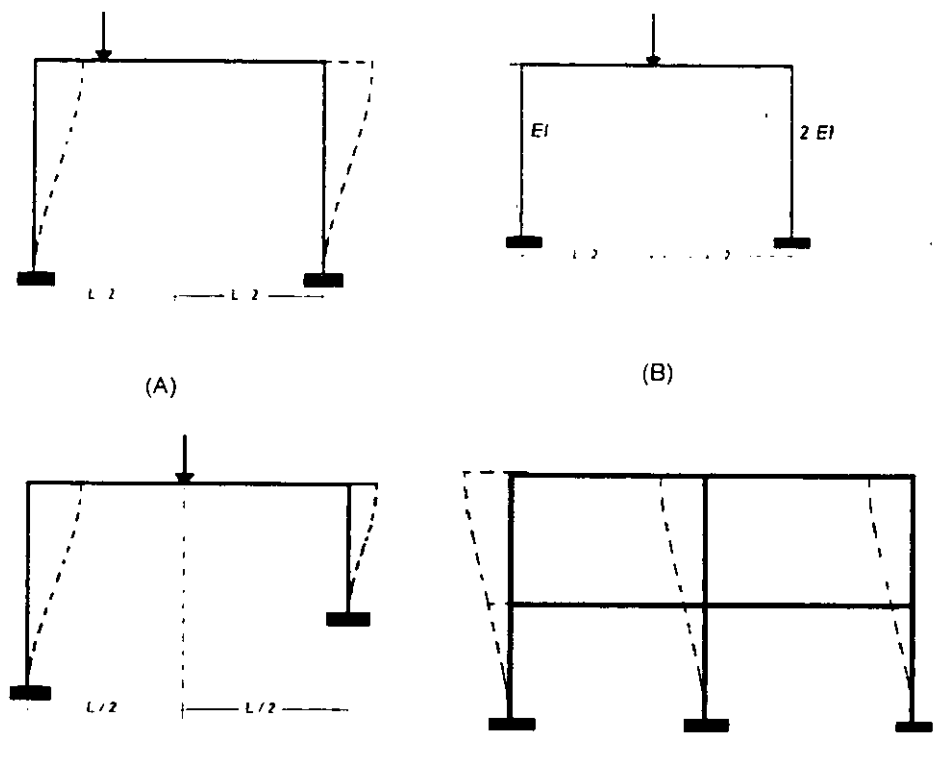

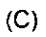

 $(D)$ 

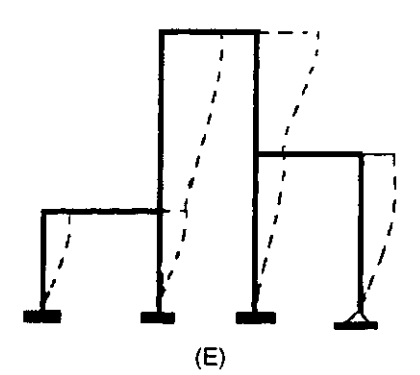

**Figura** 2.17 MARCOS CON DESPLAZAMIENTO LATERAL

## **2.5 MARCOS CON ELEMENTOS INCLINADOS**

Los marcos considerados hasta ahora han estado compuestos de elementos horizontales y verticales. En la sección 2.4.1 se demostró que cuando en dichos marcos se presenta el ladeo, en las columnas se producen momentos de empotramiento proporcionales a sus valores  $6E/\sqrt{L^2}$ . Además, los desplazamientos laterales no produjeron momentos de empotramiento en las vigas.

El marc0 de la fig. 2.18, con un elemento inclinado. puede analizarse de modo muy semejante a como se procedio con 10s marcos de columnas verticales previamente considerados. Los momentos de empotramiento debidos a las cargas externas se calculan y se distribuyen; se determinan las reacciones horizontales (un poco más difícil que en 10s casos anteriores) asi como la fuerza horizontal necesaria en el soporte imaginario.

Puesto que los valores  $\Delta$  normalmente serán distintos en los diferentes elementos. se suponen momentos por ladeo en proporción a los valores  $E/\Delta t^2$ . A continuación se realiza la distribucion de 10s momentos supuestos, se calculan las reacciones horizontales y 10s momentos necesarios para lograr el equilibrio. Por ultimo, estos valores de momento se superponen a 10s anteriormente distribuidos.

Para este análisis, considérese el marco de la fig. 2.18 (a) y supóngase que se ladea hacia la derecha como se muestra en la parte (b) de la figura. Se puede ver que el movimiento lateral del marco producira ciertos valores A, asi como momentos tanto en las columnas como en la viga. Para determinar los valores  $E/\Delta l^2$  para cada elemento es necesario tener 10s valores **A** relativos en cada uno de ellos.

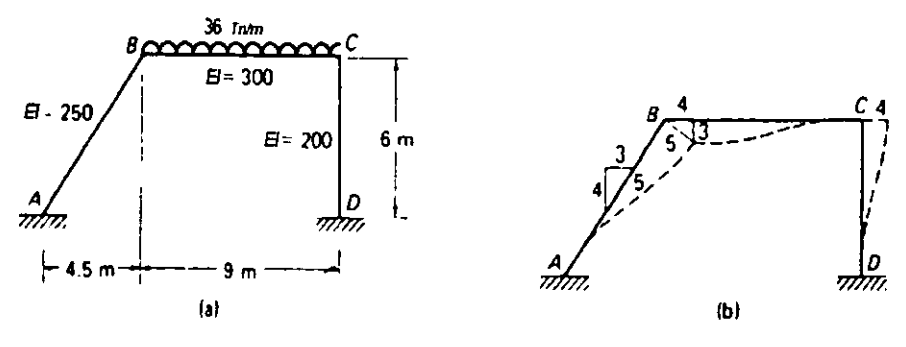

Figura 2.18

Al desplazarse el marco hacia la derecha, el nudo 8 describe un arc0 de centro en A. en tanto que el nudo C lo hace siguiendo un arco cuyo centro está en  $D$ . Como tales arcos son muy cortos, se considera que son lineas rectas perpendiculares a 10s elementos respectivos. En vez de desarrollar formulas trigonometricas complicadas para determinar 10s valores relativos de A, 10s autores han dibujado apenas 10s triangulos de desplazamientos en la figura.

La columna AB tiene una pendiente de  $6/4.5 = 4/3$ , o sea, la determinada por 4 unidades verticales. 3 unidades horizontales y 5 unidades a lo largo. Si el movimiento relativo del nudo  $B$  perpendicular a  $AB$  se supone igual a 5 unidades, su desplazamiento vertical sera de 3 y su desplazamiento horizontal sera de 4.

El nudo C se mueve perpendicularmente a CD, es decir, en direction horizontal. Si se ignora el cambio de longitud del elemento BC, el nudo C debe desplazarse horizontalmente la misma distancia que la **6,** o sea, 4 unidades. Ahora se dispone de  $\log$  siguientes valores relativos  $\Delta_{AB} = 5$ , girando en sentido de las manecillas del reloj;  $\Delta_{BC}$  = 3, girando en sentido contrario y  $\Delta_{CD}$  = 4, girando en sentido de las manecillas. La rotacion en sentido de las manecillas del reloj origina un momento resistente negativo, o de sentido contrario.

-

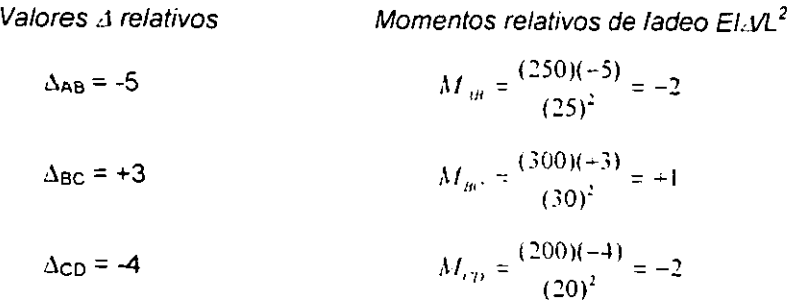

### **2.6 MARCOS DE VARIOS NIVELES**

El marco de la figura 2.19 puede desplazarse lateralmente de dos maneras posibles. Obviamente, las cargas  $P1$  y  $P2$  harán que ambos pisos se ladeen hacia la derecha, pera no se sabe la magnitud del desplazamiento en el piso superior (condicion **x),** o su valor para el piso inferior (condición y). Es necesario entonces considerar dos condiciones de desplazamiento lateral.

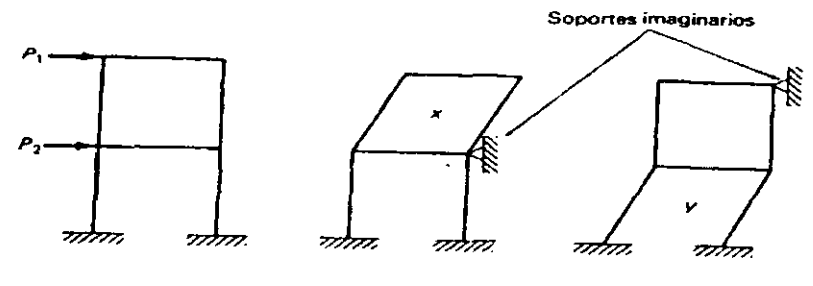

Figura 2.19

Para analizar el marco mediante el procedimiento normal para desplazamiento lateral se necesita:

- 1. Suponer valores de los momentos en el piso superior para la condición  $x_i$ , así como la distribución de estos momentos en toda la estructura, y
- **2.** Suponer valores de 10s momentos en el piso inferior para la condicion y, asi como su distribución en todo el marco.

 $-35-$ 

Se podría escribir una ecuación para el piso superior igualando la suma del producto de  $x$  por las fuerzas horizontales originadas por los momentos de condición  $x$ , v el de y por las fuerzas horizontales producidas por los momentos de condición y, a la fuerza cortante total en este piso,  $P_L$ . Después, se formula una ecuación semejante para el piso inferior igualando las fuerzas horizontales producidas por los momentos supuestas, a la fuerza cortante en este piso.  $P_1 + P_2$ . La solución simultanea de ambas ecuaciones daria, entonces, los valores de  $x$  y de  $y$ . Los valores finales de los momentos en el marco serian la suma del producto de  $x$  por los momentos distribuidos según x, y el de y por los momentos distribuidos según y.

El rnetodo no es dificil de aplicar a un rnarco de dos pisos: per0 en 10s rnarcos que tengan mas de dos, lo anterior se vuelve mas dificil, pues cada piso adicional presenta una condición de desplazamiento lateral también adicional, y por tanto, una ecuación simultanea más

# **Capitulo 3**

## *EJEMPLOS*

## *BASICOS*

Para hacer una explicación más clara del método, en el siguiente capitulo se realizarán ejercicios de diferente dificultad, tratando de que estos sean comprendidos con la suficiente claridad para poder entender posteriorrnente el desarrollo del programa.

**A** continuacion resolverernos problemas en 10s que presentaremos varias simplificaciones del método, así como convenciones de signos.

#### **VIGAS HIPERESTATICAS**  $3.1$

Haremos explicaciones a las vigas continuas que por tener nudos con dos piezas como máximo, son las estructuras continuas hiperestáticas más simples.

### EJEMPLO 3.1.1

Calcular 10s momentos en 10s apoyos de la siguiente viga:

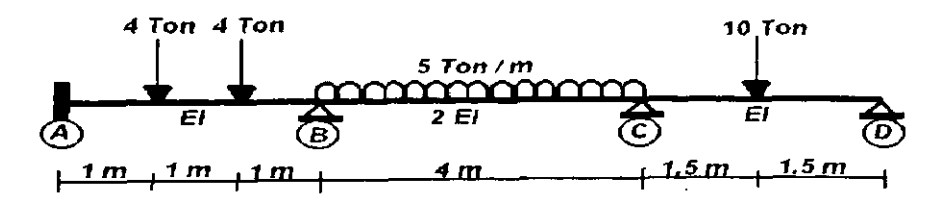

#### RESTRlCClON DE GIRO EN LOS NUDOS.

El primer paso será considerar empotrados itodos los nudos donde existe unión de barras: los extremos de la viga conservaran su tipo de apoyo.

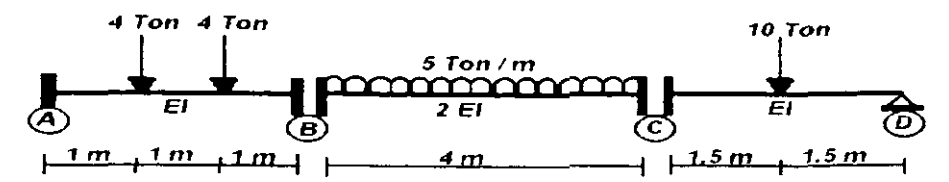

#### . OBTENCION DE LAS RlGlDECES

De la tabla 2 del Apendice se obtienen las formulas para obtener las rigideces angulares de cada miembro, segun su tip0 de apoyo.

Las vigas AB y BC tienen un doble empotramiento, por lo tanto su rigidez angular estará definida por  $\frac{4EI}{L}$ , para ambos extremos del tramo.

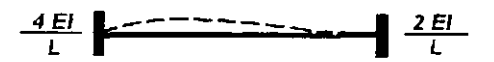

La utilización de solo esta formula y no  $\frac{2EI}{L}$ en la rigidez, se debe a que el Método se basa en la aplicacion del momento en el nudo en donde permite un giro unitario; la formula del extremo opuesto se empleara para obtener el factor de transporte. En otros metodos, por ejemplo en el de rigideces donde se permite el giro en un extremo, per0 también se observa la aplicación simultanea en el otro nudo, y ahí sí se aplican ambas ecuaciones simultáneamente en un mismo tramo.

Para la viga *CD,* la ecuación a utilizar para su rigidez angular será  $\frac{3EI}{L}$  en el extremo i empotrado, y cero en el apoyo fijo. En 10s apoyos donde el giro es libre (articulados) la rigidez siempre será igual a cero.

La nomenclatura que se utilizará, se basa en subíndices que se refieren solo al sentido de cada barra, es decir, si se visualiza el nudo B, existen dos opciones: una ver hacla la izquierda en donde se encuentra el nudo A **y** este extremo se definira como **BA; y** la segunda opción es ver hacia la derecha en donde esta el nudo C, y por lo tanto este extremo será BC: en caso de existir mas barras que se unan en un mismo nudo se seguira la misma forma de nombrarlos.

Resumiendo:

- $K_{AB}$ : Rigidez del extremo A que ve hacia B
- $K_{BA}$ : Rigidez del extremo B que ve hacía A

KBC : Rigidez del extrerno **6** que ve hacia C

- $K_{CB}$ : Rigidez del extremo C que ve hacía B
- $K_{CD}$ : Rigidez del extremo C que ve hacía D
- $K_{DC}$ : Rigidez del extremo D que ve hacía C

Por lo tanto:

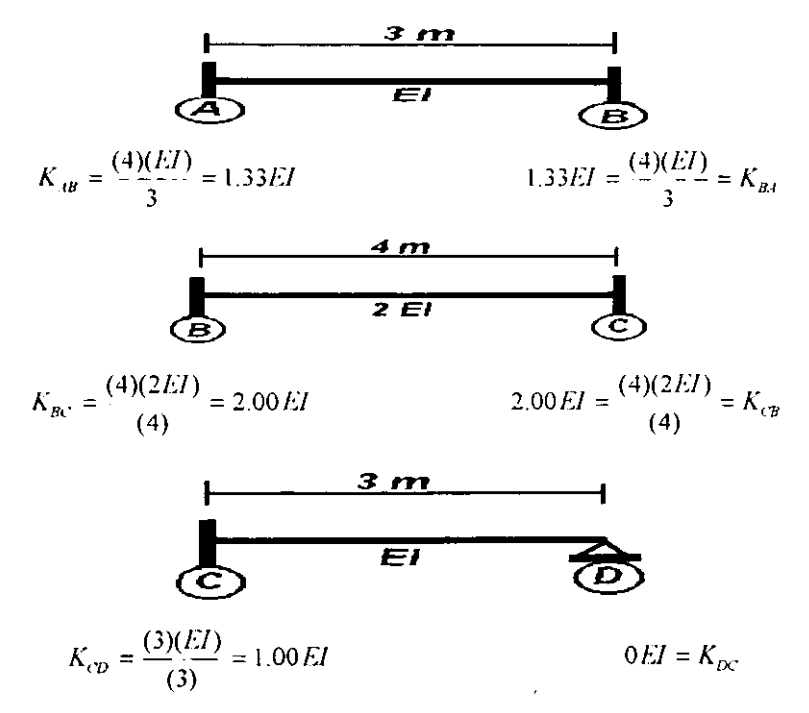

### OBTENCION DEL FACTOR DE DlSTRlBUClON

La definición más sencilla del factor de distribución se dio en el apartado 2.1.3, y dice que: El factor de distribución para cualquier miembro de un nudo es igual a la rigidez del miernbro dividida por la suma de las rigideces angulares de /as barras que concurren a dicho nudo. La suma de los factores de distribución en el nudo debe ser siempre igual a la unidad.

$$
Fd_n = \frac{K_n}{\Sigma K_n}
$$

$$
Fd_{1B} = \frac{1.33EI}{(1.33 + \infty)EI} = 0
$$
  
\n
$$
Fd_{B1} = \frac{1.33EI}{(1.33 + 1)EI} = 0.57
$$
  
\n
$$
Fd_{B2} = \frac{1.00EI}{(1.33 + 1)EI} = 0.43
$$
  
\n
$$
Fd_{CB} = \frac{1.00EI}{(1 + 1)EI} = 0.50
$$
  
\n
$$
Fd_{CD} = \frac{1.00EI}{(1 + 1)EI} = 0.50
$$
  
\n
$$
Fd_{DC} = 1
$$

En el Fd de AB, el valor de infinito "x", se debe a que el empotramiento esta en la superficie terrestre o en su caso en una estructura donde la rigidez en mucho mayor cornparada con la rigidez del extrerno de la barra.

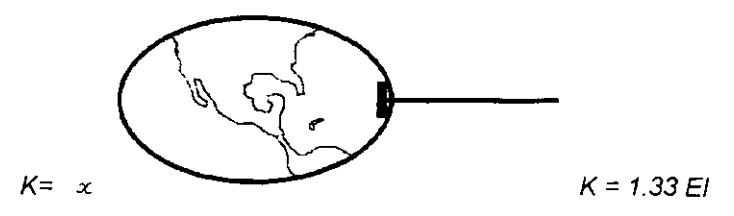

En el Fd de DC, el valor de 1 se establece debido a que el tipo de apoyo no puede absorber ningún tipo de momento, y con el valor de 1 todo momento recibido es anulado al distribuir, es decir se regresa todo momento recibido.

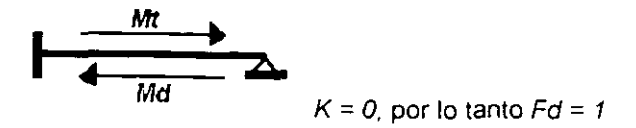

FACTOR DE TRANSPORTE.  $\bullet$ 

El factor de transporte se puede definir tomando la tabla 2 del Apéndice en donde las rigideces angulares para 10s casos de doble ernpotramiento. son:

$$
\begin{array}{c}\n\stackrel{\text{4EI}}{L} \quad \text{4E1} \\
\hline\n\end{array}
$$

Por lo tanto el factor de transporte para esta condición seria:

$$
FT = \frac{L}{4EI} = \frac{2EIL}{4EIL} = \frac{2}{4} = \frac{1}{2}
$$
  

$$
L
$$

Y para el trarno CD que tiene en su extremo derecho un apoyo articulado, se definiria corno:

$$
\frac{3EI}{L} = \frac{0}{3EI} = 0
$$

Por lo tanto:

$$
FT_{AB} = FT_{BA} = 0.5
$$
  

$$
FT_{BC} = FT_{CB} = 0.5
$$
  

$$
FT_{CD} = FT_{DC} = 0.0
$$

#### MOMENTOS DE EMPOTRAMIENTO

Para obtener los momentos de empotramiento, se hará referencia a la tabla 1 del Apendice. en donde se encuentran varias formulas que son las mas usadas.

Para la viga AB:

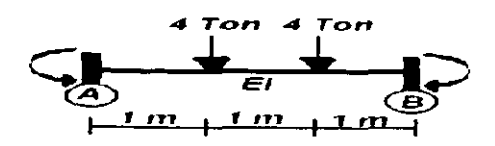

Tiene una doble carga puntual, por lo tanto su momento de empotramiento estara definida por  $M = \frac{Pa(L - a)}{L}$ , esta formula será para los dos extremos del tramo, solo se tendrá que considerar el sentido del giro; para  $M_{AB}$  será negativo, por ir en contra de las manecillas del reloj, y para  $M<sub>BA</sub>$  será positivo ya que el giro es en sentido contrario.

Asi que: 
$$
M_{AB} = -\frac{(4)(1)(3-1)}{(3)} = -2.67
$$
  $M_{BA} = 2.67$ 

Para la viga BC:

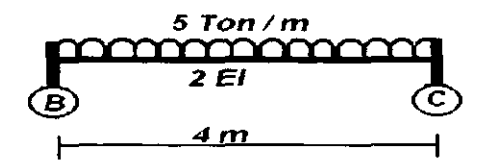

La ecuación a utilizar será  $M = \frac{WL^2}{12}$  en ambos extremos, debido a que la carga es simétrica, si está fuera cargada hacía un lado los momentos en los extremos no serían iguales, la convención de signos es semejante al tramo anterior.

Por lo tanto:

\n
$$
M_{B^{\prime}} = -\frac{(5)(4)^2}{(12)} = -6.67 \qquad M_{C^{\prime}B} = 6.67
$$

Para el tramo CD<sup>.</sup>

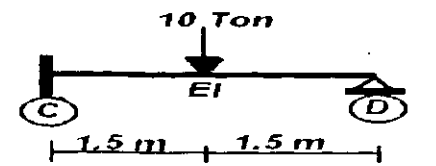

La formula para CD es:  $M = \frac{3PL}{16}$ , siendo negativo y para DC es cero.

Por lo tanto:  $M_{cp} = -\frac{(3)(10)(3)}{110} = -5.63$  .  $M_{rx} = 0.00$ **(16)** 

Como se mencionó en el apartado 2.1.1, en caso de que exista un sistema de cargas que no aparezca en la tabla se puede calcular separando las cargas y aplicando la formula correspondiente, se hace lo mismo con todas las cargas y se suman 10s momentos parciales de cada carga para obtener el momento de empotramiento final.

#### APLlCAC16N DEL METODO

Para la aplicacion del metodo, su manejo y entendimiento claro, primero se tendra que llevar un orden para realizar las operaciones; existen varias formas en las cuales se puede tabular el metodo, en este trabajo se presenta una propuesta que para fines de entendimiento y claridad puede ser mucho mas manejable, posteriorrnente se Vera el porqué de esta tabulación.

Esta tabulación comprenderá de 6 renglones que siempre deberán existir, ya que contienen 10s datos basicos:

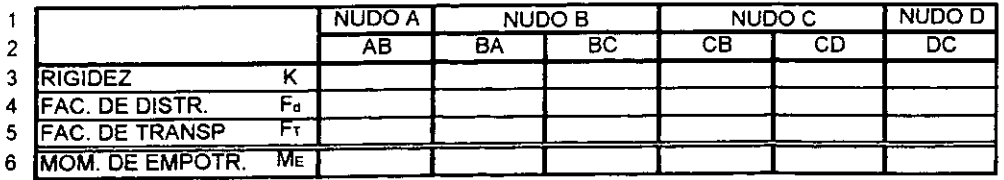

Otro bloque cuyo numero de renglones dependera del grado de precision que se requiera (en este caso será de 9) y un renglón mas para la suma de momentos:

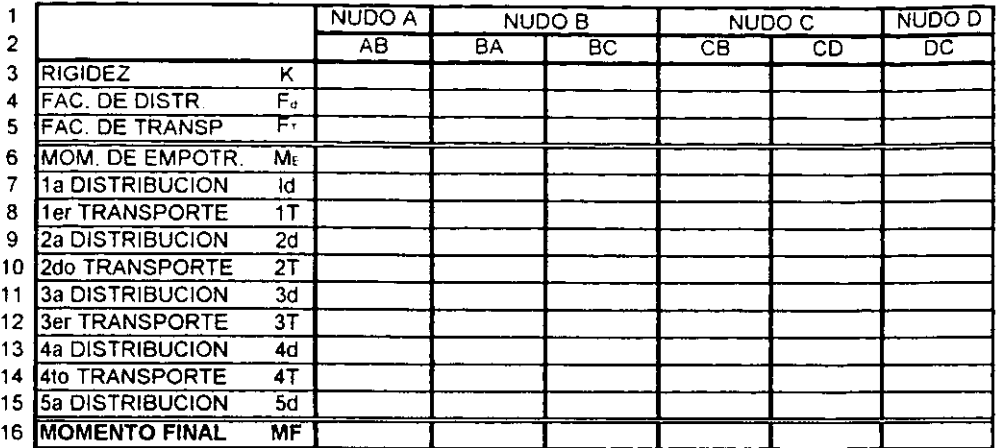

Y existirán tres más que serán para los cortantes:

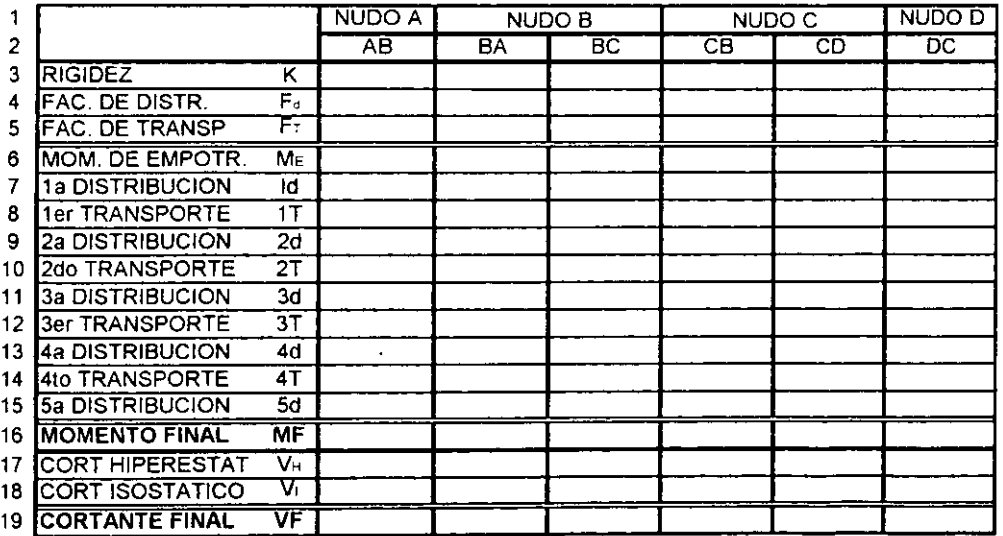

El número de columnas será muy variable, este dependerá de la cantidad de elementos (trabes y columnas) que existan, la única que no cambiará será la primera columna, en donde se encontrarán los nombres de lo que significa cada renglón.

Para ser más claros:

- En el 1er, renglón se colocará el Nudo
- En el 2º se colocará la indicación de la Barra, considerando la dirección que tendrá.
- En el 3º se colocarán las Rigideces Angulares
- En el **4'** el Factor de Distribucion
- En el 5<sup>o</sup> el Factor de Transporte
- En el 6º los Momentos de Empotramiento tomando en cuenta el sentido del miembro (AB 6 BA).
- En el 7º se realizará la Primera Distribución. Esta consistirá en (1) Obtener la suma de los momentos que existen en un mismo nudo, (2) Este momento total se rnultiplicara por el factor de distribucion (renglon **4)** correspondiente a1 mismo miembro (misrna columns), y (3) El resultado se tomara de sentido contrario, es decir se multiplicará por -1, y ese será el momento distribuido.
- En el 8º se realizará el Primer Transporte. Para realizar el transporte se multiplicará el rnomento distribuido (renglon 7) por el factor de transporte, colocando el resultado en la misma barra per0 en su extrerno contrario. (Si es AB. entonces en BA).
- Del **go** at **15O** se repetiran las operaciones de 10s renglones 7 y 8, solo que ahora se considerará la suma de momentos con los momentos transportados (renglón 8), así sucesivamente hasta que el valor se aproxime a cero o sea insignificante en comparacion con el rnomento de ernpotrarniento inicial; estos renglones tendran que terminar con momentos distribuidos.
- En el 16º estará la suma Total de los Momentos. La suma se realizara por columna desde el momento de empotramiento hasta la última distribución (renglón anterior).
- En el renglón 17 se calcularán los Cortantes Hiperestáticos. Estos se calculan (1) Se suman los momentos hiperestáticos finales de cada barra de sus dos direcciones, (2) La suma se divide entre la longitud total de la barra (de eje a eje), y (3) el sentido de 10s dos cortantes sera de sentido contrario en relacion de uno con otro, es decir el sentido que tomarán los cortantes será el que provoque un giro a la barra en sentido contrario al que provoca la suma de 10s Momentos Finales de la barra
- El 18 será para los Cortantes Isostáticos, que son calculados como normalmente se hace a una viga Isostática.
- El último renglón, será para los Cortantes Finales. Estos se obtienen con la suma de 10s cortanles lsostaticos e Hipereslaticos obtenrdos en 10s renglones 17 y **18.**

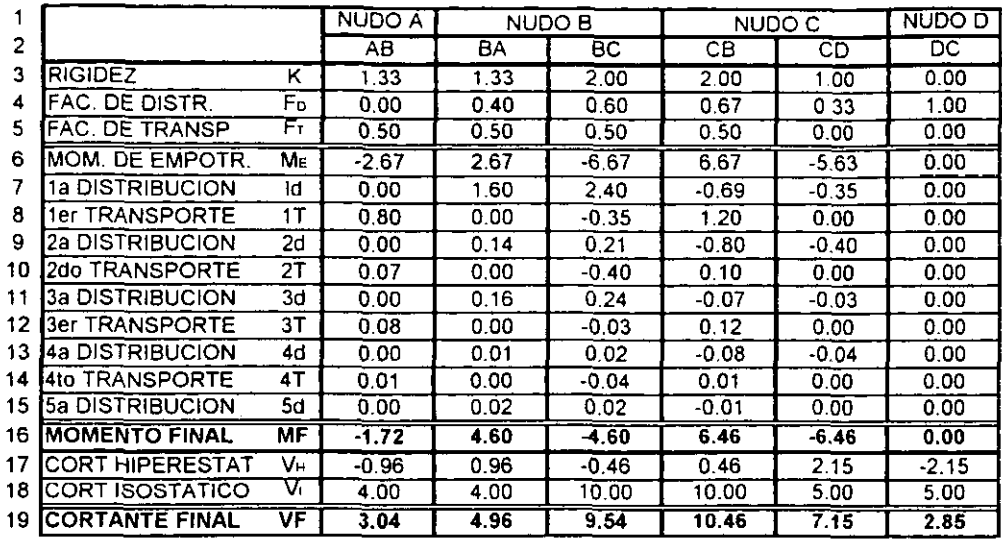

El ejercicio resuelto queda:

Nota: Los signos para cortante y para momento son:

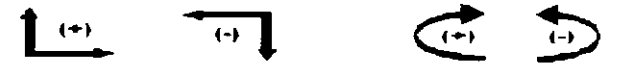

Con el cuadro se pueden resumir los resultados, pero para hacerlos más claros todavía se requiere realizar los diagramas con los valores obtenidos, estos los realizaremos más adelante, primero explicaremos la obtención de los valores del renglón 7 en adelante. estos ya fueron descritos per0 ahora harernos algunas de las operaciones.

#### En la 1ª. Distribución:  $\overline{a}$

$$
Md = (\Sigma ME_{\text{stack}})(Fd_{\text{start}})(-1)
$$

#### **Para el nudo A**

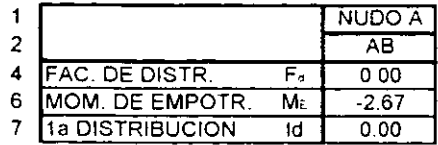

 $Md_{18} = (-2.67)(0.00)(-1) = 0.00$ 

**Para** el **nudo** B

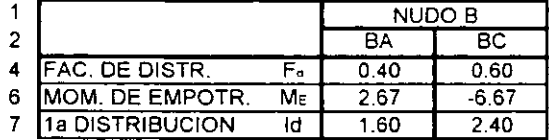

$$
Md_{B1} = [2.67 + (-6.67)](0.40)(-1) = 1.60
$$

$$
Md_{BC} = [2.67 + (-6.67)](0.60)(-1) = 2.40
$$

**Para** el **nudo C** 

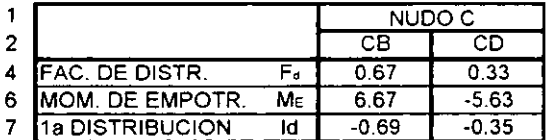

 $Md_{cp} = [6.67 + (-5.63)](0.67)(-1) = -0.69$ 

$$
Md_{cp} = [6.67 + (-5.63)(0.33)(-1) = -0.35
$$

**Para el nudo** D

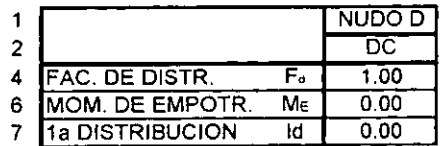

 $Md_{ix} = (0.00)(1.00)(-1) = 0.00$ 

#### - **En** el **ler. Transporte:**

Para la barra **A6** 

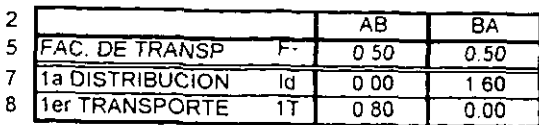

$$
M_{tot} = Md_{ij}F_{U_{ij}} = (1.60)(0.5) = 0.80
$$

$$
M t_{rel} = M d_{rel} F t_{rel} = (0.00)(0.5) = 0.00
$$

Para la barra BC

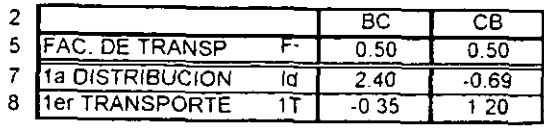

$$
H_{CR} = Md_{Ba}Ft_{Be} = (2.40)(0.5) = 1.20
$$

 $M_{Cn}$  =<br>Para la barra *CD*<br>2

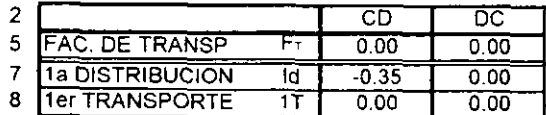

 $M_{U1} = Md_{IV}F_{U1} = (0.00)(0.0) = 0.00$ 

$$
Mt_{1x} = Md_{CD}Ft_{CD} = (-0.35)(0.0) = 0.00
$$

Este proceso se repite hasta la 5ª distribución, solo que ahora los momentos que se distribuyen son 10s momentos que van siendo transportados.

Por ejemplo en la 2ª distribución de la barra BA:

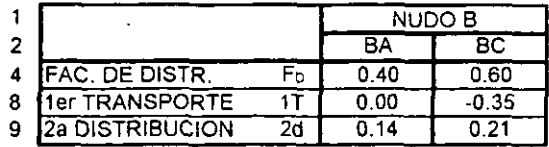

 $Md_{B4} = [(0.00) + (-0.35)](0.40)(-1) = 0.14$ 

SAPITULO 3<br>- Los Momentos Finales son la suma algebraica de los momentos que se van produciendo en cada barra, desde el momento de empotramiento inicial hasta la última distribución.

 $\Delta H_{\text{tot}} = -2.67 + 0 + 0.80 + 0 + 0.07 + 0 + 0.08 + 0 + 0.01 + 0 = -1.72$ 

Para obtener los Cortantes Hiperestáticos  $(V_H)$ , primero se sumarán algebraicamente 10s momentos finales de 10s extrernos de cada barra, para obtener el mornento que provoca giro a la barra:

$$
M_u = M F_u + M F_u
$$

- En AB  $M_{IR} = -1.72 + 4.60 = 2.88$
- En BC  $M_{ac} = -4.60 + 6.46 = 1.861$
- En CD  $M_{\text{cm}} = -6.46 + 0.00 = -6.46$

Después los momentos obtenidos serán divididos entre la longitud de la barra, para obtener 10s cortantes en 10s extrernos, el sentido que tendran sera el que provoque un giro que anule al M que fue obtenido.

$$
V_{AB} = V_{BA} = \frac{M_{AB}}{L_{AB}} = \frac{2.88 \text{ Tom } m}{3.00 \text{ M/s}} = 0.96 \text{ Ton}
$$
\n
$$
V_{BC} = V_{CB} = \frac{M_{BC}}{L_{BC}} = \frac{1.86 \text{ Tom } m}{4.00 \text{ M/s}} = 0.46 \text{ Ton}
$$
\n
$$
V_{CD} = V_{BC} = \frac{M_{CD}}{L_{CD}} = \frac{-6.46 \text{ Ton } m}{3.00 \text{ M/s}} = 2.15 \text{ Ton}
$$

Nota: La definición de este cortante se basa en la definición de momento  $M = F d$ , por

lo tanto  $F = \frac{M}{d}$ , donde d es la distancia  $\frac{M}{d}$ 

# **CAPITULO CAPITULO 3**<br>El sontido soró

El sentido sera:

Para AB. Como el momento resultante de los momentos finales es positivo, el giro que provoca es en sentido de las manecillas del reloj:

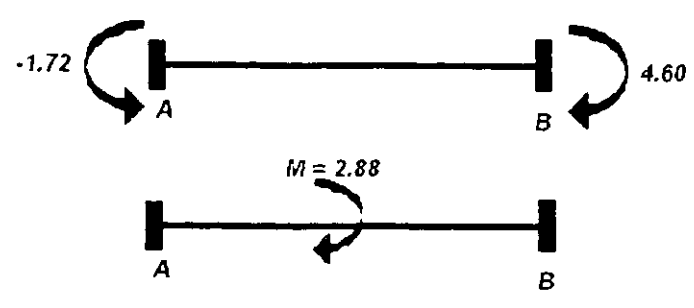

Para anular este giro que provoca la suma algebraica de los momentos extremos. existen los cortantes, que provocarán el giro en sentido contrario; para este caso los cortantes seran: en A negativo y en B positivo, segun la convención de signos.

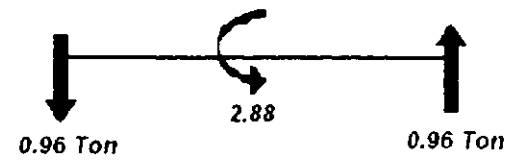

Para BC: En esta barra el momento también es positivo y el giro que provoca es en sentido de las manecillas del reloi:

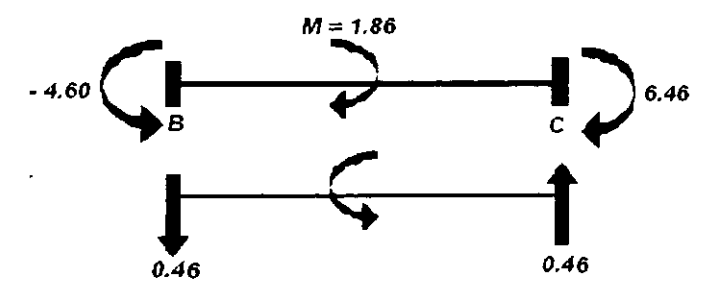

Para anular el giro los cortantes conservaron el mismo sentido que los de la barra anterior.

Para CD: En esta barra el momento es negativo por lo que el giro es en contra del sentido las manecillas del reloj:

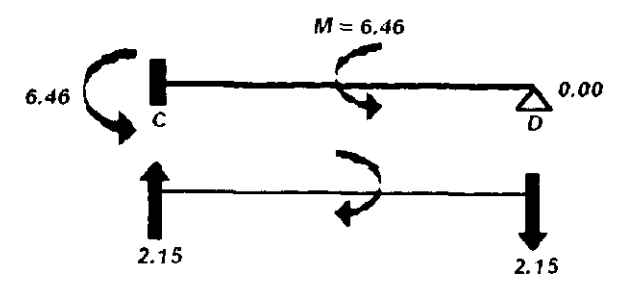

En esta barra los cortantes cambiaron de dirección por el giro que tendrían que provocar para anular el giro que tendria la barra.

Los cortantes Isostáticos se obtienen tomando a la barra como si fuera Isostática. es decir simplemente apoyada, si separáramos el tramo, estos cortantes serían solo sus reacciones. En este ejemplo y para los tres tramos, las cargas son simétricas, por lo que las reacciones son iguales, se obtienen solo con dividir la carga total entre dos apoyos.

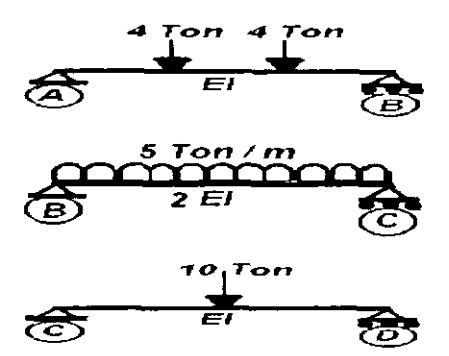

Los cortantes finales se obtienen solo con la suma de los cortantes hiperestáticos y los Isostáticos:

$$
VF_{ia} = -0.96 + 4.00 = 3.04
$$
  
\n
$$
TF_{B1} = 0.96 + 4.00 = 4.96
$$
  
\n
$$
TF_{BC} = -0.46 + 10.00 = 9.54
$$
  
\n
$$
IF_{CB} = 0.46 + 10.00 = 10.46
$$
  
\n
$$
IF_{CD} = 2.15 + 5.00 = 7.15
$$
  
\n
$$
IF_{DC} = -2.15 + 5.00 = 2.85
$$

#### **DIAGRAMAS FINALES**

Para que sean más claros los resultados del ejercicio se requiere trazar los diagramas de Momentos y Cortantes

Segun 10s Momentos Finales obtenidos en el desarrollo del Metodo. el **Diagrarna de Mornentos** queda:

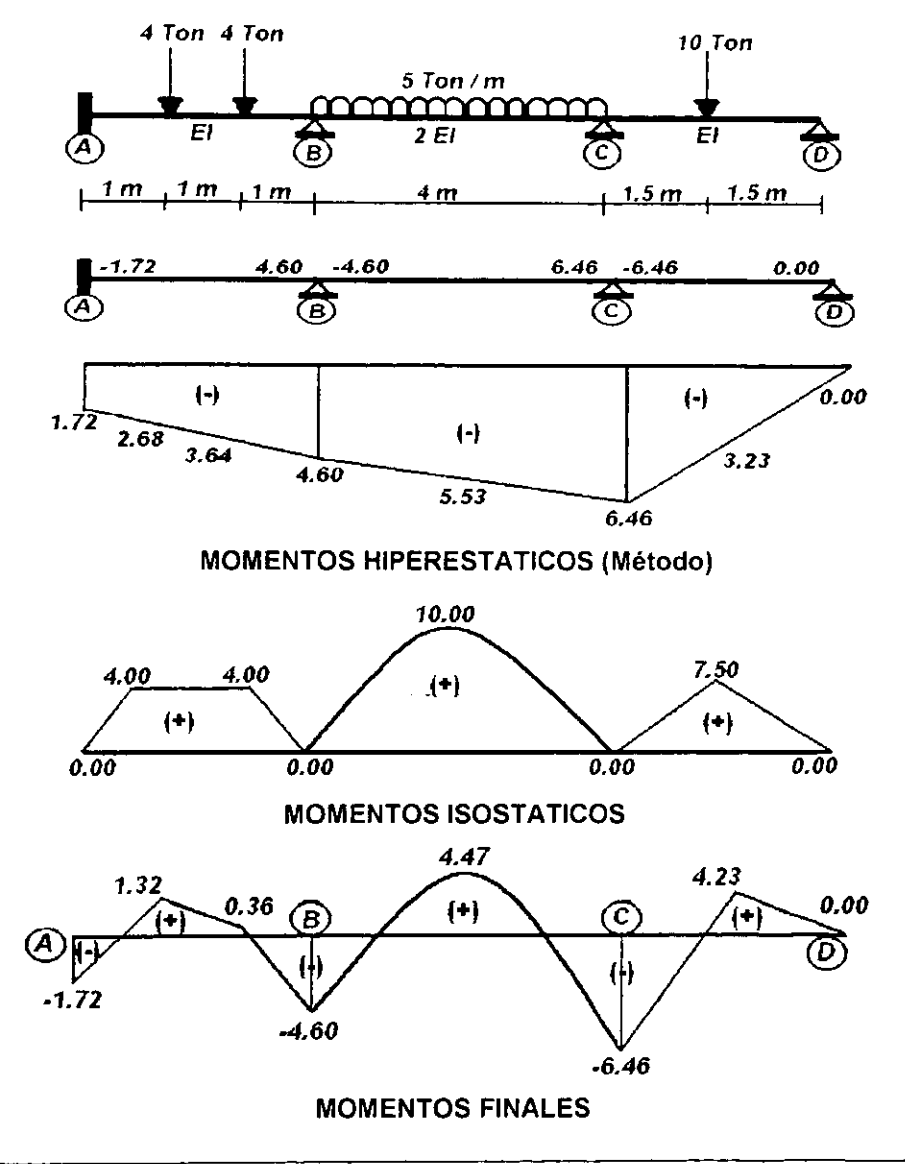

Para obtener los momentos en los apoyos, se debe considerar la convención de signos que toman los momentos de la derecha de cada tramo, es decir para el trazo del diagrama se toman los momentos de sentido contrario en el extremo derecho de cada barra: esto se debe a la misma convención de signos que se aplica en estructuras isostáticas, donde para el trazo de los diagramas se considera:

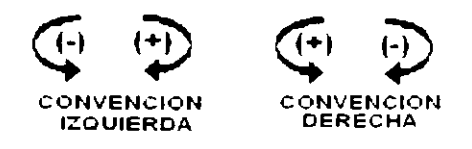

Los momentos intermedios de cada tramo. se obtuvieron aplicando el principio de la superposición de causas y efectos, donde partiendo de la línea recta que forman los mOmentOS finales, se suman en esos puntos 10s momentos isostaticos de cada tramo.

El **Diagrarna de Cortantes** se obtienen tomando 10s valores de 10s cortantes finales de 10s extremos de cada barra con su respectivo sentido. aqui no aplica la convencion de derecha, a menos que el trazo del diagrama comience por la derecha, 10s cortantes intermedios se obtienen considerando la fuerza que actua en ese punto, ya sea positiva o negativa.

Por ejemplo en el tramo **AB,** existen dos fuerzas de 4 Ton separadas a cada metro, y el trazo es el siguiente:

- 1. El cortante inicial en A. indica que la fuerza sube 3.04 Ton
- 2. Este se mantiene constante hasta un metro donde actúa la primera fuerza de 4Ton. por lo tanto 3.044.00=-0.96 que es el cortante en ese punto.
- 3. Se vuelve a mantener constante otro metro hasta la segunda fuerza de 4 Ton, por lo tanto -0.96-4.00=-4.96
- 4. Del segundo metro al final de la barra, se mantiene en -4.96, hasta que existe la reaccion en el nudo B de la barra **AB,** por lo tanto: -4.96+4.96=0.00; per0 en ese punto existe la reacción de la barra BC, así que 0.00+9.54=9.54, que es el cortante en ese punto.

# **CAPITULO 3** VIGAS HIPERESTATICAS

- 5. Debido a que en la barra BC, existe una carga repartida en toda la barra, el cortante bajara tambien constantemente una fuerza de 5 Ton por cada metro, asi que a lo largo de la barra. por lo tanto el cortante balara 20 Ton: asi que: 9.54 -20.00= -10.46. que es el corlante en el nudo C.
- 6. En el nudo C, al igual que en el nudo **0.** existen dos reacciones que son de las dos barras que concurren en él. así que: -10.46+10.46+7 15=7 15, que es el siguiente punto en el mismo nudo.
- 7. En la barra CD, existe solo una carga puntual, así que el cortante se mantendrá constante hasta 1.50 mts de esa barra, que es donde esta aplicada la fuerza, y ahi será: 7.15-10.00=-2.85.
- 8. Finalmente, se mantendrá constante hasta la última reacción que esta en D, ahí se cerrara el diagrama en cero, -2.85+2.85=0.00

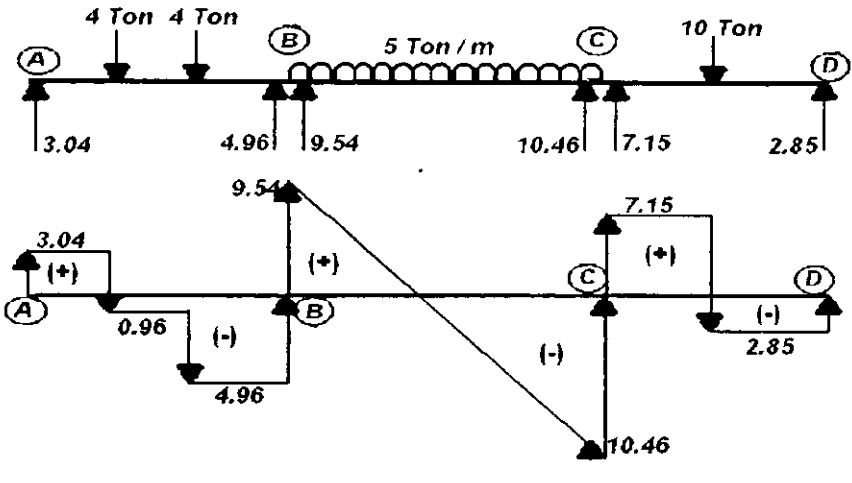

**CORTANTES FINALES** 

El cortante se puede iniciar de la derecha, pero la convención que se aplicará será la de la derecha, es decir cambian los signos al igual que en momentos. Nuevamente se hace la nota de que estas convenciones solo se aplicaran para el trazo de 10s diagramas

CAPITULO 3 VlGAS HIPERESTA TICAS - . -

## EJEMPLO 3.1.2

Calcular los momentos en los apoyos de la siguiente viga:

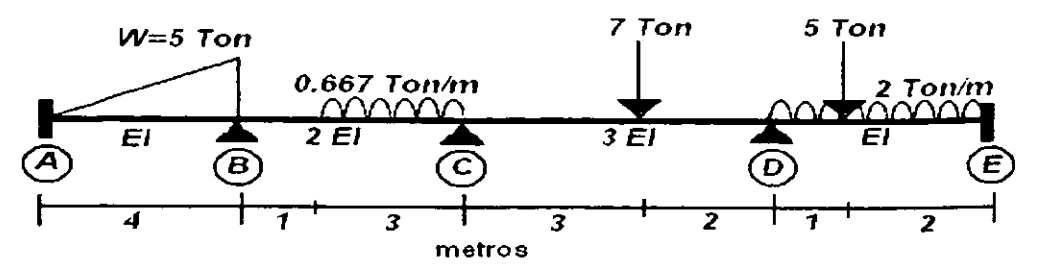

RESTRlCClON DE GIRO EN LOS NUDOS.

Nuevamente en primer lugar se consideraran empotrados todos 10s nudos donde existe union de barras.

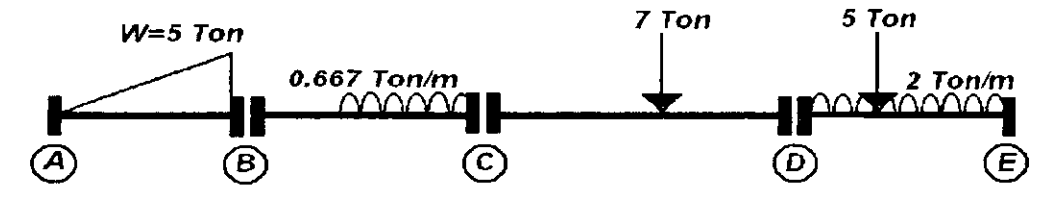

OBTENCION DE LAS RlGlDECES

De la tabla 2 del Apéndice se obtienen las formulas para obtener las rigideces angulares para cada miembro.

Por lo tanto. como 10s cuatro tramos se consideran empotrados en sus dos extremos la ecuacion es la misma para todos:

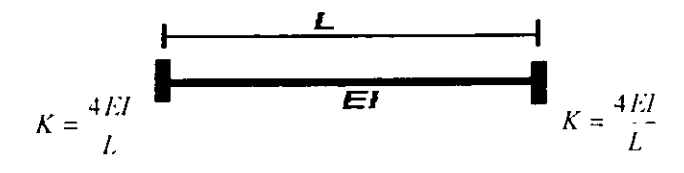

$$
K_{uu} = K_{uu} = \frac{(4)(EI)}{4} \approx 1.00EI
$$
  
\n
$$
K_{uu'} = K_{uu} = \frac{(4)(2EI)}{(4)} = 2.00EI
$$
  
\n
$$
K_{vy} = K_{yy} = \frac{(4)(3EI)}{(5)} = 2.40EI
$$
  
\n
$$
K_{vy} = K_{yy} = \frac{(4)(EI)}{(3)} = 1.33EI
$$

#### OBTENCION DEL FACTOR DE DlSTRlBUClON  $\bullet$

Los factores de distribución son:

$$
Fd_{AB} = \frac{1.00EI}{(1.00 + \infty)EI} = 0
$$
  
\n
$$
Fd_{BA} = \frac{1.00EI}{(1.00 + 2.00)EI} = 0.33
$$
  
\n
$$
Fd_{Bx} = \frac{2.00EI}{(2.00 + 1.00)EI} = 0.67
$$
  
\n
$$
Fd_{CB} = \frac{2.00EI}{(2.00 + 2.40)EI} = 0.45
$$
  
\n
$$
Fd_{CD} = \frac{2.40EI}{(2.40 + 2.00)EI} = 0.55
$$
  
\n
$$
Fd_{Dx} = \frac{2.40EI}{(2.40 + 1.33)EI} = 0.64
$$
  
\n
$$
Fd_{DE} = \frac{1.33EI}{(1.33 + 2.40)EI} = 0.36
$$
  
\n
$$
Fd_{ED} = \frac{1.33EI}{(1.33 + \infty)EI} = 0
$$

### FACTOR DE TRANSPORTE.

El factor de transporte se definirá nuevamente basándose en la tabla 2 del Apéndice en donde las rigideces angulares para los casos de doble empotramiento, son:

$$
\begin{array}{c}\n\stackrel{4}{\leftarrow} \\
\stackrel{1}{\leftarrow} \\
\stackrel{2}{\leftarrow} \\
\stackrel{3}{\leftarrow} \\
\stackrel{3}{\leftarrow} \\
\stackrel{4}{\leftarrow} \\
\stackrel{5}{\leftarrow} \\
\stackrel{5}{\leftarrow} \\
\stackrel{6}{\leftarrow} \\
\stackrel{7}{\leftarrow} \\
\stackrel{7}{\leftarrow} \\
\stackrel{8}{\leftarrow} \\
\stackrel{7}{\leftarrow} \\
\stackrel{7}{\leftarrow} \\
\stackrel{8}{\leftarrow} \\
\stackrel{7}{\leftarrow} \\
\stackrel{8}{\leftarrow} \\
\stackrel{7}{\leftarrow} \\
\stackrel{8}{\leftarrow} \\
\stackrel{7}{\leftarrow} \\
\stackrel{8}{\leftarrow} \\
\stackrel{9}{\leftarrow} \\
\stackrel{1}{\leftarrow} \\
\stackrel{1}{\leftarrow} \\
\stackrel{1}{\leftarrow} \\
\stackrel{1}{\leftarrow} \\
\stackrel{1}{\leftarrow} \\
\stackrel{1}{\leftarrow} \\
\stackrel{1}{\leftarrow} \\
\stackrel{1}{\leftarrow} \\
\stackrel{1}{\leftarrow} \\
\stackrel{2}{\leftarrow} \\
\stackrel{5}{\leftarrow} \\
\stackrel{1}{\leftarrow} \\
\stackrel{2}{\leftarrow} \\
\stackrel{5}{\leftarrow} \\
\stackrel{1}{\leftarrow} \\
\stackrel{2}{\leftarrow} \\
\stackrel{5}{\leftarrow} \\
\stackrel{1}{\leftarrow} \\
\stackrel{2}{\leftarrow} \\
\stackrel{5}{\leftarrow} \\
\stackrel{1}{\leftarrow} \\
\stackrel{1}{\leftarrow} \\
\stackrel{1}{\leftarrow} \\
\stackrel{1}{\leftarrow} \\
\stackrel{1}{\leftarrow} \\
\stackrel{1}{\leftarrow} \\
\stackrel{1}{\leftarrow} \\
\stackrel{1}{\leftarrow} \\
\stackrel{1}{\leftarrow} \\
\stackrel{1}{\leftarrow} \\
\stackrel{1}{\leftarrow} \\
\stackrel{1}{\leftarrow} \\
\stackrel{1}{\leftarrow} \\
\stackrel{1}{\leftarrow} \\
\stackrel{1}{\leftarrow} \\
\stackrel{1}{\leftarrow} \\
\stackrel{1}{\leftarrow} \\
\stackrel{1}{\leftarrow} \\
\stackrel{1}{\leftarrow} \\
\stackrel{1}{\leftarrow} \\
\stackrel{1}{\leftarrow} \\
\stackrel{1}{\leftarrow} \\
\stackrel{1}{\leftarrow} \\
\stackrel{1}{\leftarrow} \\
\stackrel{1}{\leftarrow} \\
\stackrel{1}{\leftarrow} \\
\stackrel{
$$

Por lo tanto el factor de transporte para todos los tramos será:

 $FT = \frac{2}{4} = \frac{1}{2}$  $FT_{in} = FT_{in} = 0.5$  $FT_{\mu\nu} = FT_{\nu\mu} = 0.5$ 

Por lo tanto:

MOMENTOS DE EMPOTRAMIENTO

Para obtener los momentos de empotramiento, se tomará como referencia la tabla 1 del Apéndice:

Para la viga AB:

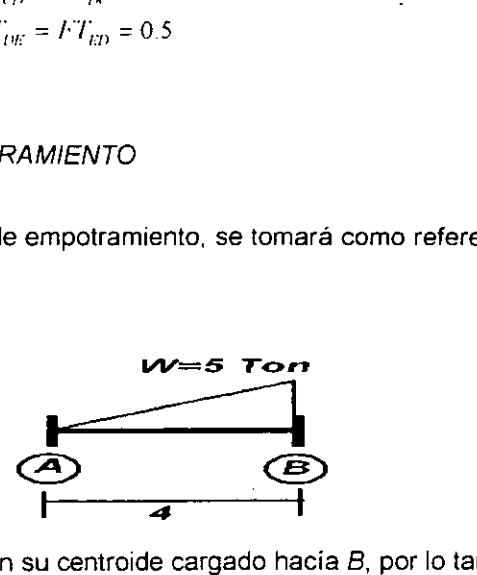

Tiene una carga triangular con su centroide cargado hacia  $B$ , por lo tanto sus momentos de empotramiento, serán:

 $(53/4)$ 

Asi que:

$$
M_{4B} = -\frac{W}{15} = -\frac{(3)(4)}{(15)} = -1.33
$$
  

$$
M_{01} = \frac{WL}{4} = \frac{(5)(4)}{(15)} = 2.00
$$

$$
I_{B3} = \frac{WL}{10} = \frac{(3)(4)}{(10)} = 2.00
$$

 $W$   $I$ 

Para la viga BC:

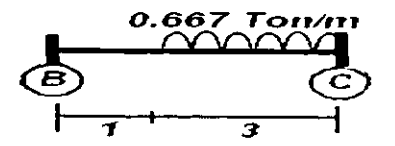

Esta barra tiene una carga repartida, pero solo en un tramo de ella, por lo tanto sus momentos de empotramiento serán;

Por lo tanto:

$$
W \approx w \cdot c = (0.667)(3m) = 2.00
$$
  
\n
$$
M_{w'} = -\frac{W}{12L^2} \left[ 12ab^2 + c^2(a - 2b) \right] = -\frac{2}{12(4)^2} \left[ (12)(2.5)(1.5)^2 + (3)^2(2.5 - (2)(1.5)) \right] = -0.66
$$
  
\n
$$
M_{ew} = \frac{W}{12L^2} \left[ 12a^2b + c^2(b - 2a) \right] = \frac{2}{12(4)^2} \left[ (12)(2.5)^2(1.5) + (3)^2(1.5 - (2)(2.5)) \right] = 0.84
$$

Para el tramo CD:

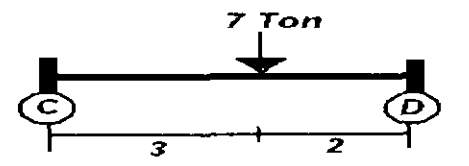

Tiene una carga puntual que no esta al centro, por lo tanto las formulas para la obtención de los momentos, serán:

*M<sub>cp</sub>* =  $-\frac{Pab^2}{L^2}$  =  $-\frac{(7)(3)(2)^2}{(5)^2}$  = -3.36  $M_{DC} = \frac{P a^2 b}{L^2} = \frac{(7)(3)^2(2)}{(5)^2} = 5.04$ 

Para el tramo DE:

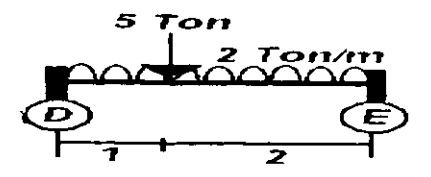

En este tramo existen dos tipos de carga: Una que es repartida en toda la trabe y otra puntual que no es simétrica: por lo tanto para obtener los momentos de empotramiento, se aplicará el principio de superposición de causas y efectos:

Para la carga repartida:

$$
M1_{DE} = -\frac{WL^2}{12} = -\frac{(2)(3)^2}{12} = -1.5
$$
  
\n
$$
M1_{BD} = \frac{WL^2}{12} = \frac{(2)(3)^2}{12} = 1.5
$$
  
\n
$$
M2_{DE} = -\frac{Pab^2}{L^2} = -\frac{(5)(1)(2)^2}{(3)^2} = -2.22
$$

Para la carga puntual:

$$
M2_{ED} = \frac{Pa^2b}{L^2} = \frac{(5)(1)^2(2)}{(3)^2} = 1.11
$$

Por lo tanto, los momentos de empotramiento totales serán:

$$
M_{DE} = M1_{DE} + M2_{DE} = -1.5 - 2.22 = -3.72
$$
  

$$
M_{ED} = M1_{ED} + M2_{ED} = 1.5 + 1.11 = 2.61
$$

**APLICACIÓN DEL MÉTODO** 

La tabulación será la misma que se utilizó en el ejercicio anterior, lo único que cambiara será él numero de columnas, ya que en este ejercicio existen cuatro claros, por lo tanto cinco nudos.

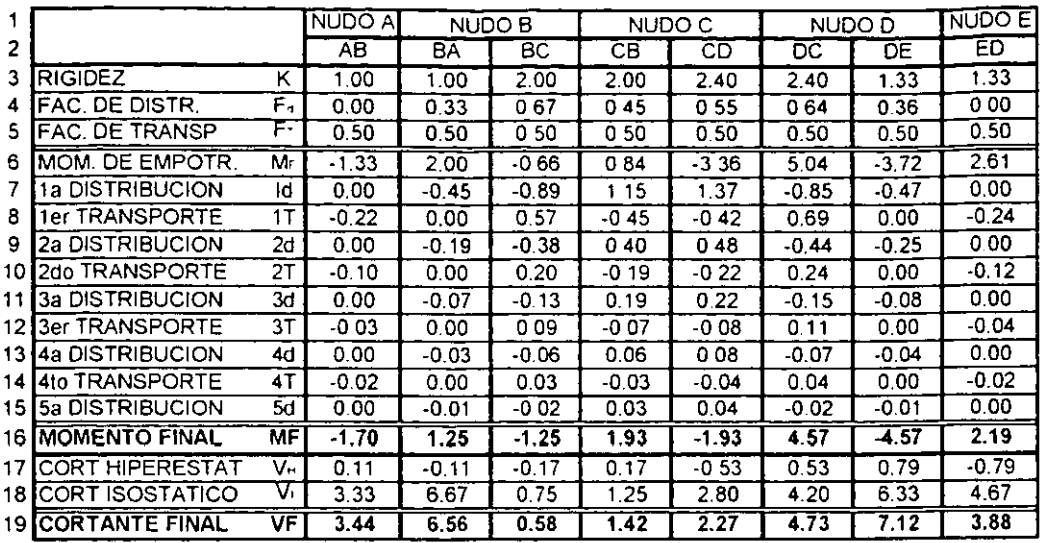

Nota: Los signos para cortante y para momento son:

$$
\begin{array}{cccc}\n\bullet & \bullet & \bullet \\
\hline\n\end{array}
$$

- **En la la. Distribucion:** 

| $Md = (\Sigma M E_{max}) (Fd_{sum}) (-1)$ |                                                  |
|-------------------------------------------|--------------------------------------------------|
| Para AB                                   | $M d_{1B} = (-1.33)(0.00)(-1) = 0.00$            |
| Para BA                                   | $M d_{BA} = [2.00 + (-0.66)] (0.33)(-1) = -0.45$ |
| Para BC                                   | $M d_{BC} = [2.00 + (-0.66)] (0.67)(-1) = -0.89$ |
| Para CB                                   | $M d_{CB} = [0.84 + (-3.36)] (0.45)(-1) = 1.15$  |
| Para CD                                   | $M d_{CD} = [0.84 + (-3.36)] (0.55)(-1) = 1.37$  |
| Para DC                                   | $M d_{DE} = [5.04 + (-3.72)] (0.64)(-1) = -0.85$ |
| Para DE                                   | $M d_{DE} = [5.04 + (-3.72)] (0.36)(-1) = -0.47$ |
| Para ED                                   | $M d_{ED} = (2.61)(0.00)(-1) = 0.00$             |

#### - En el ler. Transporte:

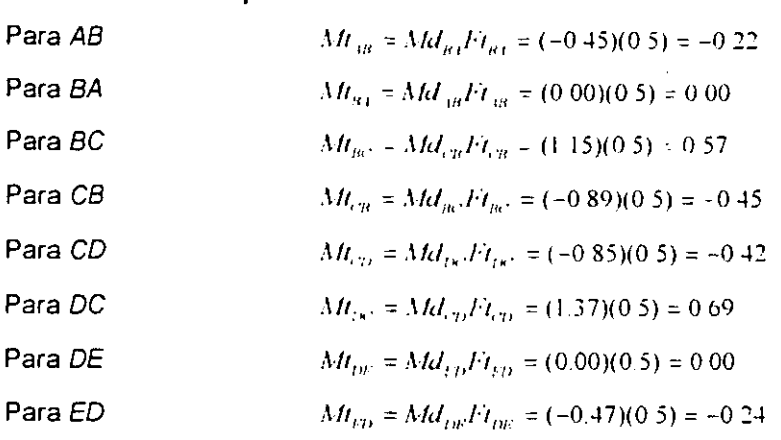

- Este proceso se repite hasta la **5a** distribucion. solo que ahora 10s rnornentos que se distribuyen son los momentos que van siendo transportados.

En la 2ª distribución de la barra BC:

$$
Md_{nc} = [(0.57) + (-0.45)](0.67)(-1) = -0.38
$$

Los Momentos Finales, como ya se menciono, son la suma de los momentos que L. se van produciendo en cada barra, desde el momento de ernpotramiento inicial hasta la última distribución.

 $M_{cm} = 0.84 + 1.15 - 0.45 + 0.40 - 0.19 + 0.19 - 0.07 + 0.06 - 0.03 + 0.03 = 1.93$ 

#### - Los Cortantes Hiperestáticos  $(V_H)$ ,

Se obtienen primero el momento que provoca un giro a cada barra:

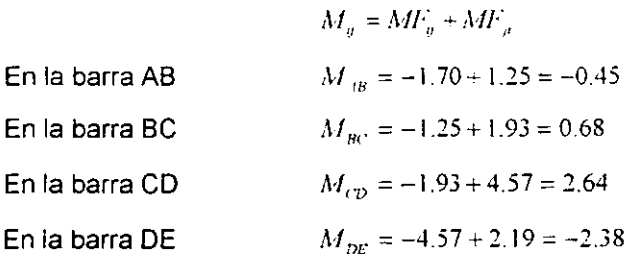

**CAPITULO 3** - -- - - **VIGAS HIPERESTATICAS** -- . - . - - - Ahora 10s mornentos obtenidos se dividen entre la long~tud de la barra. para obtener 10s cortantes en los extremos, el sentido que tendrán será el que provoque un giro que anule al  $M$  que fue obtenido.

$$
\Gamma_{\text{tot}} = \Gamma_{\text{tot}} \pm \frac{M_{\text{tot}}}{L_{\text{tot}}} \pm \frac{-0.457 \text{ cm} \, m}{4.00 \text{ M/s}} = 0.117 \text{ cm}
$$
\n
$$
\Gamma_{\text{tot}} = \Gamma_{\text{tot}} \pm \frac{M_{\text{tot}}}{L_{\text{tot}}} = \frac{0.687 \text{ cm} \, m}{4.00 \text{ M/s}} = 0.17 \text{ cm}
$$
\n
$$
\Gamma_{\text{tot}} = \Gamma_{\text{tot}} \pm \frac{M_{\text{tot}}}{L_{\text{tot}}} = \frac{2.647 \text{ cm} \, m}{5.00 \text{ M/s}} = 0.537 \text{ cm}
$$
\n
$$
\Gamma_{\text{tot}} = \Gamma_{\text{tot}} \pm \frac{M_{\text{tot}}}{L_{\text{tot}}} = \frac{-2.387 \text{ cm} \, m}{3.00 \text{ M/s}} = 0.797 \text{ cm}
$$

El sentido será:

Para AB: Como el momento es negativo, el giro que provoca es en sentido contrario a las manecillas del reloj:

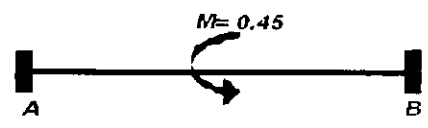

Para anular este giro que provoca la suma algebraica de los momentos extremos, los cortantes serán: en A positivo y en B negativo, según la convención de signos.

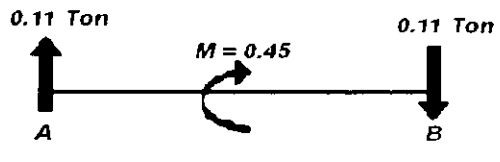

Para BC: En esta barra el momento es positivo y el giro que provoca es en sentido de las rnanecillas del reloj:

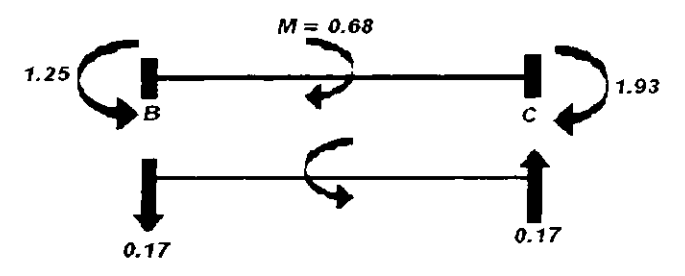

**CAPITULO 3**<br>**Para CD:** En esta barra el momento también es positivo<br>Para CD: En esta barra el momento también es positivo Para CD: En esta barra el momento también es positivo

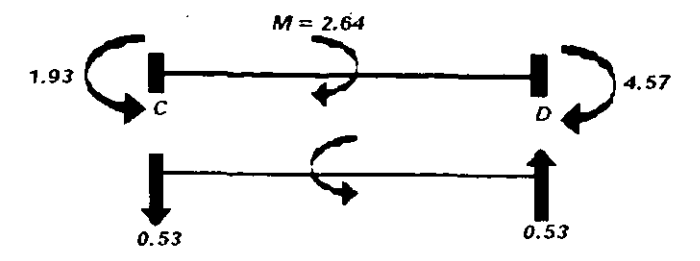

Para DE. Esta barra tiene un momento negativo por lo que también el giro es en contra del sentido las manecillas del reloj:

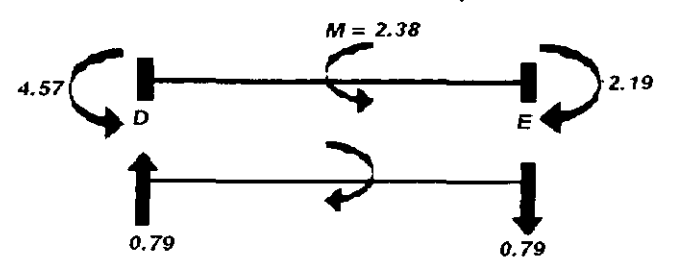

- Los **cortantes lsostaticos** se obtienen tomando a la barra corno simplemente apoyada (Isostática), es decir, se resuelve basándose en las tres ecuaciones de equilibrio:

$$
\Sigma M = 0
$$

$$
\Sigma Fx = 0
$$

$$
\Sigma Fy = 0
$$

- Los **cortantes finales** se obtienen solo con la surna de 10s cortantes hiperestaticos y 10s lsostaticos:

$$
IF_{AB} = 0.11 + 3.33 = 3.44
$$
  
\n
$$
IF_{BA} = -0.11 + 6.67 = 6.56
$$
  
\n
$$
IF_{Bx} = -0.17 + 0.75 = 0.58
$$
  
\n
$$
IF_{CB} = 0.17 + 1.25 = 1.42
$$
  
\n
$$
IF_{CD} = -0.53 + 2.80 = 2.27
$$
  
\n
$$
IF_{DC} = 0.53 + 4.20 = 4.73
$$
  
\n
$$
IF_{DE} = 0.79 + 6.33 = 7.12
$$
  
\n
$$
IF_{ED} = -0.79 + 4.67 = 3.88
$$

#### **DIAGRAMAS FINALES**

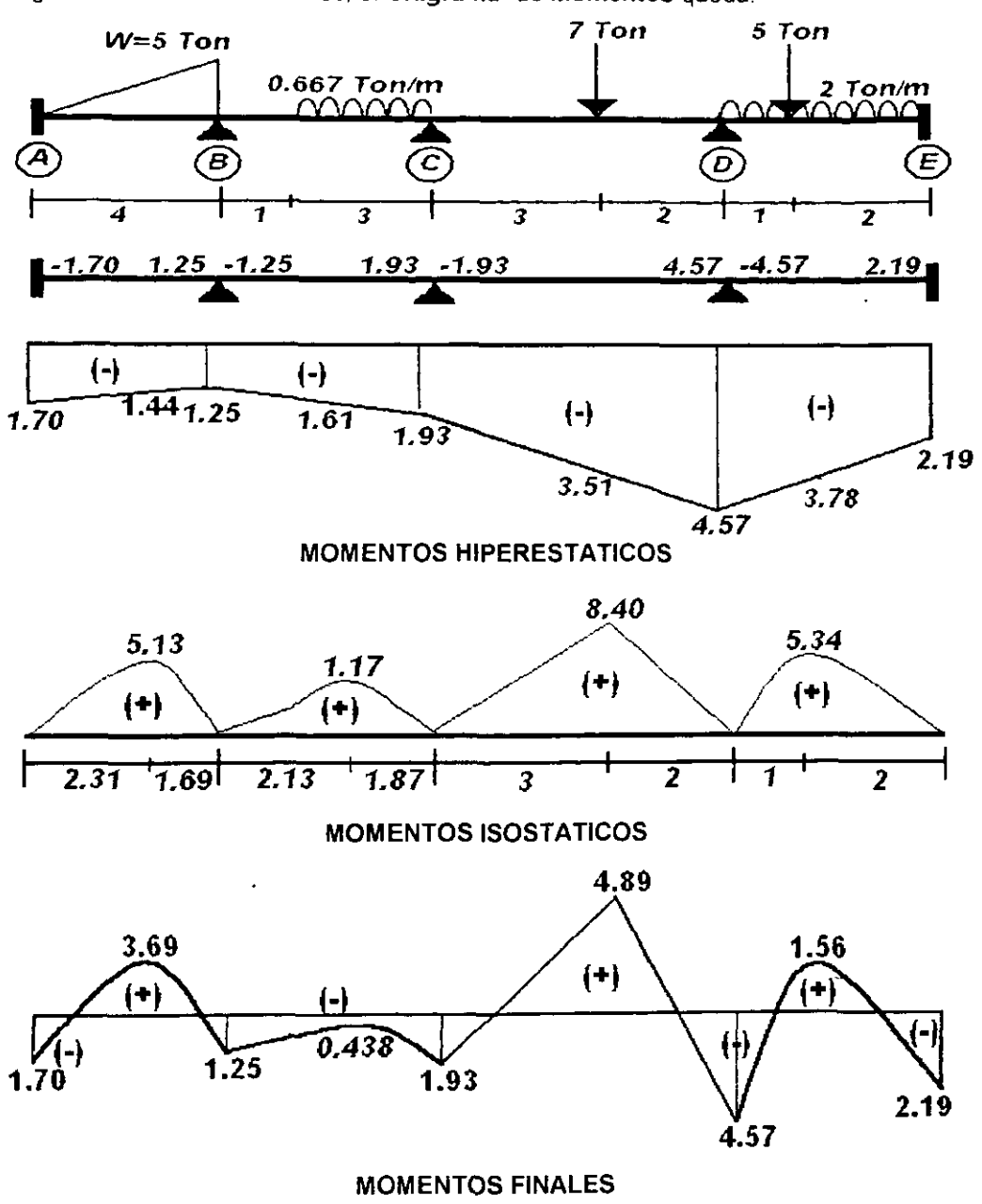

Según los resultados obtenidos, el Diagrama de Momentos queda:

**CAPITULO 3 VIGAS HIPERESTATICAS** 

El Diagrama de Cortantes se define asi.

- 1. El cortante inicial en A, indica que la fuerza sube 3.44 Ton
- 2. En el tramo AB existe una carga triangular por lo que el cortante desarrolla una parábola de segundo grado, y que en el total del tramo baja 10 Ton. Por lo que: 3.44-10= 6.56 Debe recordarse que en el punto en donde el cortante es cero, el momento es máximo.
- 3. En el nudo B, existen dos reacciones, una que hace el equilibrio en AB que es de 6.56, y la otra que es de 0.58. las dos son positivas, por lo que segun la convencion utilizada, suben.
- 4. De el punto B hasta un metro de distancia se rnantiene constante 0.58, a partir de ahi existe la carga repartida, por lo tanto desde ahi hasta el nudo C, el cortante bajara constantemente 0.667Ton por cada metro, así que al llegar a C se encontrará  $en - 1.42.$
- 5. Nuevamente en el nudo C existen dos reacciones pertenecientes a 10s dos tramos que concurren al nudo, si sumamos las dos, tenemos: 1.42+2.27 = 3.69, que es la fuerza que tendra que subir el cortante; asi que 3.69-1.42 = 2.27, que sera la fuerza con la que arranque el tramo CD.
- **6.** Otra vez se mantiene constante hasta que una fuerza externa actua, esta fuerza se encuentra a 3 metros y es de 7 Ton, por lo tanto 2.27-700= - 4.73; de aqui hasta el nudo D se mantendra constante debido a que no existe fuerza alguna que actue.
- 7. En el nudo D, como se menciono en el paso 5, se pueden sumar las dos fuerzas, siempre una será la que equilibre el tramo y otra con la que inicie el siguiente; así que:  $-4.73+4.73+7.12 = 7.12$ .
- 8. En el tramo DE, existen dos tipos de carga una uniformemente repartida y otra puntual, asi que el desarrollo del cortante es el siguiente: hasta el primer metro del tramo que es donde actúa la fuerza puntual, el cortante bajará solo la carga repartida, es decir 2 Ton en este metro:  $7.12 - 2.00 = 5.12$  positivo.
- 9. En este punto es donde actúa la fuerza puntual, así que:  $5.12 5.00 = 0.12$

<u>CAPITULO 3 VIGAS HI</u><br>10. De aquí hasta E, solo actúa nuevamente la carga repartida bajando 10. De aquí hasta E, solo actúa nuevamente la carga repartida bajando 4 Ton en estos 2 metros, por lo tanto:  $0.12 - 4.00 = -3.88$ , y finalmente existe la fuerza que equilibra que es de 3.88 Ton, para terminar en cero

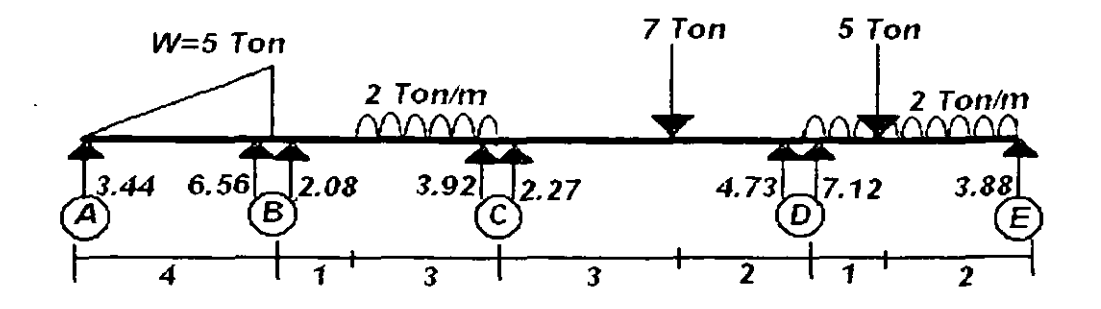

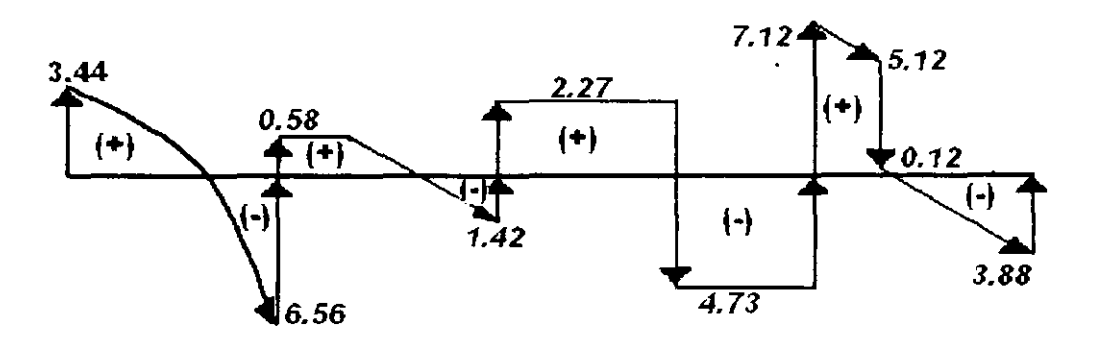

**CORTANTES FINALES**
# EJEMPLO 3.1.3

Calcular los momentos en los apoyos de la siguiente viga

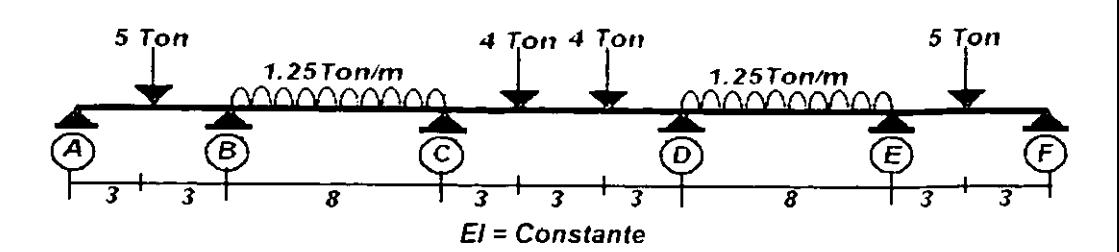

**RESTRICCION DE GIRO EN LOS NUDOS.** 

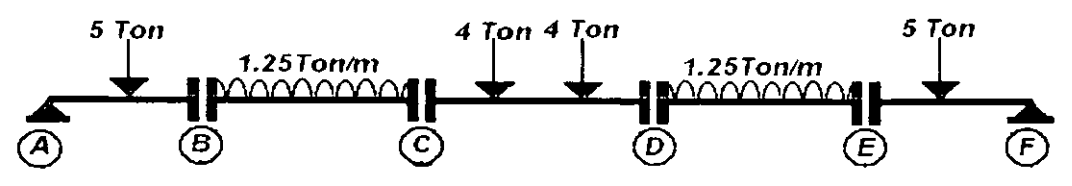

OBTENCION DE LAS RIGIDECES

De la tabla 2 del Apéndice tenemos para las rigideces angulares:

$$
K_{1B} = 0
$$
  
\n
$$
K_{BA} = \frac{(3)(EI)}{6} = 0.50EI
$$
  
\n
$$
K_{Bx} = K_{CB} = \frac{(4)(EI)}{(8)} = 0.50EI
$$
  
\n
$$
K_{CD} = K_{Dx} = \frac{(4)(EI)}{(9)} = 0.44EI
$$
  
\n
$$
K_{DE} = K_{ED} = \frac{(4)(EI)}{(8)} = 0.50EI
$$
  
\n
$$
K_{BE} = \frac{(3)(EI)}{6} = 0.50EI
$$

**FACTOR DE DISTRIBUCION** 

$$
Fd_{in} = 1
$$
  
\n
$$
Fd_{in} = \frac{0.50EI}{(0.50 + 0.50)EI} = \frac{0.50}{(0.50 + 0.50)EI} = \frac{0.50EI}{(0.50 + 0.50)EI} = \frac{0.50EI}{(0.50 + 0.44)EI} = \frac{0.50EI}{(0.50 + 0.44)EI} = \frac{0.44EI}{(0.44 + 0.50)EI} = \frac{0.47EI}{(0.44 + 0.50)EI} = \frac{0.50EI}{(0.50 + 0.44)EI} = \frac{0.50EI}{(0.50 + 0.50)EI} = \frac{0.50EI}{(0.50 + 0.50)EI} = \frac{0.50EI}{(0.50 + 0.50)EI} = 0.50
$$
  
\n
$$
Fd_{iE} = \frac{0.50EI}{(0.50 + 0.50)EI} = 0.50
$$
  
\n
$$
Fd_{iE} = 1
$$

+ FACTOR DE TRANSPORTE.

$$
FT_{tt} = FT_{pt} = \frac{0}{3} = 0
$$
  
\n
$$
FT_{gt} = FT_{gt} = \frac{2}{4} = 0.5
$$
  
\n
$$
FT_{CD} = FT_{px} = \frac{2}{4} = 0.5
$$
  
\n
$$
FT_{DE} = FT_{ED} = \frac{2}{4} = 0.5
$$
  
\n
$$
FT_{EF} = FT_{FE} = \frac{0}{3} = 0
$$

MOMENTOS DE EMPOTRAMIENTO

De la tabla 1 del Apéndice<sup>.</sup>

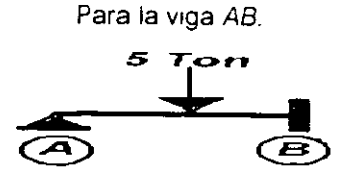

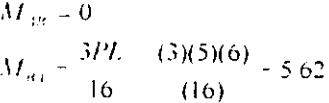

Para la viga BC:

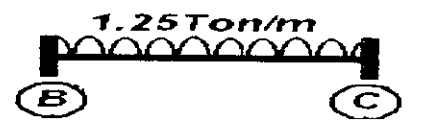

$$
M1_{av} = -\frac{WL^2}{12} = -\frac{(1.25)(8)^2}{12} = -6.67
$$
  

$$
M1_{vB} = \frac{WL^2}{12} = \frac{(1.25)(8)^2}{12} = 6.67
$$

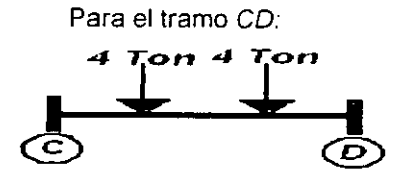

$$
M_{ep} = -\frac{Pa(L-a)}{L} = -\frac{(4)(3)(9-3)}{(9)} = -8.00
$$
  

$$
M_{Ix} = \frac{Pa(L-a)}{L} = \frac{(4)(3)(9-3)}{(9)} = 8.00
$$

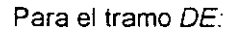

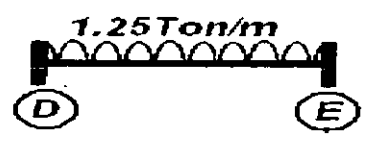

$$
M_{DE} = \frac{WL^2}{12} = \frac{(1.25(8)^2)}{12} = 6.67
$$
  

$$
M_{ED} = \frac{WL^2}{12} = \frac{(1.25)(8)^2}{12} = 6.67
$$

Para la viga EF<sup>1</sup>

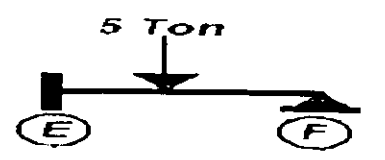

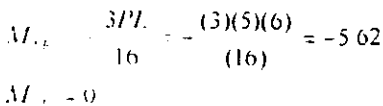

APLICACION DEL METODO

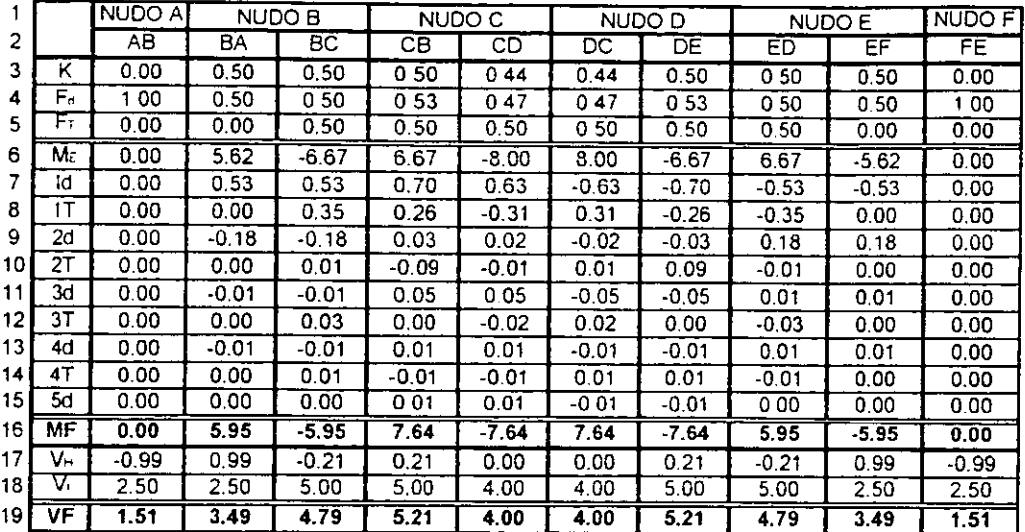

Los momentos **que** provocan un giro en cada barra, son:

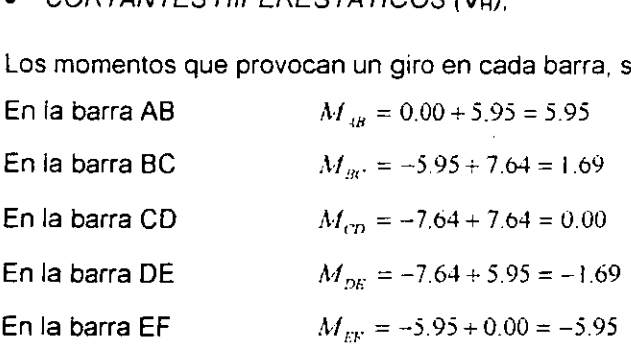

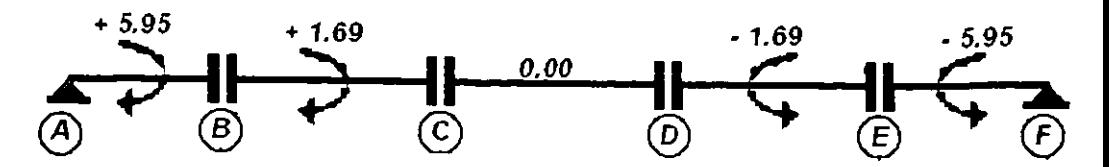

Las fuerzas de los cortantes que impedirán estos giros, son

$$
V_{tot} = V_{tot} = \frac{M_{th}}{L_{tot}} = \frac{5.95T on m}{6.00 \text{ M/s}} = 0.99T on
$$
  
\n
$$
V_{av} = V_{cm} = \frac{M_{av}}{L_{go}} = \frac{1.69T on m}{8.00 \text{ M/s}} = 0.21T on
$$
  
\n
$$
V_{cp} = V_{pc} = \frac{M_{cp}}{L_{cp}} = \frac{0.00T on m}{9.00 \text{ M/s}} = 0.00T on
$$
  
\n
$$
V_{DE} = V_{ED} = \frac{M_{bp}}{L_{bp}} = \frac{-1.69T on m}{8.00 \text{ M/s}} = 0.21T on
$$
  
\n
$$
V_{pp} = V_{BD} = \frac{M_{bp}}{L_{bp}} = \frac{-1.69T on m}{8.00 \text{ M/s}} = 0.21T on
$$

Aplicando el sentido a cada cortante que anulará el giro, entonces quedaran:

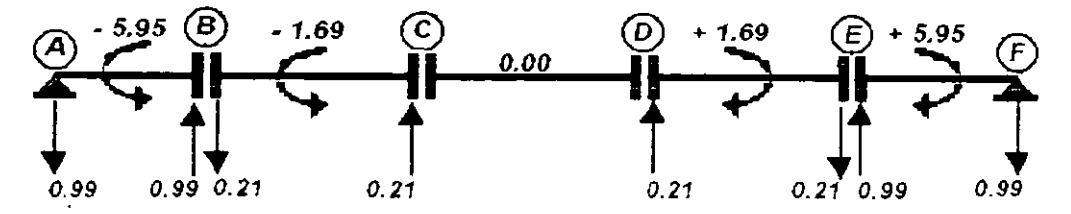

# DIAGRAMAS FINALES

Según los resultados obtenidos, el Diagrama de Momentos queda:

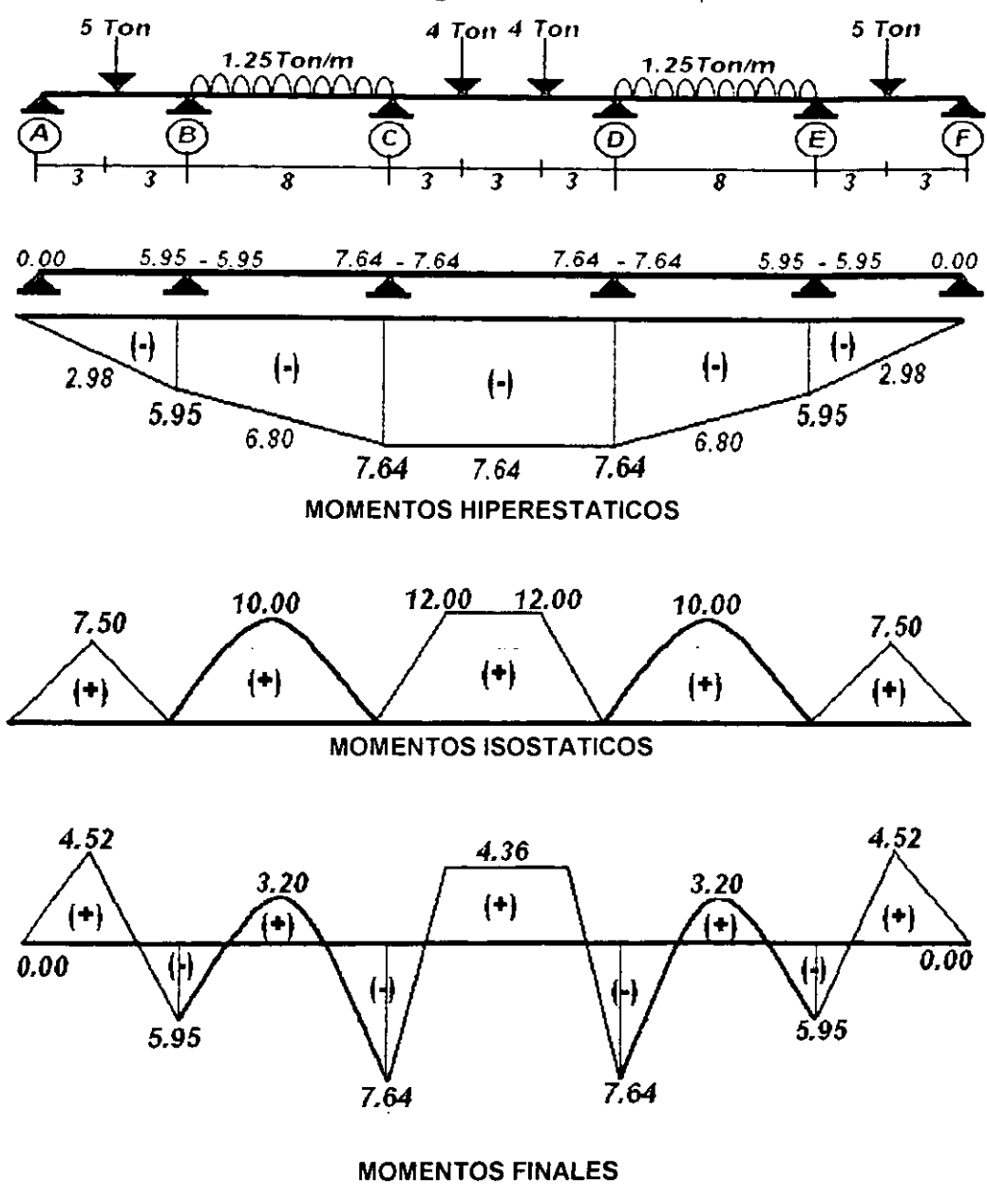

### El **Diagrarna de Cortantes** se define asi:

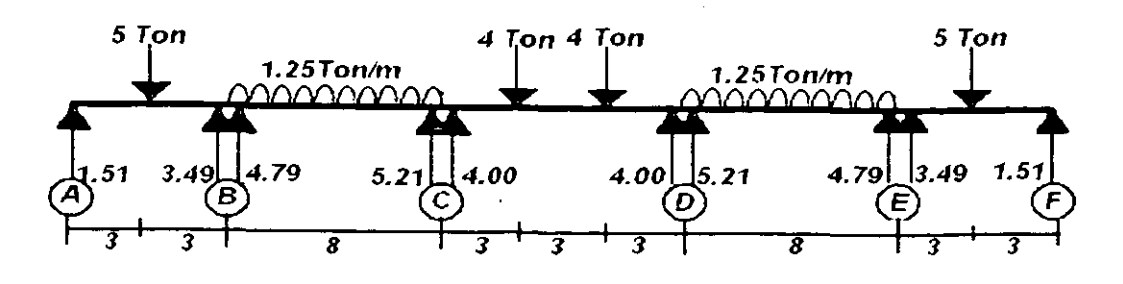

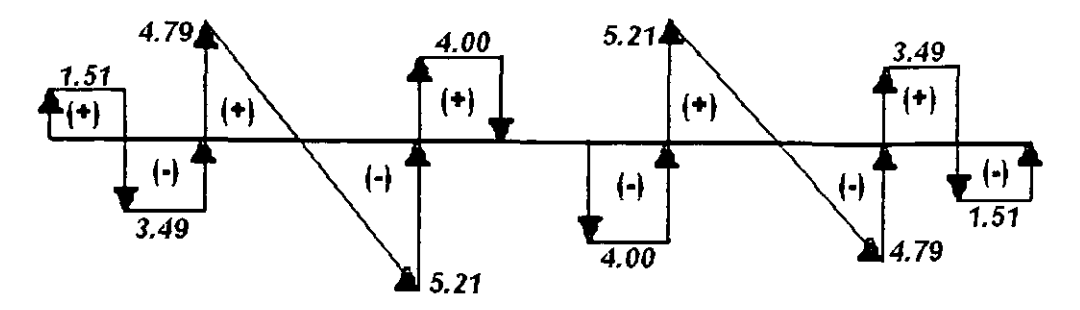

### **CORTANTES FINALES**

El desarrollo fue el siguiente:

- 1. El cortante en A. sube 1.51 Ton
- 2. A la mitad del tramo existe la fuerza puntual de 5 Ton, por lo tanto en ese punto baja: 1.51 - 5.00 = -3.49. De ahi se mantendra constante hasta llegar a **6,** donde se encuentra la reaccion, entonces el tramo se cierra: - 3.49 + 3.49 = 0.00.
- 3. Para el segundo tramo, la mecánica es semejante sube 4.79, luego baja en el total del tramo constantemente una fuerza de 1.25 Ton/mt. Llegando a -5.21 El tramo se vuelve a cerrar con su reacción.
- 4. En el tramo CD, hay dos cargas, asi que inicia con +4, se mantiene constante hasta la primera carga que es de 4 por lo tanto baja para llegar a cero, de ahi se sigue constante hasta la siguiente carga, así que en ese punto al cortante es  $-4$ , se mantiene constante y se cierra con su reacción.
- 5. Para 10s siguientes tramos, el procedimiento es semejante.

Nota: Las consideraciones que se hacen, con respecto a que sube o baja, es solo una expresión para el sentido de la flecha del cortante, el hecho de subir significa que existe una fuerza en sentido positivo, y por lògica el balar significa una fuerza en sentido negalivo.

Para el trazo del diagrama. se requlere ir stguiendo una secuencia desde un extremo hasta el otro, e ir considerando todas las fuerzas que van apareciendo en el recorrido.<br>Si se inicia desde la izquierda que es como lo hemos hecho. Ios signos se respetarán. pero en caso de lniciar por la derecha se tendra que aplicar la convencion derecha, es decir el signo cambia. Pero el trazo es semejante.

# **3.2 MARCOS SIN DESPLAZAMIENTO**

El metodo de Cross se aplica tambien a marcos, si se impide en estos el movimiento lateral o ladeo. El análisis de los marcos sin desplazamiento se ilustrará en los siguientes ejercicios. Sin embargo, cuando el ladeo es posible, deben tomarse en consideration, ya que 10s movlmlentos o deflexiones ocasionan rotaciones que afectan la magnitud de los momentos en los elementos en donde ocurren. Más adelante se hará referencia al trato que deben tener 10s marcos que si tienen desplazamiento lateral

La solución del método es semejante de cómo se aplico en las trabes sólo que se deben realizar otras consideraciones. pero el metodo en si es el mismo. Por ejemplo existen marcos que son muy complejos y se requiere llevar un estricto orden con 10s ntimeros, la tabulacion que aqui estamos usando presenta esa ventaja sobre otras formas de manipular el metodo; pero esto no indica que no existan mejores, ya que variara el grado de entendimiento de cada persona con la tabulacion.

**I EJEMPLO 3.2.1**<br>Calcular los elementos mecánicos del siguiente marco:

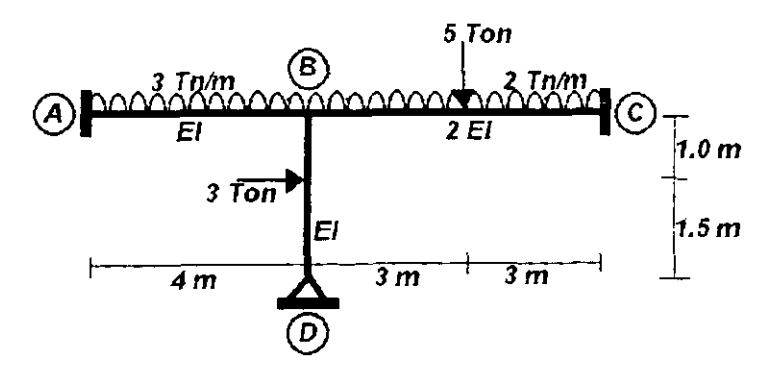

RESTRlCClON DE GIRO EN LOS NUDOS.

Al igual que en vigas, el primer paso será considerar empotrados todos los nudos donde existe unión de barras, y los nudos que sean apoyos conservaran su tipo de apoyo.

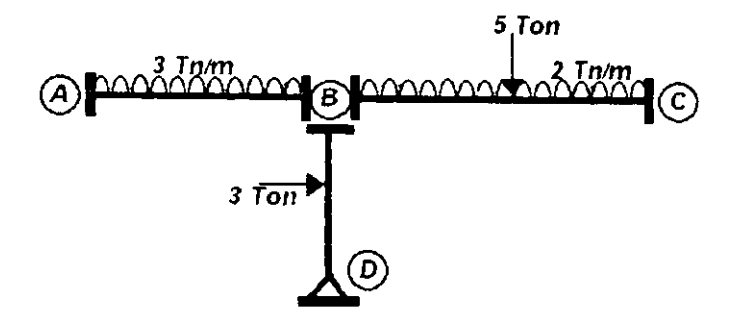

OBTENCION DE **LAS** RlGlDECES

De la tabla 2 del Apendice se obtienen las formulas para obtener las rigideces angulares de cada miembro, segun su tipo de apoyo.

Las vigas AB y BC tienen un doble empotramiento, por lo tanto su rigidez angular estará <code>1efinida por  $\frac{4EI}{\epsilon}$ , para ambos extremos del tramo.</code> *1.* 

**<sup>3</sup>***LI* en el extremo **a** utilizar para su rigidez angular será  $\frac{3EI}{L}$  en el extremo empotrado, y cero en el apoyo fijo.

Por lo tanto:

$$
K_{AB} = \frac{(4)(EI)}{4} = 1.00EI
$$
  
\n
$$
K_{BA} = \frac{(4)(EI)}{4} = 1.00EI
$$
  
\n
$$
K_{BC} = \frac{(4)(2EI)}{(6)} = 1.33EI
$$
  
\n
$$
K_{CB} = \frac{(4)(2EI)}{(6)} = 1.33EI
$$
  
\n
$$
K_{BD} = \frac{(3)(EI)}{(2.5)} = 1.20EI
$$
  
\n
$$
K_{DB} = 0
$$

### OBTENCION DEL FACTOR DE DISTRIBUCION

Para obtener el factor de distribucion en marcos. al realizar la suma de las rigideces en un nudo, existirán en ciertos casos mas de dos barras que se unan en el mismo nudo. es decir, ahora la rigidez total del nudo será la suma algebraica total de las rigideces de cada miembro que concurren en el nudo, sea columna, viga o diagonal.

$$
Fd_n = \frac{K_n}{\Sigma K_n}
$$

Nota: "Aunque existan mas barras que se unan en el nudo, la suma de 10s factores de distribución en ese nudo seguirá siendo igual a uno" Por lo tanto:

$$
Fd_{yy} = \frac{1.00EI}{(1.00 + \infty)EI} = 0
$$
  
\n
$$
Fd_{yy} = \frac{1.33EI}{(1.00 + 1.20 + 1.33)EI} = 0.38
$$
  
\n
$$
Fd_{yy} = \frac{1.33EI}{(1.00 + 1.20 + 1.33)EI} = 0.38
$$
  
\n
$$
Fd_{yy} = \frac{1.20EI}{(1.00 + 1.20 + 1.33)EI} = 0.34
$$
  
\n
$$
Fd_{yy} = 1
$$
  
\n
$$
Fd_{yy} = 1
$$

FACTOR DE TRANSPORTE.

El factor de transporte se definio de una manera general para 10s casos de doble empotramiento, este es:

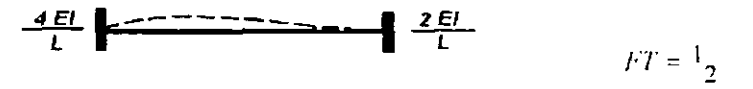

Y para el trarno que tiene en un extrerno un apoyo articulado, se definiria corno:

$$
\frac{\partial EI}{L} \left| \frac{1}{1 - \frac{1}{1 -
$$

Por lo tanto:

$$
FT_{iB} = FT_{BA} = 0.5
$$
  

$$
FT_{BC} = FT_{CB} = 0.5
$$
  

$$
FT_{BD} = FT_{DB} = 0.0
$$

 $-77-$ 

## **MOMENTOS DE EMPOTRAMIENTO**

En la tabla 1 del Apéndice, se encuentran las formulas que son mas usadas para obtener los momentos de empotramiento.

Para la viga AB:

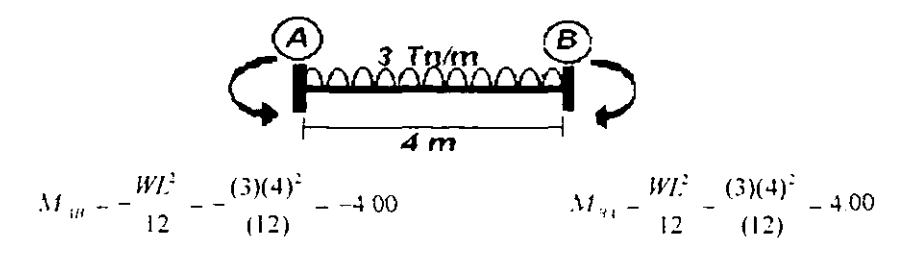

Para la viga BC

Se tienen dos tipos de carga, por lo tanto se recurrirá al principio de la superposición de causas y efectos:

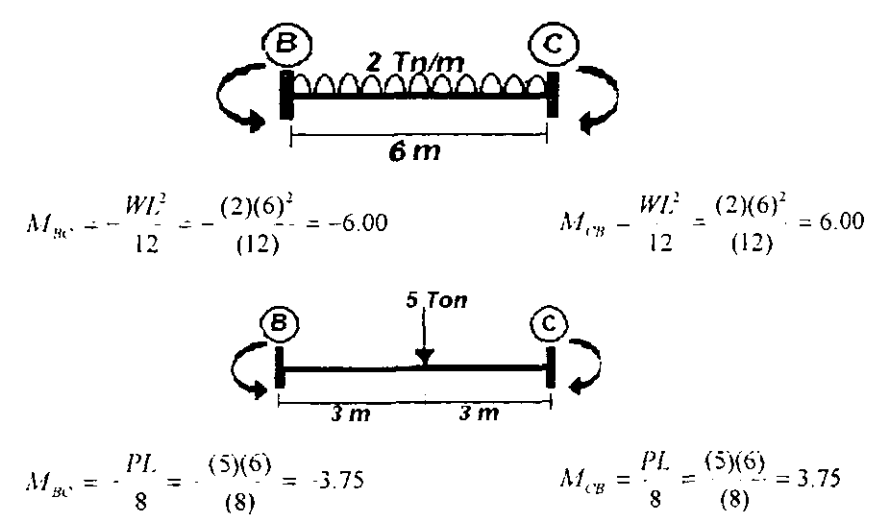

Por lo tanto, los momentos de empotramiento totales serán:

$$
M_{Bc} = -6.00 - 3.75 = -9.75
$$
 
$$
M_{CB} = 6.00 + 3.75 = 9.75
$$

Para la columna BD:

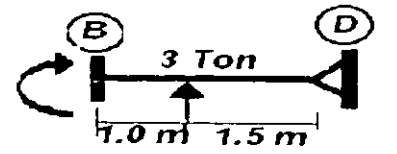

 $M_{BD} = \frac{Pab(b+L)}{2L^2} = \frac{(3)(1)(1.5)(1.5+2.5)}{(2)(2.5)^2} = 1.44$  $M_{\text{tot}} = 0$ 

APLICACIÓN DEL MÉTODO

Como se puede observar este es un trabajo muy repetitivo, por lo que esta es otra ventaja del llevar una tabulación adecuada, para su manipulación más ágil; más adelante se resolverán los ejercicios basándose solo en las tabulaciones. Por lo pronto 10s resultados obtenidos se anotaran en la tabulacion que hemos estado manejando.

 $\label{eq:3.1} \frac{2\pi}{\rho^2} \frac{1}{\sqrt{2\pi}} \frac{d^2}{d\omega^2} \frac{d^2}{d\omega^2} \frac{d^2}{d\omega^2} \frac{d^2}{d\omega^2} \frac{d^2}{d\omega^2} \frac{d^2}{d\omega^2} \frac{d^2}{d\omega^2} \frac{d^2}{d\omega^2} \frac{d^2}{d\omega^2} \frac{d^2}{d\omega^2} \frac{d^2}{d\omega^2} \frac{d^2}{d\omega^2} \frac{d^2}{d\omega^2} \frac{d^2}{d\omega^2} \frac{d^$ 

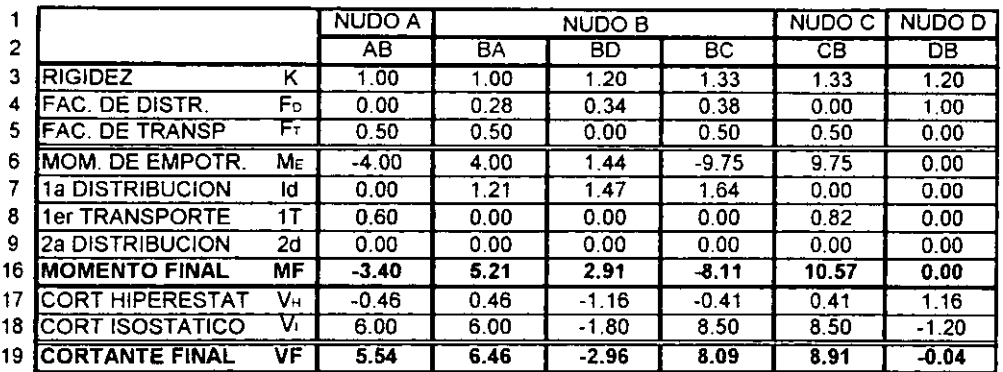

Nota: Los signos para cortante y para momento son:

En este ejercicio como se puede notar, al llegar a la segunda distribucibn, 10s valores llegaron **a** cero, por lo que es innecesario continuar realizando operaciones, por lo tanto se omiten los renglones restantes de ese bioque. El numero de distribuciones variará muy frecuentemente, pero se recomienda realizar distribuciones hasta que los valores se aproximen a cero esto por lo regular sucede de la **4'** a la **6a** distribucion y entonces se puede estar mas seguro de que los resultados son más precisos.

### En la 1<sup>ª</sup>. Distribución:

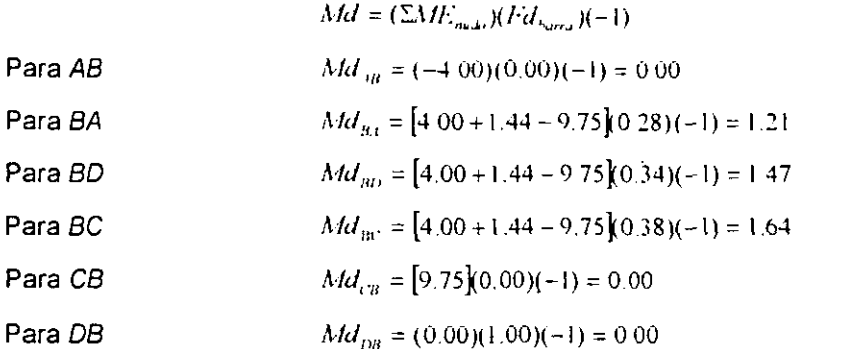

- **En el ler. Transporte:** 

Para la barra AB

$$
Mt_{IR} = Md_{RA}Fr_{RA} = (1.21)(0.5) = 0.60
$$
  
 $Mt_{B1} = Md_{IR}Fr_{LB} = (0.00)(0.5) = 0.00$ 

Para la barra BC

$$
Mt_{Bc} = Md_{CB}Ft_{CB} = (0.00)(0.5) = 0.00
$$
  

$$
Mt_{CB} = Md_{BC}Ft_{BC} = (1.64)(0.5) = 0.82
$$

Para la barra BD

$$
M t_{DB} = M d_{BD} F t_{BD} = (1.47)(0.0) = 0.00
$$
  

$$
M t_{BD} = M d_{DB} F t_{DB} = (0.00)(0.0) = 0.00
$$

- Este proceso se repite en la 2<sup>ª</sup> distribución, solo que ahora los momentos que se distribuyen son 10s momentos que se transportaron, y en este ejercicio 10s momentos distribuidos resultan cero en esta distribucion.

Los Momentos Finales son la suma de los momentos que se van produciendo en cada barra, desde el momento de empotramiento inicial hasta la ultima distribución.

$$
MF_{1B} = -4.00 + 0 + 0.60 + 0 = -3.40
$$
  
\n
$$
MF_{B1} = 4.00 + 1.21 + 0 + 0 = 5.21
$$
  
\n
$$
MF_{BD} = 1.44 + 1.47 + 0 + 0 = 2.91
$$
  
\n
$$
MF_{B1} = -9.75 + 1.64 + 0 + 0 = -8.11
$$
  
\n
$$
MF_{C1} = 9.75 + 0 + 0.82 + 0 = 10.57
$$
  
\n
$$
MF_{C1} = 0 + 0 + 0 + 0 = 0.00
$$

Para obtener los Cortantes Hiperestáticos (V<sub>H</sub>), primero se suman los momentos finales de los extremos de cada barra y así determinar el momento que provoca un giro a la barra:  $M_n = M F_n + M F_n$ 

En AB  $M_{th} = -3.40 + 5.21 = 1.81$ 

- En BC  $M_m = -8.11 + 10.57 = 2.46$
- En BD  $M_{\text{no}} = 2.91 + 0 = 2.91$

Después los momentos obtenidos son divididos por la longitud de la barra, y así obtener los cortantes hiperestáticos en los extremos, el sentido que tendrán será el que provoque un giro que anule al M que fue obtenido.

$$
V_{AB1} = V_{B1} = \frac{M_{AB}}{L_{AB}} = \frac{1.817 \text{ cm}}{4.00 \text{ M/s}} = 0.467 \text{ cm}
$$
  

$$
V_{BC} = V_{CB1} = \frac{M_{BC}}{L_{BC}} = \frac{2.467 \text{ cm}}{6.00 \text{ M/s}} = 0.417 \text{ cm}
$$
  

$$
V_{BD} = V_{DB} = \frac{M_{BD}}{L_{BD}} = \frac{2.917 \text{ cm}}{2.50 \text{ M/s}} = 1.167 \text{ cm}
$$

Para obtener el sentido de los cortantes, se realiza el mismo análisis que para las vigas. por lo tanto:

Para las 2 trabes **AB** y BC:

El momento es positivo por lo tanto el giro que se provoca es en sentido de las manecillas del reloj, y para anular este giro 10s cortantes tomaran 10s sentidos que provoquen un giro en sentido contrario y asi anular el giro:

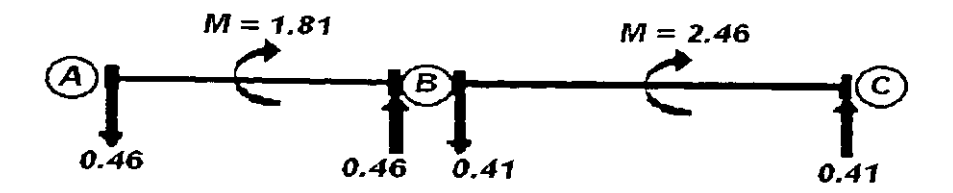

Para la columna BD:

La columna se analizará del mimo modo, es decir, los cortantes hiperestáticos tomarán la dirección que provoque un giro en sentido contrario al momento de desequilibrio, y como el momento es positivo, los cortantes quedan:

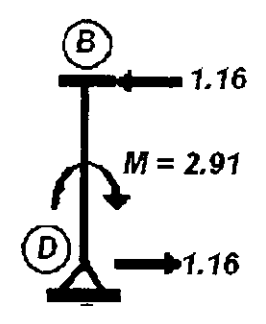

- Los Cortantes isostáticos se obtienen considerando a la barra como Isostática (simplemente apoyada), si separásemos cada tramo y lo consideráramos individual. estos cortantes serían solo sus reacciones.
- Los Cortantes Finales se obtienen solo con la suma algebraica de los cortantes Hiperestáticos y los Isostáticos, respetando la dirección de cada uno de ellos.

$$
VF_{AB} = -0.46 + 6.00 = 5.54
$$
  
\n
$$
IF_{BA} = 0.46 + 6.00 = 6.46
$$
  
\n
$$
VF_{BC} = -0.41 + 8.50 = 8.09
$$
  
\n
$$
IF_{CB} = 0.41 + 8.50 = 8.91
$$
  
\n
$$
IF_{BD} = -1.16 - 1.80 = -2.96
$$
  
\n
$$
IF_{DB} = 1.16 - 1.20 = -0.04
$$

### DIAGRAMAS FINALES ×

Según los Momentos Finales obtenidos en el desarrollo del Método, el Diagrama de **Momentos queda:** 

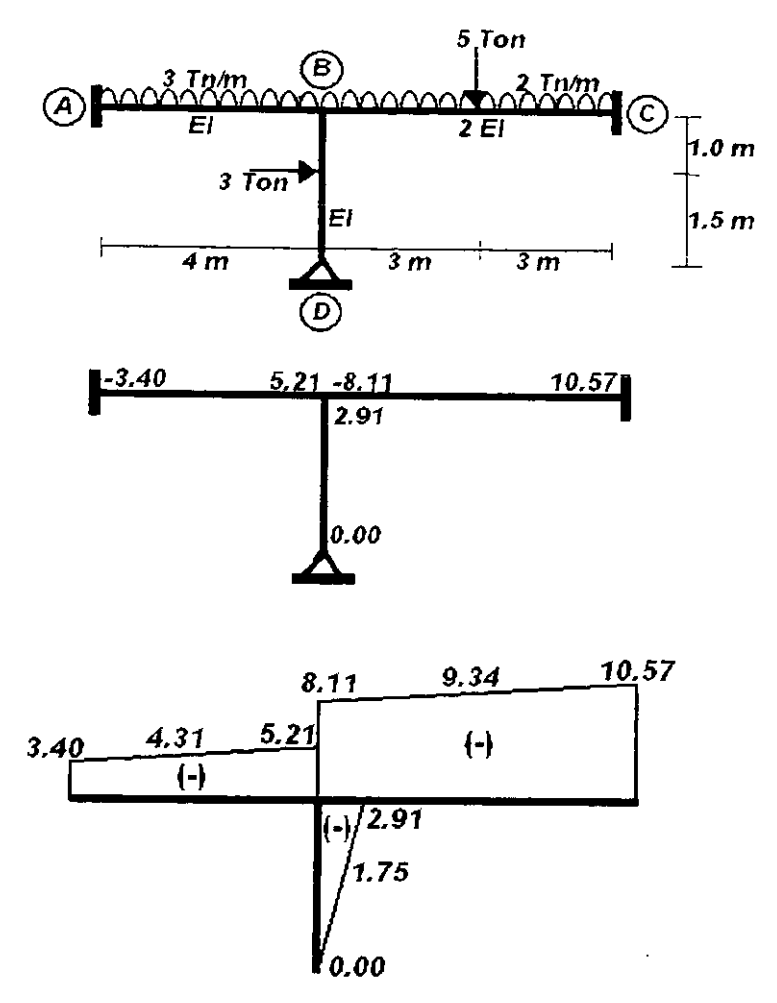

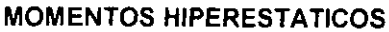

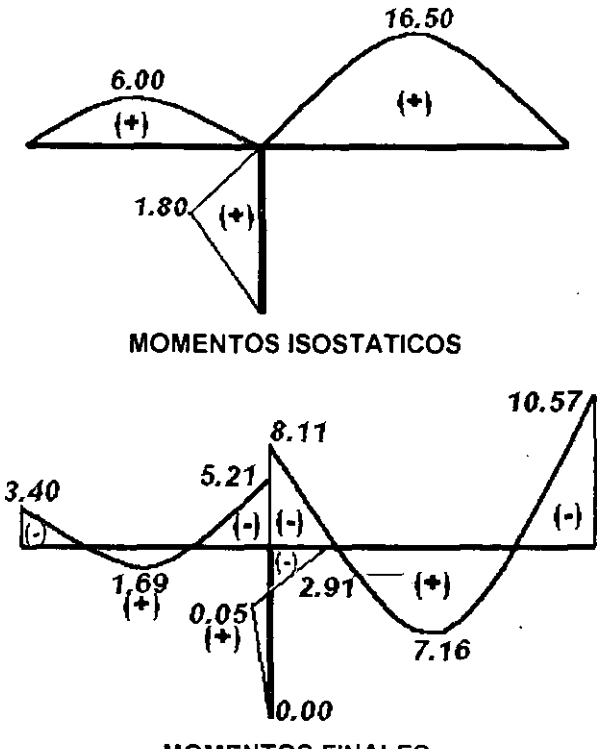

MOMENTOS FINALES

Para obtener los momentos en los apoyos, también se debe considerar la convención de signos que toman 10s momentos de la derecha de cada tramo; esta columna. corno es "central" se toma el nudo D como izquierda y el nudo B como derecha, y entonces se aplica la convencion derecha e izquierda

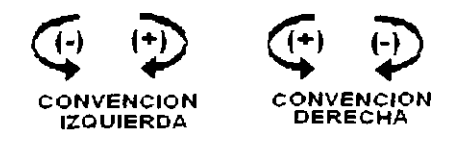

Los momentos intermedios de cada tramo. se obtuvieron aplicando el principio de la superposición, donde partiendo de la línea recta que toman los momentos finales, se suman en esos puntos los momentos isostáticos de cada tramo.

El Diagrama de Cortantes se obtienen tomando 10s valores de 10s cortantes finales de los extremos de cada barra considerando el sentido, en las vigas no aplicará la convención derecha, a menos que el trazo del diagrama comience por la derecha, en las columnas el extremo izquierdo siempre sera el extremo superior; 10s cortantes intermedios se obtienen considerando la fuerza que actúa en ese punto, ya sea positiva o negativa.

El trazo es el siguiente:

- 1. Comenzando por las trabes, el cortante inicial en A, indica que la fuerza sube 5.54
- 2. En este tramo existe una carga uniformemente repartida de 3 Tonlrn. y dado que existen 4 m, bajara 12 ton en total, asi que 5.54-12.00=-6.46; **por** lo que al llegar a 6, el cortante será de -6.46.
- 3. En **0** como existen dos trabes, existiran tambien dos cortantes, que son:  $6.46+8.09=+14.55$ . por lo tanto se tenía  $-6.46+14.55=+8.09$ .
- 4. En el tramo BC existen dos cargas, una uniformernente repartida y una puntual a1 centro del claro, asi que en la mitad de la trabe el cortante sera: 8.05-(2ton/mj(3mj-5Ton=-2.91
- 5. En el nudo C, el cortante será: -2.91- $(2tan/m)(3m) = -8.91$ , y con el cortante obtenido en ese punto se llega a cero.
- 6. Terminadas las trabes ahora se continuara con las columnas. para realizar el trazo de 10s cortantes y considerar la convencion izquierda (no cambian 10s signos) es necesario comenzar el trazo por 10s cabezales, es decir el nudo **B** que sera el tramo izquierdo y el Nudo D el tramo derecho. de los cortantes y considerar la convención izquierda (no cambian los signos) es<br>necesario comenzar el trazo por los cabezales, es decir el nudo B que será el tramo<br>izquierdo y el Nudo D el tramo derecho.<br>Para hacerlo mas
- 7. Para hacerlo mas claro comenzarernos por la izquierda que es el nudo B; segun 10s resultados del desarrollo del rnetodo, se obtuvo un cortante de -2.56 en BD, asi que
- 8. De B al punto de aplicación de la fuerza puntual se mantendrá constante, y en ese punto la fuerza puntual es positiva, por lo que: -2.96+3 = 0.04
- 9. De ahi al nudo D, la carga seguira constante con 0.04, yen el nudo D observando la tabla, se tiene un cortante negativo que cerrará el tramo: -0.04+0.04=0.00.

### Nota

Para la trabes: Es recomendable seguir una secuencia en el trazo del diagrama, ya que si se comienza por la izquierda, todas las fuerza conservarán su sentido, pero en caso de iniciar por la derecha, debe recordarse que los signos cambiarán.

En las columnas: El tram0 izquierdo sera siempre el cabezal de la columna, si se deseara comenzar por el apoyo de la columna, entonces se aplicaria la convention derecha.

La diferencia de la aplicación de Convenciones con respecto al diagrama de momentos, radica en que en Momentos las convenciones se utilizan conjuntamente; y en el Diagrama de Cortantes solo se aplica una y esta dependera del extremo que se elija para comenzar el trazo (tambien se llegan a usar las dos convenciones para el trazo de un tramo comenzado por sus dos extremes, per0 esto se desarrollara sobre la base de la practica de realizar varios ejercicios).

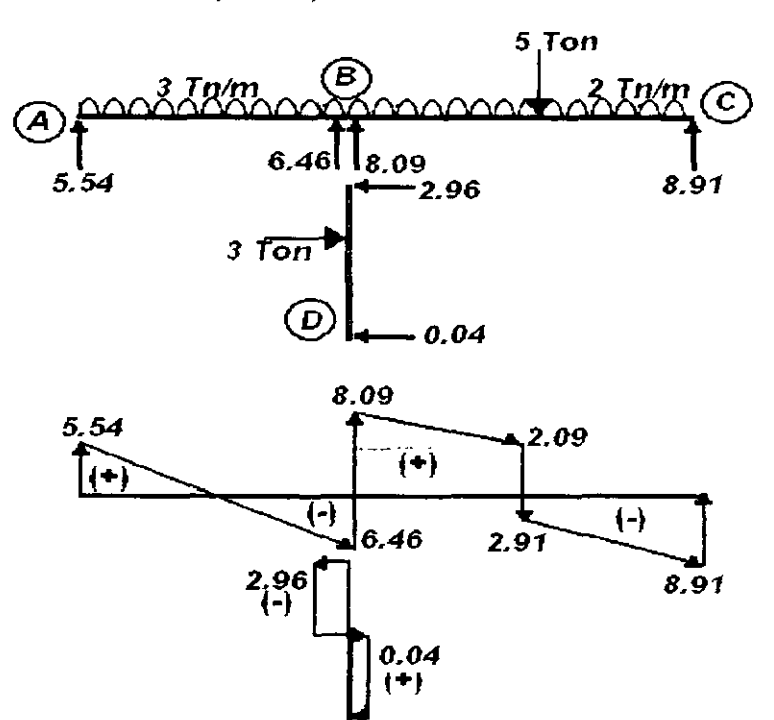

CORTANTES FINALES

# **EJEMPLO** 3.2.2

Calcular los elementos mecánicos del siguiente marco:

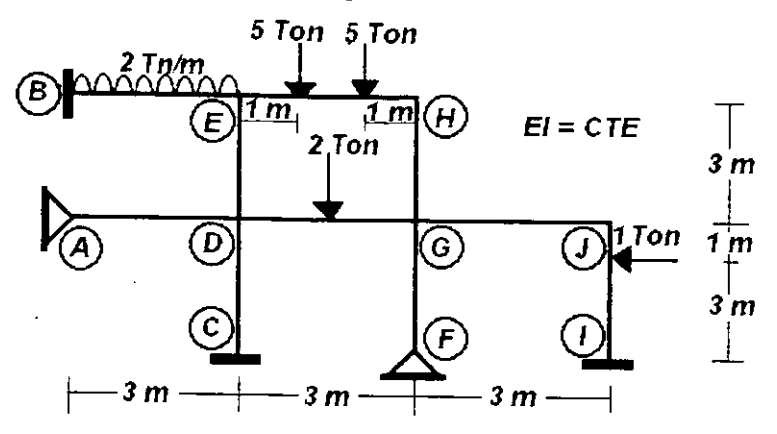

RESTRlCClON DE GIRO EN LOS NUDOS.

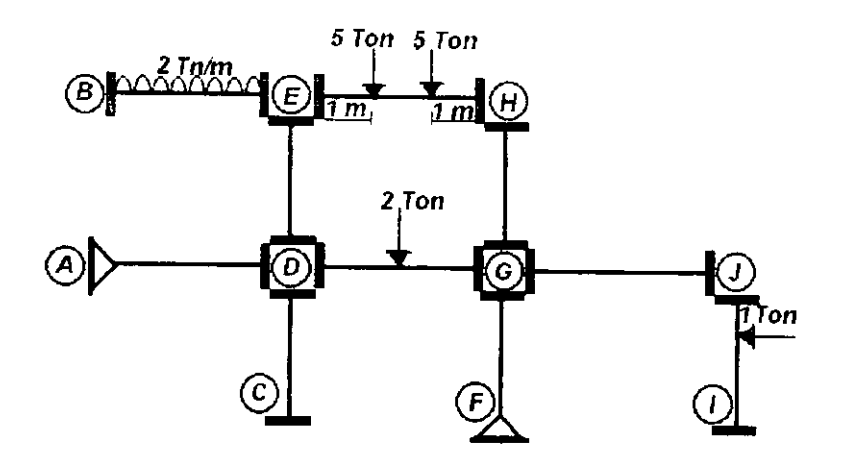

### OBTENCION DE LAS RlGlDECES

Como hasta ahora se ha mencionado, la rigidez angular solo variara para dos condiciones, una barra doblemente empotrada y una barra can un extremo empotrado y el otro articulado (apoyo fijo).

Recordando una vez mas las formulas (Apendice tabla 2)

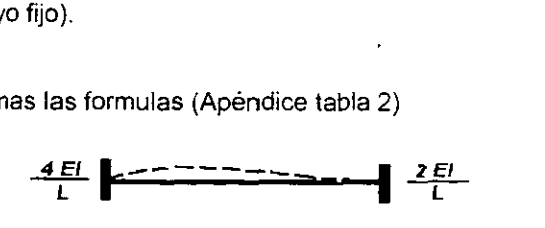

Para las barras que tienen doble empotramiento, su rigidez angular estará definida por. , para ambos extremos del tramo. **1.** 

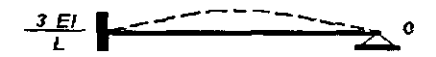

Para los barras que tengan un tramo articulado, la ecuación a utilizar para la rigidez angular será  $\frac{3EI}{I}$  en el extremo empotrado y cero en el apoyo fijo.

En este ejercicio todas las barras son doblemente empotradas exceptuando a la viga AD y la columna FG.

Estos primeros pasos del metodo se pueden ir simplificando si se tabula 10s valores para copiarlos posteriormente en la tabla general que hemos usado anteriormente. Esto es opcional y con la practica se verá que se llega a omitir esta tabulación ya que se podran realizar todas las operaciones desde la tabla general.

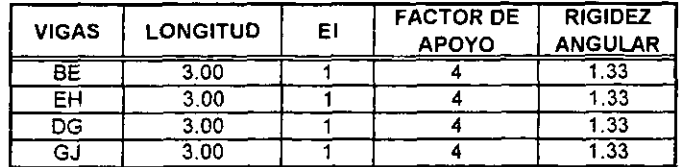

La rigidez angular para todas estas vigas es igual para sus dos sentidos, es decir para BE **y** para EB.

En el caso de la viga AD se tendrá que analizar en sus dos sentidos, debido a que su rigidez será evaluada diferente en cada extremo ya que son diferentes sus dos apoyos.

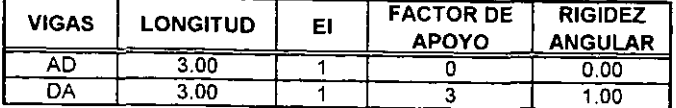

Tomando este análisis, será el mismo que aplicaremos para las columnas.

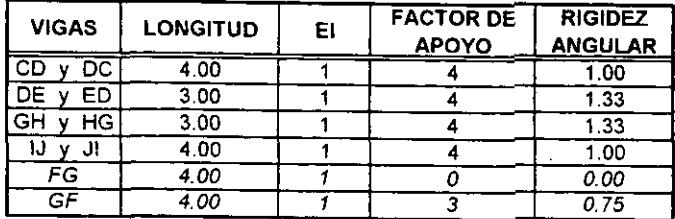

OBTENCION DEL FACTOR DE DISTRIBUCION

Para obtener el factor de distribución en marcos, obtendremos primeramente la suma algebraica total de las rigideces de cada nudo, sea columna o viga; y así obtendremos la rigidez del nudo.

$$
K_{xab+d} = K_{AD} = 0
$$
  
\n
$$
K_{xab+b} = K_{BE} + \infty = 1.33 + \infty = \infty
$$
  
\n
$$
K_{xab+c} = K_{CD} + \infty = 1.00 + \infty = \infty
$$
  
\n
$$
K_{xab+b} = K_{DA} + K_{DC} + K_{DG} + K_{DE} = 1.00 + 1.00 + 1.33 + 1.33 = 4.66
$$
  
\n
$$
K_{xab+b} = K_{EB} + K_{ED} + K_{EH} = 1.33 + 1.33 + 1.33 = 3.99
$$
  
\n
$$
K_{xab+c} = K_{BC} = 0
$$
  
\n
$$
K_{xab+c} = K_{BD} + K_{GF} + K_{AJ} + K_{GH} = 4.74
$$
  
\n
$$
K_{xab+d} = K_{BE} + K_{HG} = 2.66
$$
  
\n
$$
K_{xab+d} = K_{IJ} + \infty = \infty
$$
  
\n
$$
K_{xab+d} = K_{j,0} + \infty = 2.33
$$

Ahora para completar este paso, dividiremos la rigidez de cada miembro entre la rigidez total del nudo respectivo

$$
Fd_{BE} = K_{BE}/K_{NuabB} = 1.33/\infty = 0
$$
  
\n
$$
Fd_{EB} = K_{EB}/K_{NuabE} = 1.33/3.99 = 0.33
$$
  
\n
$$
Fd_{EB} = K_{EH}/K_{NuabE} = 1.33/3.99 = 0.33
$$
  
\n
$$
Fd_{BE} = K_{BE}/K_{NuabE} = 1.33/3.99 = 0.33
$$
  
\n
$$
Fd_{BE} = K_{DE}/K_{NuabB} = 1.33/4.66 = 0.29
$$
  
\n
$$
Fd_{BE} = K_{BE}/K_{NuabB} = 1.33/2.66 = 0.50
$$
  
\n
$$
Fd_{B} = K_{CD}/K_{NuabB} = 1.00/4.66 = 0.21
$$
  
\n
$$
Fd_{B} = K_{B} / K_{NuabB} = 1.00/4.66 = 0.21
$$
  
\n
$$
Fd_{B} = K_{B} / K_{NuabB} = 1.00/4.66 = 0.21
$$
  
\n
$$
Fd_{B} = K_{B} / K_{NuabB} = 1.00/4.66 = 0.21
$$
  
\n
$$
Fd_{B} = K_{B} / K_{NuabB} = 1.00/4.66 = 0.29
$$
  
\n
$$
Fd_{B} = K_{GH}/K_{NuabB} = 1.33/4.74 = 0.28
$$
  
\n
$$
Fd_{B} = K_{BF}/K_{NuabB} = 0.75/4.74 = 0.16
$$
  
\n
$$
Fd_{C} = K_{G} / K_{NuabB} = 1.33/4.74 = 0.28
$$
  
\n
$$
Fd_{B} = K_{B} / K_{NuabB} = 1.33/4.74 = 0.28
$$
  
\n
$$
Fd_{B} = K_{B} / K_{NuabB} = 1.00/2.33 = 0.43
$$
  
\n
$$
Fd_{B} = K_{B} / K_{NuabB} = 1.00/2.33 = 0.43
$$
  
\n
$$
Fd_{B} = K_{B
$$

Estos resultados los verteremos en la tabulación general para la aplicación del método.

### **FACTOR DE TRANSPORTE.**

El factor de transporte será de  $\frac{1}{2}$  = 0.5 para todos los miembros excepto para la viga AD y la columna FG que no tienen sus dos extremos empotrados; en estas dos barras el Factor de Transporte será cero para sus dos sentidos.

### **MOMENTOS DE EMPOTRAMIENTO**

En este marcos solo existen cuatro barras que tienen fuerzas externas que les inducen un momento de empotramiento, para las barras restantes su momento de empotramiento será cero. En la tabla 1 del Apéndice, se encuentran las formulas para obtener los momentos de empotramiento.

Para la viga BE:

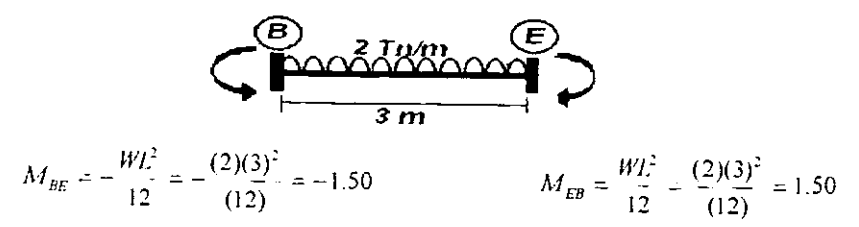

Para la viga EH.

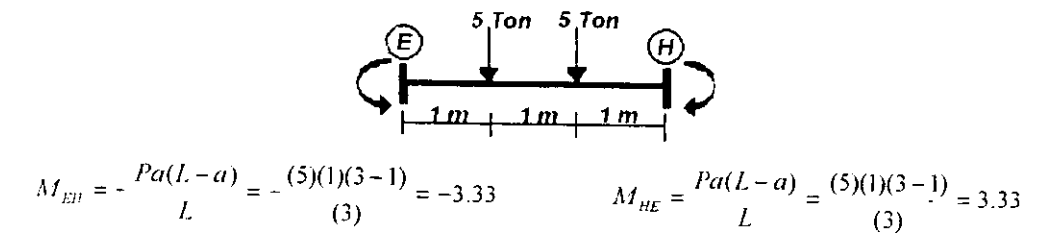

Para la viga DG

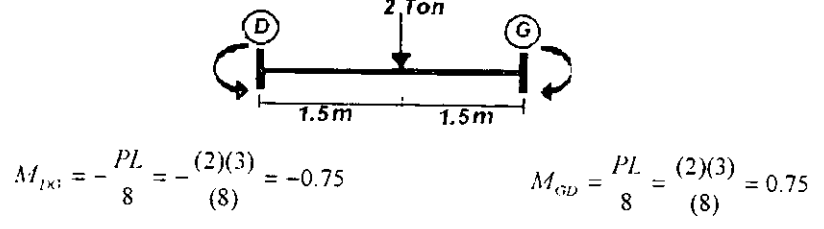

Para la columna IJ.

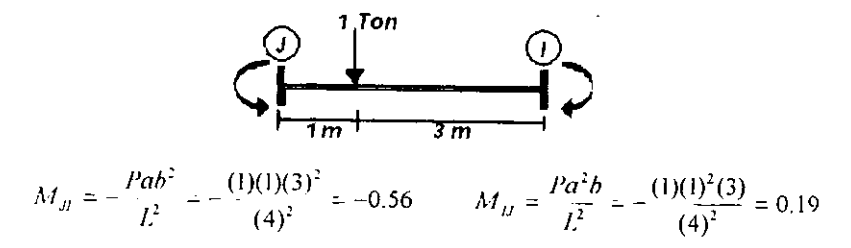

Para continuar con el método, es necesario desarrollarlo basados en una tabulacion que sea simple per0 Clara y precisa, aqui hemos propuesto una y la seguiremos usando. Los datos obtenidos anteriormente: (Rigidez Angular K, Factor de Distribución Fd, Factor de Transporte F<sub>T</sub>, y Momento de Empotramiento  $M_E$ ), serán parte básica de esta tabla general, para posteriormente desarrollar las etapas de Distribuciones y Transportes, de igual forma que como se ha realizado anteriormente.

Nota: Los signos para cortante y para momento son:

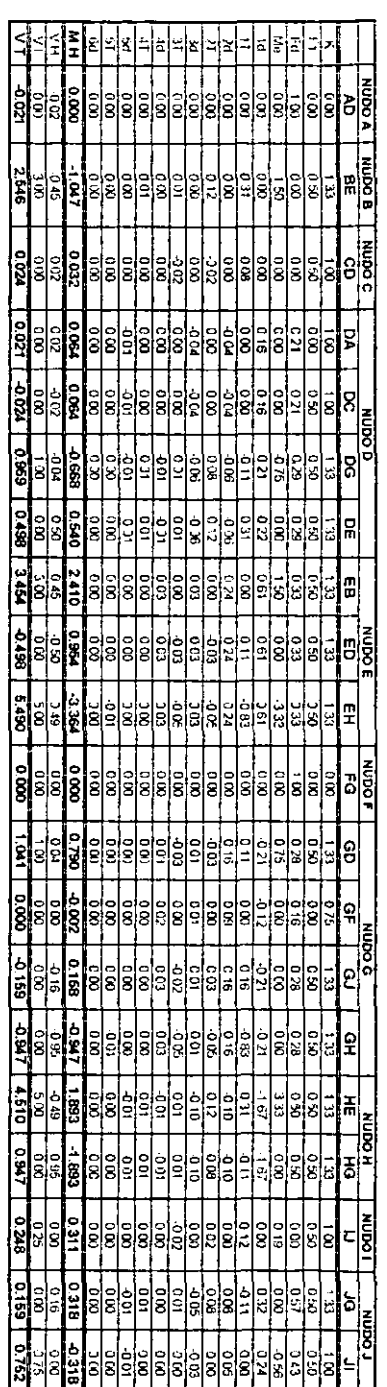

La obtención de los **Cortantes Hiperestáticos** (V<sub>H</sub>), es similar para todos los casos, primero se suman los momentos finales de los extremos de cada barra, para obtener el momento que provoca giro a la barra:  $M_{\eta} = MF_{\eta} + MF_{\eta}$ . Posteriormente se dividen los momentos obtenidos entre la longitud de la barra, para obtener 10s cortantes hiperestaticos en 10s extrernos, y el sentido que tendran sera el que provoque un giro que anule al M que fue obtenido.

Los **cortantes lsostaticos se** obtienen, tarnbien igualmente para todos 10s casos. tomando a la barra como si fuera Isostática (simplemente apoyada); y si separáramos cada trarno 10s cortantes isostaticos serian solo sus reacciones; se debe considerar la convención de signos.

Los **cortantes finales** se obtienen solo con la suma algebraica de 10s cortantes Hiperestáticos y los Isostaticos, también considerando el signo de cada uno de los cortantes.

. DIAGRAMAS FINALES

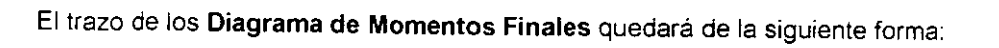

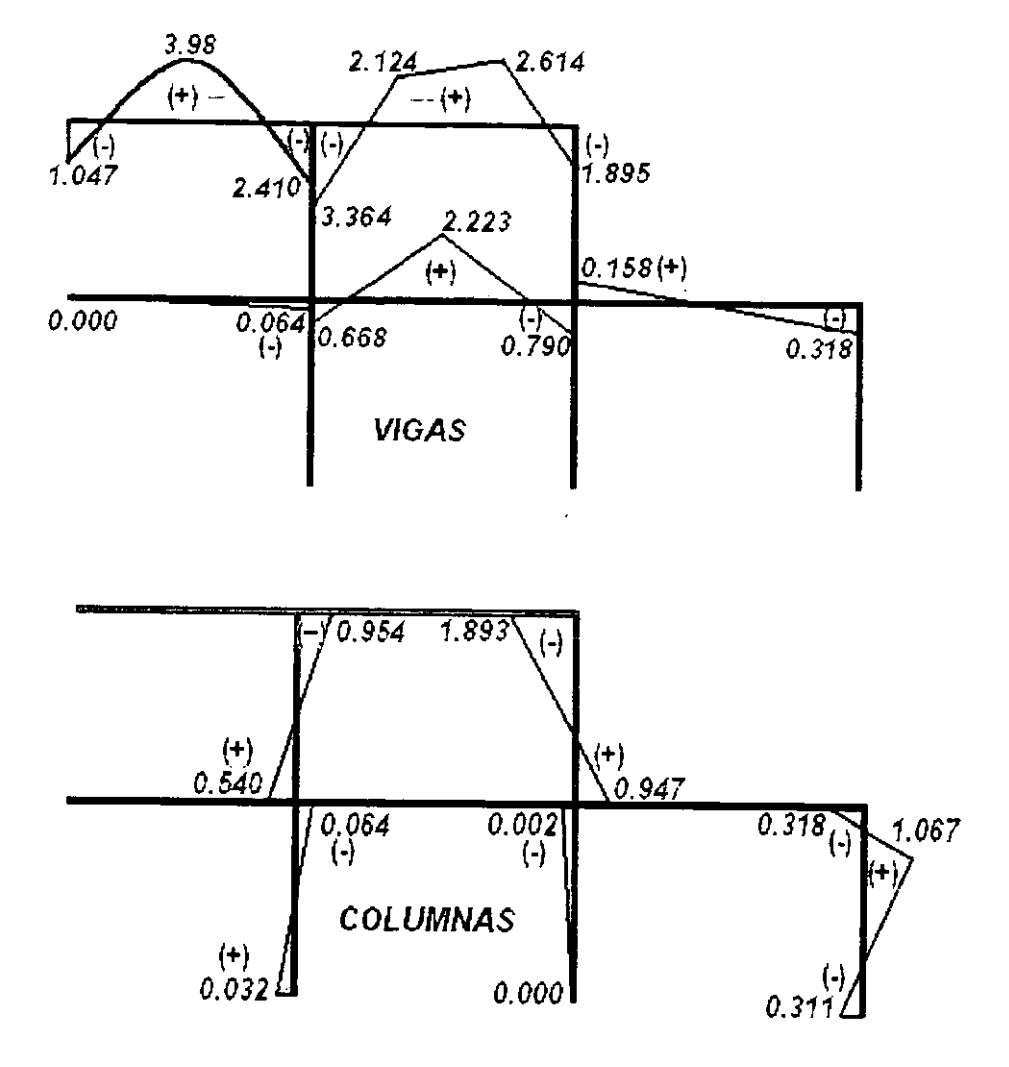

El Diagrama de Cortantes es:

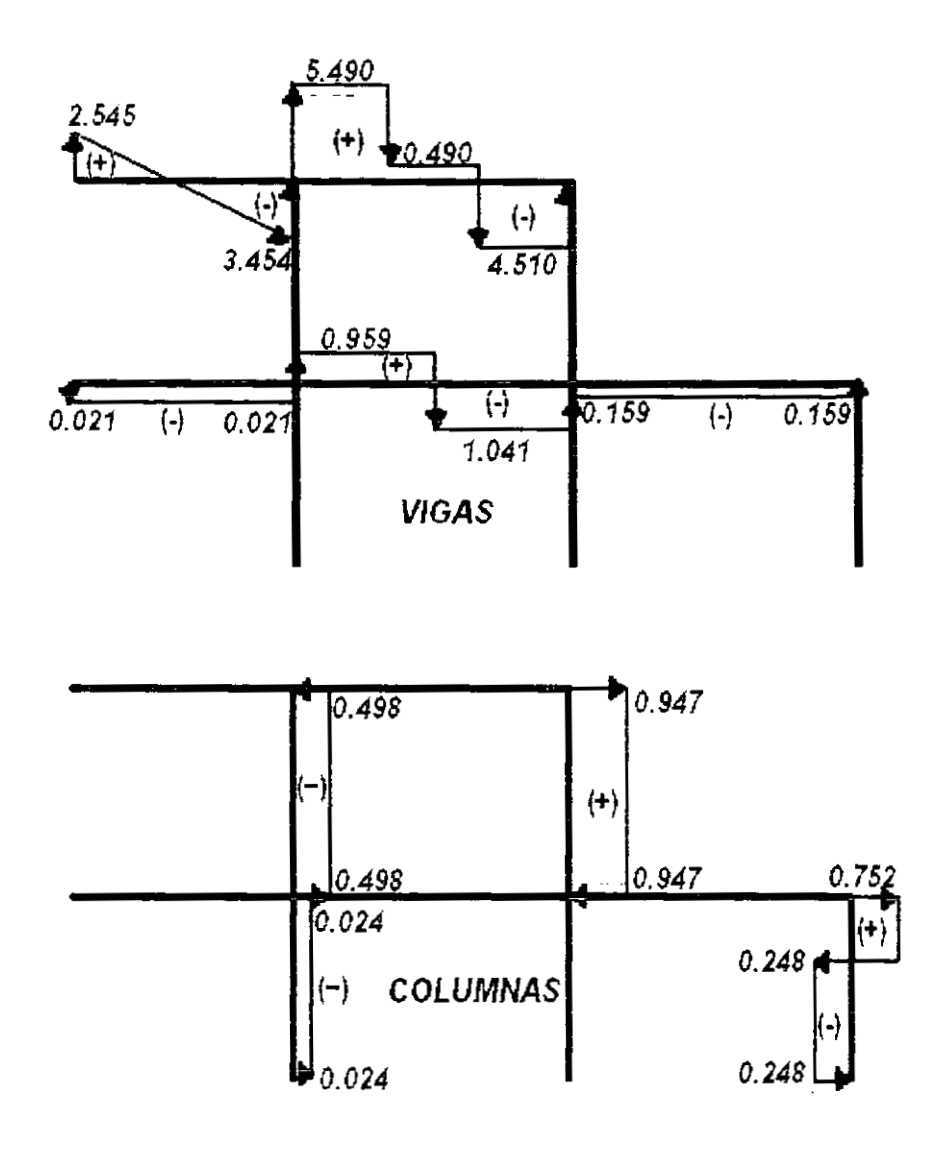

# EJEMPLO 3.2.3

Calcular los elementos mecánicos del siguiente marco:

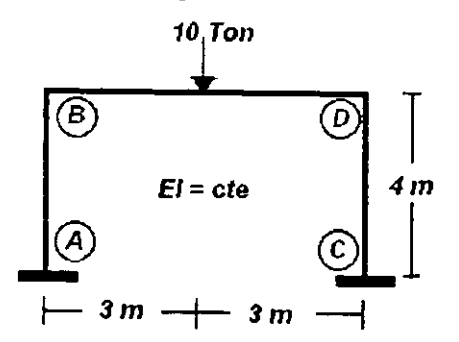

. RESTRlCClON DE GIRO EN LOS NUDOS

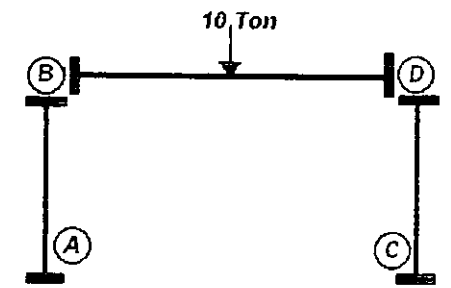

OBTENCION DE LAS RlGlDECES

En este ejercicio todos las barras son doblernente ernpotradas, asi que el factor de apoyo para la rigidez angular será 4, para los dos extremos de cada barra.

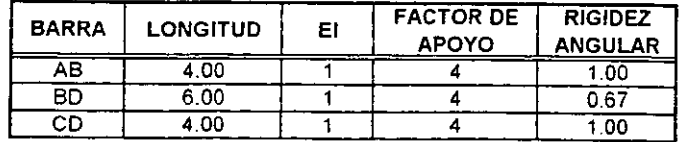

OBTENCION DEL FACTOR DE DISTRIBUCION

Rigidez de cada nudo:

$$
K_{Nadv,d} = K_{AB} + \infty = 1 + \infty = \infty
$$
  
\n
$$
K_{NadvB} = K_{BA} + K_{BD} = 1.00 + 0.67 = 1.67
$$
  
\n
$$
K_{NadvD} = K_{DB} + K_{DC} = 0.67 + 1.00 = 1.67
$$
  
\n
$$
K_{NadvC} = K_{CD} + \infty = 1.00 + \infty = \infty
$$

Para obtener el factor de distribución, dividiremos la rigidez de cada miembro entre la rigidez total de su respectivo nudo:

$$
Fd_{AB} = K_{AB}/K_{Nadv,4} = 1.00/\infty = 0
$$
  
\n
$$
Fd_{BA} = K_{BA}/K_{Nadv, B} = 1.00/1.67 = 0.60
$$
  
\n
$$
Fd_{BD} = K_{BD}/K_{Nadv, B} = 0.67/1.67 = 0.40
$$
  
\n
$$
Fd_{DB} = K_{DB}/K_{Nadv, D} = 0.67/1.67 = 0.40
$$
  
\n
$$
Fd_{Db} = K_{Dt}/K_{Nadv, D} = 1.00/1.67 = 0.60
$$
  
\n
$$
Fd_{CD} = K_{CD}/K_{Nadv, C} = 1.00/\infty = 0
$$

**FACTOR DE TRANSPORTE** 

El factor de transporte será de  $\frac{1}{2}$  = 0.5 para las 3 barras del marco en sus dos sentidos

MOMENTOS DE EMPOTRAMIENTO

Aquí solo existe una barra que tienen una fuerza externa que le inducen un momento de empotramiento, en las columnas el momento de empotramiento es cero.

Para la viga BD:

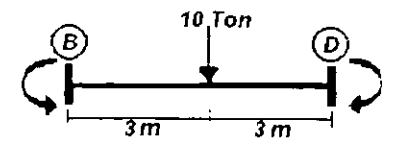

$$
M_{PD} = -\frac{PL}{8} = -\frac{(10)(6)}{(8)} = -7.50
$$
  

$$
M_{DB} = \frac{PL}{8} = \frac{(10)(6)}{(8)} = 7.50
$$

APLICACION DEL METODO

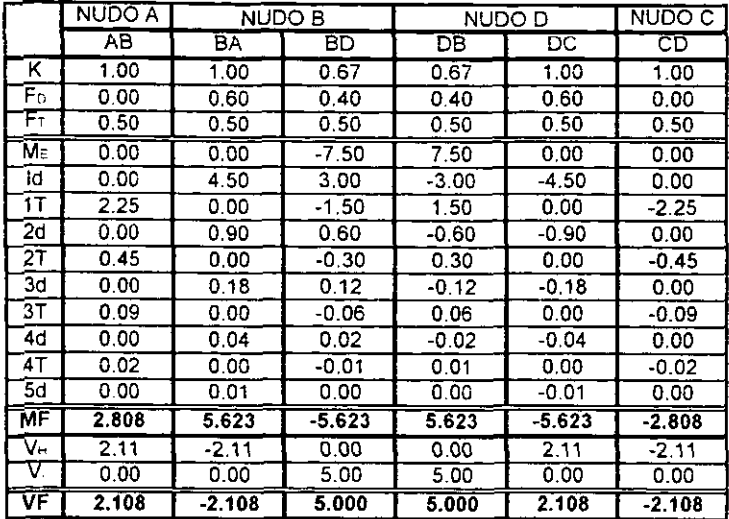

La obtención de los **Cortantes Hiperestáticos** (V<sub>H</sub>), es similar a los ejercicios anteriores, primero se suman los momentos finales de los extremos de cada barra, para obtener el momento que provoca giro a la barra:  $M_x = M F_y + M F_y$ . Posteriormente se dividen los momentos obtenidos entre la longitud de la barra, para obtener los cortantes en los extremos, y el sentido que tendrán será el que provoque un giro que anule a1 M que fue obtenido.

Por ejemplo, en la barra AB:

$$
IH_{AB} = (2.808 + 5.623)/4m = 2.108
$$

El signo es positivo en AB y negativo en BA, para provocar un giro negativo.

Los cortantes Isostáticos se obtienen considerando a la barra Isostática (simplemente apoyada); en este ejercicio solo la viga ED tendra Cortantes lsostaticos.

DIAGRAMAS FINALES

El trazo de 10s **Diagrama de Mornentos Finales** quedara de la siguiente forma:

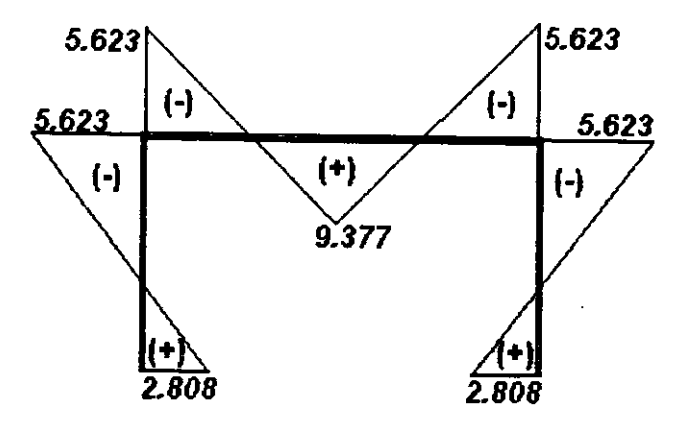

**El Diagrarna de Cortantes** es:

 $\hat{\mathcal{L}}$ 

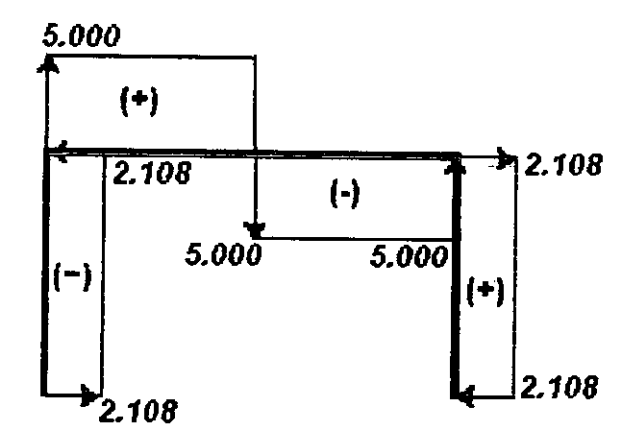

### El Diagrama de Norrnales es:

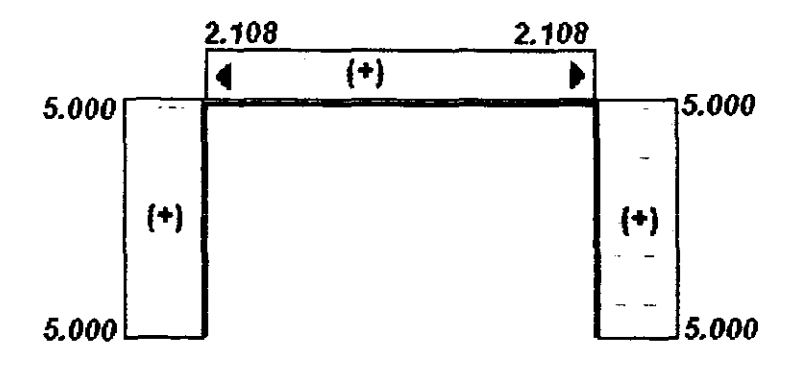

El clasificar esle rnarco corno parte de 10s rnarcos que no sufren desplazamiento, se debe a que tornando como referencia el diagrarna de Normales, observamos que 10s valores en la viga BD son 2.108 para ambos extremos y esta a compresion por lo tanto el diagrama en esle trarno es positivo y no existe una diferencia de fuerzas que desequilibre el marco **por** lo que no existe desplazamiento; si existiese una diferencia entre todas las fuerzas que actúan perpenticularmente en los cabezales de las columnas (coriantes) entonces podriamos decir que si existe un desplazamiento.

Los siguientes ejercicios seran para rnarcos que si presentan desplazamiento en sus entrepisos. Resolveremos este mismo ejercicio pero ahora con la carga puntual NO al cenrro: en la seccion 2.3, se definieron algunos tipos de marcos que no presentan desplazamiento lateral

"Una estructura hiperestática se considera sin desplazamiento lineal cuando existe simetría tanto en su geometría como en el sistema de cargas aplicado exteriormente, o bien, cuando los apoyos son colocados de tal manera que se restrinja la posibilidad de que se produzca dicha traslación "

## **3.3 MARCOS CON DESPLAZAMIENTO LATERAL**

Para comprender este subcapitulo de ejercicios es necesario recordar lo descrito en el Capitulo 2 en su seccion **4,** donde se describe la metodologia del desarrollo del metodo para estos marcos.

Mencionamos que para la solucion de este tipo de estructuras utilizando el metodo de Cross, es necesario recurrir a1 principio de superposicion de las causas y efectos de desplazamientos separados en las juntas, esto quiere decir que nuestro desarrollo va a consistir en dos etaoas:

En la primera haremos un desarrollo normal, tal y como se ha hecho, pero en esta primera etapa al reflexionar sobre 10s resultados obtenidos e intentar cerrar los diagramas, nos daremos cuenta que existirá una variación de fuerzas que actúan lateralmente en 10s cabezales de las columnas donde existe desplazamiento, es decir al sumar algebraicamente estas fuerzas el resultado sera diferente de cero: entonces a esta fuerza se le llamará "La fuerza que impidió el desplazamienfo".

En la segunda etapa, la finalidad sera obtener una fuerza en "sentido contrario" a la que impidió el desplazamiento, esto se logrará haciendo nuevamente un desarrollo del método pero ahora los momentos de empotramiento que se utilizarán serán imaginarios proponiendose cualquier valor que sea razonable con 10s valores que se han ido obteniendo y estos seran aplicados a las columnas (superiores e inferiores) que formen pane del entrepiso que presente desplazamiento; los momentos seran proporcionales en todas esas columnas dependiendo de sus caracteristicas fisicas (Inercia. Modulo de Elasticidad, Longitud y Tipo de apoyo)

En esta segunda etapa tambien se obtendra una fuerza que impida el desplazamiento para ese marco imaginario, por lo tanto, con las dos o más fuerzas que impidan el desplazamiento en cada uno de 10s marcos (se resolvera un marco

imaginario por cada entrepiso en el que exista desplazamiento) se desarrollara un sistema de ecuaciones con la finalidad de obtener un(os) factor(es) de correccion que corresponderian a cada uno de 10s marcos imaginarios.

La solución del marco finalmente se da con la suma de los Momentos y Cortantes Totales de la etapa uno, mas los de la etapa dos pero multiplicados por su factor de corrección (cada marco imaginario se multiplicará por su factor de corrección respectivo).

Para clarificar esto se procederá a desarrollar algunos ejemplos, en el primer ejercicio se observara que es semejante a1 ejercicio **3.2.3.** solo que en este ejercicio "la carga que se aplica no esta en el centro de la viga", **y** asi se notaran 10s cambios que sufrirá el marcos con tan solo esta variación.

# EJEMPLO **3.3.1**

Calcular los elementos mecánicos del siguiente marco:

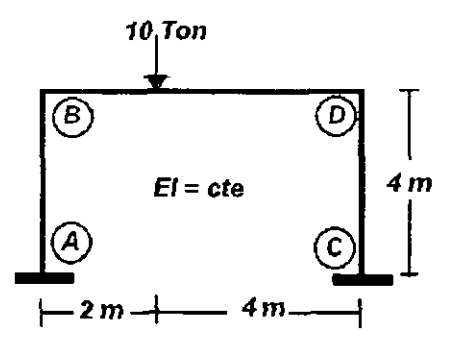

Los primeros pasos serán los mismos que se obtuvieron en el ejercicio 3.2.3, la diferencia partira desde el Momento de Empotramiento de la viga ED, por lo tanto estos valores anteriormente obtenidos solo seran copiados del ejercicio anterior, y se partira de los Momentos de Empotramiento.
MOMENTOS DE EMPOJRAMIENTO

Para la viga BD:

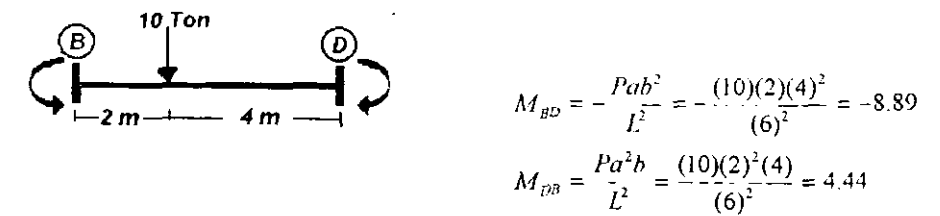

APLICACION DEL METODO ETAPA 1

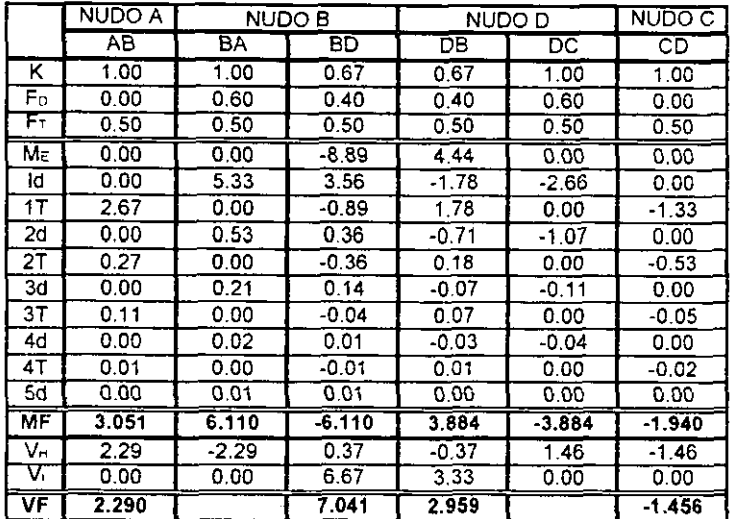

Ahora para comprobar la existencia de un desplazamiento basta con revisar los corlantes finales de los cabezales de las columnas, en este caso son BA y DC, donde **EII** *RA* : -2.290 *Toti*  10s valores son:  $\frac{m}{En}$  *DC* : 1.456Ton **d diferencia entre estas fuerzas es -0.834, y esta** 

es la fuerza que impidió el desplazamiento para este marco.

Para hacerlo mas claro obsérvese el diagrama:

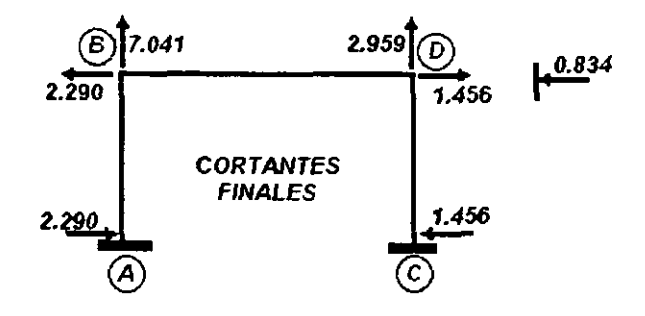

El hecho de revisar 10s cortantes radica en que partiendo de aqui se obtienen 10s normales y es ahí donde existirá un desequilibrio, en este caso será la viga BD que estará a compresión pero no en equilibrio debido a la fuerza que se obtuvo (-0.834).

# APLICACIÓN DEL MÉTODO FTAPA 2

El análisis para la aplicación de los momentos imaginarios se basará en la Rigidez Lineal (Ver Apendice, Tabla 2)

En las columnas que es donde se apiicara el mornento irnaginario para la segunda etapa, sus caracteristicas pueden ser rnuy diferentes y el hecho de aplicar un rnomento irnaginario implica que este va a ser proporcional a las caracteristicas de cada colurnna; para provocar un desplazamiento igual en todas las columnas. Siendo estas caracreristicas: Inercia, Modulo de elasticidad, Longitud, Condiciones de apoyo.

Tornando la definicion de la Rigidez Lineal que se define como el momento que produce un desplazamiento unitario aplicado en 10s exirernos de una barra; partiendo de esto se hará el análisis.

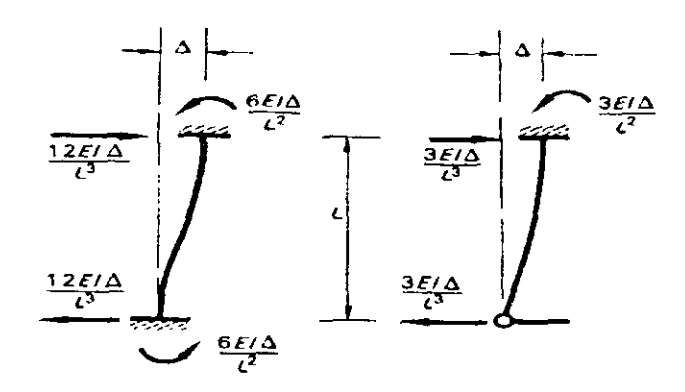

Este ejemplo en particular no va a tener ninguna complicación, ya que las únicas dos columnas son completamente iguales, en sus caracteristicas fisicas (El, Longitud, y Apoyos). Pero se hará un análisis completo, para que se entienda el procedimiento.

Comenzando con la columna AB, esta tiene un doble empotramiento, su momento que corresponde a su Factor de Rigidez Lineal, estará definido por:  $M = \frac{6E I \Delta}{L^2}$  para los dos extremos, 10s momentos en sus extremos seran del mismo sentido. Para continuar se tendra que proponer un momento cualquiera, ya sea positivo o negativo, y que vaya de acorde con los resultados que van obteniendo. Se propondrá un momento de 10.00Ton-m, para esta barra. Por lo tanto la ecuación anterior quedará: 10 =  $\frac{6E I \Delta}{L^2}$ 

Si se despeja el desplazamiento  $(\Delta)$  que se producirá con este momento, tenemos:

$$
\Delta = \frac{(10) L^2}{6EI} = \frac{(10) (4)^2}{6(EI)} = \frac{160}{6EI} = \frac{26.67}{EI}
$$

Ahora con este desplazamiento que se obtiene en la primera columna, se basara para obtener el mornento que produciria un desplazamiento igual en la columna CD. Mencionamos antes que las dos columnas son iguales, por lo tanto su rigidez lineal va a ser la misma formula:  $M = \frac{6E/\Delta}{L}$ , solo que ahora la incógnita será el momento, debido a que se conoce el desplazamiento que tendrán que sufrir todas las columnas del entrepiso.

POT lo tanto sustituyendo A, tenemos:

$$
M = \frac{6EI}{(4)^2} \frac{26.67}{EI} = 10.00
$$

Este va hacer el momento que se aplicará en los dos extremos de la columna CD.

Si el rnarco tuviera mas columnas, que fueran participes del entrepiso, se tendria que hacer un analisis semejante para todas estas coiumnas.

Nota<sup>. "El</sup> análisis se hará tanto en las columnas superiores como inferiores pertenecientes al entrepiso que se desplaza".

Obtenidos los momentos imaginarios, se procederá a hacer nuevamente el desarrollo del rnetodo, de la misma manera corno se ha realizado.

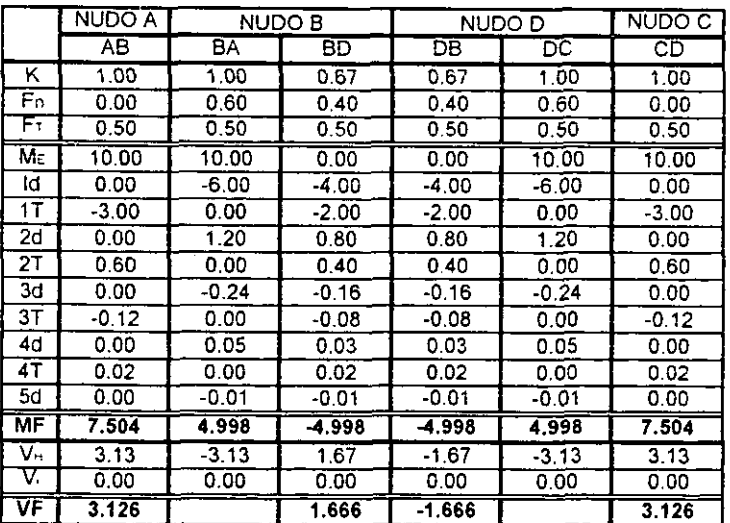

 $\frac{1}{2} \left( \frac{1}{2} \right) = \frac{1}{2} \left( \frac{1}{2} \right)$ 

Los detalles que se observan en la tabla son:

- a) Los momentos solo se aplicaron en las columnas, en sus dos extremos y con el mismo signo.
- b) La Rigidez, el Factor de Distribucion, y el Factor de Transporte, no cambiaron con respecto a la etapa 1
- c) Los cortantes isostaticos (VI) son nulos, debido a que no hay fuerzas externas en esta etapa.

Ahora para comprobar la existencia de un desplazamiento tambien en este marco, se En  $BA: -3.126T$ on revisarán los cortantes finales de los cabezales de las columnas:  $En\_DC : -3.126T$ on

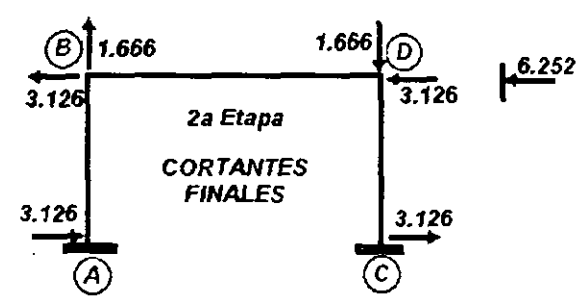

La suma algebraica entre estas fuerzas es -6.252, que es la fuerza que impidio el desplazamiento en la segunda etapa.

SUMA DE LAS DOS ETAPAS.

Para obtener 10s resultados finales, es necesario aplicar el efecto de la Superposicion de Causas y Efectos, para ello es necesario sumar ambas etapas, solo que antes es indispensable obtener un factor de correccion para la segunda etapa. Este factor de corrección, no es otra cosa mas que un factor que hará proporcional los resultados de la segunda etapa con respecto a la fuerza que impidio el desplazamiento en la primera etapa; eslo es para que se eliminen entre si ambas fuerzas, ya que esta segunda etapa se hace con el fin de provocar una fuerza en sentido contrario a la fuerza que impide el 1 desplazamiento en la primera etapa.

El factor de correccion, se obtendra con la solucion de un sistema de ecuaciones, las variables del sistema variaran de acuerdo al numero de entrepisos en 10s que exista desplazamiento. En este marco existe un entrepiso con desplazamiento, por lo tanto el sistema de ecuaciones será:

 $FID_1 + FID, C_1 = 0$ 

donde  $F/D_i =$  Fuerza que Impide el Desplazamiento en la etapa i.

$$
-0.834 + (-6.252)C_1 = 0
$$

$$
C_1 = \frac{0.834}{-6.252} = -0.133
$$

Con este factor se afectaran 10s resultados obtenidos en la segunda etapa: -

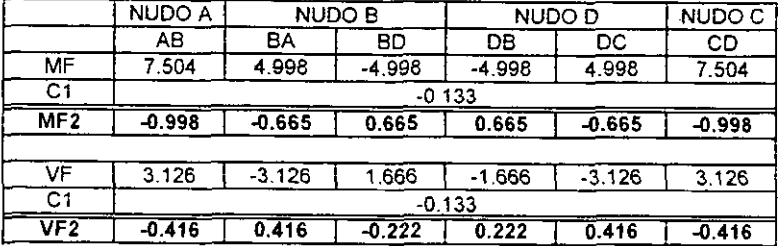

Si se observan los valores de los cortantes para los cabezales BA y DC, se notará que la suma de ellos es 0.832 y la FID en la primera fue -0.834, por lo tanto se cumple la finalidad que tuvo esta segunda etapa, que era de generar una FID que anulara a la FID de la primera etapa.

Ahora estos valores ya afectados por el factor de correccion se surnan a 10s de la primera etapa.

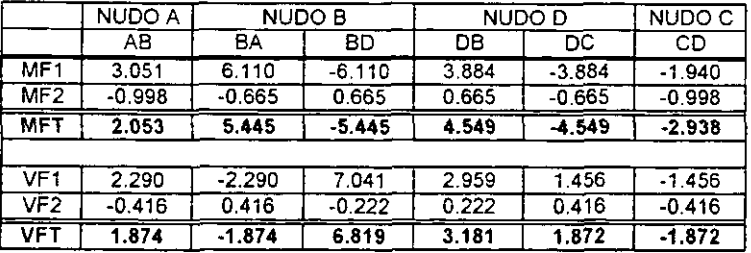

DIAGRAMAS FINALES

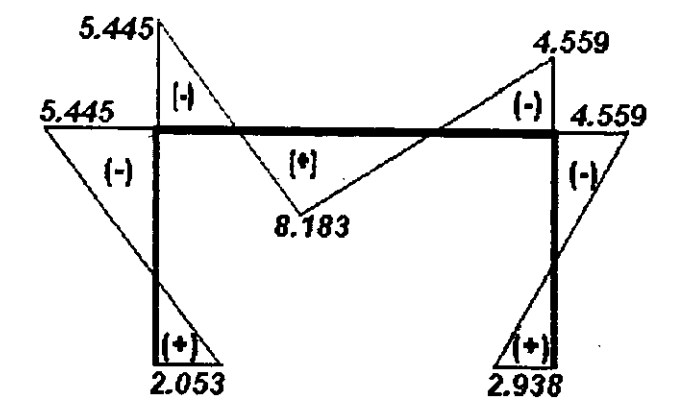

El trazo de 10s Diagrarna **de** Mornentos Finales quedara de la siguiente forma:

**El Diagrama de Cortantes es:** 

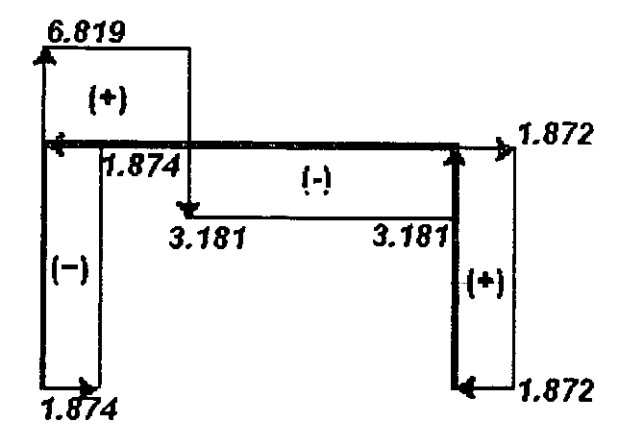

#### El Diagrama **de** Normales es:

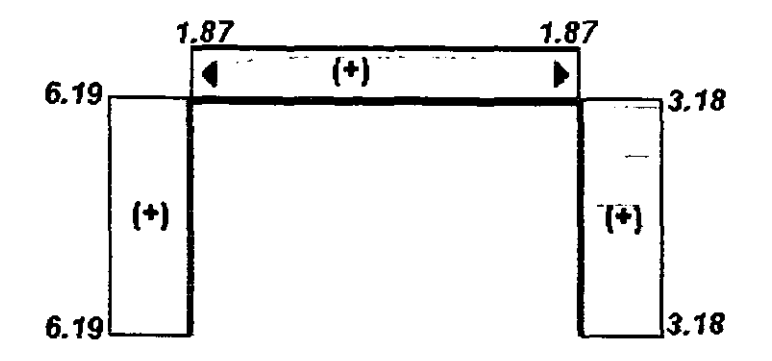

La razón para analizar este marco, fue para comprobar la existencia de un desplazamiento cuando las fuerzas no son aplicadas simetricamente en un marco de caracteristicas fisicas simetricas. Si se comparan 10s valores obtenidos en el ejercicio 3.2 3 se notaran las diferencias de 10s resultados finales, la diferencia mas clara parte desde 10s momentos en las columnas, las cuales tienen en este ejercicio valores diferentes entre si, y par lo tanto para su diserio estructural se tendra que considerar esto.

# EJEMPLO **3.3.2**

Calcular los elementos mecánicos del siguiente marco:

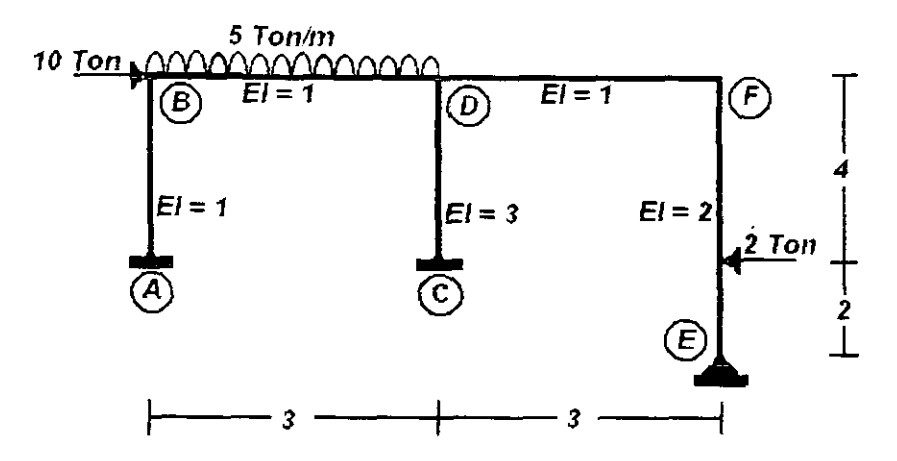

OBTENCION DE LAS RlGlDECES  $\bullet$ 

El primer paso es suponer un ernpotramiento perfecto en cada una de las uniones del rnarco. posteriormente se procede a obtener las rigideces. (Tabla 2 del Apendice).

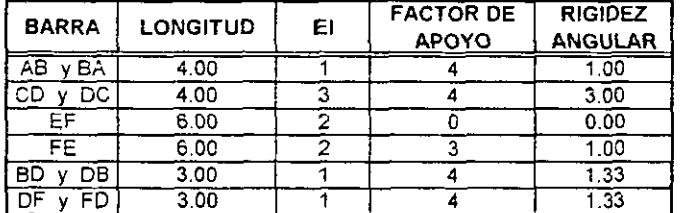

OBTENCION DEL FACTOR DE DlSTRlBUClON

Rigidez total por cada nudo.

$$
K_{\text{value}} = K_{ab} + \infty = 1 + \infty = \infty
$$
  
\n
$$
K_{\text{value}} = K_{B4} + K_{BD} = 1 + 1.33 + 2.33
$$
  
\n
$$
K_{\text{value}} = K_{CP} + \infty = 3 + \infty = \infty
$$
  
\n
$$
K_{\text{value}} = K_{DB} + K_{D^c} + K_{DF} = 1.33 + 3 + 1.33 = 5.66
$$
  
\n
$$
K_{\text{value}} = K_{EF} = 0.00
$$
  
\n
$$
K_{\text{value}} = K_{EF} + K_{FD} = 1 + 1.33 = 2.33
$$

Ahora el factor de distribución para cada extremo de las barras será:

$$
Fd_{AB} = K_{AB}/K_{Nubb,A} = 1.00/\infty = 0
$$
  
\n
$$
Fd_{B4} = K_{B4}/K_{Nubb,B} = 1.00/2.33 = 0.43
$$
  
\n
$$
Fd_{BD} = K_{BD}/K_{Nubb,B} = 1.33/2.33 = 0.57
$$
  
\n
$$
Fd_{CD} = K_{CD}/K_{Nubb,C} = 3.00/\infty = 0
$$
  
\n
$$
Fd_{DB} = K_{DB}/K_{Nubb,D} = 1.33/5.66 = 0.24
$$
  
\n
$$
Fd_{DC} = K_{DC}/K_{Nubb,D} = 3.00/5.66 = 0.53
$$
  
\n
$$
Fd_{DF} = K_{DF}/K_{Nubb,D} = 1.33/5.66 = 0.24
$$
  
\n
$$
Fd_{EP} = 1.00/2.53 = 0.57
$$
  
\n
$$
Fd_{FD} = K_{FD}/K_{Nubb,F} = 1.33/2.33 = 0.57
$$
  
\n
$$
Fd_{FE} = K_{FE}/K_{Nubb,F} = 1.00/2.33 = 0.43
$$

FACTOR DE TRANSPORTE.

Será para todas las barras en sus dos extremos, el factor de transporte =  $0.50$ ; solo para la columna EF que tienen en su extremo E un apoyo fijo, el  $F_T = 0.00$  en sus dos ertremos.

#### . MGMENTOS DE EMPOTRAMIENTO

En el marco existen 2 cargas puntuales y una carga uniformemente repartida, pero si se observa con detalle y se llega a sensibilizar con el marco, se notara que la fuerza de 10 Ton que carga al nudo B, no provocará ningún momento de empotramiento, sino un desplazamiento lateral.

Esta fuerza. no provocara momentos debido a que no existe una distancia entre el apoyo B con la ubicación de la fuerza, y sí se recuerda que la definición de momento es:  $M = Fd$ .

Esta fuerza no intervendrá en esta etapa, sino hasta donde se considerarán los cortantes isostáticos, por lo pronto se resolverán la viga BD y la columna EF.

**Para la viga** BD:

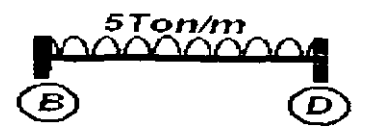

$$
M_{BD} = -\frac{WL^2}{12} = -\frac{(5)(3)^2}{12} = -3.75
$$
  

$$
M_{DB} = \frac{WL^2}{12} = \frac{(5)(3)^2}{12} = -3.75
$$

**Para la columna** EF:

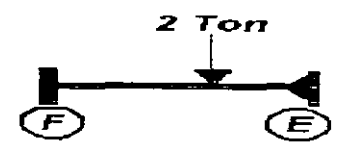

$$
M_{FF} = -\frac{Pab(b+L)}{2L^2} = -\frac{(2)(4)(2)(2+6)}{2(6)^2} = -1.78
$$
  

$$
M_{EF} = 0
$$

APLICACIÓN DEL MÉTODO

$$
ETAPA \t1
$$

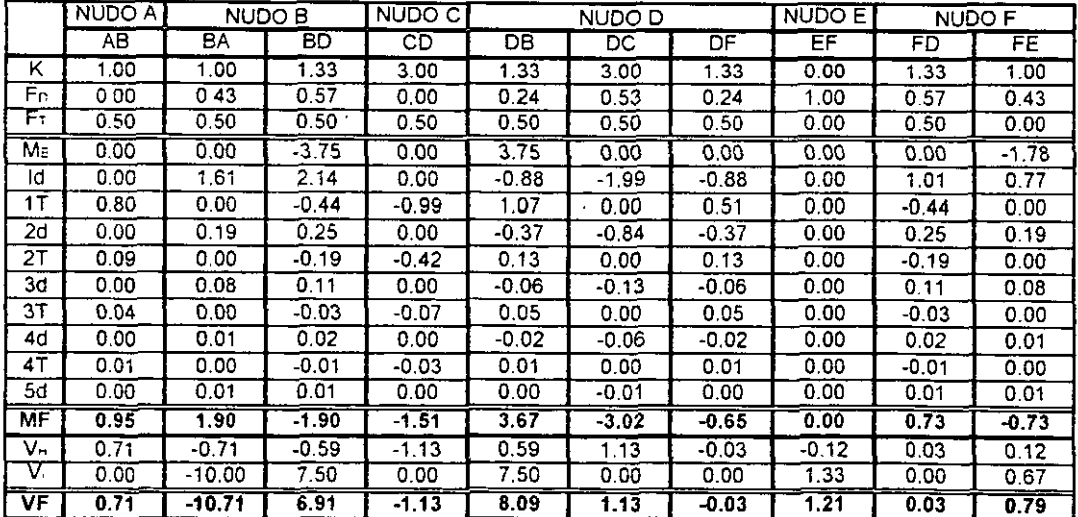

Para comprobar la existencia de un desplazamiento basta con revisar los cortantes **finales de 10s cabezales de las columnas, en este caso son BA, DC y FE, la suma de estos tres cortantes es -8.79, y esta es la fuerza que impidio el desplazamiento para este marco. FlD,** = **-8.79** 

#### **CAPITULO 3 MARCOS CON DESPLAZAMIENTO**

APLlCAClON DEL METODO ETAPA 2

Para la aplicación de los momentos imaginarios, el análisis se basará en la Rigidez Lineal (Ver Apéndice, Tabla 2)

Como se puede observar las tres columnas varian en sus caracteristicas fisicas, por lo tanto se tienen que analizar cada una de ellas y determinar el momento imaginario que va a ser aplicado a cada una de ellas para provocar un desplazamiento igual en las tres.

Si se toma la Rigidez Lineal para un miembro doblemente empotrado (a), y para un miembro con un apoyo empotrado y uno fijo (b), se notara la semejanza en las ecuaciones, la diferencia será un factor, al que se llamará Factor de Apoyo Lineal (FAL).

$$
M = \frac{6EI\Delta}{L^2}
$$
 (a) Para ambos extremos  
\n
$$
M = \frac{3EI\Delta}{L^2}
$$
 (b) Para el extremo empotrado  
\n
$$
M = \frac{0EI\Delta}{L^2}
$$
 (b) Para el extremo articulado

Por lo tanto definiendo una ecuación general para la Rigidez Lineal, que dependerá solo del FAL, será<sup>-</sup>

$$
M = \frac{(FAL)EI \Delta}{L^2} \quad (c)
$$

Para comenzar el analisis, como en el ejercicio anterior, es necesario tomar una columna, esta barra podra ser cualquiera, en el ejercicio anterior se tomo la extrema izquierda, ahora se tomará la columna central (CD), se supondrá un momento de  $-10$ Tonm, tambien el signo del momento no influye, ya que con el factor de correccion se corrige este. en caso de ser de sentido contrario.

El análisis se desarrollara basándose en una tabulación, para hacerlo más compacto, v que se aprecien los resultados con mayor facilidad. Si se observa la ecuación (C), y sí se ha supuesto un momento imaginario para la barra CD, la incógnita será entonces el desplazamiento que se produciria con ese rnomento, por lo tanto despejaremos el desplazamiento de la ecuacion (C), quedando:

$$
\Delta = \frac{ML^2}{(FAL)(EI)} \qquad (d)
$$

Por lo tanto aplicando esta formula a la barra CD

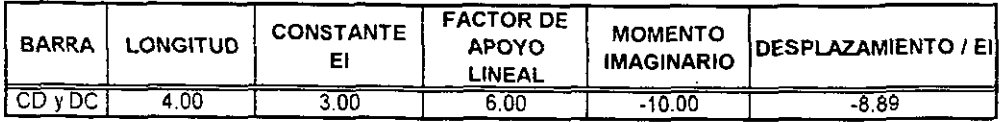

Una vez obtenido el desplazamiento para una barra, para las columnas restantes, tendrá que ser el mismo, por lo tanto, se aplicará la ecuación (C), donde se conoce el desplazamiento, por lo tanto la incógnita será el Momento.

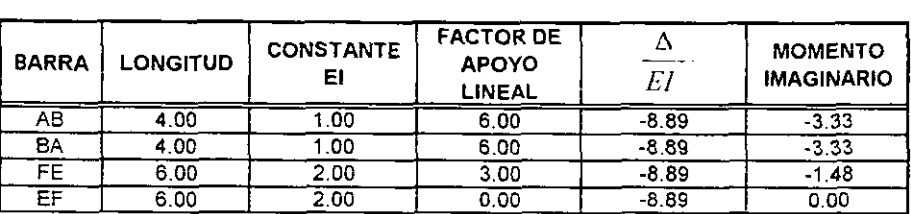

Si se analizan los resultados, se observará que en la columna AB. En sus dos extremos se aplicará el mismo momento y del mismo signo, por lo tanto no es necesario analizar 10s dos extremos para una barra doblemente empotrada. En el caso de la barra EF, donde existe un apoyo empotrado y un apoyo articulado, también solo se puede analizar el extremo empotrado, dado que en los apoyos tijos, nunca se debe existir un momento

Ahora con estos momentos imaginarios obtenidos, se desarrollaran las distribuciones y los transportes, para obtener los Momentos y Cortantes Finales para esta etapa. En este marco tampoco no existirán los Cortantes Isostáticos.

#### **CAPITULO 3 MARCOS CON DESPLAZAMIENTO**

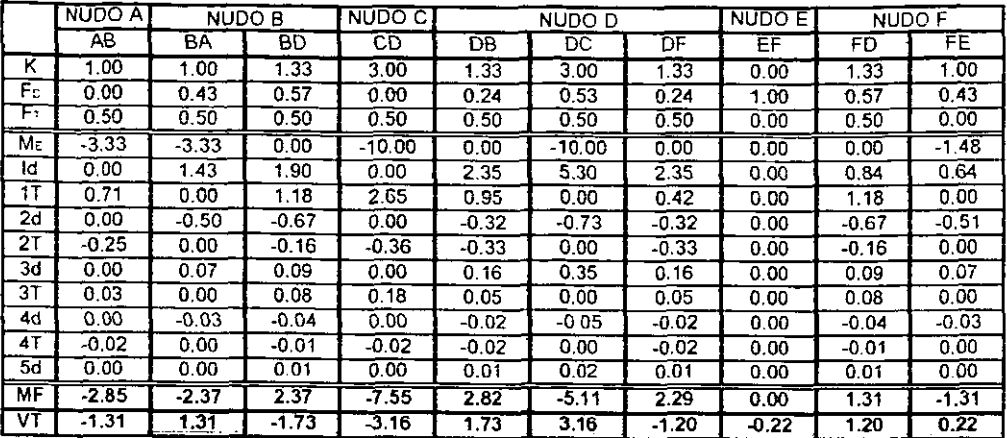

La fuerza que impidió el desplazamiento en esta etapa fue:

$$
FID_2=4.69
$$

SUMA **DE** LAS DOS ETAPAS.

Se aplicará el efecto de la Superposición de Causas y Efectos para obtener los Resultados Finales del marco, per0 antes **es** necesario obtener el factor **de** correction para la segunda etapa.

El sistema de ecuaciones que definirá el Factor de Corrección es:

$$
FID_1 + FID_2 C_1 = 0
$$

donde **FID,** = Fuerza que lmpide el Desplazamiento en la etapa i.

$$
-8.79 + (4.69)C_1 = 0
$$

$$
C_1 = \frac{8.79}{4.69} = 1.874
$$

Con este factor se afectarán los resultados obtenidos en la segunda etapa:

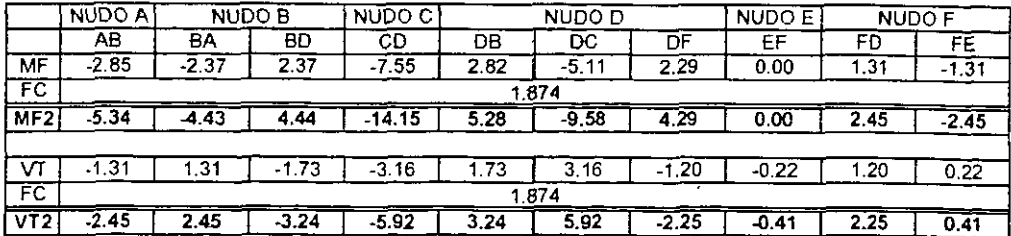

La suma de 10s cortantes en 10s cabezales de las tres colurnnas es igual a 8.78, y con esta fuerza queda anulada la Fuerza que Impidió el Desplazamiento en la 1ª Etapa.

Ahora estos valores ya afectados por el factor de correccion se suman a 10s de la primera etapa:

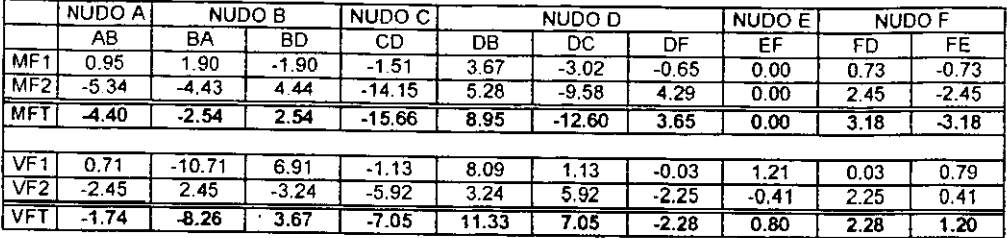

La suma de los cortantes en los cabezales es cero, por lo tanto queda resulto el marco.

#### DIAGRAMAS FINALES

El trazo de 10s **Diagrama de Momentos Finales** quedara de la siguiente forma:

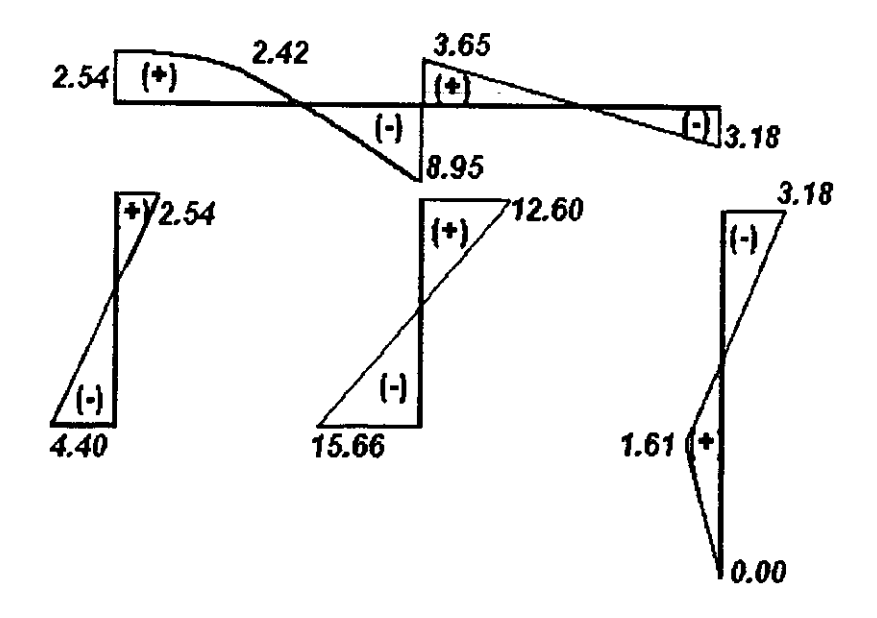

El Diagrama de Cortantes es:

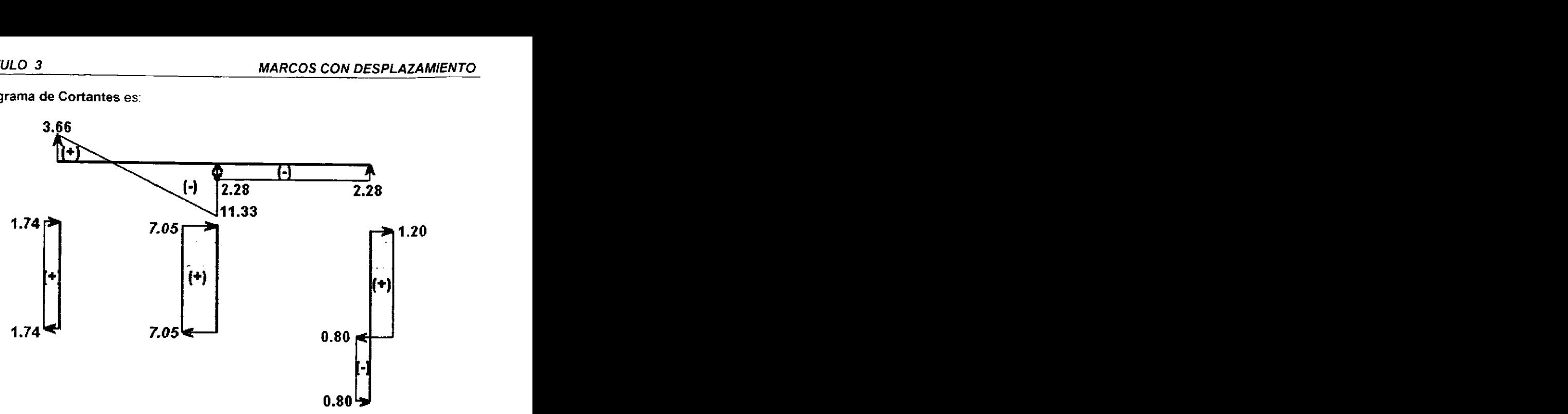

En la columna AB, en el cabezal, los resultados indican un cortante de -8.26, pero como existe una fuerza de 10 Ton en ese punto, al sumar estas dos fuerzas nos da una fuerza de 1.74, el cortante de -8.26 será el que intervenga en los Normales.

El Diagrama de Normales es.

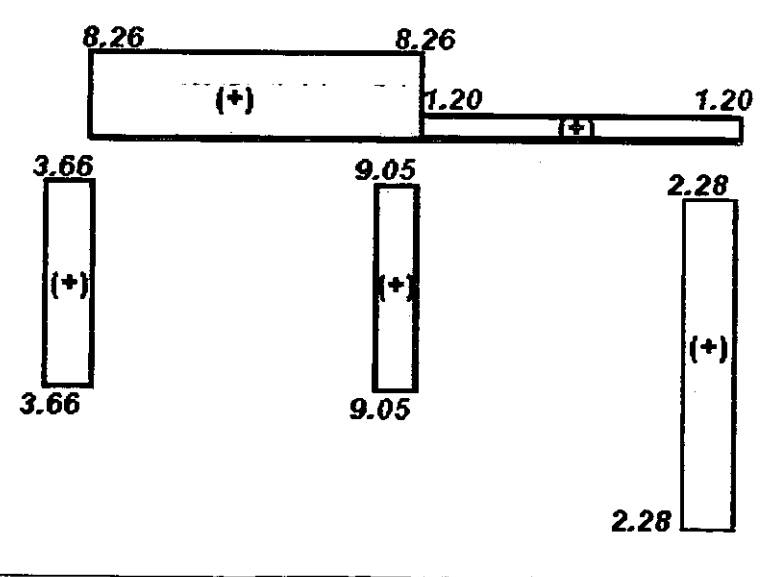

# EJEMPLO 3.3.3

Calcular los elementos mecánicos del siguiente marco:

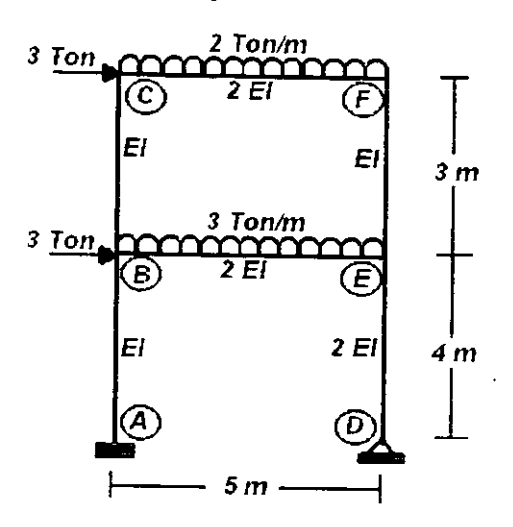

OBTENCION DE LAS RlGlDECES

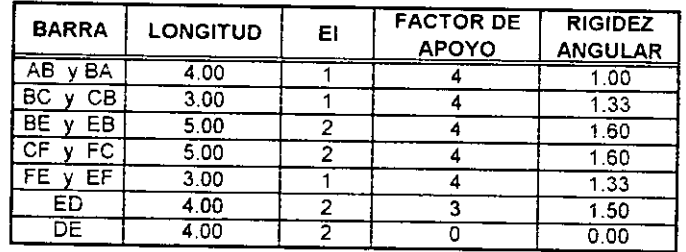

OBTENCION DEL FACTOR DE DlSTRlBUClON Rigidez total por cada nudo.

$$
K_{xukA} = K_{AB} + \infty = 1 + \infty = \infty
$$
  
\n
$$
K_{xukB} = K_{BA} + K_{BE} + K_{BC} = 1.00 + 1.60 + 1.33 = 3.93
$$
  
\n
$$
K_{xukC} = K_{CB} + K_{CF} = 1.33 + 1.60 = 2.93
$$
  
\n
$$
K_{xukB} = K_{DE} = 0
$$
  
\n
$$
K_{xukB} = K_{ED} + K_{EB} + K_{EF} = 1.50 + 1.60 + 1.33 = 4.43
$$
  
\n
$$
K_{xukB} = K_{FB} + K_{FB} + K_{EF} = 1.50 + 1.60 + 1.33 = 4.43
$$

El factor de distribución para cada extremo de las barras será:

$$
Fd_{ab} = K_{AB}/K_{xudod} = 1.00/\infty = 0
$$
  
\n
$$
Fd_{BA} = K_{BA}/K_{xudod} = 1.00/3.93 = 0.25
$$
  
\n
$$
Fd_{BE} = K_{BE}/K_{xudod} = 1.60/3.93 = 0.41
$$
  
\n
$$
Fd_{BC} = K_{BC}/K_{xudod} = 1.33/3.93 = 0.34
$$
  
\n
$$
Fd_{CB} = K_{CB}/K_{xudod} = 1.33/2.93 = 0.45
$$
  
\n
$$
Fd_{CB} = K_{CF}/K_{xudod} = 1.60/2.93 = 0.55
$$
  
\n
$$
Fd_{DE} = 1.476 \times 1.677 \times 1.677 \
$$

FACTOR DE TRANSPORT€.

Para todas las barras en sus dos extremos,  $F_T = 0.50$ ; excepto la columna DE que tendrá un  $F_T = 0.00$  en sus dos extremos.

**MOMENTOS DE EMPOTRAMIENTO** 

Existen 4 sistemas de carga en el marco, per0 debe notarse que solo dos de ellas (las cargas uniformemente repartidas en las vigas) van a provocar **ME.** Las cargas puntuales que cargan al marco en su costado izquierdo no provocaran **ME,** debido a que estas están exactamente en los nudos B y C y no provocarán un giro en la barra con respecto al nudo. Al igual que en el ejercicio anterior estas cargas intervendrán a partir de los cortantes isostaticos.

Para la viga BE:

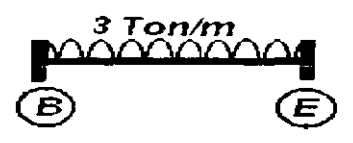

$$
M_{BD} = -\frac{WL^2}{12} = -\frac{(3)(5)^2}{12} = -6.25
$$
  

$$
M_{DB} = \frac{WL^2}{12} = \frac{(3)(5)^2}{12} = 6.25
$$

Para la columna CF:

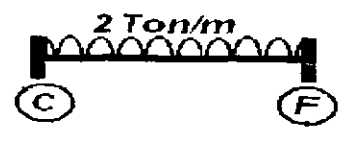

$$
M_{BD} = -\frac{WL^2}{12} = -\frac{(2)(5)^2}{12} = -4.17
$$
  

$$
M_{DB} = \frac{WL^2}{12} = \frac{(2)(5)^2}{12} = 4.17
$$

APLICACIÓN DEL MÉTODO

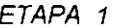

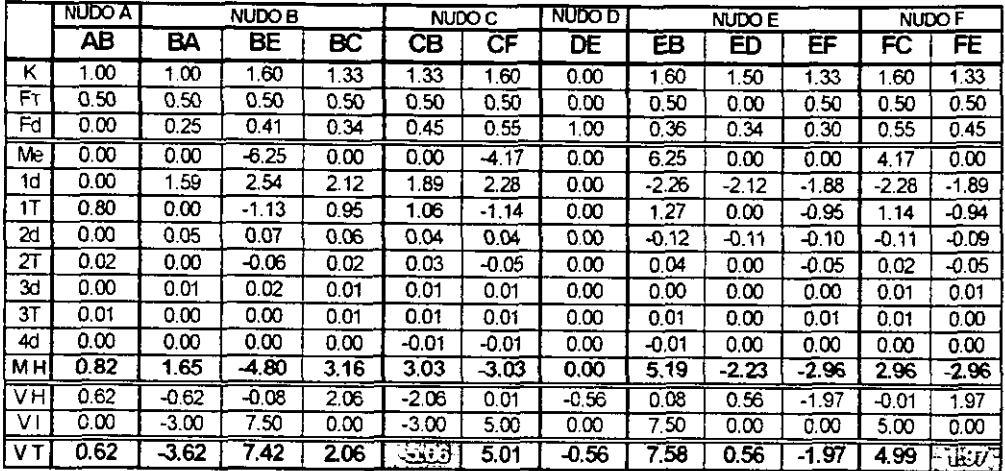

Este marco cuenta con dos entrepisos, los cuales, a primera impresión será lógico que sufran un desplazamiento, por lo que es necesario obtener ias Fuerzas que lmpiden el Desplazamiento para cada uno de 10s entrepisos. Como se menciono anteriormente, estas fuerzas se obtienen con la suma algebraica de 10s Cortantes Totales (VT) que intervienen directamente en cada entrepiso, en este ejercicio se tendra:

Para el primer entrepiso:

$$
FID_{11} = VI_{BA} + UT_{BC} + UT_{ED} + UT_{EF} = -3.62 + 2.06 + 0.56 - 1.97 = -2.97
$$

Para el segundo entrepiso:

$$
FID_{12} = VT_{CB} + UT_{FE} = -5.06 + 1.97 = -3.09
$$

Una vez comprobado que existe desplazamiento en los dos niveles se tendrá que someter el marc0 a una segunda y tercer etapa, una por cada entrepiso, es decir, en la segunda etapa, se aplicará momentos imaginarios que provoquen un desplazamiento solo en el segundo entrepiso, en la tercer etapa también se aplicarán momentos imaginarios, per0 que provoquen el desplazamiento en el primer entrepiso.

# APLICACIÓN DEL MÉTODO ETAPA 2 (SEGUNDO ENTREPISO)

Primero se determinarán los momentos imaginarios, el análisis se basará en la Rigidez Lineal (Ver Apéndice, Tabla 2)

Las barras que intervendrán en este análisis serán las columnas BC y EF, solo estas dos por que son las colurnnas que se conectan directamente a1 entrepiso.

Si se toma la ecuacion general que se definio en el ejercicio anterior, y se supone un momento de -5 Ton para la barra BC.

$$
M = \frac{(FAL)EI \Delta}{L^2}
$$

$$
\Delta = \frac{ML^2}{(FAL)(EI)}
$$

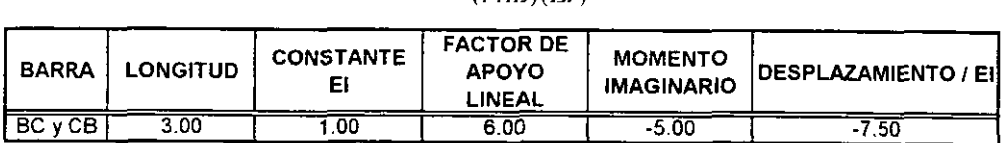

Una vez obtenido el desplazamiento para la barra BC, para las columnas restantes, el desplazamiento tendrá que ser el mismo, por lo tanto, se aplicará la ecuación donde se conoce el desplazamiento pero la incógnita será el Momento.

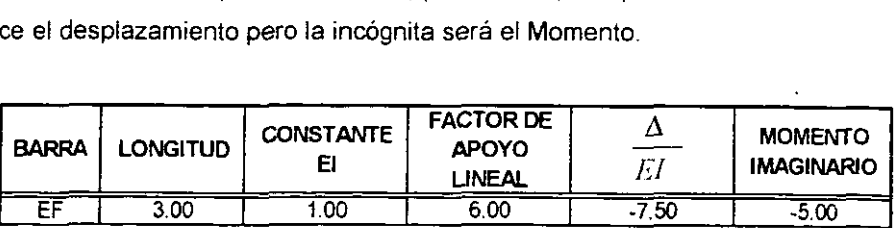

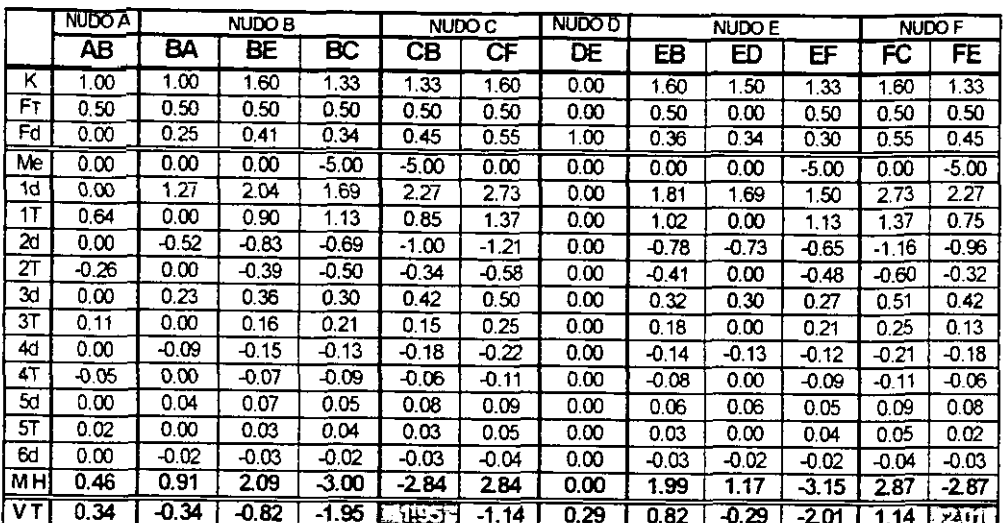

Ahora con los momentos imaginarios obtenidos, se desarrollará la segunda etapa.

Las fuerzas que impidieron el desplazamiento en los entrepisos, en esta segunda etapa, fueron

**FID~I** = **3.96 FIDzr =-4.59** 

APLlCACIdN DEL METODO ETAPA 3 (PRIMER ENTREPISO)

Las barras que intervendrán en este análisis serán las columnas superiores BC y EF; y las columnas inferiores AB y DE, serán las cuatro columnas debido a que son participes directas en el desplazamiento. Se volverá a tomar la barra BC para que a partir de ella se obtenga un desplazamiento constante para todas las barras; el momento será nuevamente -5. Recuérdese que este valor puede ser cualquiera.

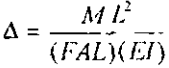

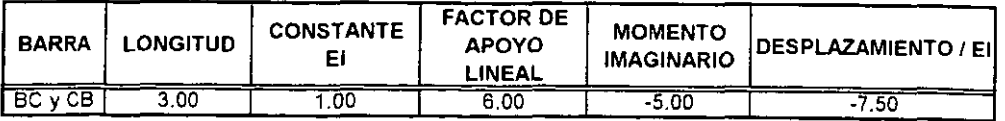

**CAPITULO 3 MARCOS CON DESPLAZAMIENTO** 

Con el desplazamiento de la barra BC, se obtendrá el momento para las columnas **restantes** 

$$
M = \frac{(FAL)EI \Delta}{L^2}
$$

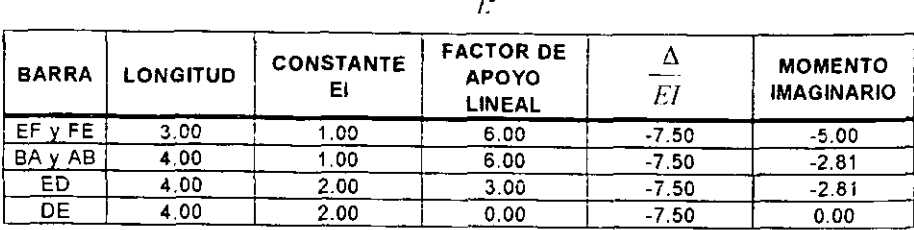

Nota: Una consideración que se debe hacer a los momentos que forman parte de las columnas superiores, es que estos deben ser de signo contrario a 10s momentos que serán aplicados en las columnas inferiores, esto se observa en el siguiente diagrama, esta convención se basa en la tabla 2 del Apéndice, Rigidez Lineal.

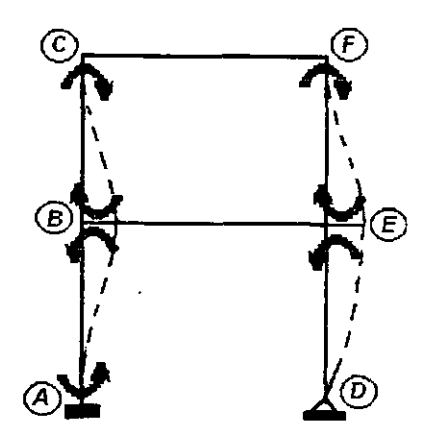

Por lo tanto solo los momentos obtenidos para las columnas superiores, se considerarán de signo contrario. Y con estos momentos imaginarios ya definidos, se desarrollará la tercera etapa.

**CAPITULO 3 MARCOS CON DESPLAZAMIENTO** 

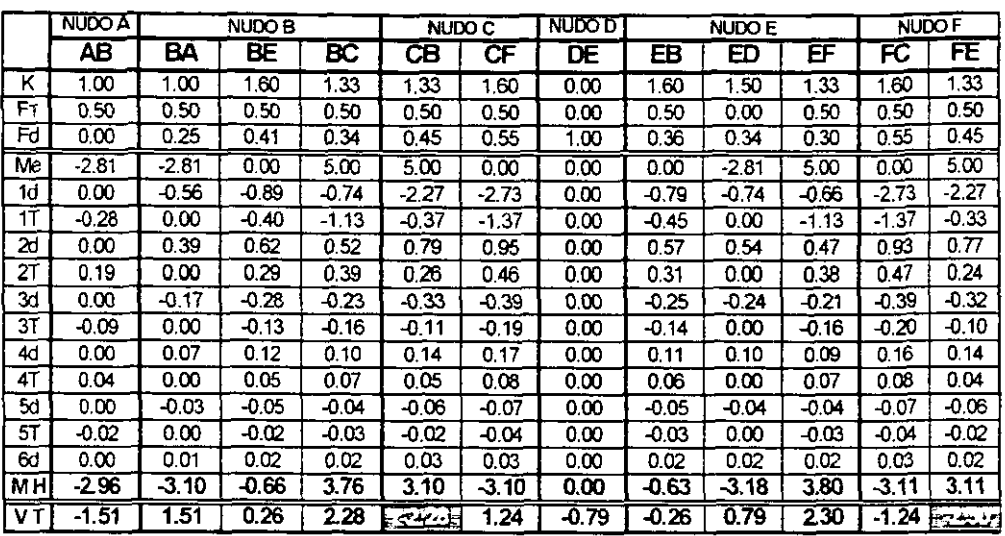

Las fuerzas que impidieron el desplazamiento, en la tercer etapa, en 10s entrepisos fueron:

> **FID,?** = **-4.58**   $FID_{31} = 6.88$

OBTENCION DE LOS FACTORES DE CORRECION

El sistema de ecuaciones que definira 10s Factores de Correccion es:

$$
FID_{12} + FID_{22}C_2 + FID_{32}C_3 = 0
$$
  

$$
FID_{11} + FID_{21}C_2 + FID_{31}C_3 = 0
$$

donde  $FID<sub>ii</sub> = Fuerza que Impide el Desplazamiento en la etapa *i* del entrepiso *j*.$ 

 $C_2$  = Factor de Corrección que afectará los resultados del el marco al que se le sometió desplazamiento en el segundo entrepiso. (Etapa 2)

C<sub>3</sub>= Factor de Corrección que afectará los resultados del el marco al que se le sometió desplazamiento en el primer entrepiso. (Etapa 3)<br>  $-3.09 + (3.96)C_2 + (-4.58)C_3 = 0$ <br>  $-2.97 + (-4.59)C_2 + (6.88)C_3 = 0$ 

$$
-3.09 + (3.96)C_2 + (-4.58)C_3 = 0
$$
  

$$
-2.97 + (-4.59)C_2 + (6.88)C_3 = 0
$$

La solución de este sistema de ecuaciones es:<br>  $C_2 = 5.62$ 

SUMA **DE** LAS DOS ETAPAS.

Con estos factores se afectarán los resultados obtenidos en la segunda y tercer etapa:

#### SEGUNDA ETAPA

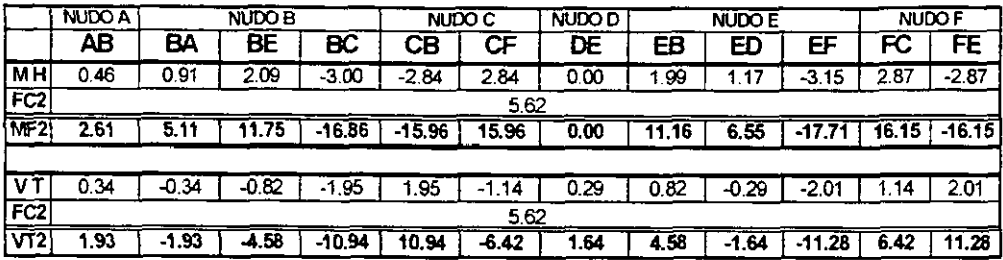

#### . TERCERA ETAPA

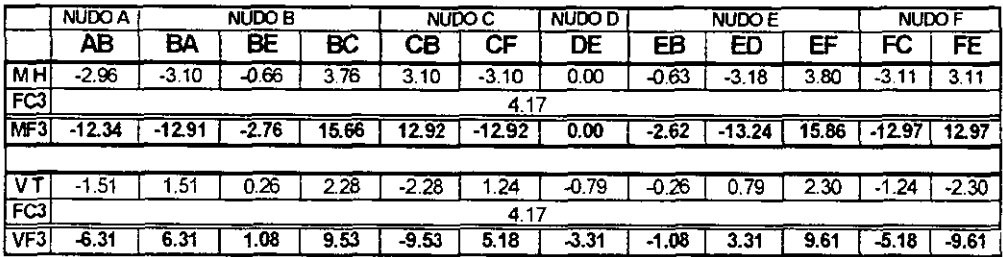

Con los valores ya afectados por su respectivo factor de corrección, se sumarán a los de la primera etapa:

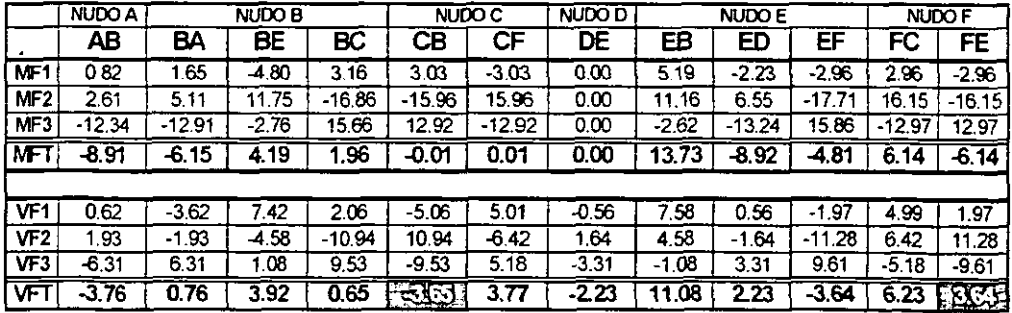

La suma de los cortantes en los cabezales es cero, por lo tanto queda resulto el marco.

# **El Diagrama de Normales es.**

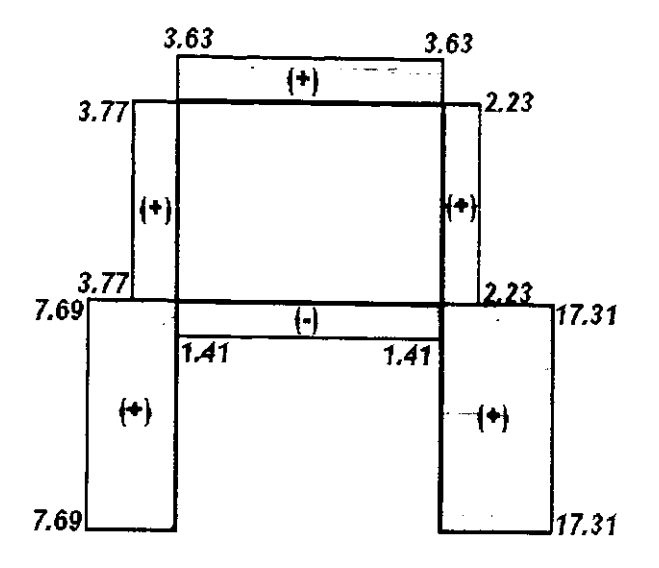

# **Capitulo 4**

**START ADESARROLLO Y-MANEJO CALCULATION** DEL PROGRAMA

El presente trabajo, como se ha mencionado, tiene como finalidad el establecer una propuesta para desarrollar un programa de computo general del metodo de Cross; este método solo es practico para análisis de estructuras pequeñas, debido a su gran manejo de numeros, si se realiza de forma manual, per0 con la ayuda de una hoja de calculo se podran realizar las operaciones con mayor rapidez y versatilidad, y por lo tanto el metodo se podra aplicar en estructuras mas complejas, ya que el manejo de números se volverá menos tedioso.

Automatización, lo podemos definir como un conjunto de técnicas y aplicaciones que tienen por objeto la regulación, el mando y la organización de máquinas o de sistemas sin la intervención del hombre. Tanto los fines que la automatización se propone como 10s medios con 10s cuales se lleva a cabo son totalmente distintos segun 10s diferentes carnpos de aplicacion. En todas las aplicaciones de la automatizaci6n puede reconocerse no sólo el interés de definir y estudiar los medios para llevar a cabo 10s metodos o las transformaciones, sino tambien las modalidades segun las cuales dichos metodos o transformaciones han de cumplirse.

La rnision de la automatizacion corno ciencia es el estudio de las leyes de relación, es decir, de las modalidades que regulan el intercambio de información entre las partes integrantes de un sistema. Actualmente la automatizacion encuentra aplicacion en la mayoria de las actividades humanas, desde 10s procesos de produccion hasta la investigation cientifica. En la mayoria de 10s casos la automatizacion tiene un principal fin, optirnizar el tiempo, ademas del esfuerzo y evitar hasta cierto punto 10s errores humanos.

El funcionamiento tolalrnente automatic0 de todo sistema se convierte en una necesidad absoluta, ya que el hombre no podria de ningun modo desarrollar el enorme trabajo de medida y calculo ademas de garantizar la rapidez y la precision necesarias para la accion deseada.

Si aplicamos estas definiciones al Metodo de Cross, y se toma en cuenta la gran cantidad de operaciones basicas que se tienen que desarrollar para lograr obtener 10s resultados deseados. Notaremos sin la menor duda que puede ser mucho más sencillo cuando se desarrolle a traves de una hoja de calculo, la autornatizacion completa no puede existir ya que siempre se debera existir la dotacion de 10s datos necesarios para su desarrollo. Entonces. lo que seria el desarrollo del metodo si se podria automatizar, y asi resolver el problema.

Para automatizar operaciones matematicas. existen varios programas que pueden ser utilizados (Lotus, Pascal, Fortran, etc.), pero para el uso de estos se tiene que tener conocimiento sobre la programacion, existen otros recursos como Microsofi Excel que además de ser la hoja de calculo más comúnmente usada y que cualquiera puede accesar y desarrollar operaciones a ella, es una opcion que nosotros como autores de este trabajo de tesis tomamos en cuenta; ya que lo que se pretende no es desarrollar un gran programa con el que se resuelvan todas las estructuras conocidas, sino que la intención es hacer una propuesta de él como se puede lograr una automatización a través de un programa básico y que tenga ciertos alcances.

La finalidad de la programación, así entendida, es comprender con claridad el problema que va a resolverse o simularse por medio de la computadora, y entender también con detalle cual va a ser el procedimiento mediante el que la máquina llegará a la solución deseada.

# **4.1 FASES PARA LA CREACION DEL PROGRAMA.**

Desarrollar un programa en la computadora es una actividad que requiere una buena cantidad de esfuerzo mental y dedicacion de tiempo. Esto implica tambien una metodologia cientifica, repetible y cornpottable para llegar a su fin.

Las fases en la creacion de un programa son, en orden, las siguientes (aunque debe quedar claro que no hay limites tajantes entre donde termina una y donde comienza otra):

- 1) Entender el método que se desea desarrollar.
- 2) Hacer el Analisis del mismo.
- 3) Establecer el modelo de solución propuesto.
- 4) Cargarlo en la hoja de calculo para su Ejecución y Ajuste.
- 5) Darle Mantenimiento **y** Correccion en el transcurso del tiempo.

#### ENTENDER EL METODO

El primer paso parece Iogico, pero no lo es cuando se piensa en la gran cantidad de proyectos que se desarrollan sin haber comprendido bien para que se desarrollaron. o cual era el problema que supuestamente se iba a resolver. Y si adernas tomamos en cuenta que 10s ejercicios de caracter didactico o academico, muchas veces son largos y cornplejos, y pueden involucrar la participation de varias personas, se puede comprender la importancia de entender con claridad el problema antes de abocar recursos a su solución. He aquí la justificación de él porque se resolvieron ejercicios con caracter didactico en el Capitulo anterior.

#### **ANALISIS**

Este consisle en efectuar un escrutinio completo del metodo, con la finalidad de proponer un modelo para su solucion. Es claro que el modelo no puede existir sin que se hayan especificado con claridad todos y cada uno de 10s datos necesarios para el desarrollo del método.

#### CAPlTULO 4 DESARROLLO **Y** MANEJO DEL PROGRAMA

La estructura de un sistema es la forma en que estan relacionados entre **si** SuS diversos componentes, de modo que es perfectamente posible tener dos sistemas diferentes con componentes iguales. La diferencia estará en la forma de hacer corresponder unos con otros.

#### ESTABLECER EL MODEL0

Una vez hecho el analisis del metodo se procedera a convertirlo en un programa. Esto no implica resolverlo en este paso, sino plantear las dos estructuras principales para su desarrollo, una la estructura de datos, y la otra, la estructura de las operaciones. La idea principal en este punto es la manera de correlacionar estas dos estructuras.

#### EJECUCION Y AJUSTE

Cuando al fin se tiene un primer modelo establecido y cargado en la hoja de calculo, llega el momento de ejecutarlo y probarlo "sobre la marcha". Es decir, permitir que la computadora lo ejecute para evaluar 10s resultados. Cuando existen problemas en el desarrollo del prograrna, puede ser por:

- A) Poco tiempo en las etapas de análisis e idealización del programa.
- **0)** Errores de sintaxis, en la escritura de las formulas.
- C) Errores de Iógica.

Una accion bastante recomendable es ir desarrollando el metodo en la hoja de calculo con datos de un ejemplo con solucion e ir comparando cada uno de 10s resultados que se van obteniendo.

#### MANTENIMIENTO Y CORRECCION

Si se ha tomado el trabajo de planear cuidadosamente un método y de transformarlo en un sistema bien estructurado de operaciones sewenciales, es porque seguramente va a tener una vida útil y no va a ser utilizado una o dos veces. Esto nos obliga a considerar un esquema de mantenimiento y correccion para ir moldeando el diseño inicial a uno que se vaya adaptando a nuestras necesidades.

Aunque nuestros programas no vayan a ser muy grandes. **se** tomara el compromlso de hacerlos claros y flexibles, para que admitan mejoras o sugerencias posteriores, recordando nuevamente que solo se hará una propuesta para desarrollar un programa de mayor magnitud.

## **4.2 MICROSOFT EXCEL.**

Antes de determinar los pasos iniciales a seguir para el desarrollo del método, es necesario tener el conocimiento en el manejo de esta hoja de calculo, el manejo basico es muy sencillo, toda aquella persona que cuenta con una computadora, seguramente contará con esta hoja de calculo.

Las funciones son fórmulas predefinidas que ejecutan cálculos utilizando valores especificos, denominados argumentos, en un orden determinado que se denomina sintaxis. Los argumentos pueden ser números, texto, valores lógicos como VERDADERO o FALSO, matrices, valores de error como **#N/A** o referencias de celda. El argumento que se designe deberá generar un valor válido para el mismo. Los argumentos pueden ser tambien constantes, formulas u otras funciones.

# 4.2.1 SINTAXIS DE LAS FORMULAS

La sintaxis de una formula es la estructura o el orden de 10s elementos de una formula. La sintaxis de una función comienza por el nombre de la función, seguido de un parentesis de apertura, 10s argumentos de la funcion separados por comas y un parentesis de cierre. Las sintaxis especifica que se sigue incluye un signo igual (=) seguido de 10s elementos que van a calcularse (10s operandos) **y** 10s operadores del cálculo. Cada operando puede ser un valor que no cambie (un valor constante), una referencia de celda o de rango, un rotulo, un nombre o una funcion de la hoja de cálculo. Los operadores especifican el tipo de cálculo que se desea realizar con los elementos de una formula. Microsoft Excel incluye cuatro tipos diferentes de operadores de cálculo: aritmético, comparación, texto y referencia.

Los OPERADORES ARITMÉTICOS ejecutan las operaciones matemáticas básicas como suma, resta o multiplicación; combinan números y generan resultados numericos.

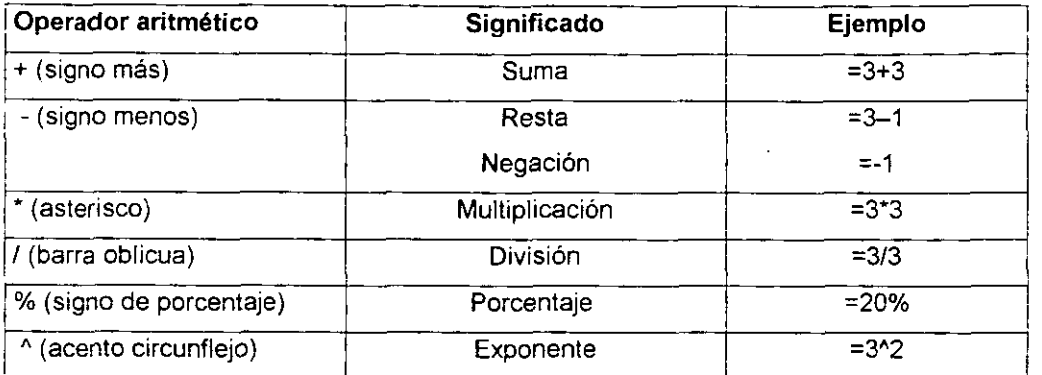

Los OPERADORES DE COMPARACIÓN comparan dos valores y generan el valor lógico "verdadero o falso".

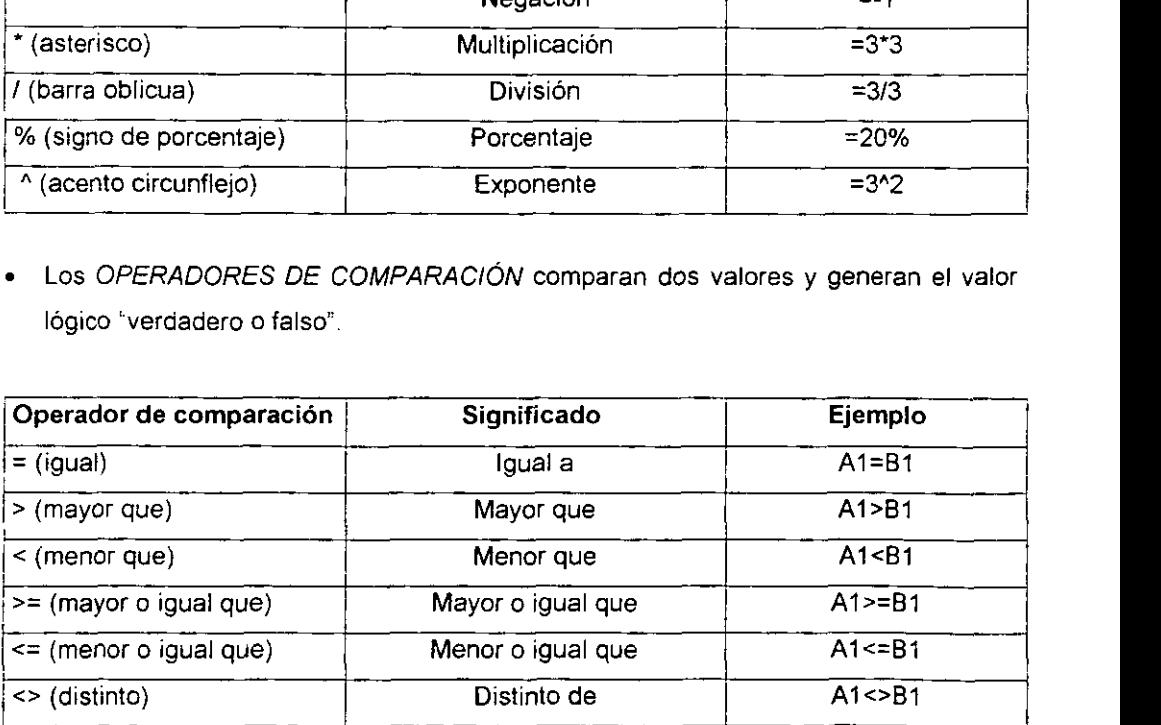

El OPERADOR DE TEXTO "&" combina uno o más valores de texto para generar una única porción de texto.

# **CAPITULO 4 DESARROLLO Y MANEJO DEL PROGRAMA**

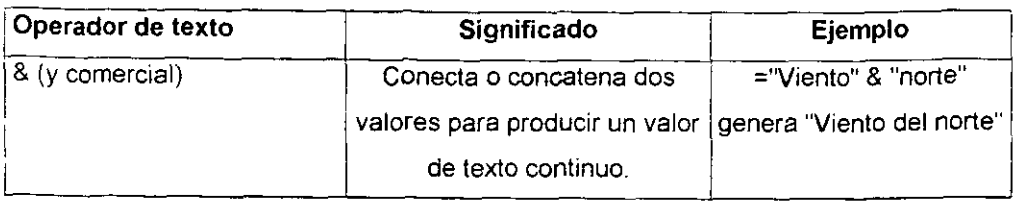

Los OPERADORES DE REFERENCIA combinan rangos de celdas para los cálculos.

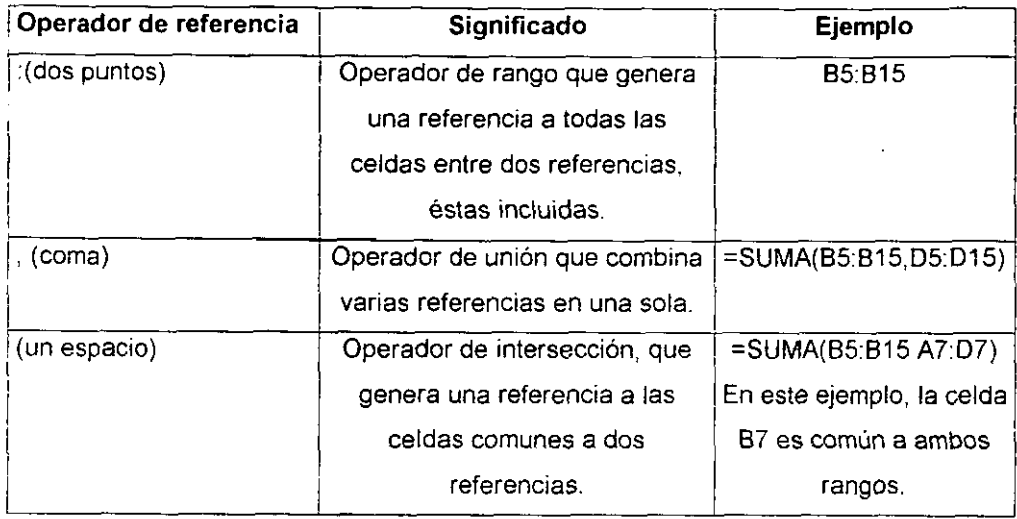

# 4.2.2 DlFERENClA ENTRE REFERENCIAS RELATIVAS Y ABSOLUTAS

Cuando se crea una fórmula, normalmente las referencias de celda o de rango se basan en su posicion relativa respecto a la celda que contiene la formula. Por ejemplo, si la celda B6 contiene la fórmula=A5; Microsoft Excel buscará el valor una celda por encima y una celda a la izquierda de B6. Este método se denomina Referencias Relativas Si se copia una formula que utiliza referencias relativas, se actualizaran las referencias en la fórmula pegada y se hará referencia a diferentes celdas relativas a la posicion de la formula. Por ejemplo, la formula en la celda B6 se ha copiado en la celda 87. La formula en la celda *87* ha cambiado a =A6, que hace referencia a la celda que esta una celda por encima y a la izquierda de la celda 87.

#### **CAPITULO 4 DESARROLLO Y MANEJO DEL PROGRAMA**

Si no se desea que cambien las referencias cuando se copie una formula en una celda diferente, se utiliza una Referencia Absoluta. Por ejemplo, si una fórmula multiplica la celda A5 por la celda C1 (=A5\*C1) y puede copiarse la fórmula en otra celda. cambiaran ambas referencias. Puede crearse una referencia absoluta a la celda C1 colocando un signo de peso (\$), o presionando **F4,** delante de las partes de la referencia que no desea que cambien. Por ejemplo, para crear una referencia absoluta a la celda C1, agregue signos de dolar a ia formula como se indica a continuacion:  $=$ A5\*\$C\$1

### **4.2.3** FORMULAS

Una formula es una ecuación que analiza los datos en una hoja de cálculo. Las fórmulas realizan operaciones con los valores de la hoja de cálculo, como suma, multiplicación y comparación; también pueden combinar los valores. Las fórmulas pueden hacer referencia a otras celdas en la misma hoja de calculo, a celdas en otras hojas de cálculo del mismo libro o a celdas en hojas de otros libros.

Microsoft Excel contiene muchas formulas predefinidas o integradas, denominadas funciones. Las funciones pueden utilizarse para ejecutar operaciones simples o complejas. La función más común en las hojas de cálculo es la función SUMA, que se utiliza para sumar rangos de celdas. Aunque puede crearse una formula para calcular el valor total de unas pocas celdas que contengan valores, la funcion de la hoja de cálculo SUMA calcula varios rangos de celdas.

Pueden utilizarse funciones como argumentos de otras funciones. Cuando se utiliza una funcion como un argumento, o anldada, debera devolver el mismo tipo de valor que el que utilice el argumento. Si una funcion anidada no devuelve el tipo de valor correcto, Microsoft Excel presentará el valor de error #¡VALOR!.

Una fórmula puede contener como máximo siete niveles de funciones anidadas. Si la Funcion B se utiliza como un argumento en la Funcion A, la Funcion **B** es una, función de segundo nivel. Sí la Función B contiene la Función C como un argumento, la Función C será una función de tercer nivel.

# **4.3 ANALISIS DEL METODO PARA DESARROLLAR EL PROGRAMA.**

Para la iniciacion del programa, se tiene que definir que tanto alcance se quiere tener con él, en este trabajo de Tesis desarrollamos tres programas, pero solo se explicará superficialmente el analisis y desarrollo del programa general para un marco de tres niveles por tres claros, es decir solo se daran las ideas de las consideraciones que se tomaron para realizarlo, en este programa el marco puede sufrir diferentes tipos de variantes, es decir este programa no solo resolverá marcos de tres niveles x tres claros, si no que puede resolver tambien una viga de hasta tres claros con solo manejar 10s datos de entrada.

Los resultados que proporcionará el programa serán los Cortantes y Momentos Finales, aplicando las diferentes etapas para cuando exista un desplazarniento lateral en los entrepisos; los resultados no serán solo más que números, es decir, para su debida interpretacion se tienen que comprender primeramente el metodo y asi saber como se manejarán los datos finales cuando se aplica el Método de Cross. La interpretacion de 10s resultados para el trazo de 10s diagramas se explico en el Capitulo **3.** 

# **4.3.1** INGRESO DE DATOS

Ahora si analizamos el Metodo, tendremos que comenzar por deteninar que tipo de datos de entrada se necesitan, y entre que rango pueden estar para ser correctos una vez definidos 10s alcances del programa; para empezar:

- 1. Al observar una estructura, lo primero que se observa es el número de niveles y el numero de claros, nosotros ya definimos que uno de nuestros programas sera como máximo para tres niveles por tres claros.
- 2. Posteriormente se contemplarán las características físicas de la estructura (Material, lnercia, Longitudes) y tambien 10s tipos de apoyos en 10s extremos de cada barra, es decir tenernos dos tipos de apoyos segun la tabla de rigideces, la empotrada que restringe en giro a1 extremo de la barra y el articulado qua tambien conocemos como apoyo fijo, en el cual el giro en el extremo de la barra es permitido, per0 en este segundo tipo se hizo una consideracion extra para \as vigas, ya que pueden tener este extremo articulado en su lado derecho o izquierdo, y por lo tanto su KAngular cambiaría según las formulas de la Tabla 2 del Apéndice.
- 3. Una vez conocidas las caracteristicas fisicas se analizara si existe desplazamiento en cada uno de 10s tres entrepisos o en su caso es restringido, esto es esencial en el metodo, ya que en caso de existir desplazamiento se desarrollara un sistema completo de distribuciones y transportes con momentos imaginarios por cada uno de 10s entrepisos que presenten desplazamiento (Etapas).
- **4.** Por ultimo se hara un analisis para el tipo de sistemas de carga a que estaran sometidas cada una de las barras del marco.

# 4.3.2 DESARROLLO DEL METODO.

#### A) MOMENTOS DE EMPOTRAMIENTO

Antes del Desarrollo del Metodo, sera necesario determinar 10s momentos de empotramiento, ya que en los datos de entrada solo se solicitarán los sistemas de cargas, para hacerse mas sencillo se podrian haber solicitado 10s momentos directamente, pero el fin de este trabajo es hacer el método lo más automático que se pueda, per0 tambien reservando la futura ampliacion del mismo. Teniendo consciencia de la gran variedad de sistemas de carga que pudieran existir, y lo dificil que seria tratar de pronosticar un tipo, es necesario considerar que puede existir un tipo de carga

que no se haya contemplado, por lo tanto sera necesario tambien hacer una solicitud para estos momentos de empotramiento con sus respectivos Cortantes lsostaticos.

Como mencionamos no podemos pronosticar todos 10s tipos de sistemas de cargas, pero si se conocen los tipos más usuales,  $y$  si aunamos a esto que el Principio de la Superposición de Causas y Efectos es valido para la obtención de los  $M_{E_1}$ entonces se contemplarán solo 4 sistemas de carga:

- 1. Carga Uniformemente Repartida a lo largo de toda la barra.
- 2. Carga puntual aplicada en cualquier punto de la barra. Es bien sabido por todos que en un mismo tramo pueden existir varias cargas puntuales, por lo tanto, **se** consideraran tres sistemas de **carga** puntual.
- **3.** Carga Triangular Simetrica aplicada en toda la barra, este sistema es muy común en las trabes cuando se hace un análisis de cargas de losas.
- 4. Existe también una formula para la obtención de los  $M_E$  que provocaría un Momento que se concentrará en algún punto de la barra. Estos momentos concentrados pueden ser provocados por algún anuncio en un extremo de marco, alguna asta bandera, etc.

#### B) PRIMERA ETAPA.

Una vez considerados 10s momentos de empotramiento, es indispensable calcular todos 10s componentes para la realization del Metodo, como son: Rigidez Angular. Factor de Transporte y Factor de Distribucion Con esto se podran realizar la serie de Distribuciones y Transportes, en el programa consideraremos una serie de seis distribuciones y lógicamente cinco Transportes, esto se debe a que la mayoría de los marcos se resuelven en una **4a** o **5=** distribucion pero para hacer mas precis0 el programa los extenderemos hasta la 6ª distribución.

Se sabe que para el calculo de los Cortantes Finales en la Primera Etapa, son necesarios los Cortantes Isostáticos, por lo tanto así como se calcularán los  $M_{E_1}$
tambien sera necesario calcular 10s Cortantes lsostaticos para cada barra, haciendo tambien una consideracion para un sistema de carga que no exista.

Si un marco no es restringido en caso de presentar desplazamiento lateral, se sabe que existirán Fuerza que Impedirán este Desplazamiento, en cada uno de los tres entrepiso, por lo tanto sera necesario calcularlas en esta primera etapa.

#### C) ETAPAS ADICIONALES.

Si existe desplazamiento lateral en los entrepisos, será necesario calcular una segunda, tercera, y hasta una cuarta etapa, sin olvidar calcular la Fuerzas que lmpiden el Desplazamiento en cada uno de 10s marcos imaginarios y en cada uno de 10s Ires entrepisos de cada marco. (La  $K_{angular}$ , el Fd y el F<sub>T</sub>, serían el mismo para todas las etapas).

## D) ANALISIS PARA LOS MOMENTOS IMAGINARIOS DE **LAS** ETAPAS.

Si para cada marco de las etapas adicionales, le correspondiese la aplicacion de momentos imaginarios que provocaran a cada uno de 10s entrepisos un desplazamiento lateral, entonces se tendria que hacer un analisis para cada uno de ellos oara saber cuales serian estos momentos.

Para obtener 10s momentos irnaginarios, igual que en 10s ejercicios del Capitulo **3.**  se puede considerar una columna "patron" (imaginaria) con caracteristicas fisicas propias (Factor de Apoyo Lineal, Modulo de Elasticidad, lnercia y Longitud), con estas se podria obtener un desplazamiento que se manejaria como constante, y asi obtener 10s momentos imaginarios necesario para todas las columnas que **se** involucran en cada uno de 10s entrepisos, se obtendria momentos que seria independientes entre cada una de las etapas.

#### El FACTORES DE CORRECClON.

Una vez desarrolladas las Etapas necesarias y obtenidos las Fuerzas que lmpiden el Desplazamiento en 10s entrepisos de cada marco, se tendra un sistema de ecuaciones que puede ser de 3 ecuaciones por 3 incógnitas, de 2 por 2 o de 1 por 1, según el número de entrepisos que presenten desplazamiento. Por lo tanto será necesario resolver este sistema de ecuaciones que se presente para obtener 10s factores de correccion.

#### F) RESULTADOS FINALES.

Una vez obtenidos 10s Factores de correccion, sera necesario hacer un calculo para corregir 10s datos de la Etapas Adicionales, que seria multiplicar cada etapa por el factor de corrección que le correspondería. Una vez calculados, se tendrá que hacer la suma de estos con 10s resultados de la etapa **1.** 

Una vez desarrollado el Analisis de todo lo que comprenderia el desarrollo del programa, se tendra que plasmarlo en la hoja de calculo, pero ahora con la idea clara sobre la continuidad que se debe sequir.

Hasta ahora solo la idea es general, para desarrollarlo fue necesario involucrarse demasiado con las funciones lógicas, ya que al estipular los limites que este programa tiene, se tiene que restringir gran cantidad de variables que se pudieran presentar.

#### ESTABLECER EL MODELO DE SOLUCIÓN. 4.4

Cuando la idea del sistema a seguir fue clara, se tuvo que seccionar el método en cuatro hojas de calculo, todas relacionadas entre si:

a) La primera hoja es para el Ingreso de los datos.

- b) La segunda es para el cálculo, y es donde se realizarán las 4 Etapas para el marco, la obtención de los factores de corrección, y la suma de los resultados finales
- c) La tercera hoja será para hacer el análisis de los momentos imaginarios que serán aplicados en la 2ª, 3ª y 4ª Etapa en caso de ser necesarios.
- d) La cuarta hoja que será la que muestre los resultados finales de una forma menos tediosa, abultada o confusa, va que en caso de no existir esta hoja pueden existir demasiados errores, y no por el desarrollo del método, sino por la gran cantidad de datos que se verán en la hoja y lo fácil que será confundirse al tratar de tomar los resultados para el trazo de los diagramas.

#### 441 HOJA DE INGRESO DE DATOS

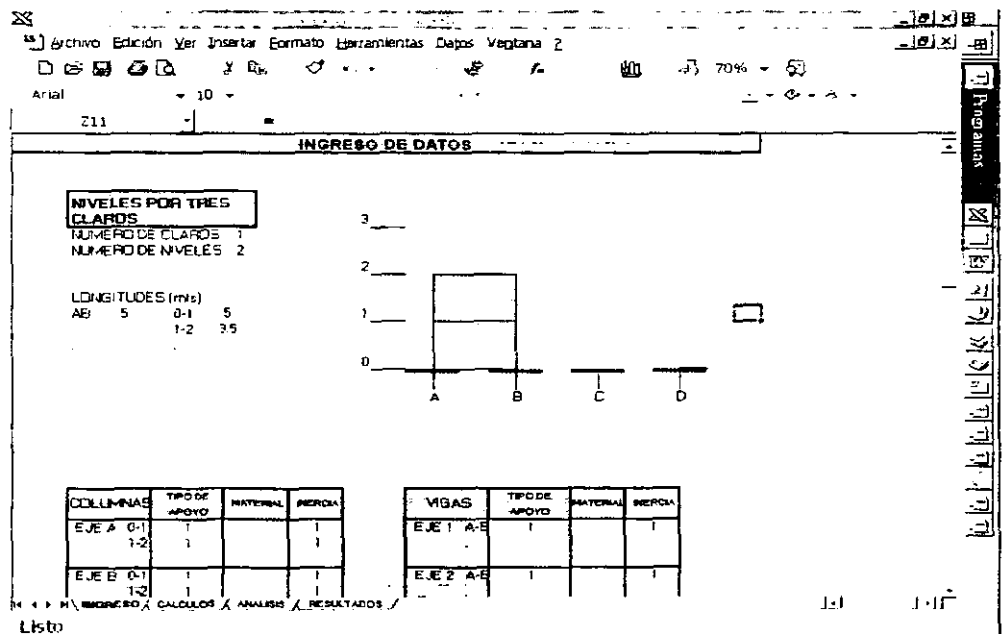

En esta hoja se solicitarán solo los datos con los que se partirán para hacer las operaciones en la hoja de calculo siguiente. Como se menciono anteriormente, los datos serán:

#### A) LONGITUD.

Si tenemos un marco de 3 niveles por 3 entrepisos, marcaremos Otra caracteristica en el programa, esta es que todos las columnas del entrepiso tendran la misma longitud, lo mismo que las vigas de cada claro. En 10s otros dos programas esta característica es diferente, ya que podemos resolver un marco con sus columnas del mismo entrepiso de diferente longitud. Entonces para obtener todas las longitudes, se le dio un nombre a cada eje del marco, marcando como **AB, BC** y **CD** a 10s tres claros del marco, y como 01, 12 y 23, a los tres entrepisos. Por lo tanto, en caso de que el marco fuera de dos níveles por un claro, las longitudes 23, BC y CD serán cero.

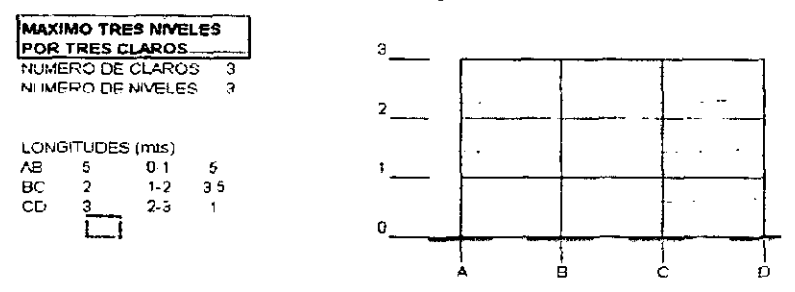

#### B) CARACTERÍSTICAS FÍSICAS DE LAS BARRAS.

Para definir las caracteristicas de cada barra, se tuvo que identificar a cada barra, la forma de identificarlas es primeramente, a través del eje del que son miembro, después serán los ejes entre los que esta limitada, por ejemplo si la barra fuera la primera columna de izquierda a derecha del segundo nivel, la forma de identificarla seria: Eje **A, 1-2;** es decir pertenece a1 eje de las columnas **A,** ubicada entre 10s entrepisos 1 y 2. Esta manera de ubicar las barras es sencilla para está hoja, pero en caso de tener un marco ya establecido y que no variara, es mucho mas recomendable hacerio de la forma tradicional, es decir por nudos.

Entre las caracteristicas fisicas que definiremos aqui, seran:

Tipos de Apoyo: Los tipos de apoyo se clasificaron en tres, el primero será para una barra (columna o viga) la cual este doblemente empotrada; el tipo dos, sera en las columnas para cuando el extremo inferior sea un apoyo fijo o articulado y el extremo superior empotrado, y en las vigas cuando el extremo izquierdo sea articulado y el derecho empotrado; el tipo tres solo existirá en las vigas, y es cuando el apoyo derecho sea el que este articulado.

- Material: El definir el material es darle otra característica propia al programa, ya que con esto se puede resoiver un marco con columnas de concreto y vigas de acero, o viceversa.
- Inercia: el motivo por el cual se solicita por separado el Mod. de Elasticidad y La inercia, se debe a que la inercia se podrá proporcionar como constante, o como un valor calculado.

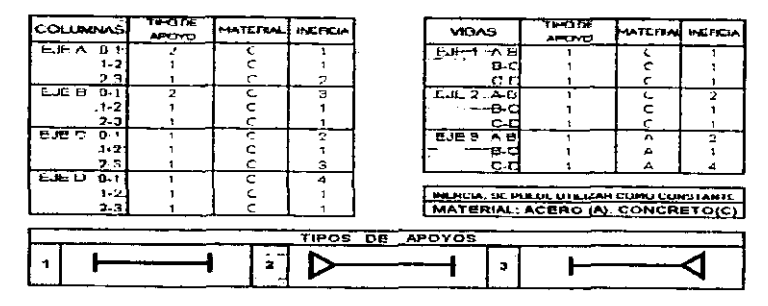

#### C) **DESPLAZAMIENTO**

El marco puede sufrir desplazamientos en solo alguno de los tres entrepisos, y estar restringido en los restantes, y como esto es esencial conocerlo para desarrollar las etapas complementarias necesarias, se necesita establecer desde un principio, esto solo con definir SI o NO sufre desplazamiento el entrepiso. Basta decir que si un marco es de dos niveles, lógicamente en desplazamiento en el tercer entrepiso. NO va a existir.

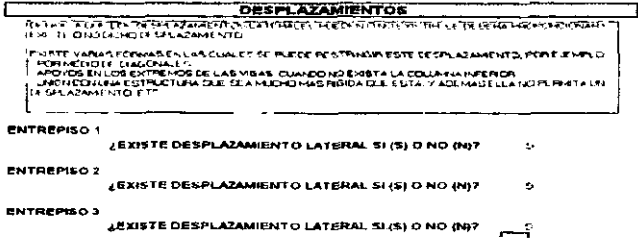

#### D) CONDiClONES DE CARGA.

El numero **y** tipos de condiciones de carga se definieron anteriormente, solo que ahora es necesario tabularlas para definir con exactitud que tipo de carga le pertenece a cada barra. La tabulacion se hizo en dos partes, una para las Columnas y otra para las Vigas:

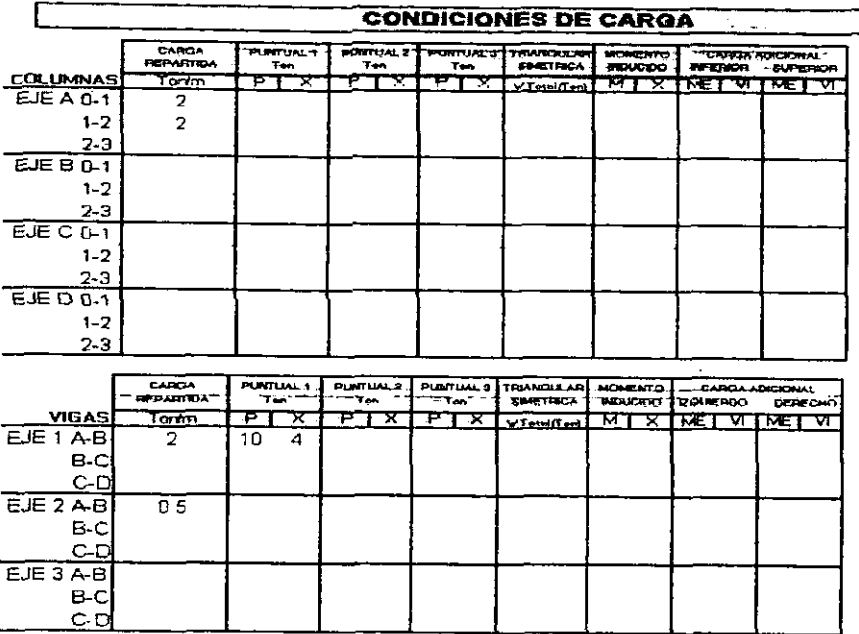

Las ultimas columnas son para una condicion de carga no definida en las columnas anteriores, por lo tanto esta se calcula por separado, y solo se anotan los ME y 10s cortantes lsostaticos de 10s extremos de cada barra.

Estos son todos los datos que se requerirán para lograr el desarrollo del método, la idea principal es que solo con manipular esta hoja, obtengamos 10s resultados finales que seran mostrados en la hoja de calculo 4 de Resultados. Ahora con estos datos y por medio de referencias 10s haremos participes directos en la segunda hoja que será de los cálculos.

## 4.4.2 HOJA DE CALCULOS

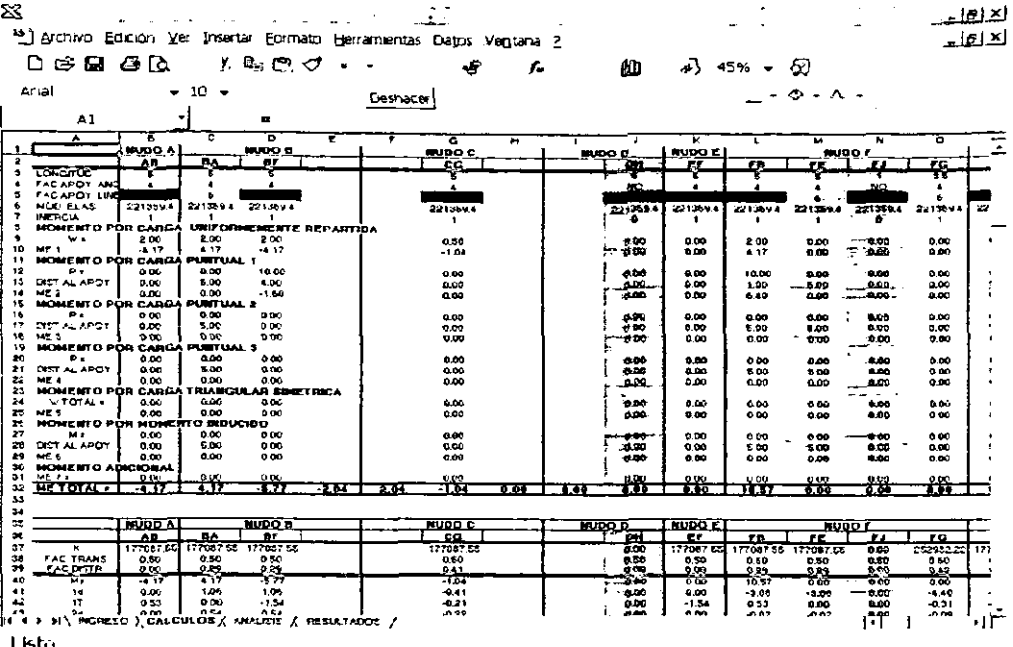

Esta hoja es la parte principal de este trabajo, ya que en ella están todos los criterios lógicos, matemáticos, de calculo, propios del método, condicionantes, etc. Para el desarrollo de esta hoja de calculo es necesario conocer y manejar con exactitud lo que son referencias absolutas y relativas, ecuaciones lógicas, ecuaciones matemáticas, manejar los desarrollos básicos de Excel como Copiar. Pegar, Jalar, Referencias. Formatos, etc.

A continuación se explicarán las características que tomarán mayor aplicación en el programa, pero en caso de solo querer realizar un programa para un marco definido totalmente (que no cambien al menos la cantidad de barra), muchas de estas características serán de menor participación.

Referencias de una hoja con otra hoja de calculo: Esto es básico ya que por medio de ella de transporta los datos de una hoja a otra. La formula es =hoja1!C13 (nombre de la hoja seguido del signo de admiración, y la referencia de la celda).

## **CAPITULO 4 DESARROLLO Y MANEJO DEL PROGRAMA**

- Los operadores aritméticos: Detallados en la sección 4.2.1. El manejo de estas formulas es un elemento básico para el desarrollo de las todas formulas.
- Formula =SI(Valor Logico, verdadero, falso): Esta formula fue una de las mas manejadas, puede parecer bastante simple, pero su complejidad radica en volver a condicionar los resultados de la primera condición. Es decir, la Condición solo será establecer el parámetro a evaluar; Verdadero, será lo que se realizará (operaciones, wnstantes u otras formulas o wndicionantes logicas extras) en caso de que la condicionante sea verdadera, y por consiguiente Falso será lo que se realizaría en caso de ser falsa la condición.
- Formula =NO(Valor~Lógico,verdadero,falso): Invierte el valor lógico del argumento. Se usa NO cuando se desea asegurar que un valor no sea igual a otro valor especifico. Valor lógico es un valor o expresión que se puede evaluar como verdadero o falso. Si el valor\_lógico es falso, NO devuelve verdadero; si el valor-logico es verdadero, NO devuelve falso. Ejemplos: NO(falso) es igual a verdadero; NO(1+1=2) es igual a falso.
- Formula =Y(valor-lbgico1,valor-logico2 ,...) : Devuelve verdadero si **todos** 10s argumentos son verdaderos; devuelve falso si uno o mas argumentos son falsos. Valor\_lógico1;valor\_lógico2; ... son de 1 a 30 condiciones que desea comprobar y que pueden ser verdadero o falso. Los argumentos deben evaluarse como valores Iogicos (verdadero 0 falso), o 10s argumentos deben ser matrices o referencias que contengan valores logicos. Esta formula fue muy usada conjuntamente con la formula =SI(Condición, verdadero, falso).
- Formula =O(valor~l&icol,valor~ldgico2, ...) : Devolvera verdadero si **alguno** de 10s argumentos es verdadero; devolverá falso si todos los argumentos son falso. Valor-lógico1; valor-lógico2; ... son entre 1 y 30 condiciones que se desea comprobar.
- Formula =ELEGIR(indice, valor1, valor2,...): Utiliza el argumento indice para devolver un valor de una lista de argumentos de valores. Se usa ELEGIR para seleccionar uno de 10s 29 valores posibles a partir de un argumento indice. El argumento indice debe ser un número entre 1 y 29, o bien una fórmula o referencia a una celda que

## **CAPlTULO 4 DESARROLLO Y MANEJO DEL PROGRAMA**

contenga un numero entre 1 y 29. Si indice es 1, ELEGIR devuelve valor1; si es 2, ELEGIR devuelve valor2 y asi sucesivamente. Si indice es una fraccion, se trunca al enter0 inferior antes de ser utilizada.

Utilization conjunta de **/as** formulas: La complejidad del manejo de estas formulas radica en mezclarlas para formar una sola, por ejemplo partiendo de un valor lógico, este será verdadero o falso, pero su valor lo podemos volver cuestionar para obtener otro valor 16gico para su primera valuacion Iogica, estos se complica debido a que se pueden ir formando ramificaciones que se pueden llegar a confundir. Unos ejemplos usados son:

**=(SI(Y(C3=1,D5=2,O/M~=O.M2=0j),SI(C2=2,2'3,O),ELEGIR(\$C\$64,0,2,3,4))** 

=SI(INGRESO!\$E\$24=0,"NO",*ELEGIR(INGRESO!\$E\$24,4.0)*)

Como se observa esto puede llegar a ser confuso, pero la aplicacion de las formulas se hace mas practica con el uso y desarrollo del programa, las utilidades que ofrece Excel como copiar, jalar, arrastrar, ademas del manejo de referencias relativas y absolutas ayudan mucho para definir todas las formulas, ya que de lo contrario seria mucho mas confuso establecer cada formula en cada una de las celdas, y en cambio con estas utilidades solo se copian y se detallan.

Con esta breve síntesis de lo que será mas manejado en esta hoja, se procederá a explicar su desarrollo, empezaremos por seccionar la hoja en: Factores basicos, Etapa 1, Etapa 2, Etapa 3, Etapa **4,** Solucion a1 sistema de ecuaciones para el Factor de Corrección, y Resultados Finales. La tabulación que se usará será la misma que hasta ahora se aplico para resolver 10s ejemplos del Capitulo 3.

#### A) DEFlNlClON DE LOS DATOS BASICOS PARA EL DESARROLLO DEL METODO.

En esta seccion resolveremos:

Longitud: En la hoja de datos se definirán las longitudes, por lo tanto solo con referencias de hoja a hoja seran copiadas a esta hoja.

01517

/ SOOVINSEN У SSRWY УЗОНЮЛУЭ (ОЗВОН \H + + H)<br>ПОЗВИЛЬОНО УЗОБОДСТВОСТВО Г

## DESARROLLO Y MANEJO DEL PROGRAMA

 $\frac{-114}{11}$ 

 $||\cdot||$ 

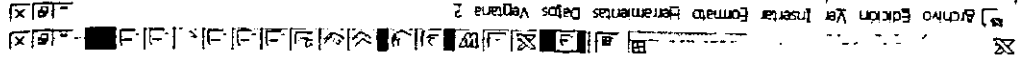

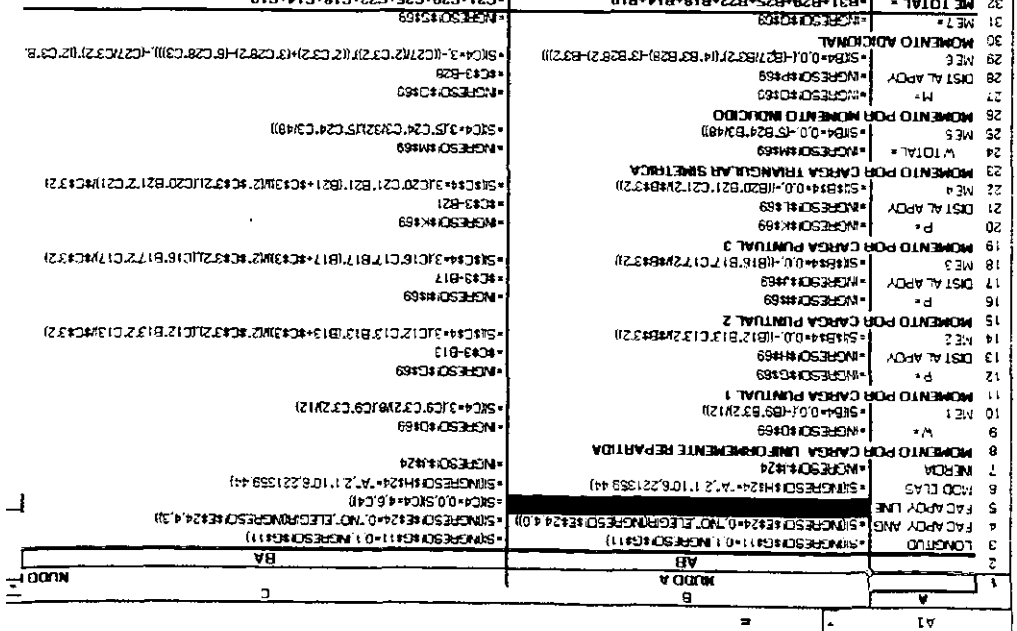

- extremo izdnierdo y 0 en el derecho. extremo izdnierdo y 3 en el derecho; y finalmente un tipo 3 solo para vigas, 3 en su columnas seria 0 en el extremo inferior y 3 en el superior, y para vigas 0 en el tipo de apoyo 1, representaria un factor de 4 para ese extremo; un tipo 2, para ELEGIR, está se usará tomando como indice el tipo de apoyo definido, ya que un siumot si sinsutos oinstruos ol eb ; ON" nu sbleo si s sinsugiss es otnat ol toq smad srbib etaixe on eup sinspibni 0 ovoqs eb oqit nu jetsixe smad sliet someniniteb olos IS siumot al noO smad abas a ebnoqeenos el eup totoat le zometaluqite apoyos para cada barra, por lo tanto con el uso de las formulas SI, ELEGIR, Factor de Apoyo Angular. También en la hoja de das de definirán los les de
- necesario definir dicho factor. cambiando los factores, y tomando en cuenta que en el caso de las vigas no es nomentos imaginarios, y su obtención será semejante a la Rigidez Angular solo Factor de Apoyo Lineal: Este factor será necesario para la obtención de los
- Modulo de elasticidad: Se definirá en función del tipo de material, también a través de la formula SI.
- Inercia: Será copiada de la hoja de datos por medio de referencias.
- Momentos de empotramiento para cada condición de carga: La obtención de dichos momento será basándose en las formulas: SI, para definir el tipo de barra que es, tomando como referencia el Factor de Apoyo Angular, donde ya se definió que tipo es, y basandose en ello definir la ecuacion que le corresponderia a cada extremo, ya que las formulas que se emplean seran diferentes para una barra doblemente .empotrada que para una con un apoyo articulado, basandose en la Tabla **1** del Apéndice; para completar las formulas empleadas serán necesarias las OPERACIONES ARITMETICAS, para desarrollar cada ecuación que corresponda. Una vez desarrollados todos los momentos de empotramiento, se obtiene el Mornento de Empotramiento Total de cada extremo sumando cada uno de 10s obtenidos en cada barra.

#### *B)* SOLUCION A LA ETAPA 1

Una vez definidos 10s datos basicos que intervendran directamente en el Metodo de Cross, se coniinuara con el procedimiento natural del metodo, la secuencia es la misma que se sigue cuando se resuelve manualrnente, es decir:

- Rigidez Angular (K): Para obtenerla primero es necesario saber si la barra existe, por lo tanto se aplicará primeramente la formula SI, y la celda que será nuestro valor Iogico sera el Factor de Rigidez Angular, en donde sabemos si existe o no, en caso de que no exista K=O, de lo wntrario se calculara multiplicando las celdas del Factor de Apoyo Angular, Modulo de Elasticidad e lnercia, y dividiendo el product0 entre la longitud. Estas operaciones son muy basicas en el manejo de Excel.
- Factor de Transporte: Para definir el Factor, sera por medio **de** SI, en la cual la celda del valor lógico será el FA<sub>ANGULAR</sub> pero del extremo opuesto de la misma barra, y si esta celda es cero (apoyo articulado) entonces el valor de F<sub>τ</sub>≈0, de lo contrario  $F<sub>1</sub>=0.5$ .

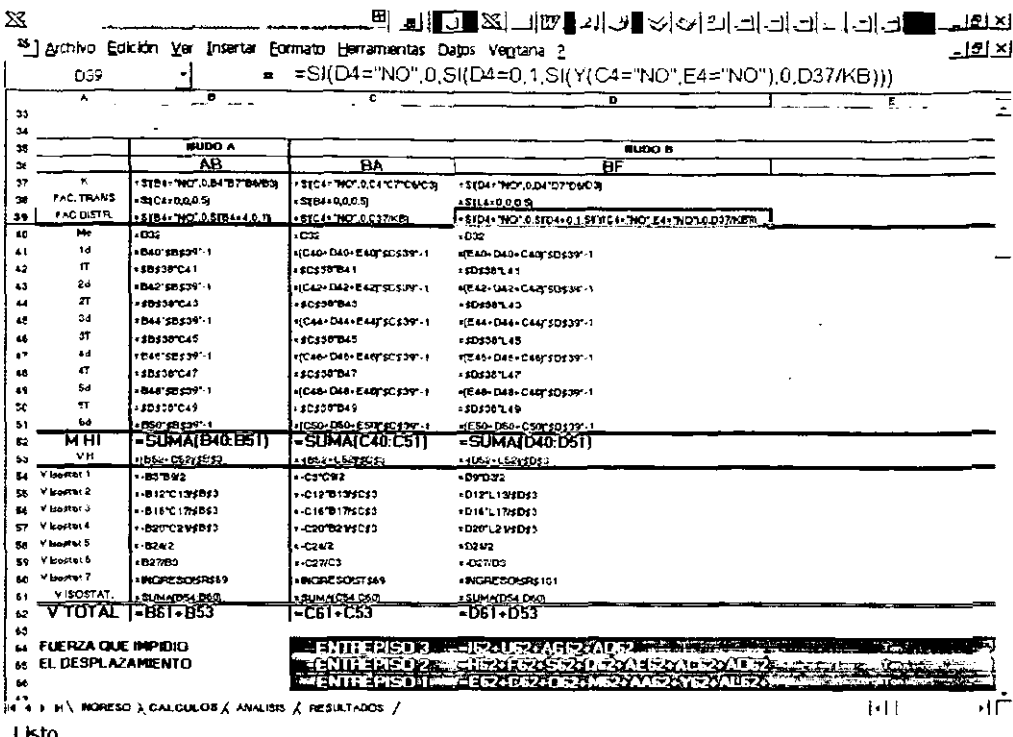

- Factor de Distribución: Este es un punto en el que existen demasiados tipos de formulas en cada uno de los extremos de las barras, ya que en este programa se puede considerar que no existan barras, y ademas que tengan diferentes tipos de apoyos. El analisis para cada extremo se hizo diferente, per0 el primer analisis para todas fue SI existe, en caso de no existir el valor del Fd=O, de lo contrario para la:
	- Colurnna extrerno inferior: Estos extrernos solo pueden tener dos definiciones para Fd, y estas son: para un FA<sub>Angula</sub>=4 (Apoyo Empotrado), su Fd=0, y en caso de que FA<sub>ngula</sub>=0 (Apoyo Articulado), su Fd=1. Este análisis se hace por rnedio de la formula SI.
	- Columna extremo superior: Para estos extremo su resolution es sencilla, ya que de existir, solo se obtiene el Fd (Rigidez del extrerno entre la Rigidez del nudo).
	- Vigas en sus dos extrernos: En caso de existir las vigas, tienen dos opciones, una es la de ser una viga con uniones con colurnnas, y su Fd se obtendria como Rigidez del extremo entre la Rigidez del nudo. En caso de existir pero no tener

union eSte extremo con alguna columna, indicaria que este extremo de la viga tiene un tip0 de apoyo que restringe el desplazamiento y se analizaria igual que una columna en su extremo inferior.

- Momento de Empotramiento (Me): Este solo se copiara del obtenido en la sección anterior como Momento de Empotramiento Total.
- Distribuciones y Transportes: En este bloque de renglones es solo aplicar formulas aritmeticas, y para su solucion es mejor utilizar celdas absolutas y relativas, para posteriormente copiar y pegar, y asi solo se harán los ajustes necesarios.
- Momento Hiperestatico 1 (MHI). Este se obtiene con la suma del rango desde el Me hasta la ultima distribucion.
- Cortante Hiperestático 1 (VH1): Se obtiene con operaciones aritméticas (Momento de desequilibrio entre Longitud), ayudadas de referencias absolutas. Tarnbien se debe considerar que 10s cortantes para 10s extremos de una misma barra deben ser de diferente signo, y el sentido que tomen sera el que denote el Momento de desequilibrio, es decir, para las columnas, si el momento es positivo, el VH en la formula del extremo inferior respetara el signo, per0 el extremo superior tendra que ser negativo. Y para las vigas, el extremo izquierdo será el que sea afectado por el signo negativo, y el extremo derecho quedara igual.
- Cortantes Isostáticos (V Isost. 1-7): Al igual que la obtención de M<sub>E</sub> para cada tipo de carga, tambien es necesario obtener el Cortante lsostatico para cada tipo de carga y esto se hace a traves de operaciones aritmeticas y con la ayuda de formulas (Tabla 3 del Apendice). La suma de todos estos V lsostaticos parciales dara el V lsostatico Total.
- Cortante Totai (V Total): Es solo la suma del VH1 y VI $_{Total}$ .
- Fuerza que impidio ei Despiazamiento: La fuerza para cada uno de 10s entrepisos se obtendrá solo sumando el V Total de todas las columnas que tienen contacto con el entrepiso, ya sea su extremo superior o inferior.

existiera esta etapa.

ME E PIN

91 EL DESPLAZAMENTO

90 FUER2A GUE IMPIDIO

π⊼

**IHM** 

उँ

68

ijij.

ίê

/ soovinsse / sismer / somano / osseow

E484NA2+Na3+

raga:etajAMus=

业

 $||\cdot||$ 

 $-1.73$ 

কেন্দৰ আছে

SOLUCION A LA SEGUNDA ETAPA (Una etapa para cada entrepiso)  $\circ$ 

copian los botos (K. F., Fd) de la primera etapa y solo cambiara:

El procedimiento para su desarrollo es igual que el de la etapa uno y solo se

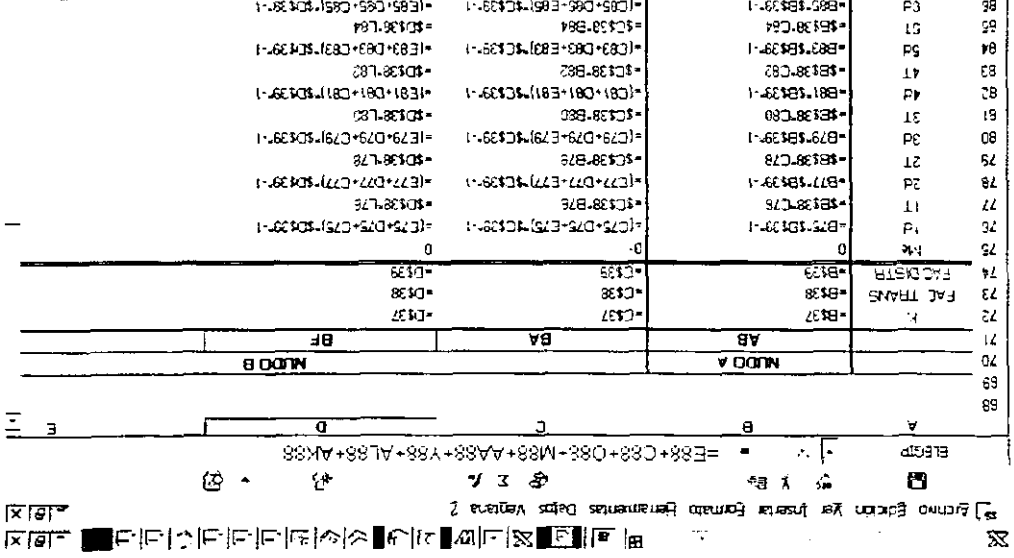

spnet on osigetime núple eup eb osso ne ajont snoib ne sobineido sofnemom eol néteriqos es olos y , SISLJÁMA sbamall etneiugia olublas eb sion si me nétbriero Los Mormento de Empotramiento (Me): Serán los momentos imaginarios y que se RMIPON

ासुदर कर का सामानिक संगीत के संगीत करने हैं।<br>जनसंख्या

<u>स्तरताध्वापाः</u>

**EX JANUAL FEED -**

eanwiclacioes

existen fuerzas externas dne los brovodne. No existingle has been as the lace is easier of the sould be a momento a model of the souls are a more than the

on is omob shee oboete le y oneo niste solienigemi solnemom sol otheimssalqeeb

<u>'ফল-অক্সেলেন্</u>

र्डका का न्यूज़ी =

esunAp75:Dse)

کا نام ہوئے ہ

Las fuerzas que inapiden desplazamento serán calculadas de la mismo forma.

#### **FACTORES DE CORRECION** D)

El número de factores de corrección que se tengan dependerá de los entrepisos que tengan desplazamiento, ya que se resuelve un marco con momentos imaginarios por cada entrepiso que sufre desplazamiento lateral, y por consiguiente cada factor de corrección será para cada uno de los marcos resueltos en las etapas adicionales.

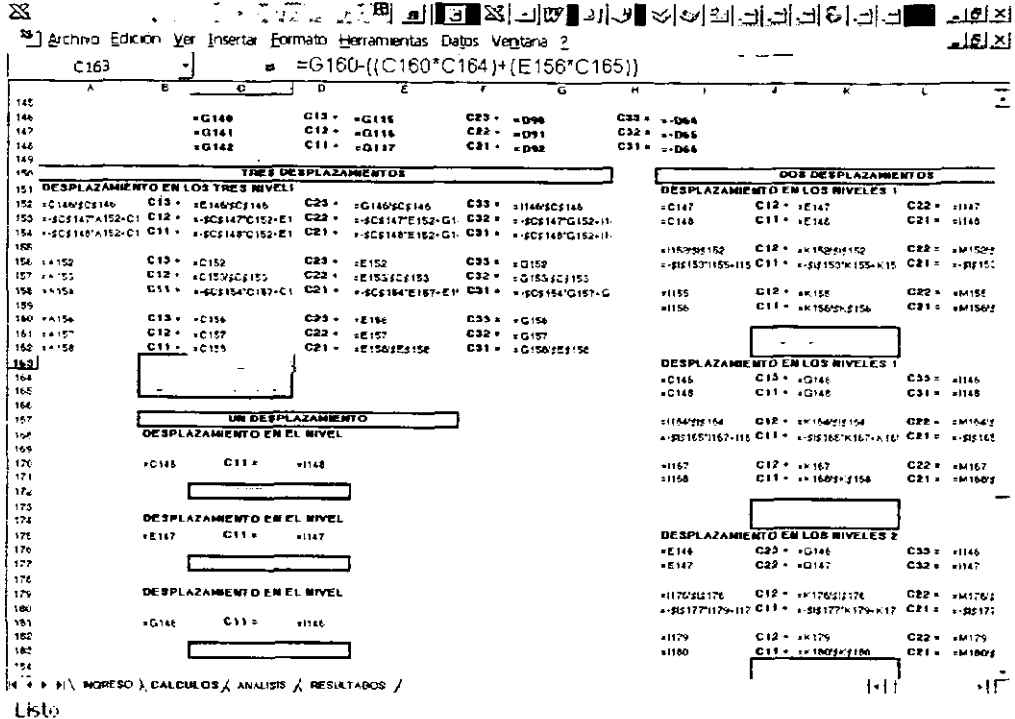

Planteamiento del sistema de ecuaciones: Esto será solo para definir como quedará el sistema de ecuaciones que se resolverá, este puede ser de siete diferentes formas, ya que son siete las variaciones que pueden conjugar con los desplazamientos en este marco. Las forma en que se plantea el sistema es de la misma forma de cómo se resolvieron los ejercicios en el Capitulo 3. El sistema lo podemos seccionar en tres columnas por tres renglones, y una columna mas de igualdad para las constantes. A los rengiones pertenecerán los entrepisos y a las columnas cada una de las etapas, los datos vertidos serán las FID de cada

entrepiso yen cada uno de 10s marcos, las constantes de igualdad seran las FID de la etapa 1

- Variaciones en el sistema de ecuaciones: Como se menciono pueden existir siete diferentes variantes con 10s desplazamientos que pueden presentarse, ademas de una mas que será cuando no existe desplazamiento:
	- Desplazamiento en los tres entrepisos
	- Desplazamientos en el prirnero y segundo entrepiso
	- Desplazamientos en el primer y tercer entrepiso
	- Desplazamientos en el segundo y tercer entrepiso
	- Desplazamiento en el primer entrepiso
	- Desplazamiento en el segundo entrepiso
	- Desplazamiento en el tercer entrepiso
	- No existe desplazamiento
- Solución para cada uno de los sistemas de ecuaciones: Debido a que existen siete formas en que se puede desarrollar el sistema de ecuaciones, decidimos hacer una solucion para cada una de ellas, es decir piantear 10s siete diferentes sistemas de ecuaciones y resolver cada uno. El método que se utilizó para resolverlos fue a traves de la matriz escalonada. per0 la forma de solucionar el sistema puede ser de la manera que se desee, aqui manejamos este metodo por su sencillez en ias operaciones a realizar, ya que solo son operaciones aritmeticas.
- Factores de correccion: Al comparar 10s resultados en 10s siete sistemas de ecuaciones, lógicamente estos serán diferentes entre sí, pero solo uno de estos siete resultados será el correcto y este dependerá de los datos vertidos en la hoja de INGRESO, donde se piden 10s entrepisos que presentan desplazamiento.

#### E) RESULTADOS FINALES

El primer paso que se realizara sera definir que tip0 de variante se presenta con 10s desplazamientos, para partir de ahi y tomar 10s factores de correccion correctos que van a afectar a las etapas adicionales.

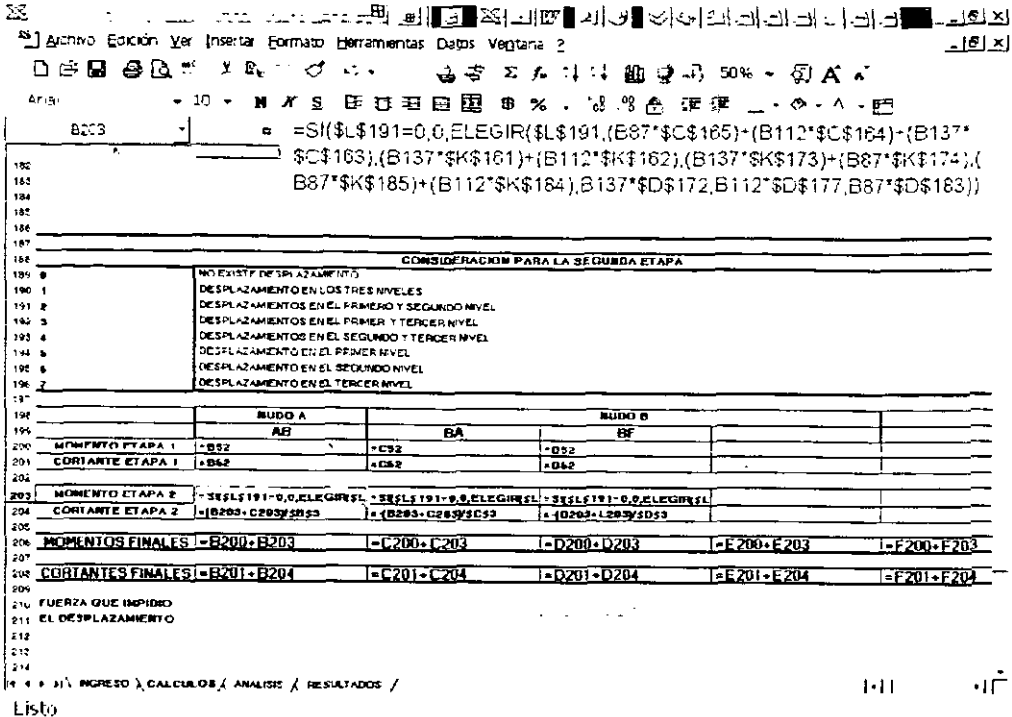

- Tipo de variante en el desplazamiento presentada: Para definir el tipo de variante, como se menciono se tiene que recurrir a los datos de la hoja de ingreso, y por medio de la formulas SI e Y se podrá asignar al tipo de variante presentada. Por ejemplo SI en las tres casillas de la hoja de ingresos para el desplazamiento dice que si existe desplazamiento, entonces se asignará él numero 1, de lo contrario se analizarán las otras seis variantes, pero en caso de no existir ninguna de estas siete variantes, indicaría que no existe desplazamiento en ningún entrepiso, y se asignaría cero.
- Resultados de las Etapas adicionales afectados por el Factor de Corrección: Una vez definido el tipo de variante podemos definir cuales son los factores de corrección correctos que afectarán los resultados de estas etapas. La solución se puede desarrollar mucho más de cómo se realizó, es decir nosotros hicimos una suma total de los tres marcos imaginarios afectados por los factores correctos,  $y$  se presentan como resultados finales de la etapa 2. Pero se pueden ser más explícitos

detallando los resultados corregidos de cada una de los tres marcos, para posteriormente sumarias. Para desarrollar esta formula que resolverá estos resultados fue necesario ayudarse de: SI. ELEGIR, celdas absolutas y relativas. En caso de que no existiese desplazamiento (variante tipo **O),** que seria el primer analisis con la formula SI, el valor para todos estos resultados seria cero.

- Resultados finales. Por último para obtener los Resultados Finales (Momentos y Cortantes) es necesario sumar las dos etapas.
- $\bullet$ Comprobación: En caso de que el marco presente desplazamiento, existe una condición que debe ser revisada: Obtenidos los resultados finales, se definirán las Fuefzas que lrnpiden el Desplazamiento en cada uno de 10s entrepisos que presentan desplazamiento, y estas deberan ser nuias. En caso de que el marco no tenga desplazamiento esta condición no será revisada.

## **4.4.3 HOJA DE ANALISIS.**

Esta hoja es un anexo especial, la cual se realizo por separado de la hoja de calculo para tener una mejor visualización de la forma de manejar los momentos imaginarios, en 10s ejercicios del Capitulo 3, se menciono que para facilitar la obtencion de estos momentos podernos utilizar una barra "patron", la cual tendra unas caracteristicas propias y así será esta la quien defina el desplazamiento uniforme que sufrirán todas las barras. Partiendo del desplazamiento que se obtenga podremos despejar el momento imaginario que causará un desplazamiento similar en cada una de las barras de cada entrepiso.

#### A) DEFINICION DE LA BARRA "PATROW.

Para definir esta barra se puede definir con valores constantes que pueden ser arbitrarios, per0 en aqui las constantes seran obtenidas de 10s propios datos, para que esta barra se aserneje mas a una barra dei propio marco.

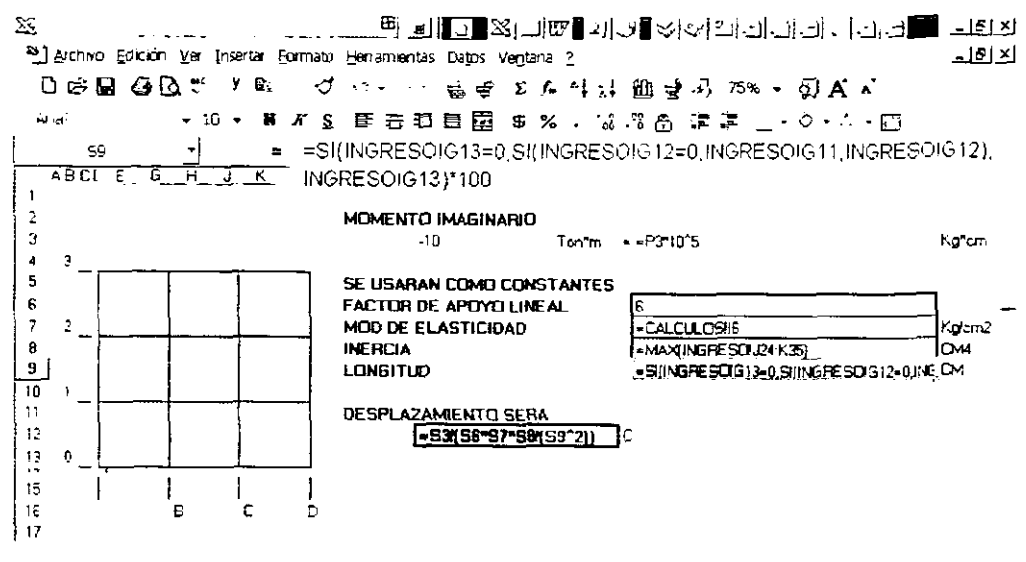

- Momento imaginario: Para esta barra definiremos un momento de -10 Ton·m, pero este puede cambiarse por cualquier otro, para poder realizar las operaciones es necesario también hacer congruentes las unidades, es decir necesitamos el momento en Kg·cm.
- Factor de Apoyo Lineal: Este factor o puede ser 6 (apoyo empotrado) o 3 (apoyo articulado), para esta barra se estipulo como 6 por ser el apoyo más común en las uniones de los marcos.
- Modulo de Elasticidad: Esta constante será definida por cualquier columna, ya sea Acero o Concreto.
- Inercia: La inercia la determinamos como la inercia mayor que se presente en las columnas, o se puede definir cualquier otra.
- Longitud: La barra tendrá la misma longitud que tenga cualquiera de los entrepisos.
- Desplazamiento: Con los datos constantes definidos, podemos definir el desplazamiento que sufrirá esta barra "patrón", esto se determinara solo con aplicar una sencilia formula aritmética.

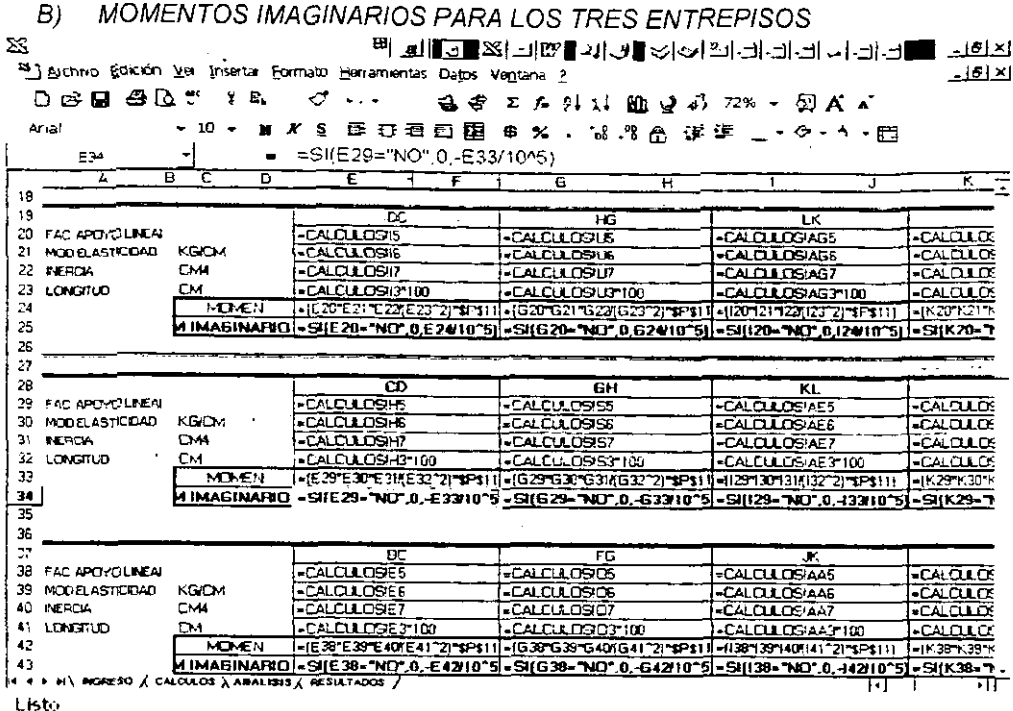

- Tabulación: La tabulación costará de tres secciones, una para cada entrepiso, y en ella estarán los extremos de las columnas que tengan contacto con el entrepiso.
- Características de las Columnas: Las características serán las que fueron definidas en la hoja de ingreso, y solo se copiarán por medio de referencias, la longitud será el único dato que se modifique ya que se usará en cm.
- Momento Imaginario: El momento imaginario de cada columna se obtendrá en función del desplazamiento obtenido en la columna "patrón". Una vez determinado se convertirá a Ton·m, ya que se estaban utilizando Kg·cm. Cuando ya definimos los momentos hay que recordar que para la aplicación de los momentos imaginarios en un entrepiso que cuente con columnas superiores e inferiores, estos deben de ser de signo contrario entre sí, por lo tanto las columnas que pertenezcan al extremo superior de cada entrepiso serán afectadas por el factor -1. En caso de que la columna no exista el valor del momento imaginario en ese extremo será cero. por lo tanto se deberá condicionar con la formula SI.

REPRESENTACION VISUAL DE LA APLICACIÓN DE LOS MOMENTOS  $C$ ) **IMAGINARIOS PARA LOS TRES ENTREPISOS** 

Para tener una visión más amplia de cómo se van a aplicar los momentos imaginarios en cada una de las etapas, se representarán en forma visual los tres marcos que podrían aplicarse.

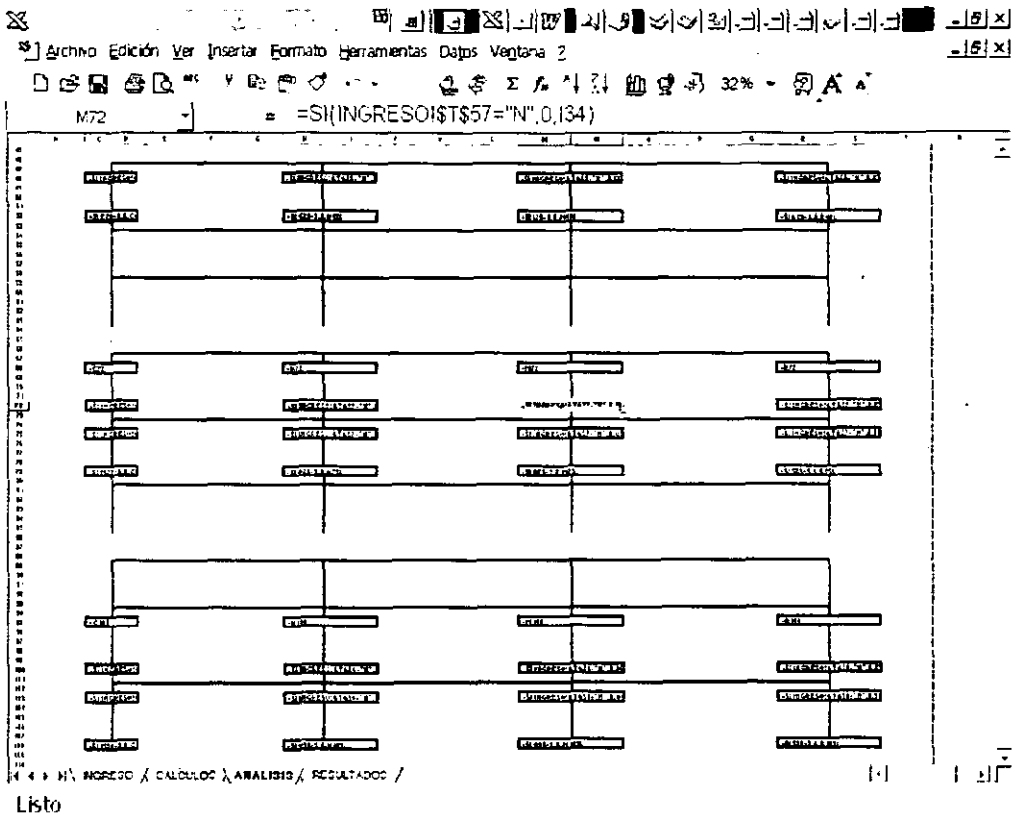

Aquí solo se realizo una condición, esta fue que si en la hoja de ingreso se define que no -existe desplazamiento lateral en algún entrepiso, entonces los momentos imaginarios serán cero en el marco que corresponda a ese entrepiso.

**4.4.4** HOJA DE RESULTADOS.

Con el desarrollo del metodo, lo unico que resta es hacerio lo menos confuso que se pueda. y esto lo lograremos con el mismo procedimiento que se uso para m0Strar visualmente 10s momentos imaginaries, es decir solo ayudados por referencias ligadas a la hoja de calculo mostraremos 10s resultados en esta hoja.

Esta hoja muestra 10s Momentos y 10s Cortantes Finales que se obtuvieron en el desarrollo del metodo, 10s diagramas tendran que ser dibujados de acuerdo a la explicacion que se dio en **el** Capitulo 3.

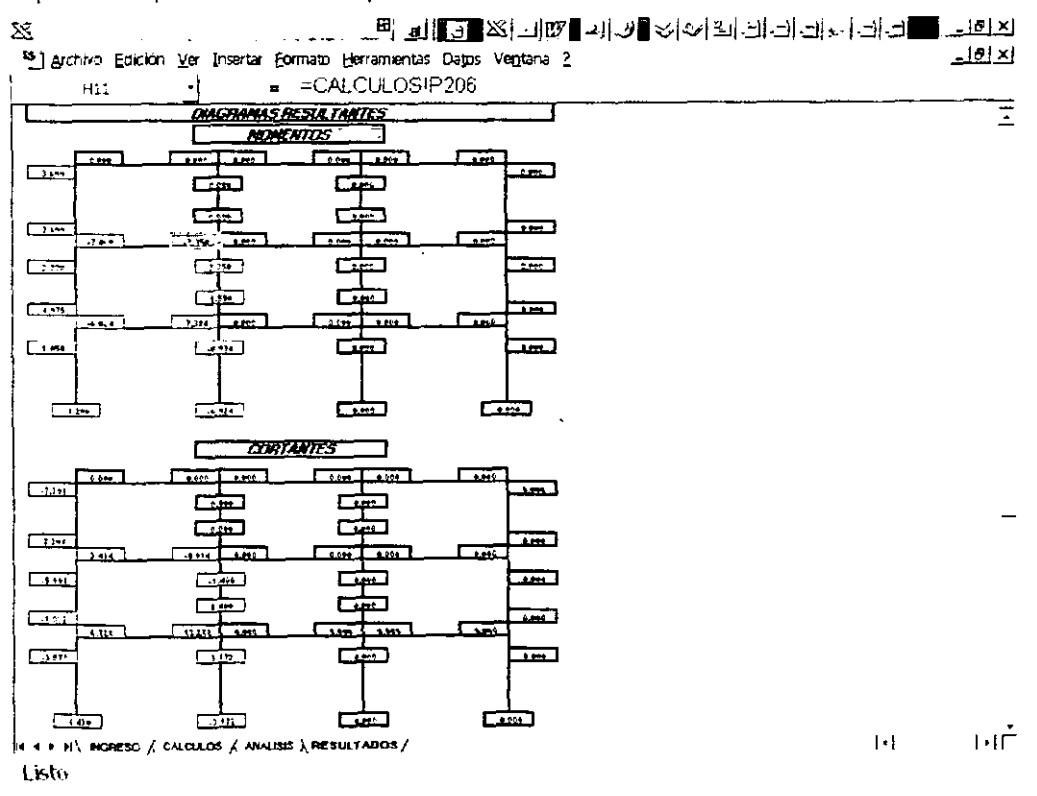

#### EJECUCION Y AJUSTE DEL MODELO ESTABLECIDO.  $4.5$

Para la ejecución de programa se tuvo planeado manipular únicamente la hoja de ingreso y solo con esto obtener los resultados en la hoja de resultados; el ajuste además de haberlo realizado sobre la marcha, se tuvieron que hacer algunos ajustes mas para mejorar la hoja de ingreso, estos ajustes se irán marcando conforme se explique la forma de manipular el programa.

La hoja de ingreso se manipulará en cinco vistas o cambios de pantalla, se irá explicando una a una para su mayor entendimiento; la hoja cuenta con celdas en blanco que serán en las que se ingresen los datos, el resto de la hoja esta protegido contra escritura para evitar que se llegue a borrar alguna formula por equivocación.

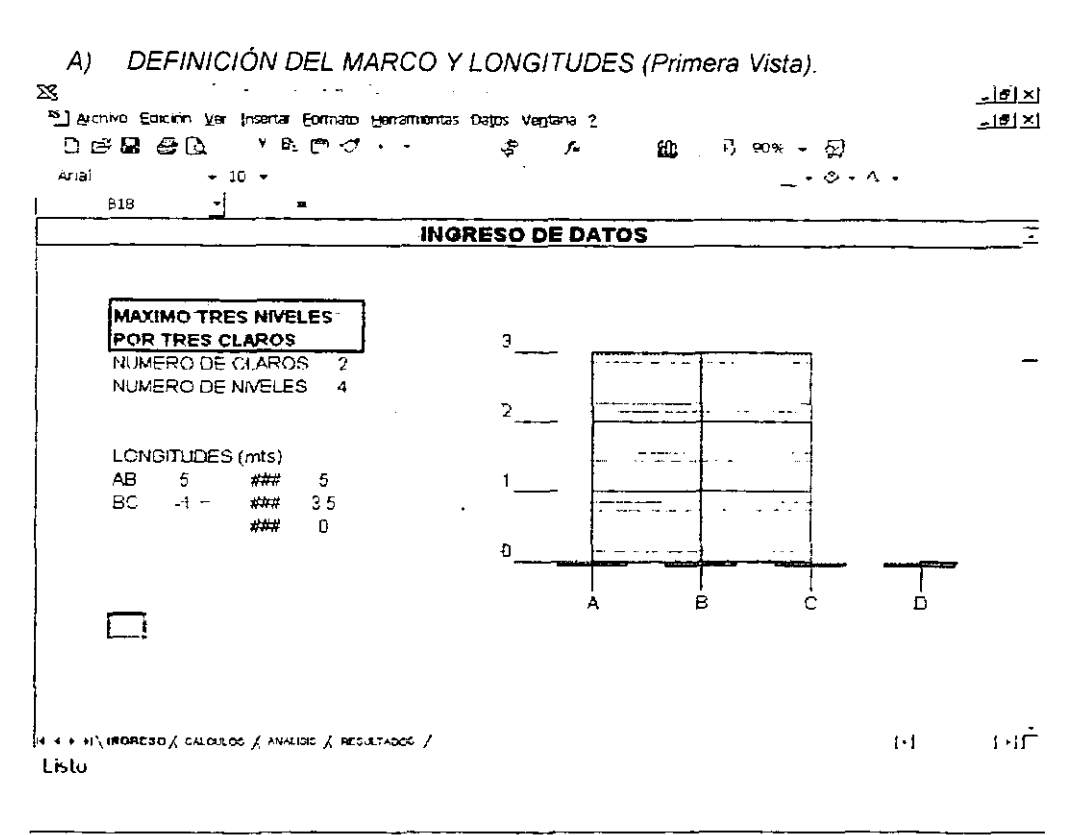

En esta primera pantalla se definiran:

- Número de Claros y Número de niveles: Solo deberá definirse cuantos claros y niveles tiene el marco que se desea resolver. El número no deberá ser mayor a tres en cada una de las celdas, en caso de ser mayor, se registrara el primer ajuste extra, este marca en la parte inferior de estas celdas una notacion "MARGO 3 X **3';**  con formato en rojo para que resalte 10s errores de ingreso.
- Longitudes: Las longitudes se especificarán en metros, y estas corresponderán en la primera columna (AB, BC, CD), a las longitudes entre cada claro; yen la segunda columna (0-1, 1-2. 2-3) a las elevaciones de 10s entrepisos. Las longitudes seran de eje a eje. En caso de que un claro o un nivel no exista, no se pediran longitudes para ese nivel o claro. Las longitudes deberan ser mayores de cero, de lo contrario aparecera un mensaje de error.

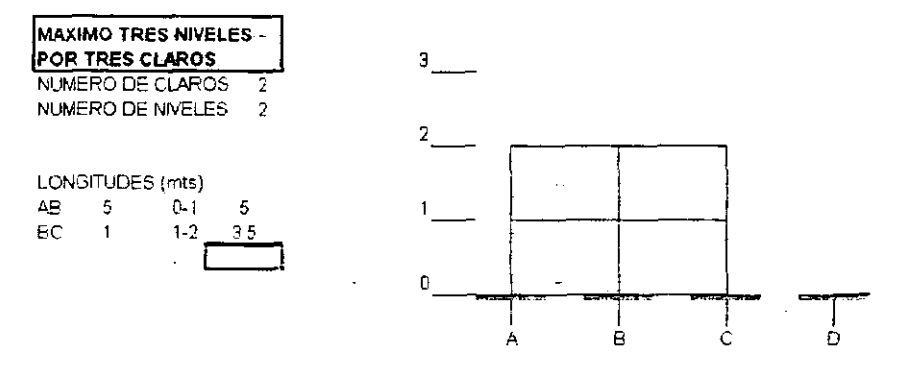

B) CARACTERÍSTICAS FÍSICAS DE LAS BARRAS (Segunda Vista).

En esta segunda vista se podra definir:

Tipos de Apoyos: Se puede ver que existen 3 tipos oon 10s cuales se pueden definir 10s extremos de cada barra, despues de haber restringido el giro a cada una de ellas. Para las columnas se podrán usar los tres tipos, el 2 y el 3 dependerán del lado (izquierdo o derecho) en que este el apoyo articulado; en columnas el tip0 3 no existirá, y en caso de que el extremo inferior este articulado se definirá como tipo 2. Esta seccion tambien cuenta con avisos de errores de ingreso, por ejemplo en la figura se ve que la columna 1-2 tiene un tipo de apoyo 2, el cual esta marcado como error, debido a que si existe una columna debajo de esta, entonces no puede tener un apoyo articulado. En las vigas este analisis no se lleva a cab0 ya que se pueden dar varias combinaciones en estas en caso de que no exista una colurnna en su extremo, simplemente se hará un aviso en el cual se pregunte si sé esta seguro de que la viga corresponde a ese tipo de apoyo.

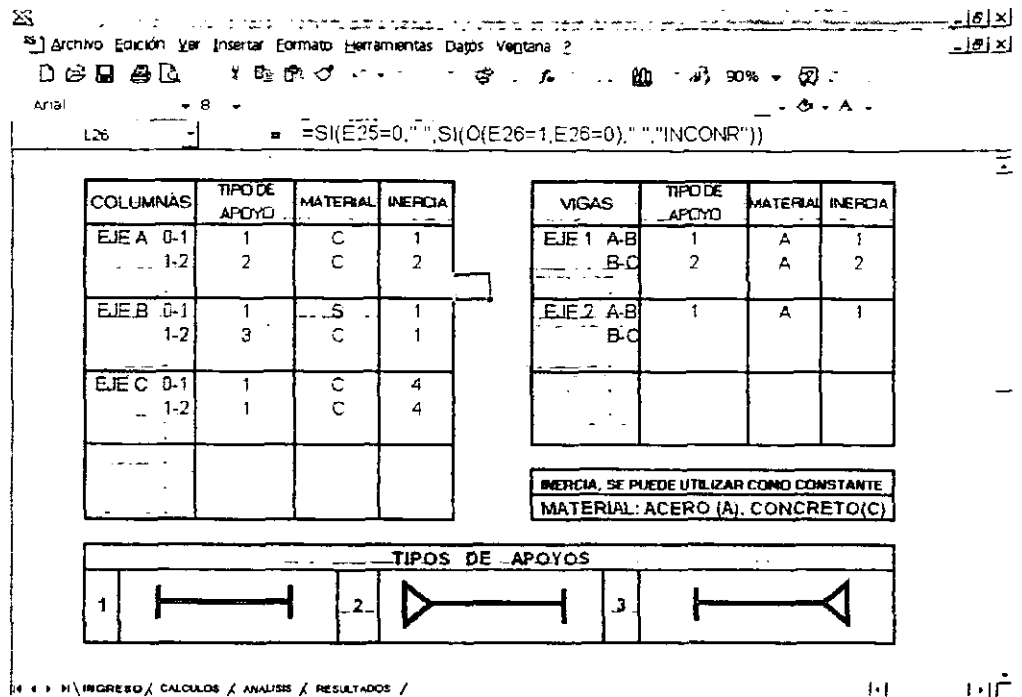

Listo

 $1 \cdot 1$ 

- Material: El tipo de material se definirá solo como Concreto (C) y Acero(A), pueden manejarse 10s dos materiales en un mismo marco; en caso de no definirse este, el programa lo definirá automáticamente como concreto.
- Inercia: El momento de inercia se puede manejar como un valor real (calculado) o como una constante que es como aparece en 10s ejercicios. Pero solo debe manejarse de una forma en un mismo ejercicio.

 $\mathsf{C}$ ) DESPLAZAMIENTOS (Tercera Vista).

Esta tercera vista de la hoja de ingreso puede parecer la más sencilla de todas pero esto no indica que no tenga importancia, solo en esta parte se definirá si el marco presenta desplazamiento en sus tres entrepisos. Se definirá solo con una S para si o una N para no. En caso de que un marco sea de dos niveles, debe marcarse en el entrepiso 3 que no (N) existe desplazamiento, por que de lo contrario el programa aplicaría una etapa adicional para este entrepiso ya que consideraría que si existe un desplazamiento.

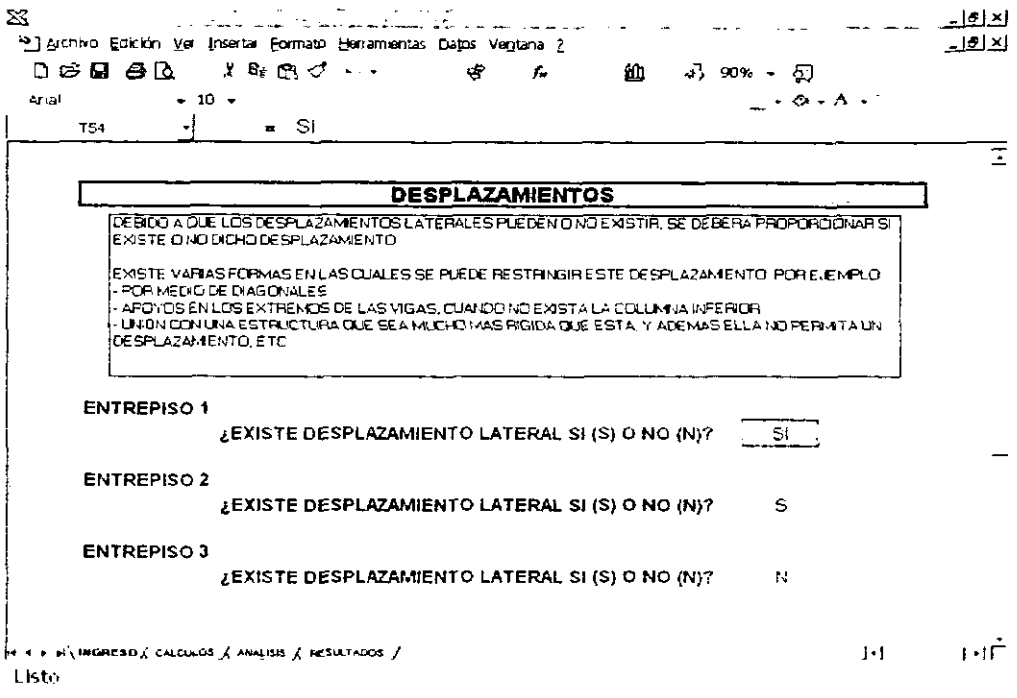

#### CONDICIONES DE CARGA PARA LAS COLUMNAS (Cuarta Vista). D)

Para cada una de las columnas se tendrá que definir si esta sometida a algún sistema de cargas externas, son cuatro sistemas de carga que calcula el programa pero también existe un espacio para una carga adicional.

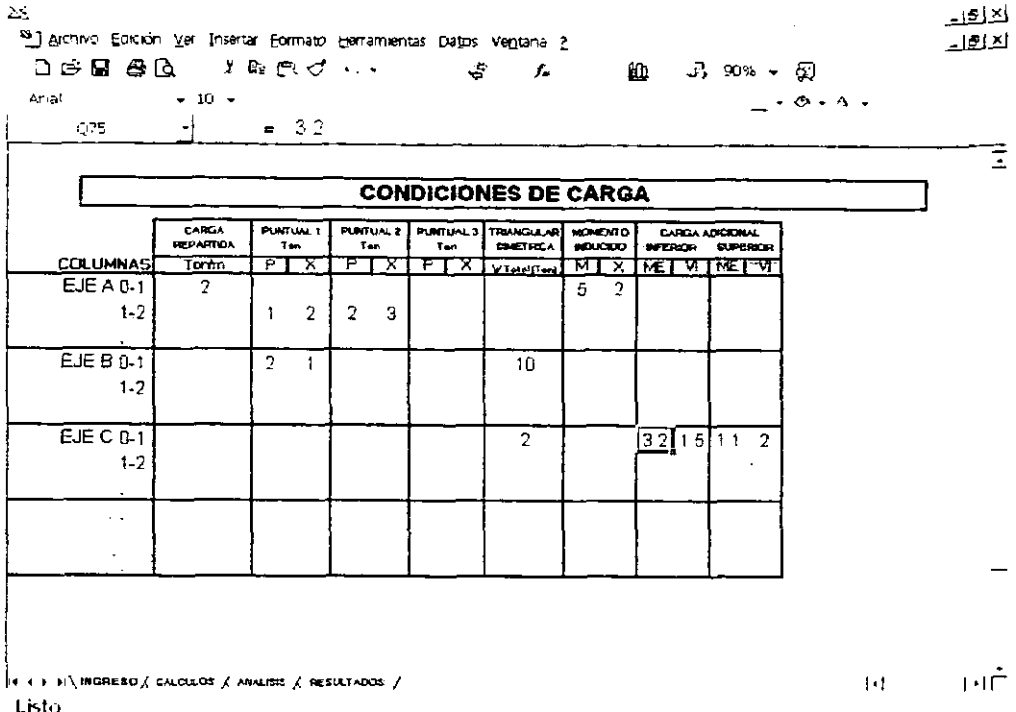

- Convención de Signos para las fuerzas externas en las columnas: Las fuerzas serán positivas cuando sean de izquierda a derecha, y negativas en caso contrario.
- Carga Repartida: Este sistema representa a la carga uniformernente repartida **en**  toda la barra, y se anotará en Ton/m, en caso de no existir carga puede dejarse la celda en blanco o especificar cero
- Puntual 1, 2 y 3: Estos sistemas de carga son para una carga puntual en cualquier punto de la barra. La distancia **X.** se tornara en metros y se define corno la distancia que hay entre el extrerno inferior hasta el punto de aplicacion de la fuerza puntual. Existen tres cargas puntuales, ya que puede haber una barra que tenga mas de una carga puntual aplicada. La fuerza **P** se definira en Toneladas.
- Carga Triangular Simétrica: Esta fuerza es también aplicada en todo lo largo de la barra, se definira corno la carga total (W Total) en Toneladas, respetando la misrna convención de signos.

#### CAPITULO 4 DESARROLLO Y MANEJO DEL PROGRAMA

- Momento Inducido: En caso de que exista un momento en algún punto de la barra, este se anotará en Ton·m, y la distancia X también será del apoyo inferior hasta al punto de localización del momento. El signo será el usado convencionalmente, giro en sentido de las manecillas del reloj "Positivo" yen contra "Negativo".
- Carga Adicional: En caso de que exista un sistema de carga que no este contemplado en 10s **4** que definimos, este podra ser calculado por separado por medio de la tabla 1 del Apéndice, y solo se anotarán los Momentos de Ernpotramiento y 10s Cortantes lsostaticos que correspondan a ese sistema de carga. Los signos de los momentos y los cortantes serán aplicando misma convención que se indico para las fuerzas externas. Estos datos se deberán anotar para cada extremo (Inferior y Superior) de la columna.

#### E) CONDlClONES DE CARGA PARA LAS VlGAS (Quinta Vista)

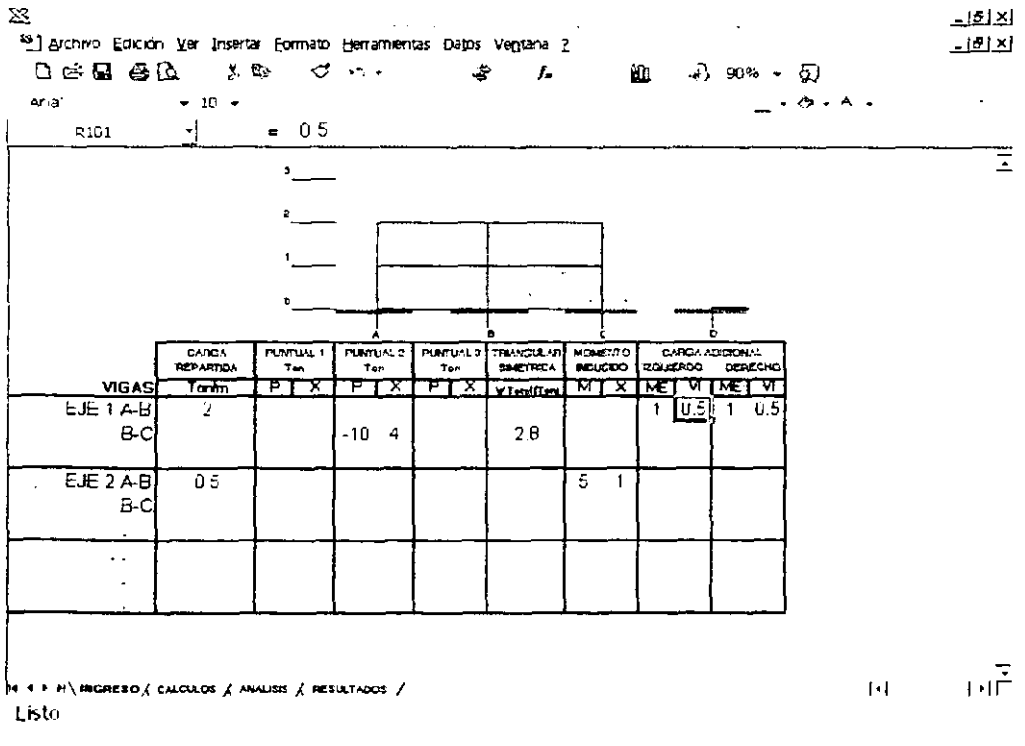

Para las vigas se emplea el mismo desarrollo, solo cambiarán:

- Convención de signos para las fuerzas externas: Serán positivas las fuerzas que se carguen a las vigas de arriba hacia abajo y negativas las que la carguen en sentido contrario.
- Distancia X: La distancia X que se tiene que definir en caso de una carga puntual o  $\bullet$ un momento inducido, sera tomada corno: La distancia desde el extremo izquierdo de la viga hasta el punto de aplicacion de la carga o el rnomento.
- Convención de signos para el Cortante Isostático de la Carga Adicional: El signo en ٠ el cortante NO sera aplicado con la misrna convencion que a las fuerzas externas; este sera positivo cuando sea de abajo hacia arriba y negativo cuando apunte hacia abajo.

#### F) NOTACIONES EXTRAS.

El manejo del prograrna puede parecer simple, pero existen varios errores que pueden llegar a cometerse durante la manipulation de la hoja de ingreso, a continuacion haremos referencia a ellos:

- **·** Un error que puede presentarse muy comúnmente será cuando después de haber resuelto un ejercicio y se prosiga a resolver otro y No se hayan borrado todos los datos del ejercicio anterior. Por esto es recomendable antes de ingresar los datos de un nuevo ejercicio borrar todas las celdas de ingreso.
- . Otro error que se presentara durante las primeras manipulaciones del programa será cuando exista confusión en la nomenclatura de las barras y por consiguiente se ingresen erróneamente los datos.
- Los Tipos de Apoyos también se deben cuidar, en especial cuando se trata de un  $\bullet$ marco que tenga combinación de apoyos.
- . En 10s Desplazamientos el error radica cuando No se sabe con certeza cuando existe desplazamiento lateral, es por eso que existe un recuadro en el cual se anotan varios tipos de restricción para el desplazamiento de un entrepiso.

En las fuerzas el principal error se basa en la erronea aplicacion de la convencion de signos.

Como se puede analizar la mayoría de los errores más comunes radicarán en la manipulacion, per0 estos se corregiran despues de haber manipulado este programa dos o tres veces. Es recomendable realizar primero algunos ejercicios con ejemplos ya resueltos para comprobar que se haya comprendido perfectamente la utilizacion del programa.

# **4.6 MANTENIMIENTO Y CORRECCION DEL PROGRAMA.**

Queda claro que este programa que se desarrollo fue una propuesta para automatizar el metodo, esto puede ser una herramienta basica que uno se puede ir forjando, tambien es muy claro que debido a que es solo una propuesta debe recibir gran cantidad de anotaciones, por.10 tanto se tendra en un futuro que desarrollar en el un mantenimiento y una correccion para resolver todas las imperfecciones que se noten durante su utilizacion.

La idea que se tuvo para desarrollar el metodo esta plasmada en este capitulo, per0 ahora sera necesario manipularlo algunas veces para demostrar que es lo que en verdad resuelve.

# **Capitulo 5**

- --

-- APLICACIÓN

*DEL PROGRAMA* 

El presente capítulo tendrá con fin, mostrar la utilidad que pueden tener las propuestas para la automatization del Metodo de Cross, se desarrollaron tres programas per0 en el capítulo anterior solo se hizo referencia a uno. Haciendo una breve reseña de estos:

- . Marco General de 3 Niveles x 3 Claros, resolvera cualquier variante que se presente dentro de estos limites, resuelve 10s marcos con desplazamiento y sin desplazamiento.
- Marco Simple, tiene los mismos principios que el anterior, solo que este resolverá marcos que lleguen a tener sus dos columnas de diferente longitud.
- Marco de 2 Claros x 1 Nivel, es similar al marco simple solo que este resuelve un marco con un claro mas.

Para todos 10s programas, el marco puede ser resuelto aun cuando:

- Barras que formen parte de la idea general del marco, No existan. . Cuando exista combinacion de materiales.
- 
- Exista o No un desplazamiento lateral.

#### **EJEMPLO 5.1**

Se resolverá la siguiente viga de concreto con el marco general de 3Claros x 3Niveles.

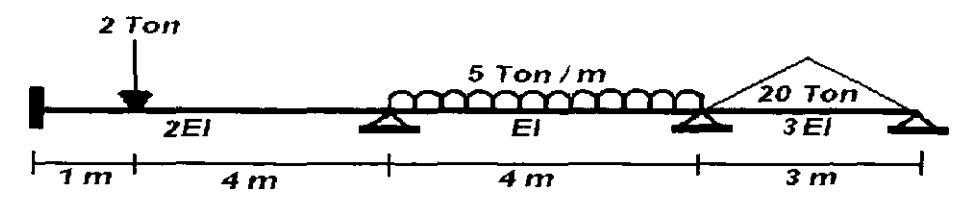

 $\overline{1}$ 

 $\ddot{\phantom{1}}$ 

#### -- INGRESO DE DATOS

 $\cdot$ 

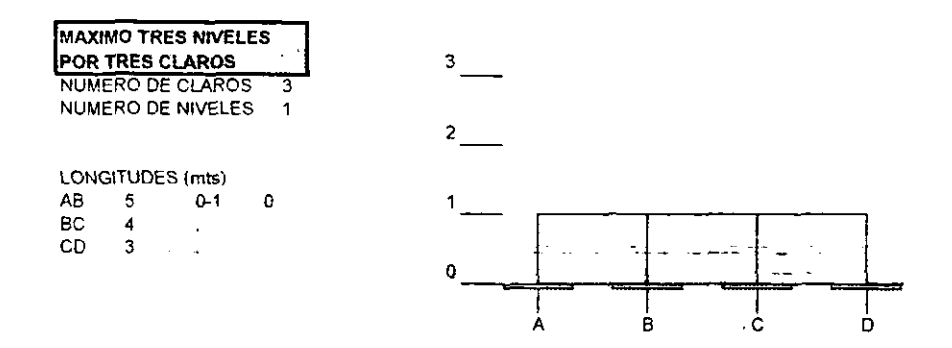

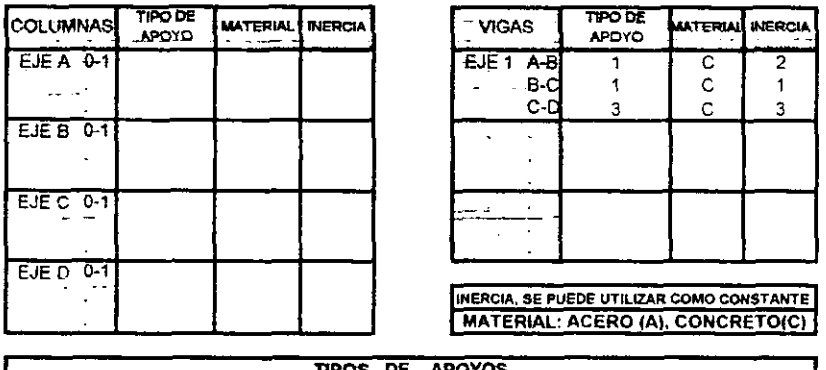

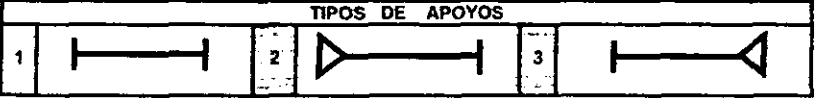

**DESPLAZAMIENTOS** DEBIDO A OUE LOS DESPLAZAMENTOS LATERALES PUEDEN O NO EXISTIR. SE DEBERA PROPORCIONAR SI EXISTE O NO DICHO DESPLAZAMIENTO. EXISTE VARIAS FORMAS EN LAS CUALES SE PUEDE RESTRINGIR ESTE DESPLAZAMIENTO, POR EJEMPLO: - POR MEDIO DE DIAGONALES APOYOS EN LOS EXTREMOS DE LAS VIGAS, CUANDO NO EXISTA LA COLUMNA INFERIOR

- UNIÓN CON UNA ESTRUCTURA QUE SEA MUCHO MAS RIGIDA QUE ESTA, Y ADEMAS ELLA NO PERMITA UN **DESPLAZAMIENTO, ETC.** 

APLICACIÓN DEL PROGRAMA

**ENTREPISO 1** 

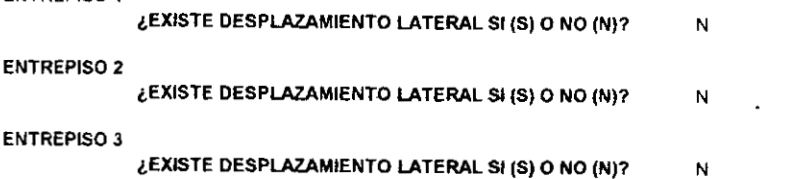

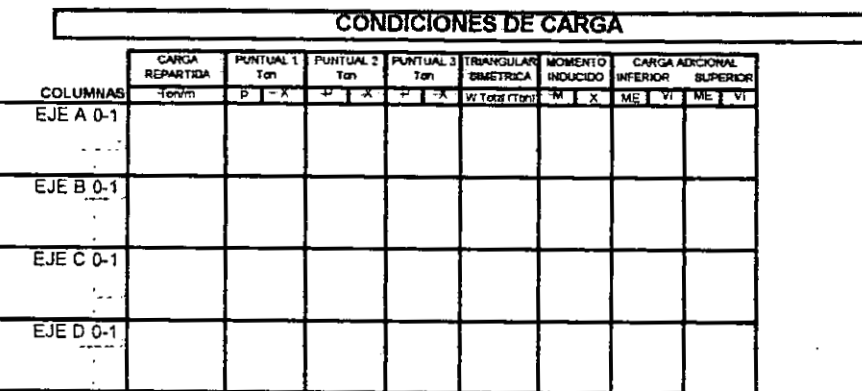

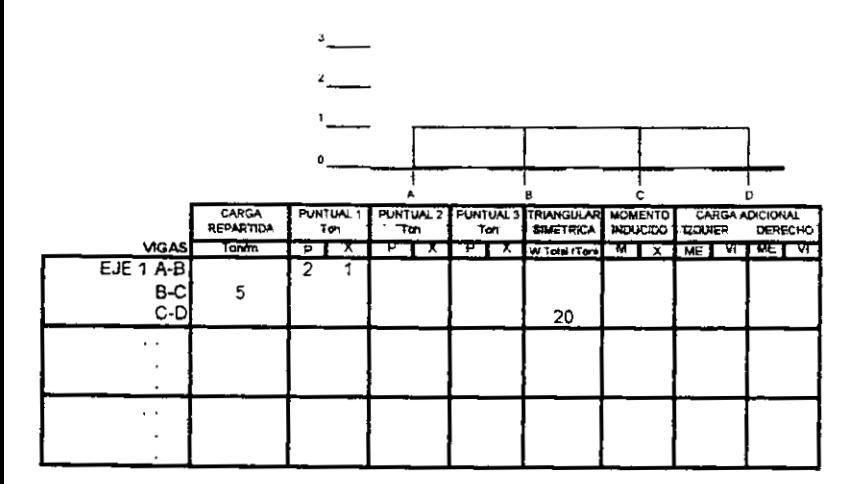

. . .

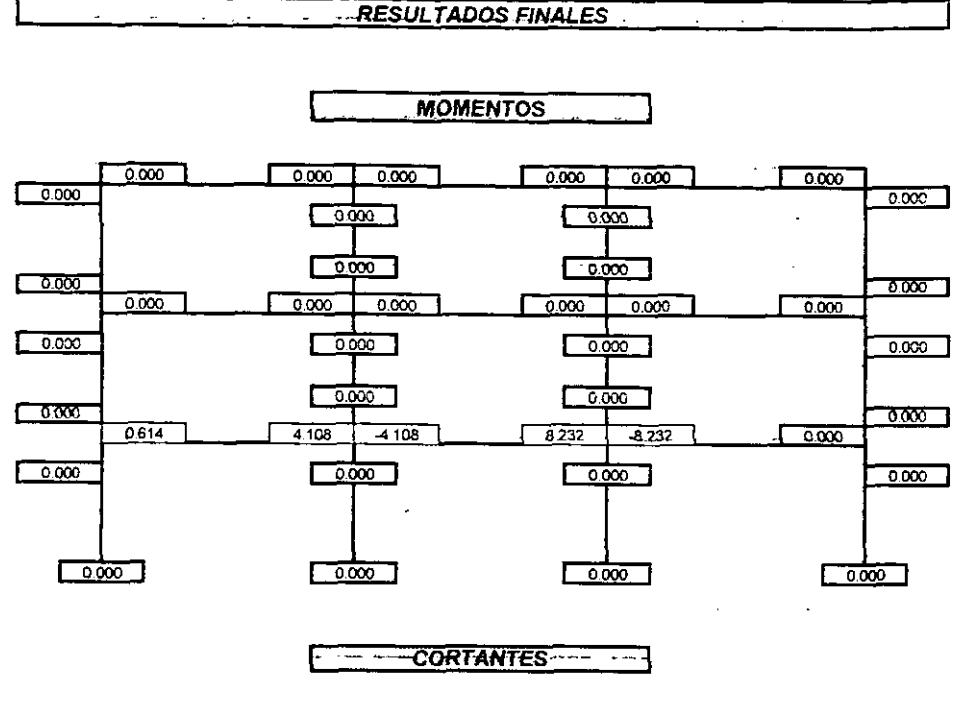

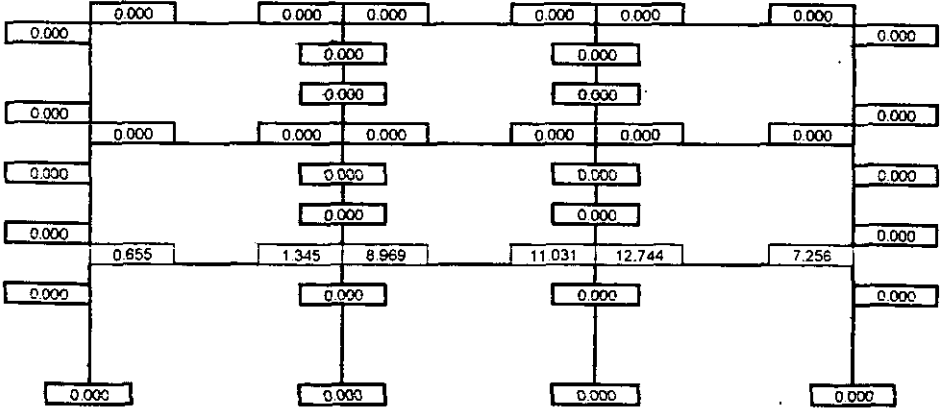

## **EJEMPLO 5.2**

Resolver el siguiente marco:

- Marco: 3 Niveles x 1 Claro  $\blacksquare$
- Material: Concreto
- Programa: Marco general de 3 Niveles x 3 Claros
- Desplazamiento: Existe en los 3 entrepisos  $\bullet$
- Consideraciones Especiales: Los Momentos de Empotramiento y Cortantes Isostáticos para la viga del tercer entrepisos serán calculados de forma manual. lnercia corno Constante.

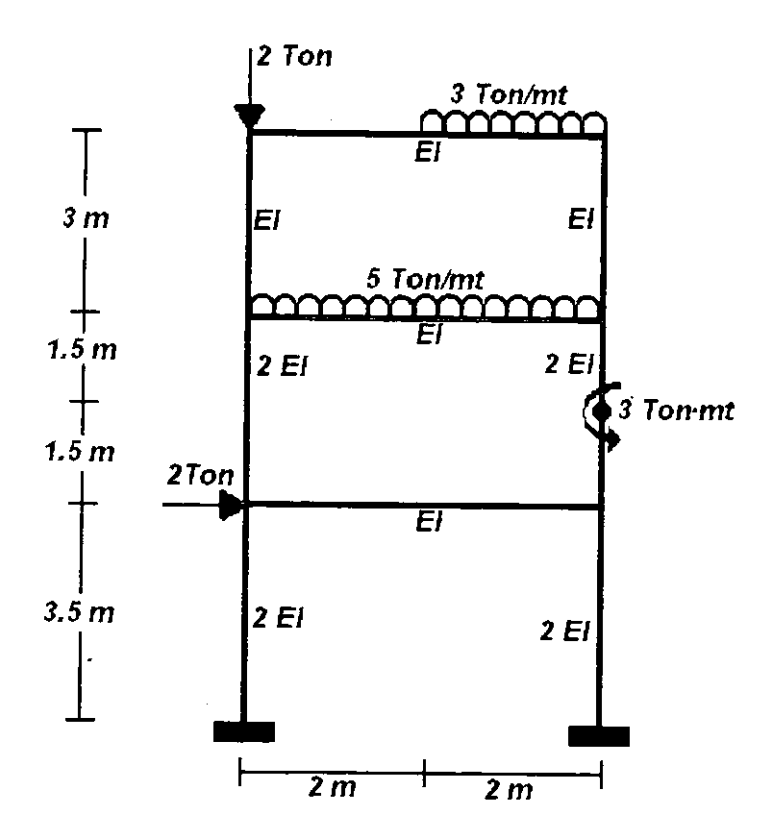

 $\ddotsc$ 

 $\ddotsc$ 

#### **Experience INGRESO DE DATOS**

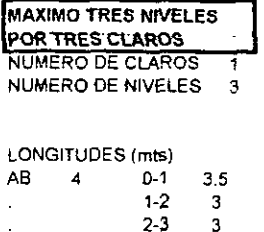

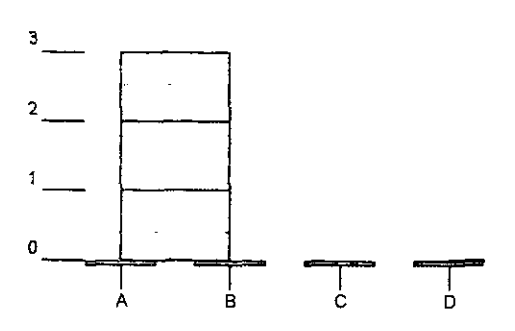

 $\ddotsc$ 

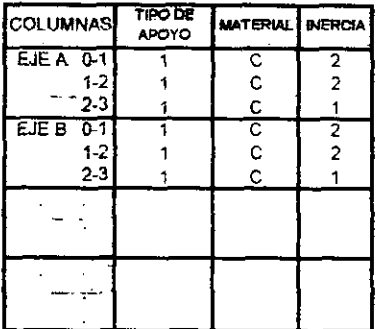

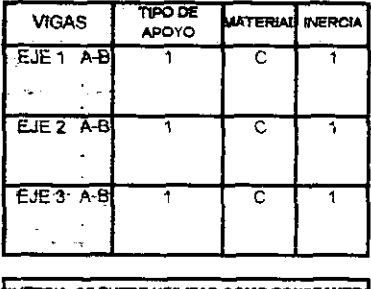

INERCIA SE PUEDE UTILIZAR COMO CONSTANTE MATERIAL: ACERO (A), CONCRETO(C)

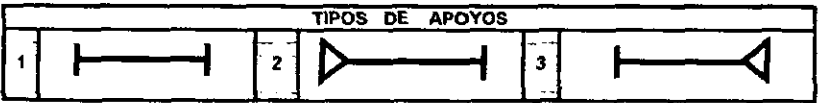

**DESPLAZAMIENTOS** 

DEBIDO A QUE LOS DESPLAZAMIENTOS LATERALES PUEDEN O NO EXISTIR, SE DEBERA PROPORCIÓNAR SI EXISTE O NO DICHO DESPLAZAMIENTO.

**EXISTE VARIAS FORMAS EN LAS CUALES SE PUEDE RESTRINGIR ESTE DESPLAZAMIENTO, POR EJEMPLO:** - POR MEDIO DE DIAGONALES

- APOYOS EN LOS EXTREMOS DE LAS VIGAS, CUANDO NO EXISTA LA COLUMNA INFERIOR

- -

- UNION CON UNA ESTRUCTURA QUE SEA MUCHO MAS RIGIDA QUE ESTA, Y ADEMAS ELLA NO PERMITA UN DESPLAZAMENTO, ETC.  $\ddot{\phantom{0}}$
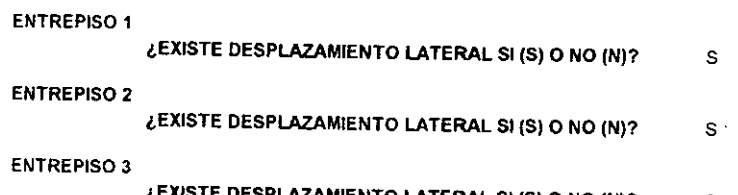

 $\mathcal{L}$ 

**LEXISTE DESPLAZAMIENTO LATE% S1 (S) 0 NO (N)?** S

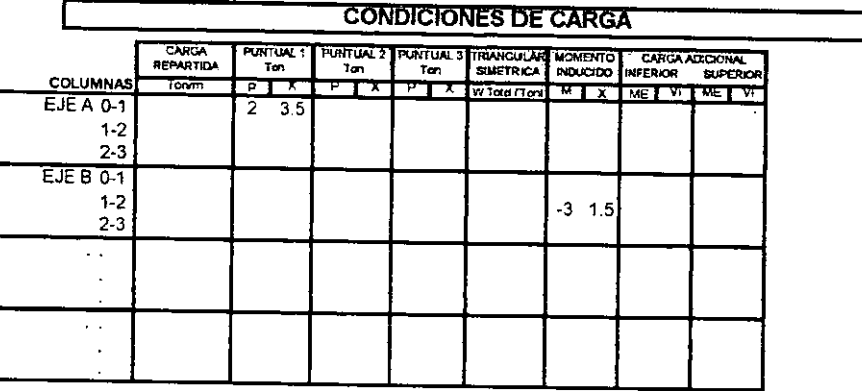

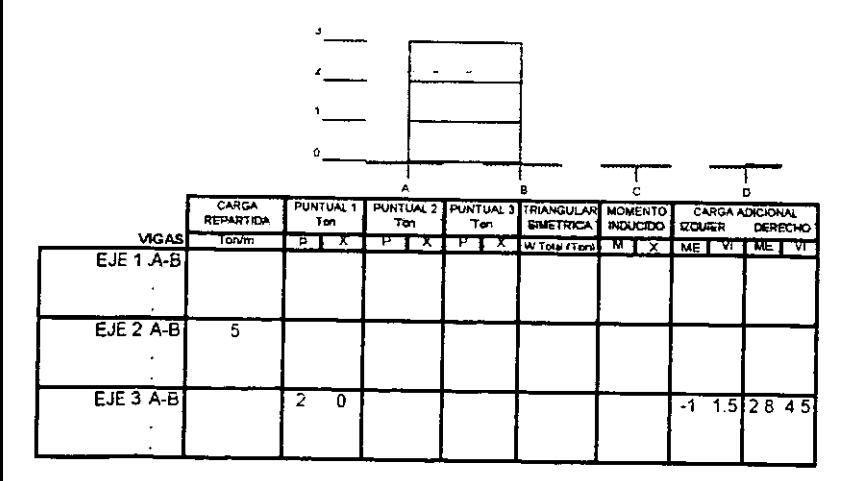

RESULTADOS FINALES ...  $\sim$ .<br>1. mark 1999 merupakan pada tahun 1990 المنافس للمست

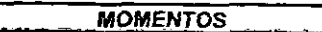

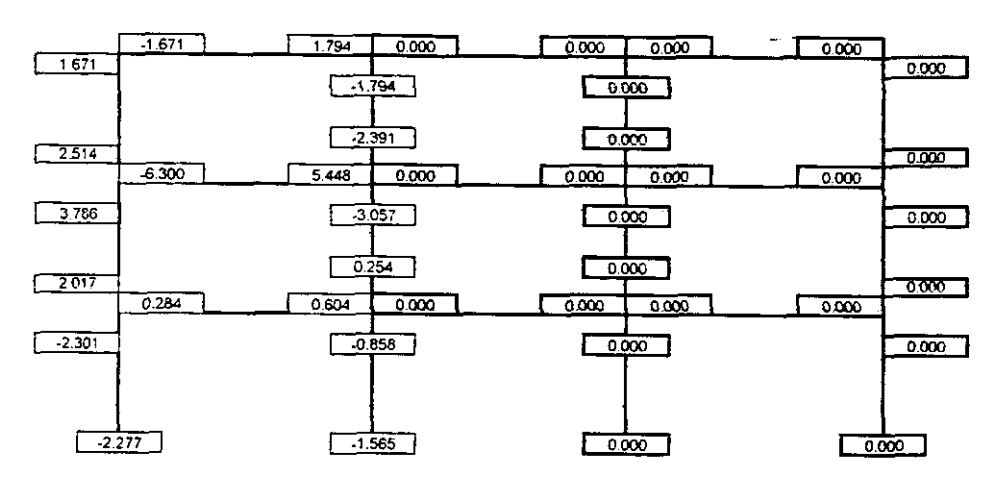

**CORTANTES** 

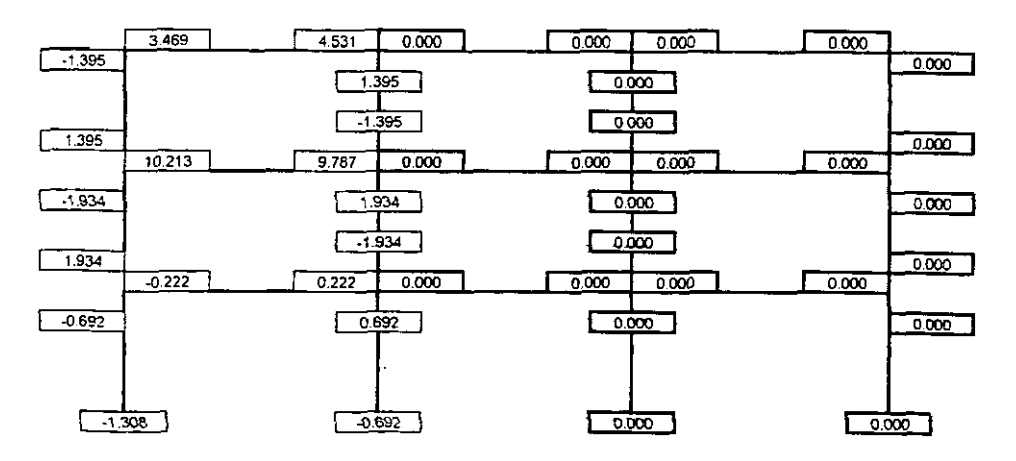

**CAPITULO 5 APLICACIÓN DEL PROGRAMA** 

# **EJEMPLO 5.3**

Resolver el siguiente marco:

- Marco: 2 Niveles x 2 Claros
- Material: Columnas de Concreto y Vigas de Acero
- Programa: Marco general de 3 Niveles x 3 Claros  $\bullet$
- Desplazamiento: Existe en los 2 entrepisos
- Consideraciones Especiales: lnercia como Constante

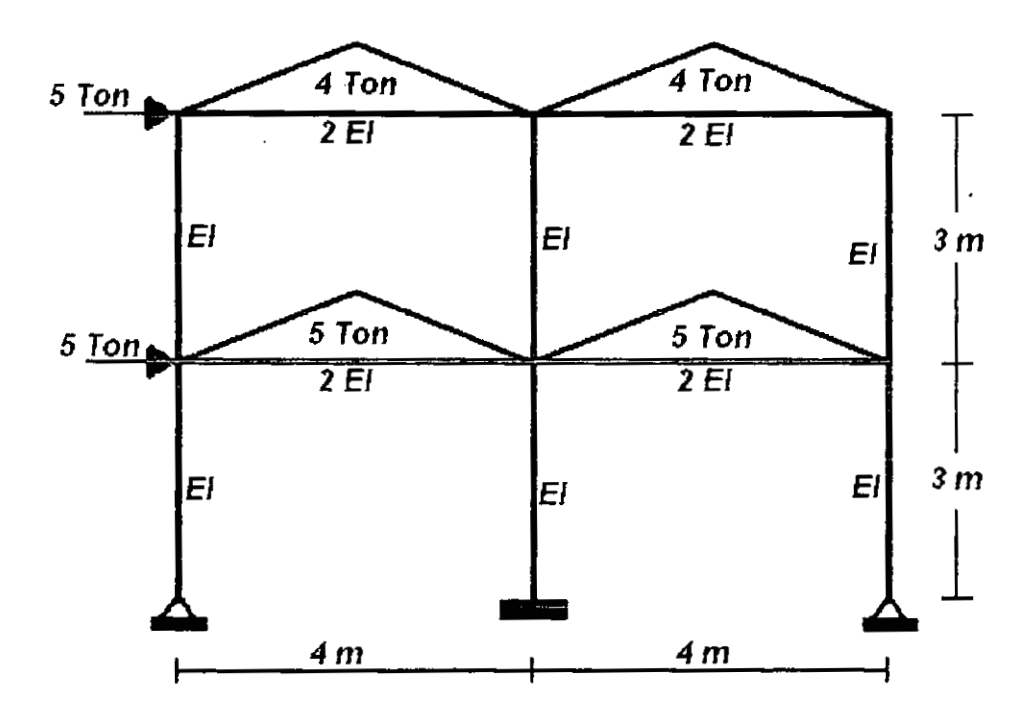

 $\frac{1}{2} \frac{1}{2} \left( \frac{1}{2} \frac{1}{2}$ 

**INERCIA** 

#### INGRESO DE DATOS AL ANGELE ANGELE ANG ANGELE  $\frac{1}{2} \frac{1}{2} \frac{$  $\mathbf{r}$  $\sim$   $-$

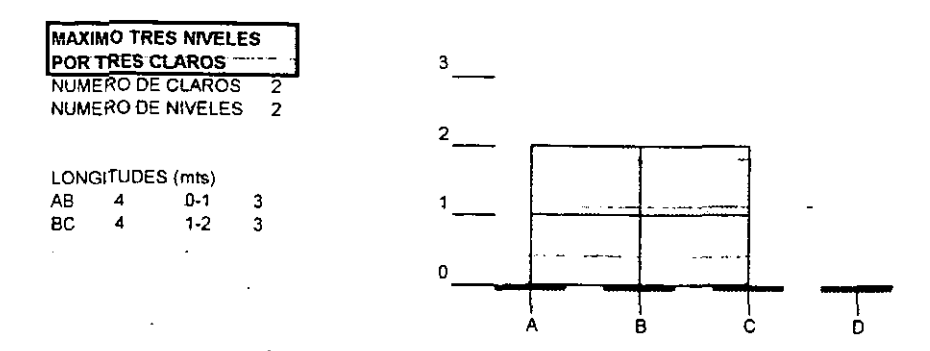

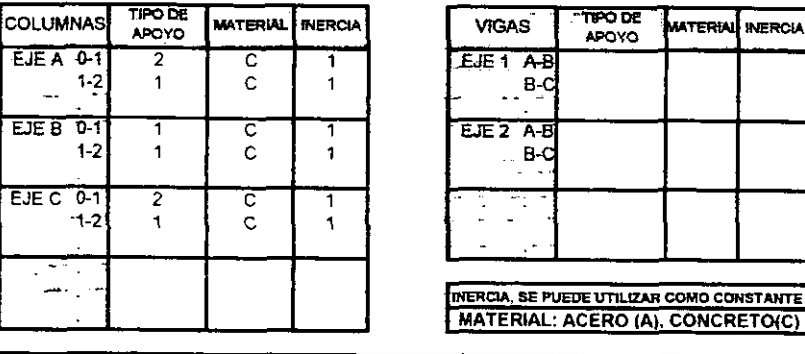

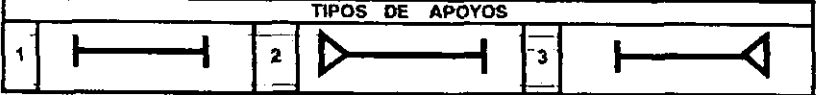

### **DESPLAZAMENTOS**

DEBIDO A QUE LOS DESPLAZAMIENTOS LATERALES PUEDEN O NO EXISTIR, SE DEBERA PROPORCIONAR SI EXISTE O NO DICHO DESPLAZAMIENTO

EXISTE VARIAS FORMAS EN LAS CUALES SE PUEDE RESTRINGIR ESTE DESPLAZAMIENTO, POR EJEMPLO: - POR MEDIO DE DIAGONALES

- APOYOS EN LOS EXTREMOS DE LAS VIGAS, CUANDO NO EXISTA LA COLUMNA INFERIOR

- UNIÓN CON UNA ESTRUCTURA QUE SEA MUCHO MAS RIGIDA QUE ESTA, Y ADEMAS ELLA NO PERMITA UN DESPLAZAMENTO ETC.

**ENTREPISO 1 LEXISTE DESPIAZAMIENTO LATERAL SI (S) 0 NO (N)? S ENTREPISO 2 iEXlSTE DESPLAZAMIENTO LATERAL SI (S) 0 NO (NJ? S ENTREPISO 3 LEXISTE DESPIAZAMIENTO LATERAL SI (S) 0 NO (N)?** N

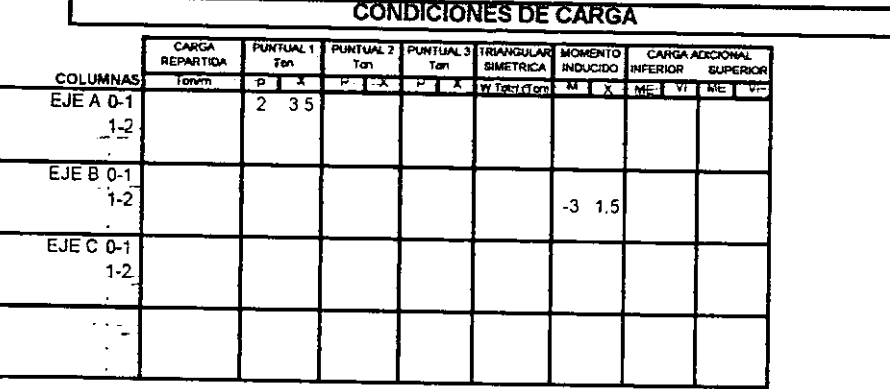

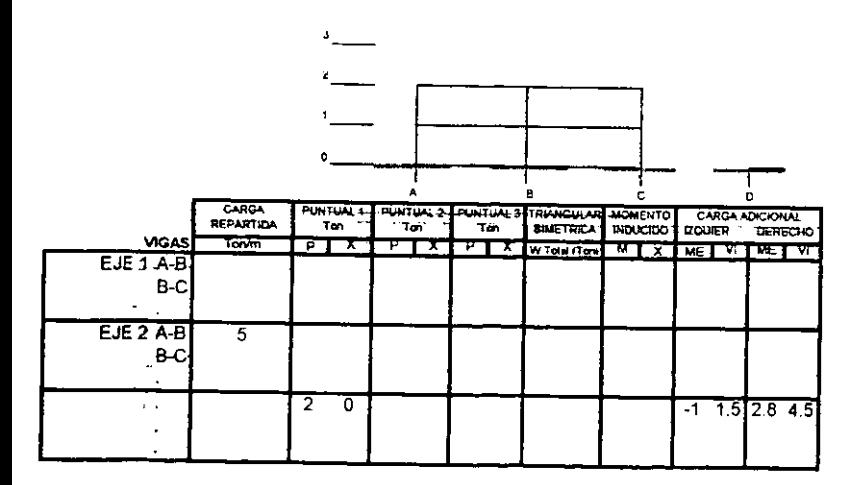

- --

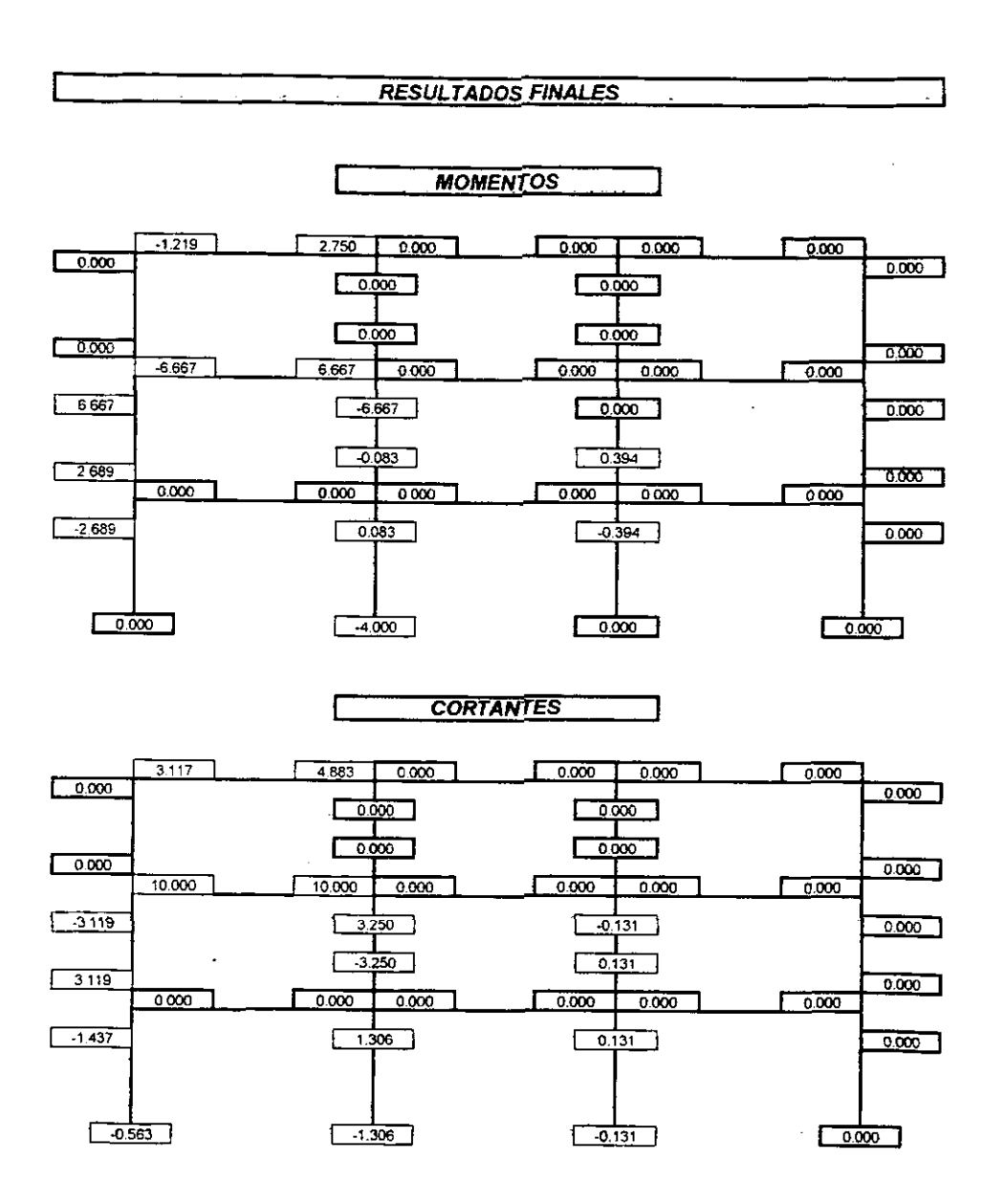

 $\bullet$ 

# EJEMPLO **5.4**

Resolver el siguiente marco:

- Marco: 3 Niveles x 3 Claros  $\bullet$
- Material: Concreto
- Programa: Marco general de 3 Niveles x 3 Claros  $\bullet$
- Desplazamiento: Existe en los 3 entrepisos
- Consideraciones Especiales: Inercia como Constante

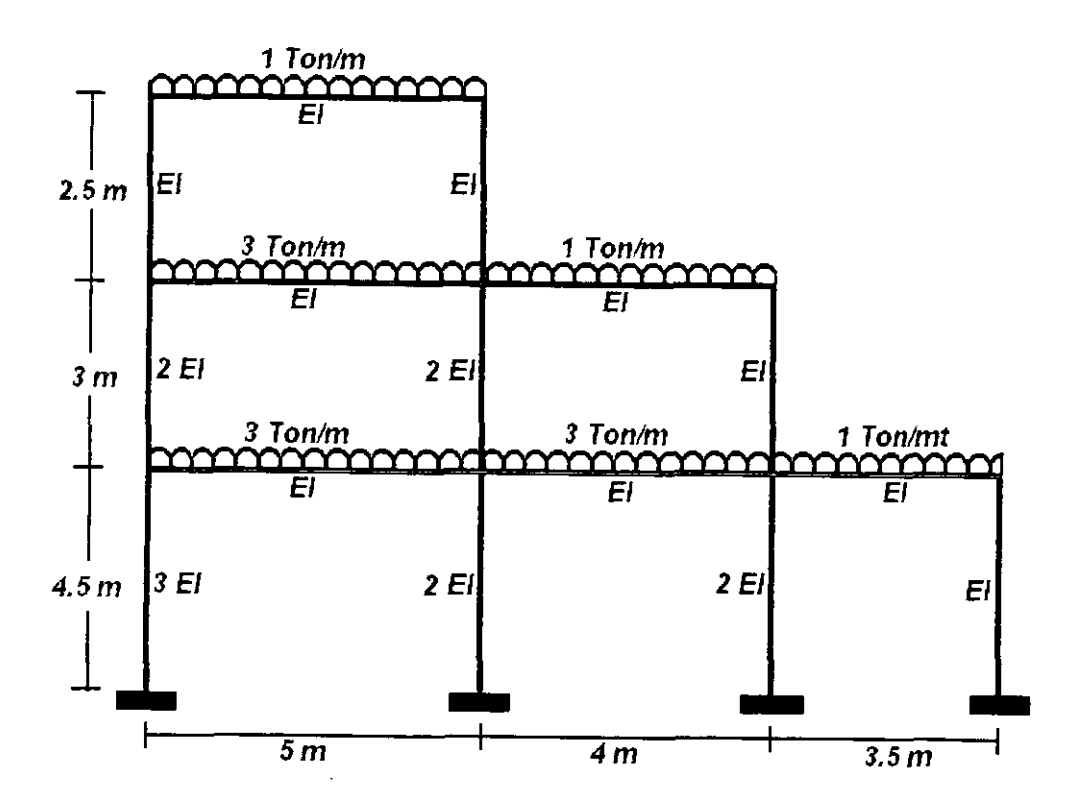

 $\overline{a}$  $\omega$  $\bar{\phantom{a}}$ 

### - - - - INGRESO DE DATOS

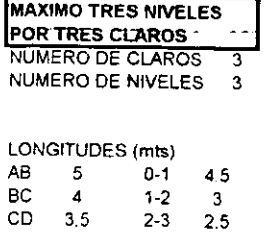

 $\overline{a}$ 

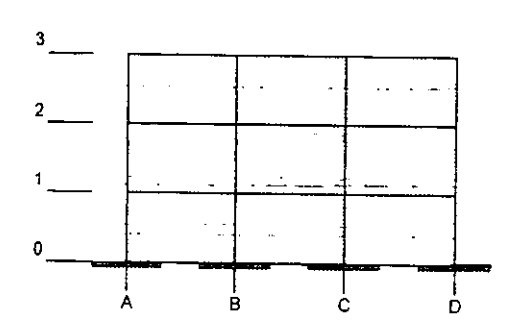

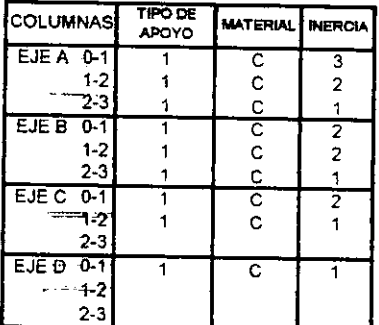

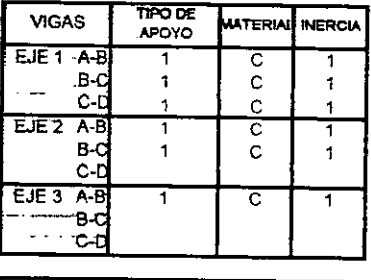

**INERCIA, SE PUEDE UTILIZAR COMO CONSTANTE** MATERIAL: ACERO (A), CONCRETO(C)

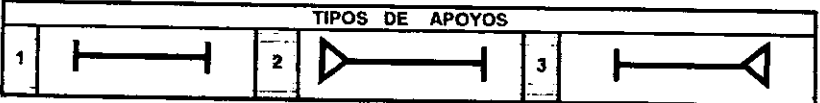

### **DESPLAZAMIENTOS**

DEBIDO A QUE LOS DESPLAZAMIENTOS LATERALES PUEDEN O NO EXISTIR, SE DEBERA PROPORCIONAR SI) EXISTE O NO DICHO DESPLAZAMIENTO.

EXISTE VARIAS FORMAS EN LAS CUALES SE PUEDE RESTRINGIR ESTE DESPLAZAMIENTO, POR EJEMPLO: - POR MEDIO DE DIAGONALES

- APOYOS EN LOS EXTREMOS DE LAS VIGAS, CUANDO NO EXISTA LA COLUMNA INFERIOR

- UNIÓN CON UNA ESTRUCTURA QUE SEA MUCHO MAS RIGIDA QUE ESTA, Y ADEMAS ELLA NO PERMITA UN DESPLAZAMENTO ETC

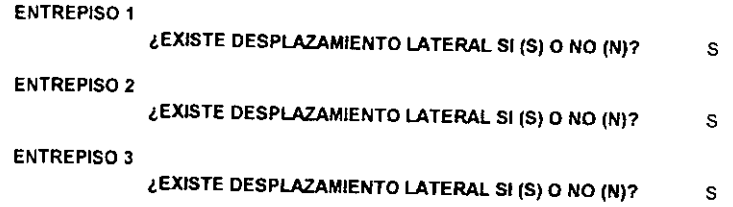

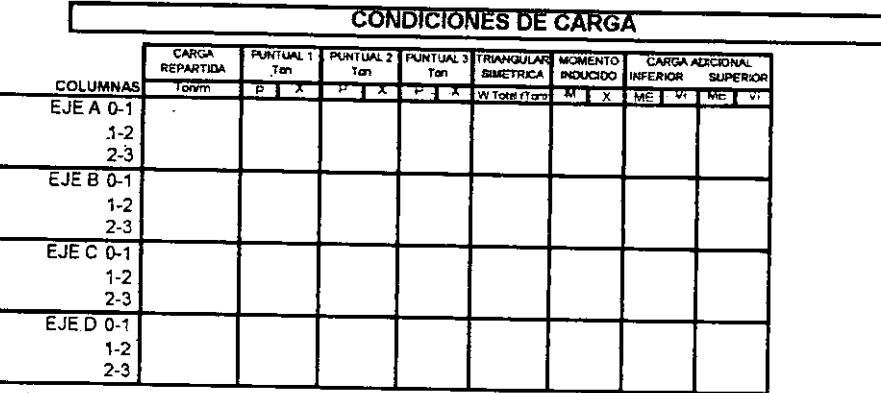

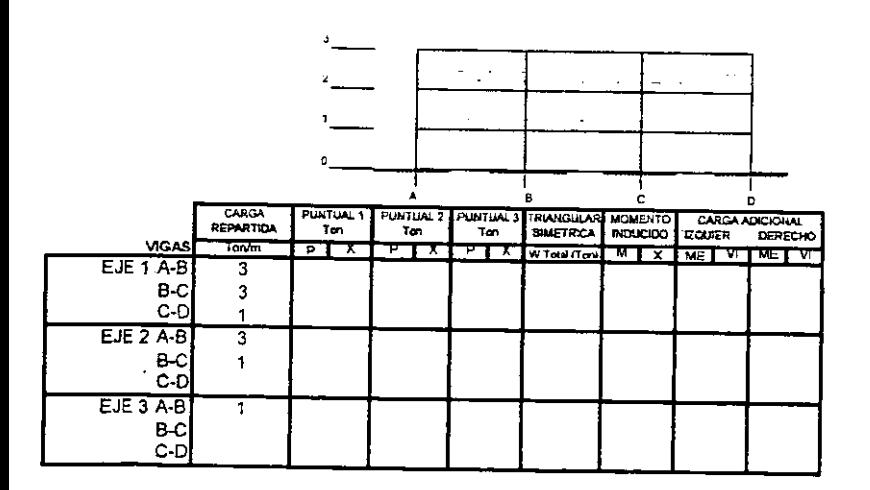

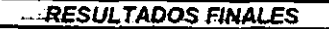

÷.

**MOMENTOS** 

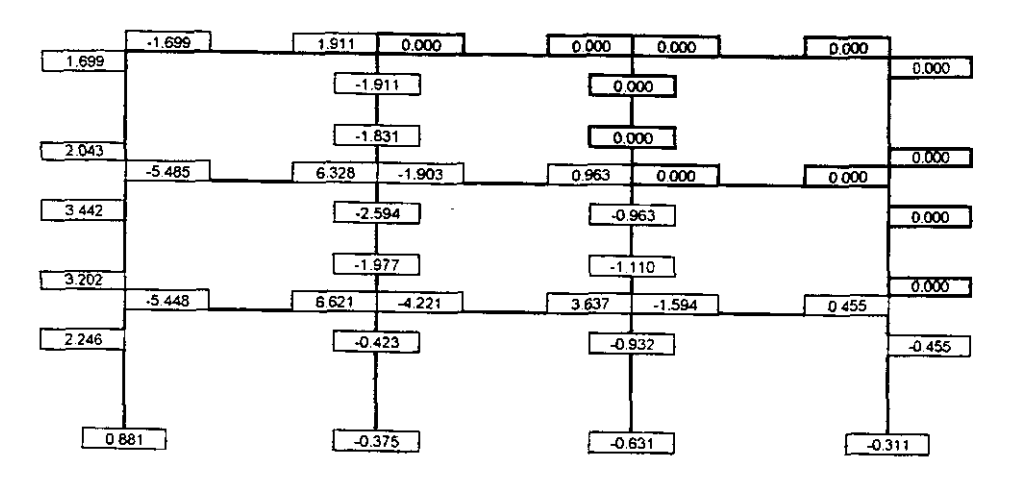

**CORTANTES** 

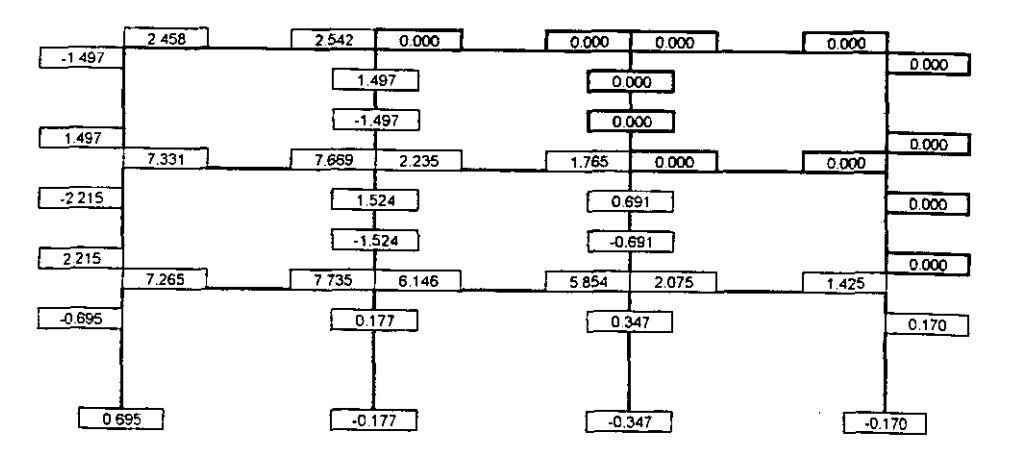

 $-185 -$ 

APLICACIÓN DEL PROGRAMA

# **EJEMPLO 5.5**

- Resolver el siguiente marco: . Marco: 3 Niveles x 3 Claros
- Material: Columnas de Concreto y Vigas de Acero
- Programa: Marco general de 3 Niveles x 3 Claros
- Desplazamiento: Existe desplazamiento en los 3 niveles
- Consideraciones Especiales: Inercia como Constante

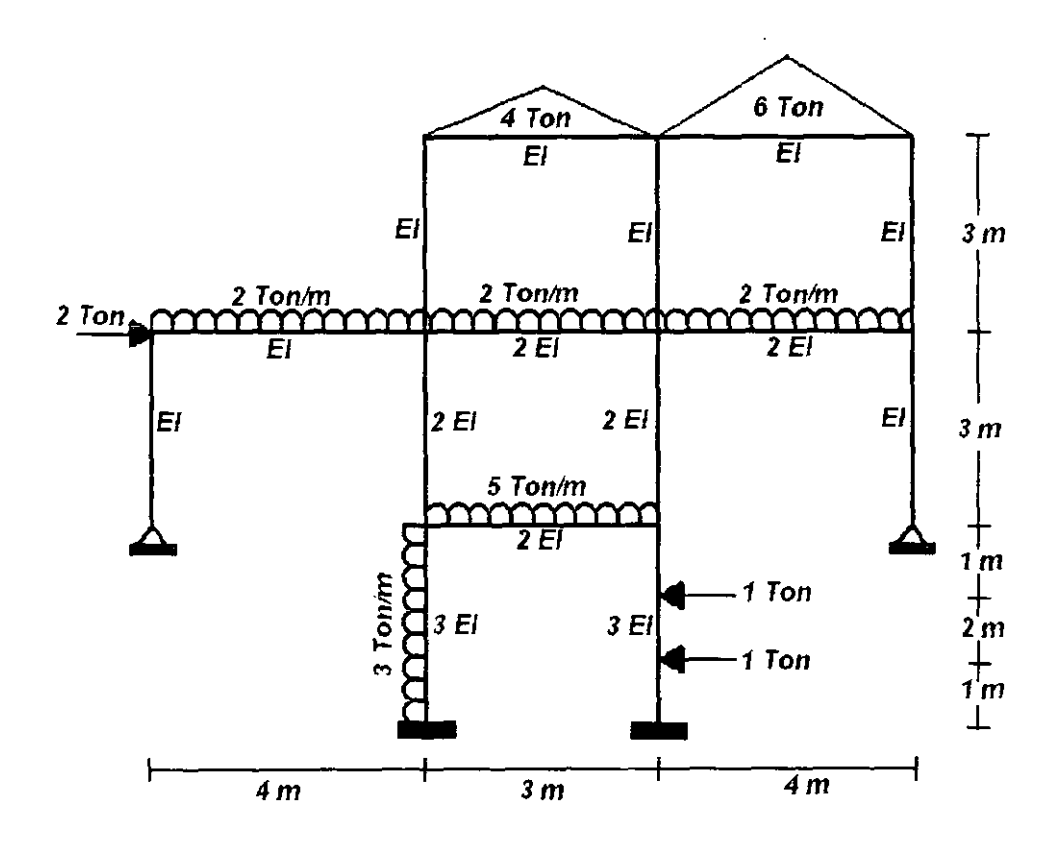

 $\ddot{\phantom{0}}$ 

للصفار

### **INGRESO DE DATOS**

 $\sim$   $\sim$ 

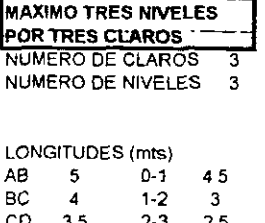

 $\sim$   $\sim$  $\sim$   $\Delta \sim \Delta$ 

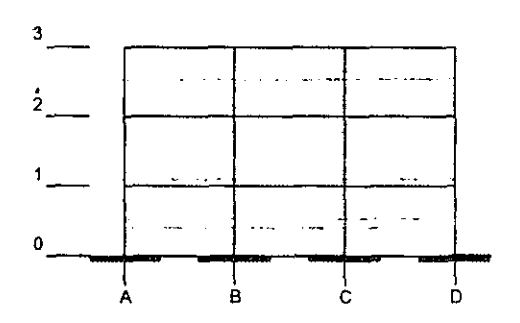

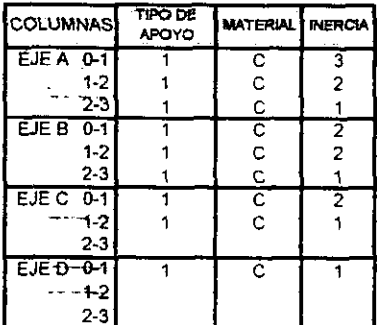

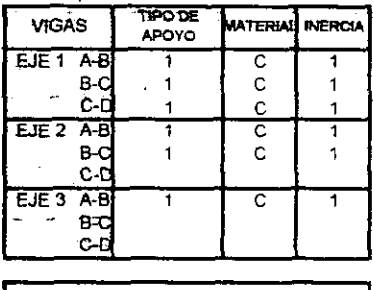

**INERCIA, SE PUEDE UTILIZAR COMO CONSTANTE MATERIAL: ACERO (A), CONCRETO(C)** 

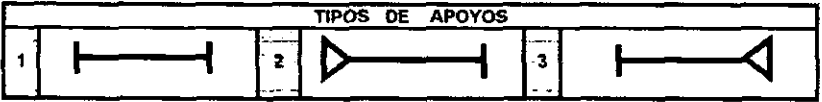

#### **DESPLAZAMIENTOS**

DEBIDO A QUE LOS DESPLAZAMIENTOS LATERALES PUEDEN O NO EXISTIR, SE DEBERA PROPORCIÓNAR SI EXISTE O NO DICHO DESPLAZAMIENTO.

EXISTE VARIAS FORMAS EN LAS CUALES SE PUEDE RESTRINGIR ESTE DESPLAZAMIENTO, POR EJEMPLO - POR MEDIO DE DIAGONALES

- APOYOS EN LOS EXTREMOS DE LAS VIGAS, CUANDO NO EXISTA LA COLUMNA INFERIOR

.<br>I UNION CON UNA ESTRUCTURA QUE SEA MUCHO MAS RIGIDA QUE ESTA, Y ADEMAS ELLA NO PERMITA UN **OESPLAZAMIENTO, ETC** 

 $-187 -$ 

 $\overline{\phantom{a}}$ 

**ENTREPISO** 1 **LUISTE DESPLAZAMIENTO LATERAL Sf IS) 0 NO (N)? <sup>S</sup> ENTREPISO 2 LEXISTE DESPLAZAMIENTO LATERAL SI IS) 0 NO (N)? S ENTREPISO 3 LWTE DESPLlVAMlENTO UTERAL SI (S) 0 NO (N)? S** 

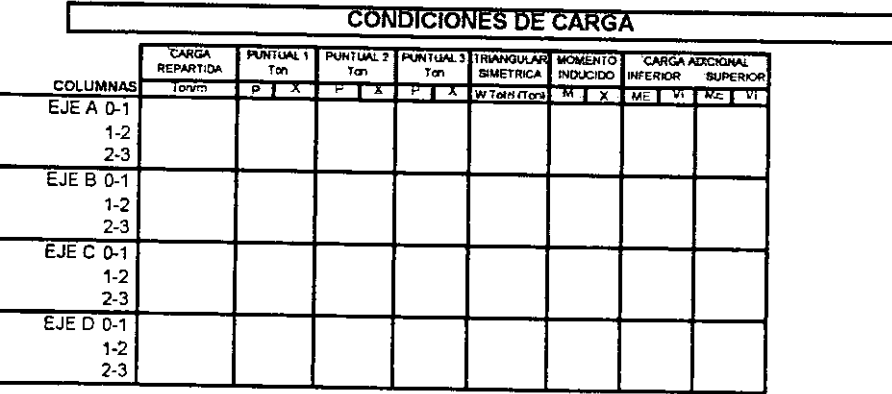

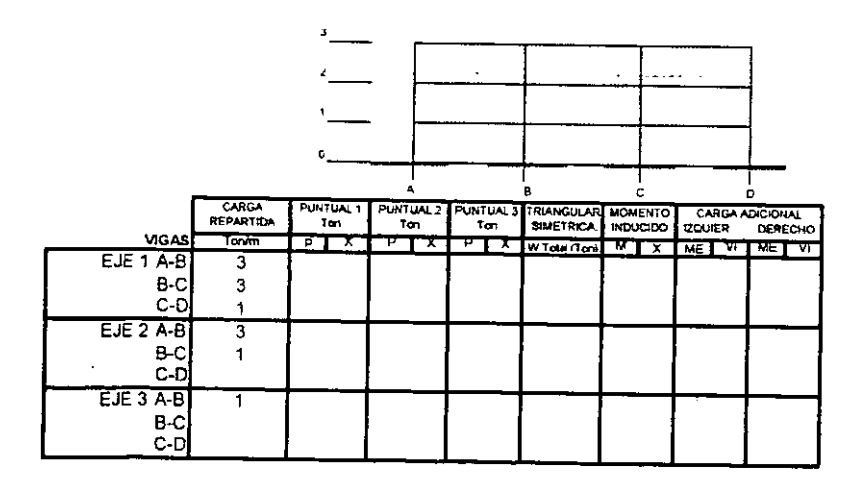

 $RESULTADOS FINALES$  $\mathbf{r}$ 

**MOMENTOS** 

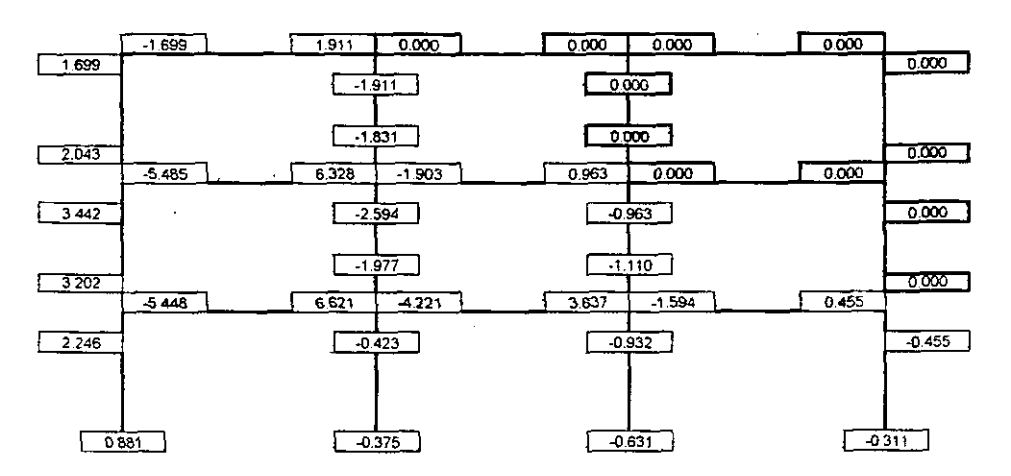

 $CORTANTES$ 

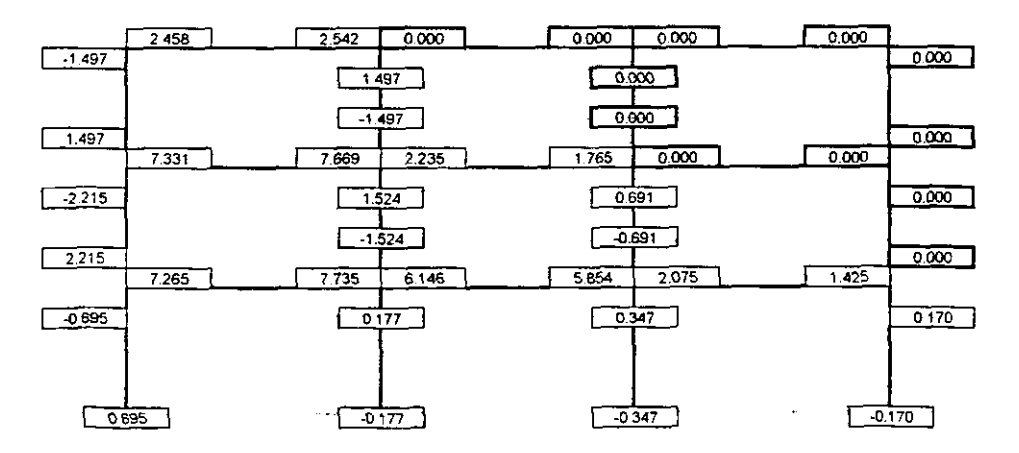

# EJEMPLO **5.6**

Resolver el siguiente marco:

- Marco: 3 Niveles x 3 Claros . Material: Concreto
- 
- Programa: Marco general de 3 Niveles x 3 Claros
- *\_Programa*: Marco general de 3 Niveles x 3 Claros<br>● *\_Desplazamiento:* Existe desplazamiento en los 3 niveles
- Consideraciones Especiales: lnercia como Constante

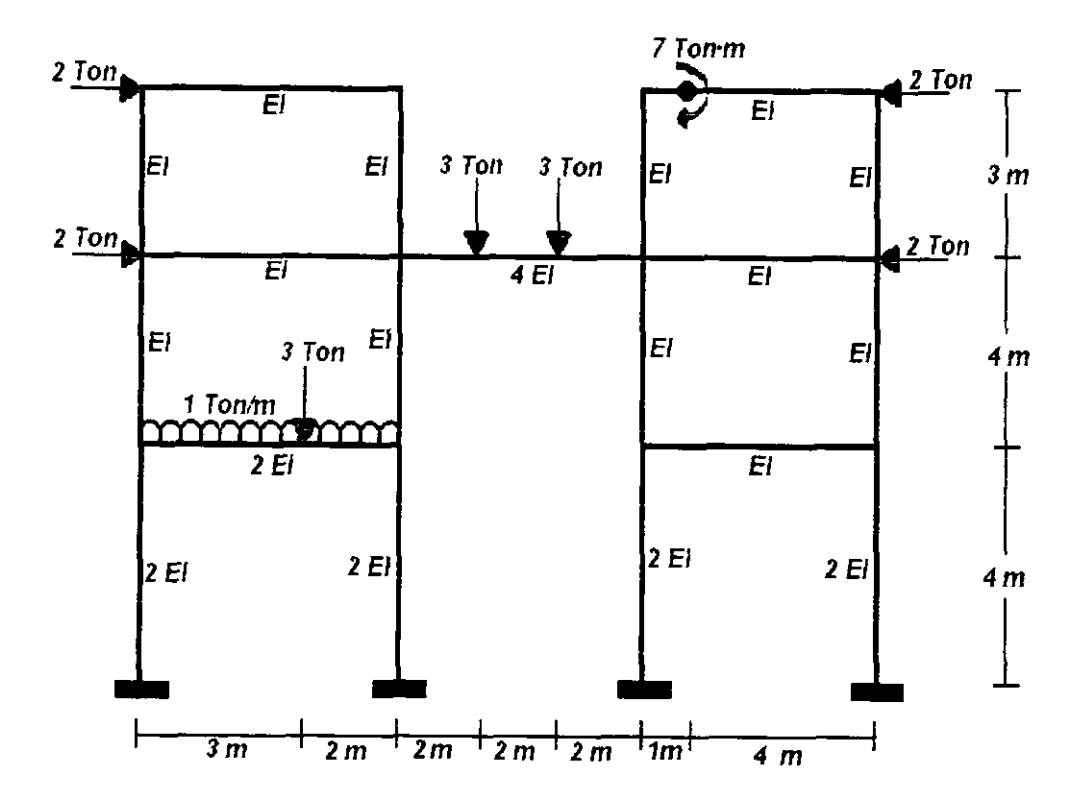

### **INGRESO DE DATOS**

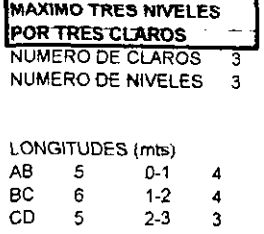

<u>na kajeran kultur</u>

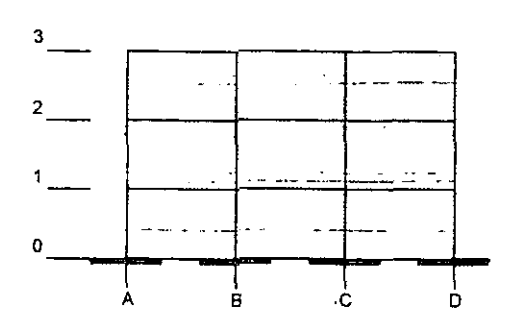

 $\mathbf{a}$ 

 $\alpha = 1$ 

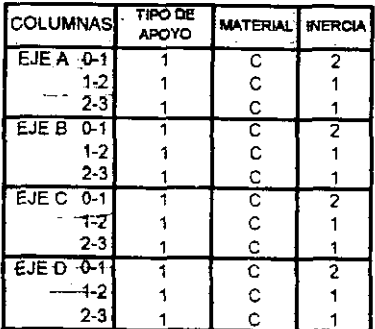

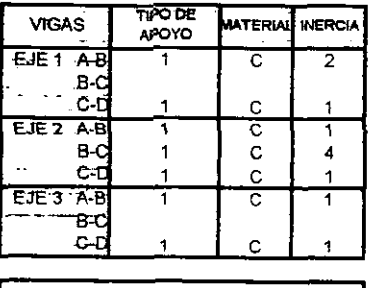

**INERCIA, SE PUEDE UTILIZAR COMO CONSTANTE** MATERIAL: ACERO (A), CONCRETO(C)

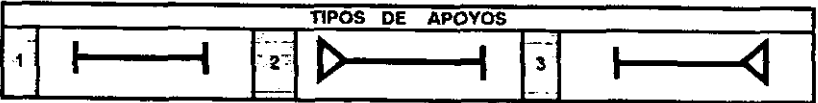

### **DESPLAZAMIENTOS**

DEBIDO A QUE LOS DESPLAZAMIENTOS LATERALES PUEDEN O NO EXISTIR, SE DEBERA PROPORCIONAR SI EXISTE O NO DICHO DESPLAZAMIENTO.

EXISTE VARIAS FORMAS EN LAS CUALES SE PUEDE RESTRINGIR ESTE DESPLAZAMIENTO, POR EJEMPLO: - POR MEDIO DE DIAGONALES

- APOYOS EN LOS EXTREMOS DE LAS VIGAS, CUANDO NO EXISTA LA COLUMNA INFERIOR

- UNION CON UNA ESTRUCTURA QUE SEA MUCHO MAS RIGIDA QUE ESTA, Y ADEMAS ELLA NO PERMITA UN DESPLAZAMIENTO, ETC.

**ENTREPISO 1**  LEXISTE DESPLAZAMIENTO LATERAL SI (S) O NO (N)? S **ENTREPISO 2 LEXISTE DESPLAZAMIENTO LATERAL SI (S) O NO (N)?** S **ENTREPISO 3 LEXlSTE OESPLAZAMIENTO LATERAL SI IS) 0 NO (N)? S** 

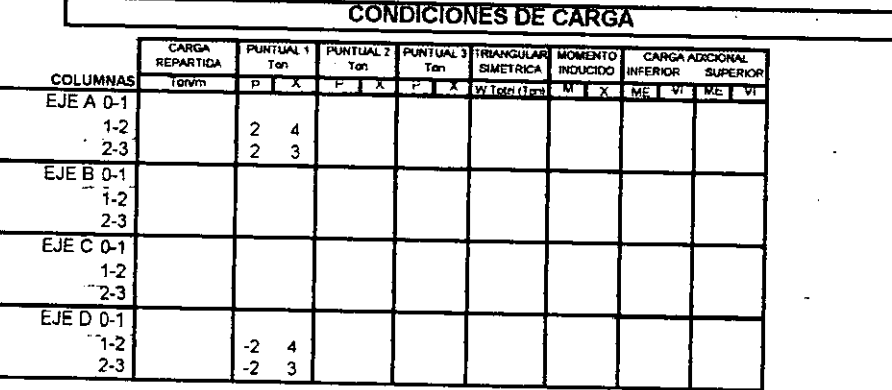

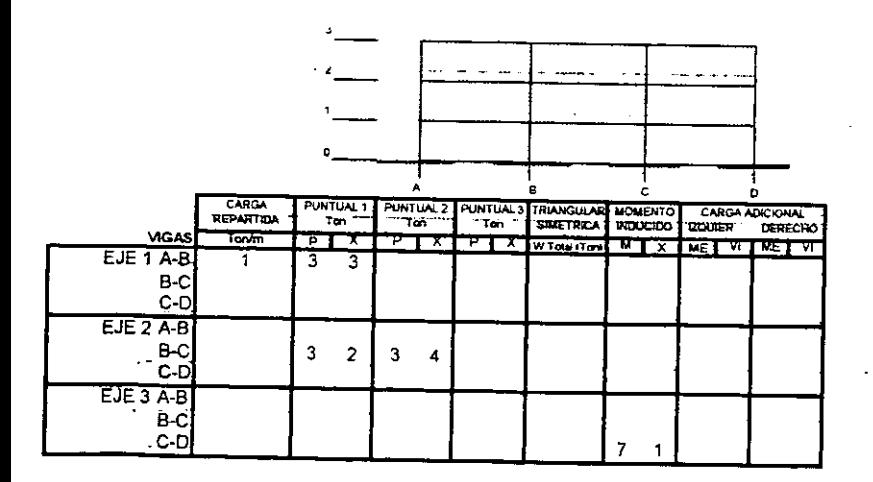

 $\begin{array}{|c|c|}\n\hline\n0.780\n\end{array}$ 

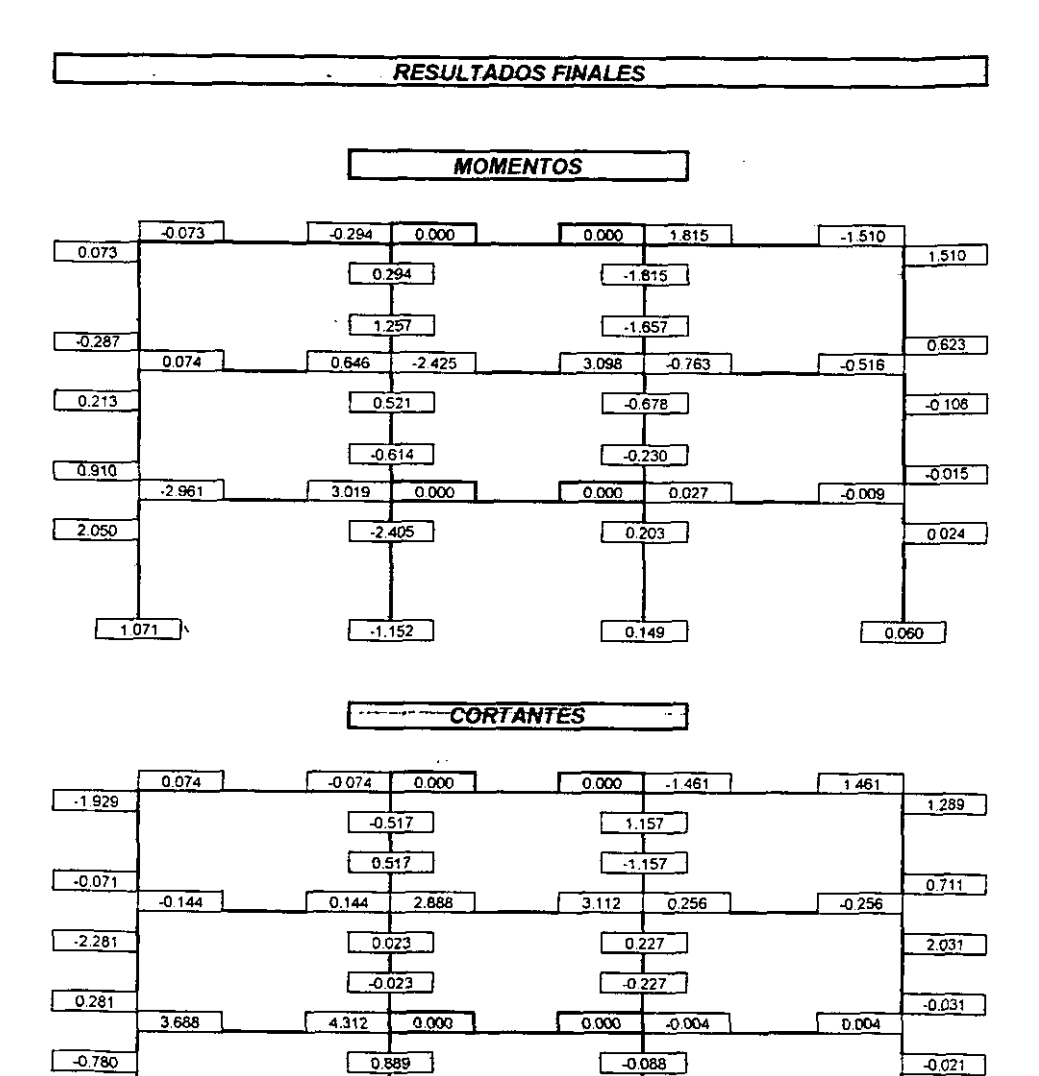

 $\begin{bmatrix} 0.088 \end{bmatrix}$ 

 $\begin{bmatrix} 0.021 \end{bmatrix}$ 

 $\sqrt{0.889}$ 

## EJEMPLO 5.7

Resolver el siguiente marco:

- Marco: 1 Niveles x 1 Claro  $\bullet$
- Material: Concreto
- Programa: Marco Simple  $\bullet$
- Desplazamiento: Existe desplazamiento en su único entrepiso
- Consideraciones Especiales: Inercia como Constante

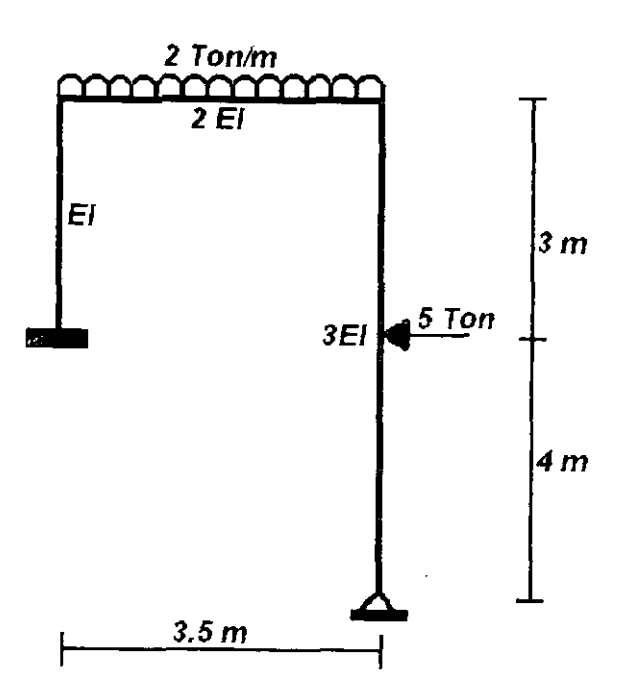

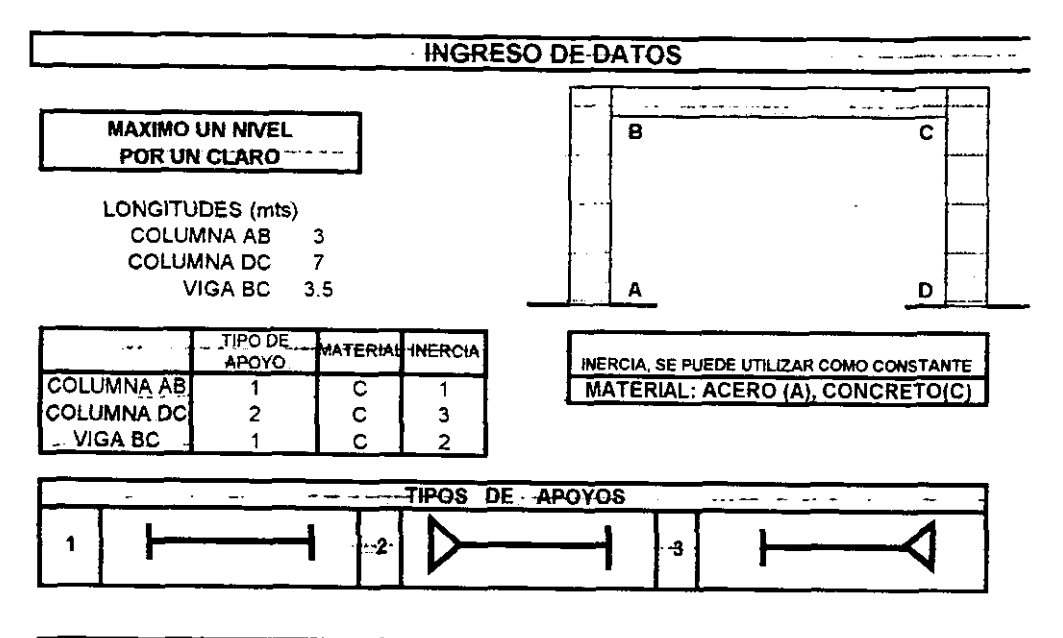

### **CONDICIONES DE CARGA**

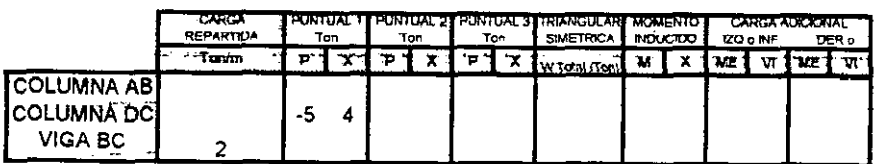

### **DESPLAZAMIENTOS**

DE ACUERDO CON LAS CARACTERISTICAS ANTERIORES.

¿EXISTE DESPLAZAMIENTO EN EL ENTREPISO? SI O NO SI

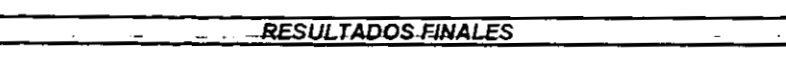

MOMENTOS  $\overline{\phantom{a}}$ 

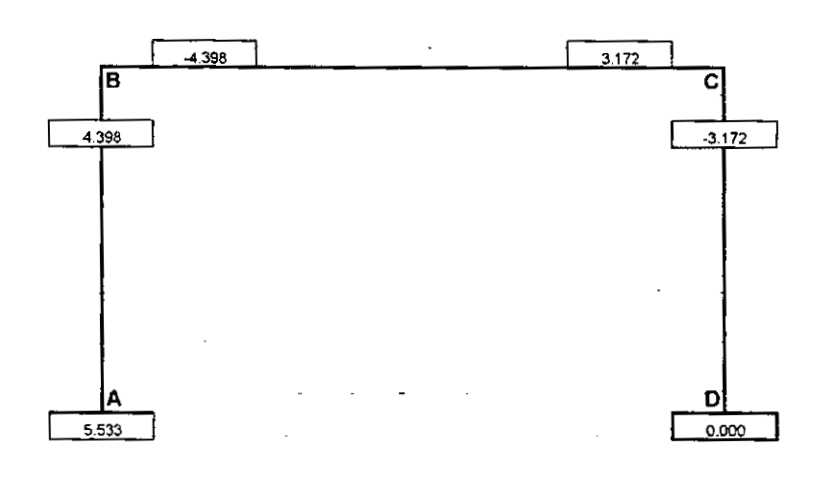

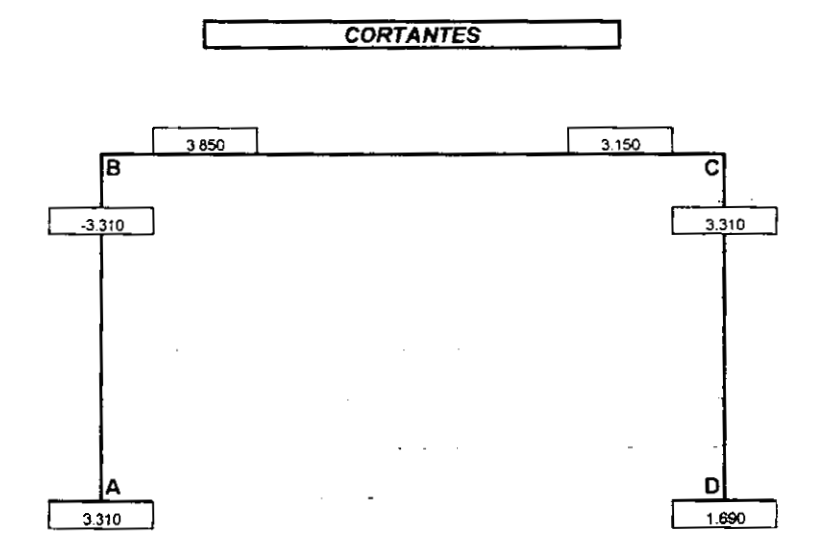

 $\lambda$ 

# EJEMPLO **5.8**

Resolver el siguiente marco:

- Marco: 1 Niveles x 2 Claros  $\bullet$
- Material: Columnas de Concreto y Vigas de Acero . Prograrna: Marco 2 Claros
- 
- Desplazamiento: Existe desplazamiento en su único nivel  $\blacksquare$
- Consideraciones Especiales: Inercia como Constante

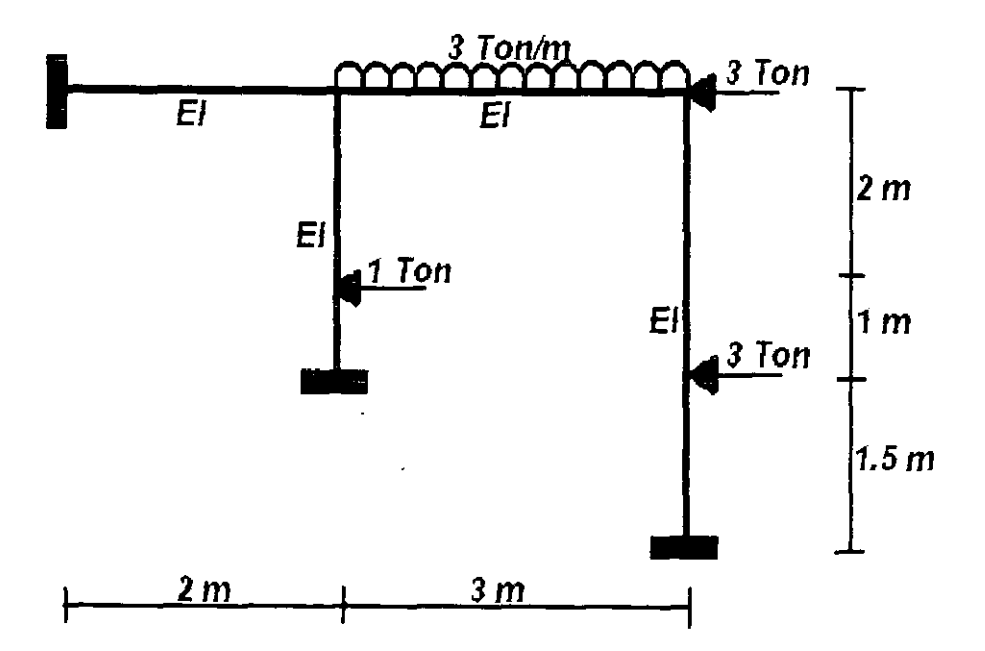

 $- -$ 

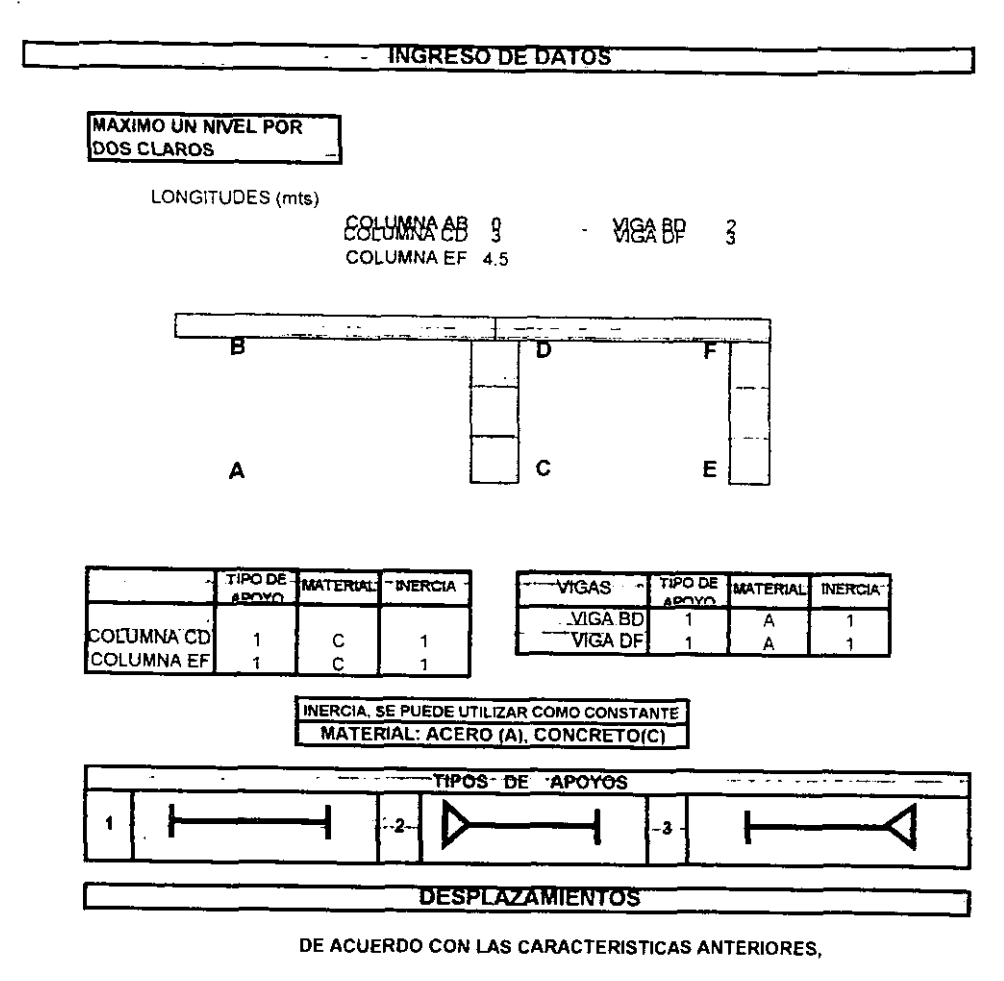

¿EXISTE DESPLAZAMIENTO EN EL ENTREPISO? SI O NO **NO** 

**CONDICIONES DE CARGA** تتقدير ببير

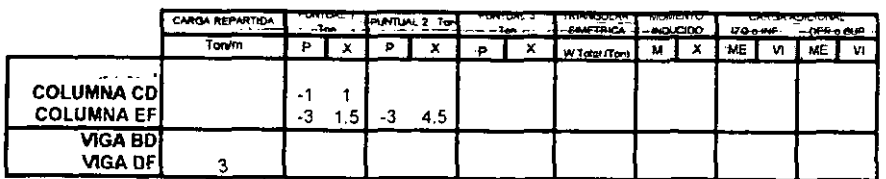

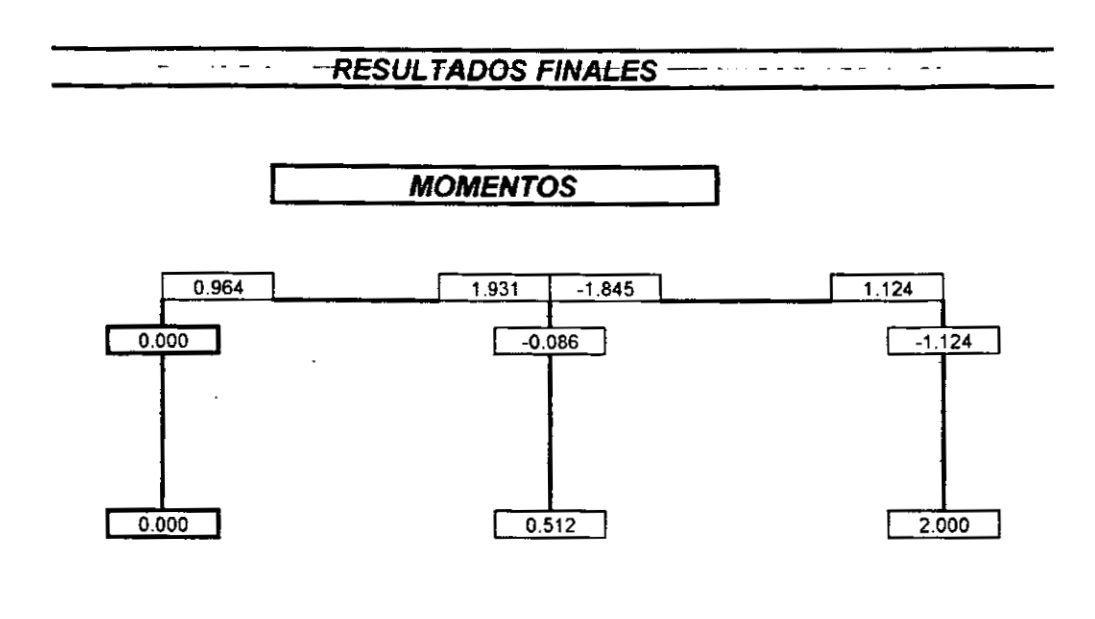

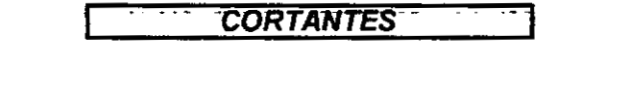

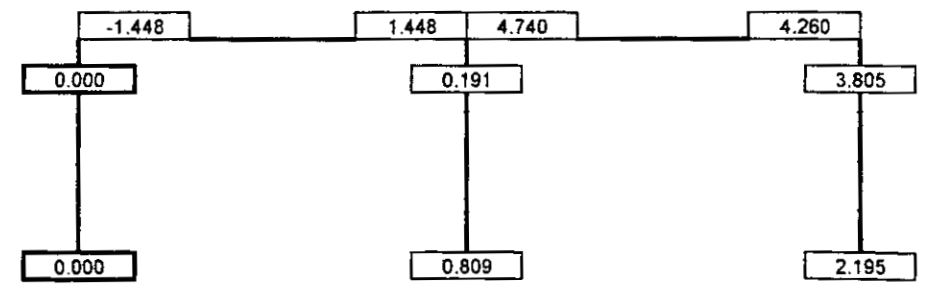

# **Apéndice**

## TABLA 1

# **MOMENTOS DE EMPOTRAMIENTO PARA VIGAS UNIFORMES**

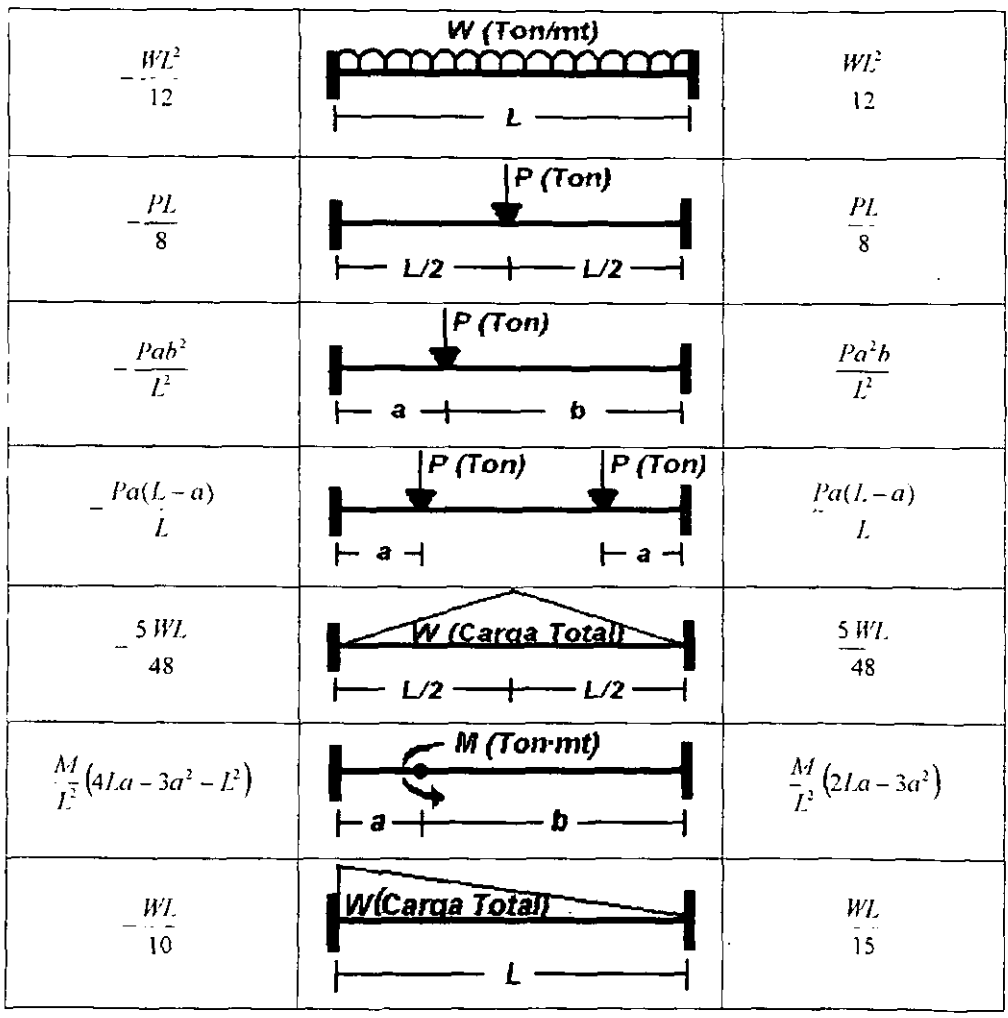

 $-200-$ 

### **APENDICE**

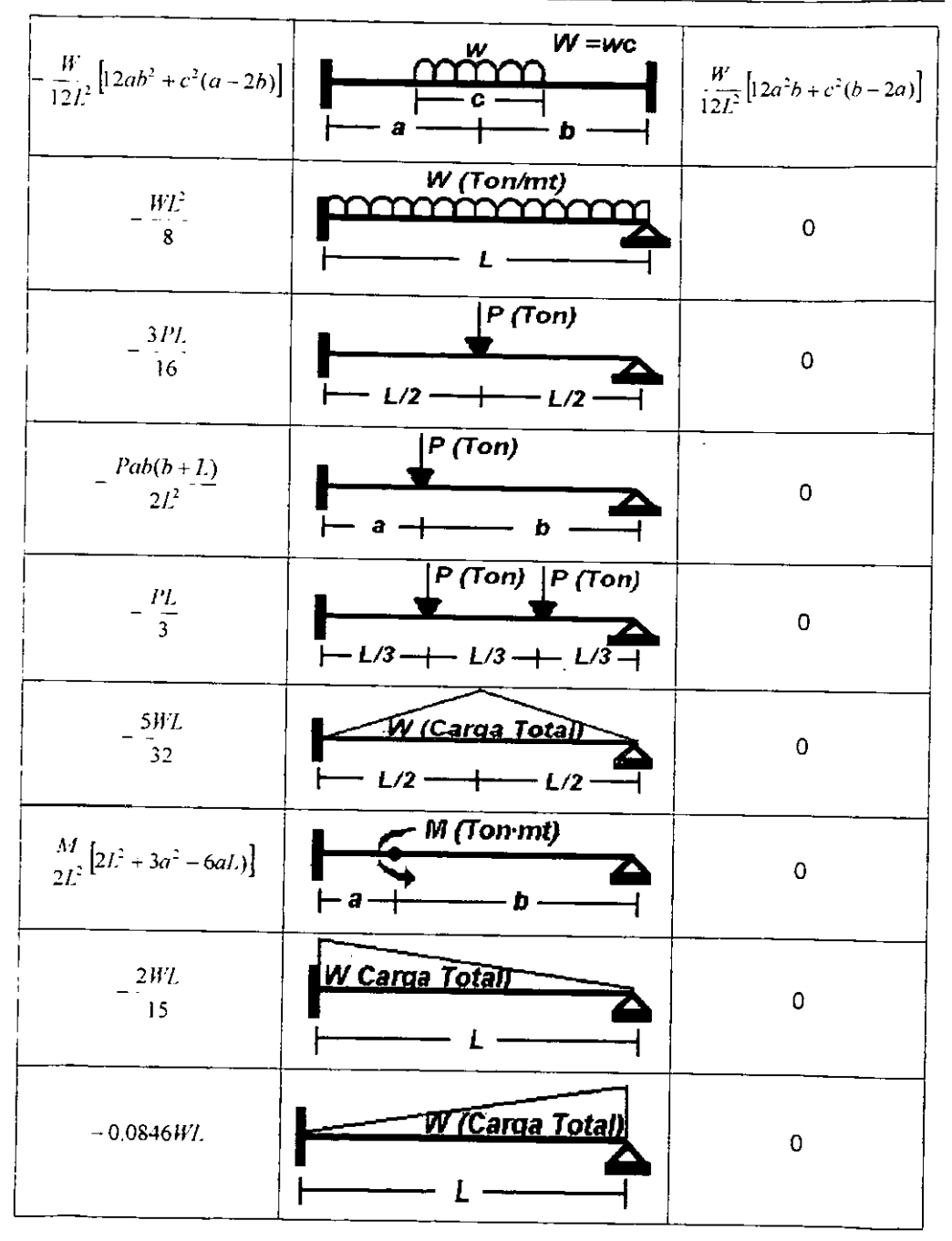

 $\hat{\mathbf{r}}$ 

# TABLA<sub>2</sub>

## **RIGIDECES ANGULARES Y LINEALES**

## **PARA DESPLAZAMIENTOS UNITARIOS**

## **RIGIDECES ANGULARES**

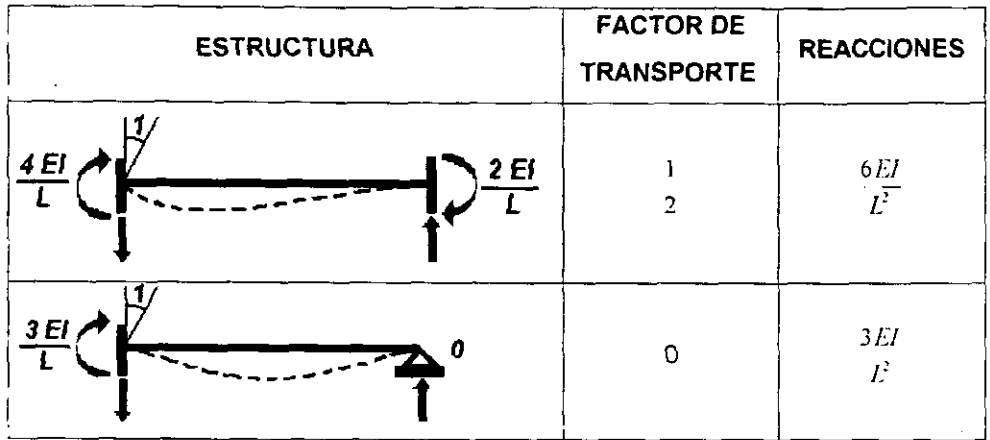

# **RIGIDECES LINEALES**

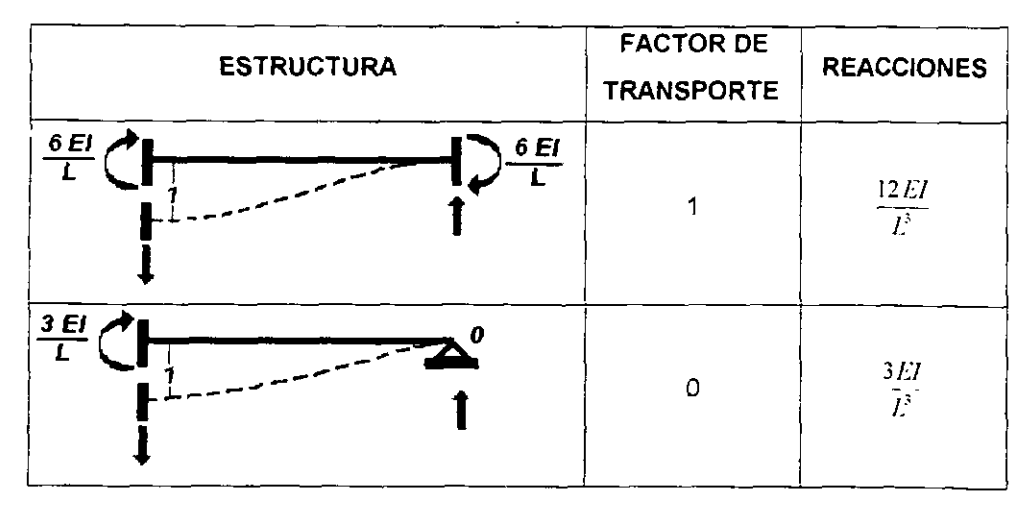

 $-202 -$ 

 $\mathbf{I}$ 

# TABLA 3

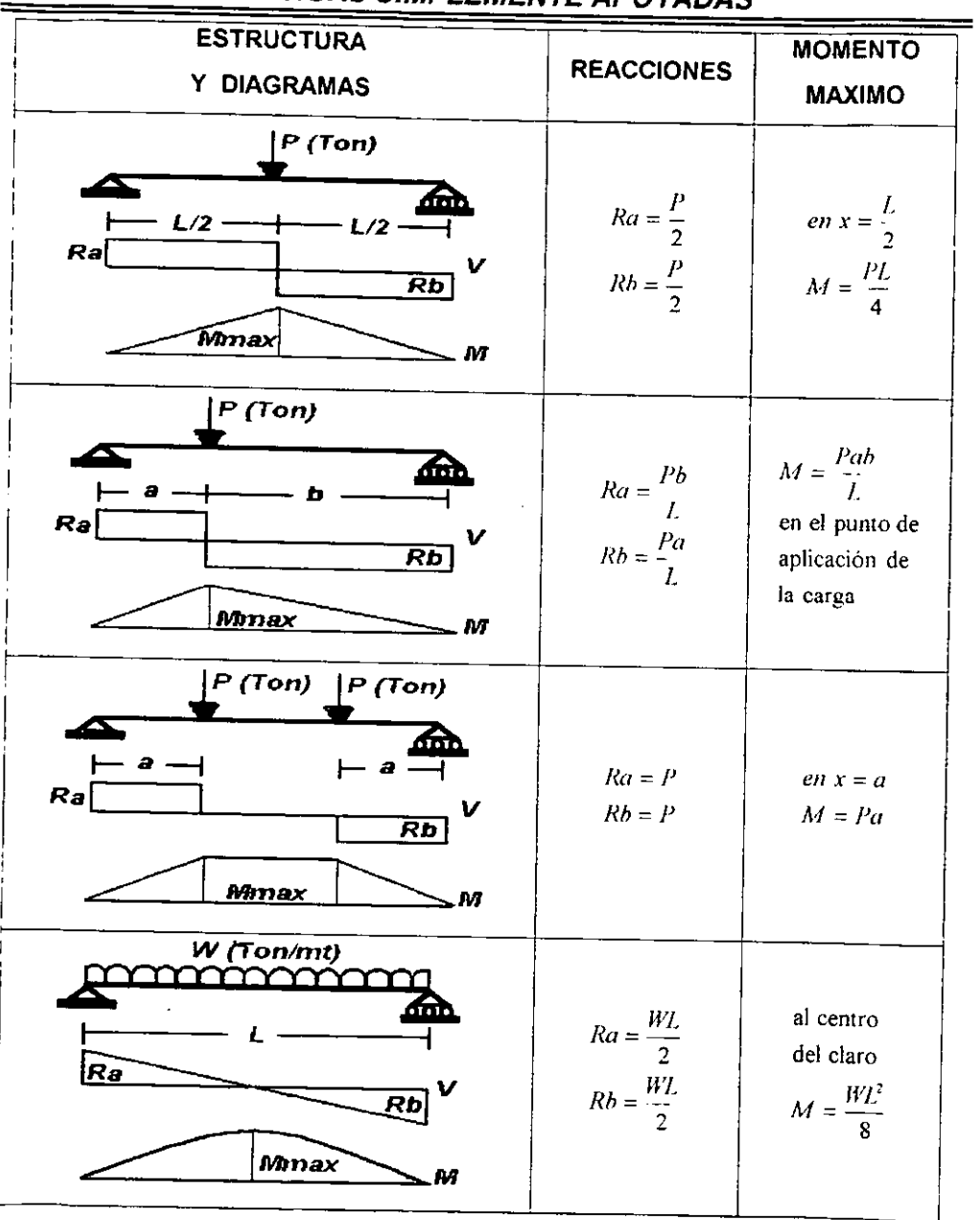

# **VIGAS SIMPI EMENTE APOYADAS**

### **APENDICE**

 $\ddot{\phantom{0}}$ 

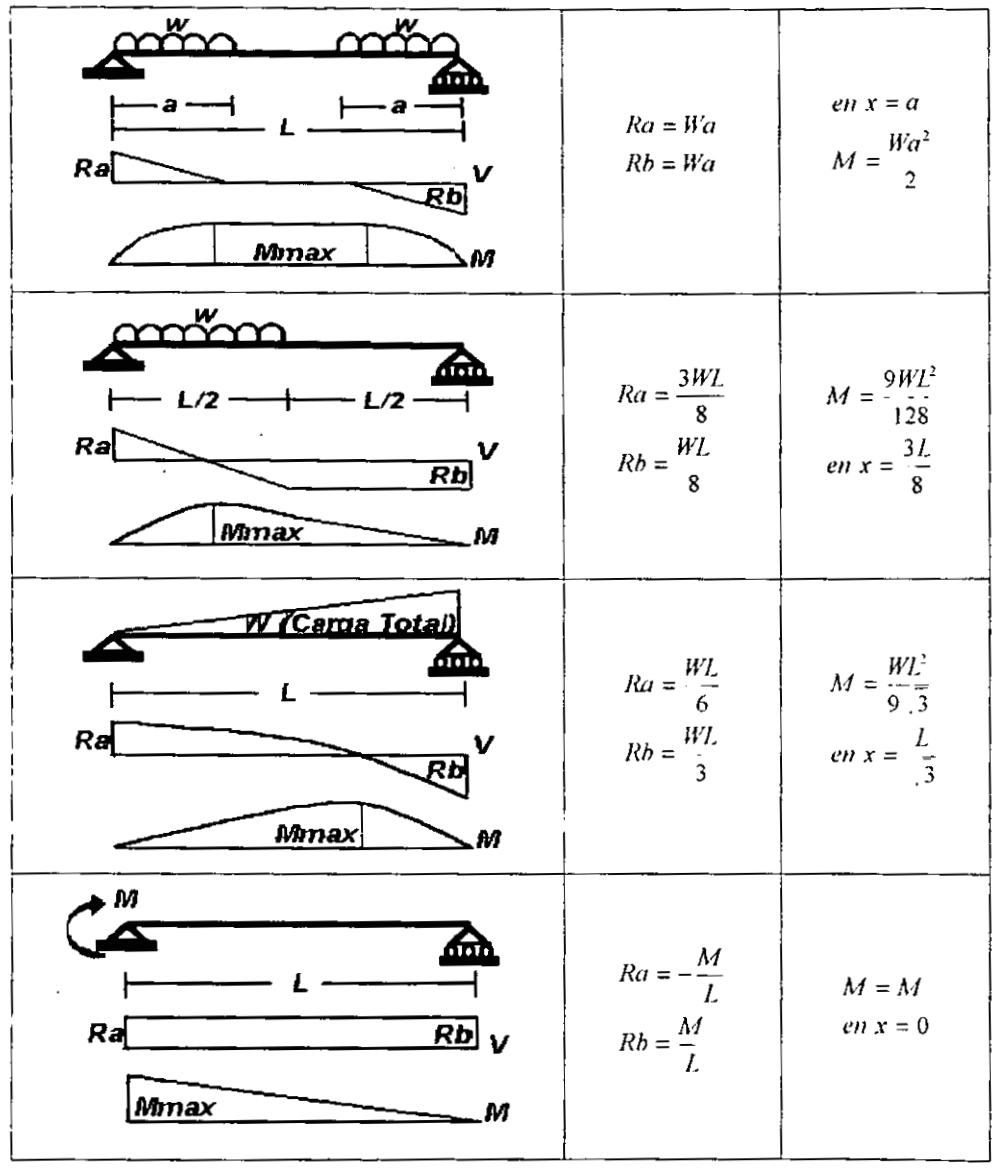

# **Conclusiones**

Una vez terminado el desarrollo de este trabajo de tesis, se tienen varios puntos que resultan interesantes y que se pueden resumir como 10s que pueden llegar a trascender en este trabajo de tesis.

El metodo de Cross, es un metodo de Analisis Estructural, cuyo proposito es obtener 10s elementos mecanicos en cada uno de 10s elementos de una estructura, ya Sean vigas y rnarcos hiperestaticos, que esta sometida a fuerzas externas. Este metodo ha sido el mas popular de uso "manual" para el analisis y solucion de estructuras indeterminadas de un tamaño reducido.

El metodo de Cross, que tarnbien se canoce como de la Distribucibn de Mornentos. basa su teoria para la solucion del sistema de ecuaciones que determina 10s elernentos mednicos en una estructura, en un procedimiento de relajaciones, que comprende ciclos de calculos sucesivos que van aproximando 10s resultados para hacerlos más precisos.

Existe un atractivo en este método de análisis, y este consiste en su sencillez teórica y de aplicación; el desarrollo contemplará primeramente:

- Se aplicara para estructuras con elernentos de seccion transversal uniforme en toda su longitud.
- Se supone que no existe traslación del nudo donde se unen dos o más elernentos de la estructura, sin embargo si puede haber una rotacion, es decir 10s elementos pueden girar per0 no moverse entre si.
- Se ignora la deformacion axial de 10s elementos

 $-205 -$ 

Una descripción global del método, se puede definir como:

- Considerar la existencia de momentos de empotramiento perfecto que concurren en un nudo, donde cada barra puede o no aportar un momento.
- La suma algebraica de 10s momentos que concurren a un mismo nudo representara un momento de desequilibrio que hará girar el nudo.
- Este momento de desequilibrio se distribuirá entre todas las barras que concurren al nudo, aporten o no un momento, la forma en que se distribuya este momento será a manera de reacción y la parte que le corresponda a cada una de las barras estara definida oor su factor de distribucion.
- Estos momentos distribuidos provocarán un momento en el extremo opuesto de la misma barra, el valor de este momento en el extremo opuesto sera la rnitad del mornento distribuido, estos momentos se conocen como momentos transportados.
- Los momentos transportados provocarán nuevamente un momento de desequilibrio y que originará nuevamente un ciclo de operaciones.

Las operaciones pueden suspenderse despues de dos o tres ciclos, dando un analisis aproximado muy satisfactorio. o bien puede continuarse segun la precision que se desee.

Este metodo puede parecer en ocasiones bastante tedioso por la gran cantidad de numeros que se manejaran, sobre todo para estructuras que no Sean tan pequefias. Para esto, la wmputadora representa, de alguna manera, el genio encerrado en la botella, capaz de cumplir los deseos de rapidez y eficiencia en el cálculo y la organization de grandes masas de datos. Y esta es precisamente la idea original: un genio mecanico capaz de liberar al hombre de la pesada tarea de tener que calcular a mano.

Considerando esto, y la gran variedad de paquetes de calculo que existen en el mercado, se tuvo la idea de proponer una automatizacion para este metodo de analisis en una hoja de calculo que sea de uso común y que cualquiera conozca su manejo basico. La utilization de esta hoja de calculo se baso ademas, en la visualization que se tiene simultáneamente al agregar una formula y obtener su resultado de manera inmediata. Las operaciones del método (sumar, restar, multiplicar y dividir) son de uso común en esta hoja de calculo, por lo que no debe existir ningún problema con la solución del método de Cross en Excel.

La dificultad para automatizar el método radicará en su gran manejo de information que se tenga que manejar, para proponer la autornatizacion de un marco, se debe considerar, 10s nudos que se pueden tener, y por lo tanto la gran cantidad de barras que se pueden generar considerando que cada barra tiene dos sentidos; el numero de entrepisos del marco, ya que cada entrepiso representaria una etapa de análisis adicional y por lo tanto un despliegue máximo de números.

Antes de querer automatizar el metodo, se tendria que resolver de manera el metodo para un marco definido totalmente, desde sus caracteristicas fisicas hasta sus fuerzas externas; partiendo de esto:

- Se podria tratar de cambiar algunas caracteristicas de este marco, como por ejemplo las fuerza externas, 10s momentos de inercia, longitudes, condiciones de apoyo, etc., e ir detallando las oeldas que conlengan mensajes de error debido a 10s cambios que se hagan en 10s datos base necesarios para el desarrollo del marco. Esto tiene como fin hacer que el marco se resuelva basandose solo en referencias y no en valores constantes.
- Corregido esto, ahora se puede cambiar el numero de barras, es decir para el marco definido i qué cambios ocurrirían si no existiese una de sus columnas?. Esto es porque si un elemento no existiese, su longitud seria cero, y **se** debe

recordar que muchas de las formulas empleadas tienen como divisor a la longitud (Momentos de empotramiento, Rigidez, etc.). La finalidad de este punto sera el manejo de las condicionantes el metodo.

Finalmente variar 10s desplazamientos, es decir un marco puede tener desplazamiento 17ateral o no, de acuerdo a sus caracteristicas fisicas y **de**  carga externa, y de esto dependerá el número de etapas que tengan que desarrollarse. Para esto también tendrán que intervenir los condicionantes.

Contemplado lo anterior, que seria las bases que se emplearon para lograr este trabajo, esto se puede adaptar a diferentes grados de complejidad; pero siempre recordando que este es un método recomendado para estructuras pequeñas y si se quisiera resolver un marco de mayor dimension es recomendable recurrir a otro metodo de analisis de 10s cuales existen programas automatizados.

Una conclusion final que podria hacer, el Metodo de Cross es un metodo sencillo que tuvo y tienen una gran aceptación solo para marcos en un solo plano y tamaño reducido, per0 debido al desarrollo de programas de analisis y diserio estructural para de estructuras en tres dimensiones y de mucho mayor tamario, este metodo ha sido desplazado grandemente, por lo cual, desde mi punto de opinion este metodo se debe solo utilizar para análisis de marcos que pertenezcan a estructuras muy pequeñas (Casas habitacion, Vigas Hiperestaticas, Elementos aislados, etc.).

# **Bibliografía**

1 .- Calculo Estructural. i lngenieria Civil y Arquitectura.

Miguel Chiñas De la Torre. Edit. Trillas.

- **2.-** Apuntes de Analisis Estructural I Rodolfo López Ruelas. UNAM, 1993.
- 3.- Analisis de Estructuras lndeterminadas

J. Sterling Kinney. CECSA., 1960.

- 4.- Analisis de Estructuras. Método clásico y matricial. Mc. Cormac Elling. Alfaomega, 1994.
- 5.- Análisis y Mecánica de las Estructuras.

W.M. Jenkins.

Alfaomega, 1944.

6.- Estructuras Estáticamente Indeterminadas.

lngenieria Estructural.

Richard N. White, y otros.

LIMUSA, México, 1984.